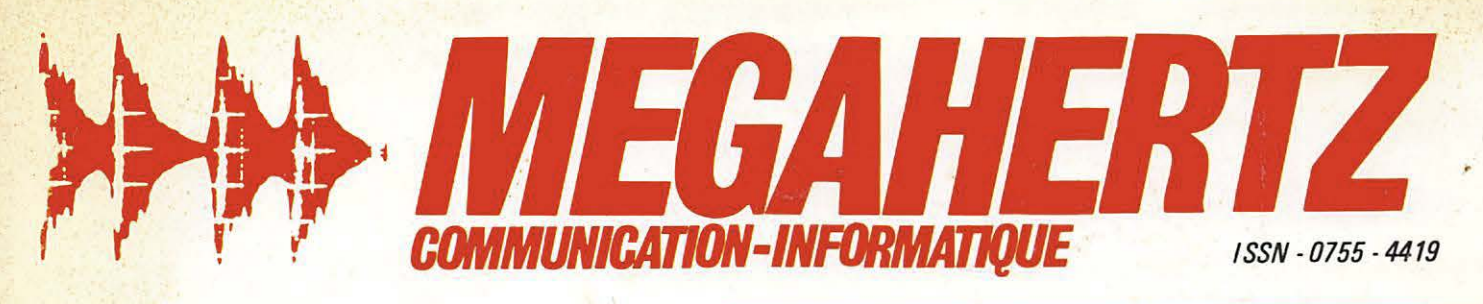

# **EXCLUSIF: CONSTRUISEZ VOTRE STATION TV-SAT 12 GHz**

# **NOUVELLE SERIE TECHNIQUE POUR LES DEBUTANTS**

# **LES ENJEUX DE LA COMMUNICATION DU GRAND ORIENT** DE FRANCE

REVUE EUROPEENNE D'ONDES COURTES - FEV-MARS 86 - N° 37

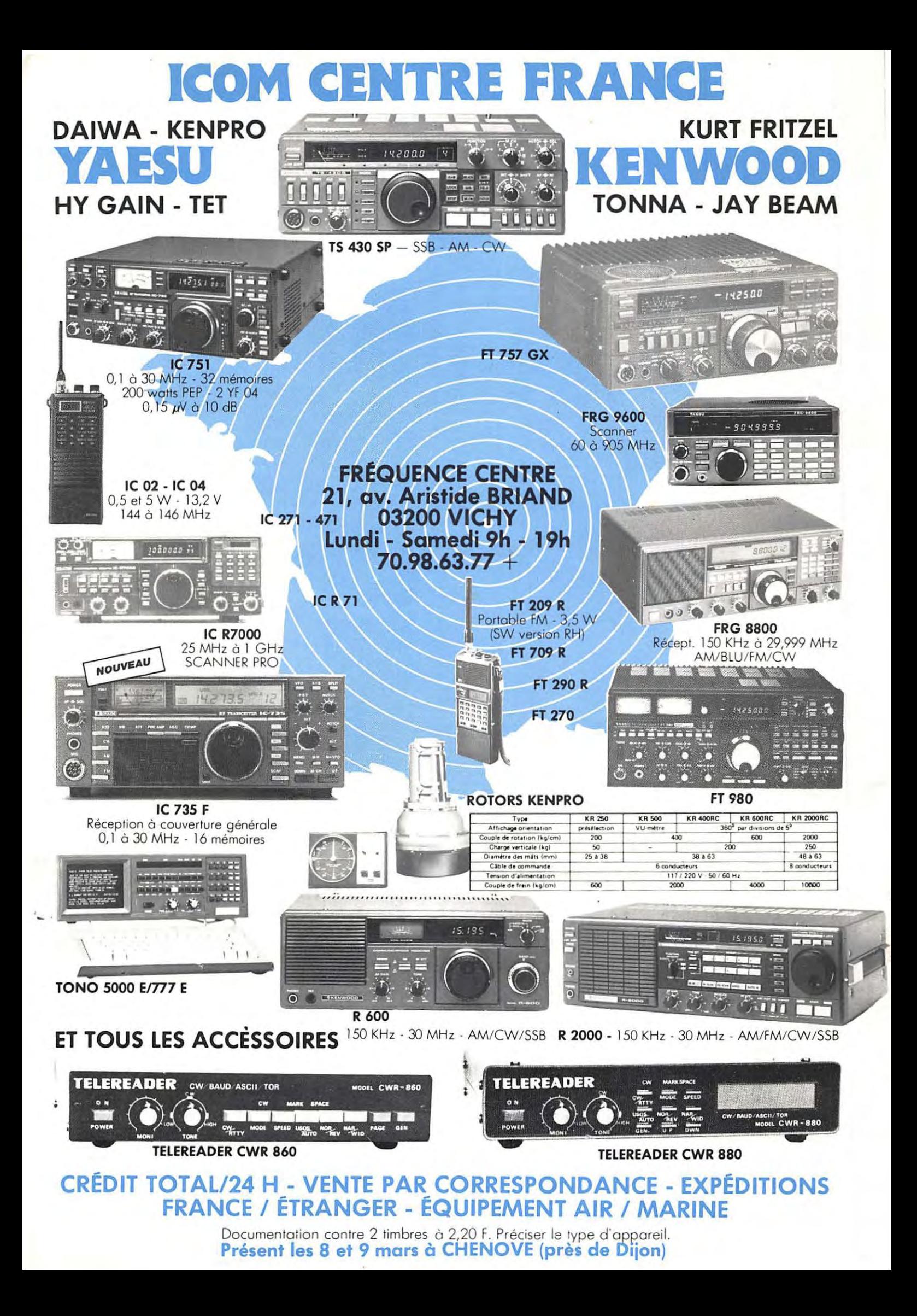

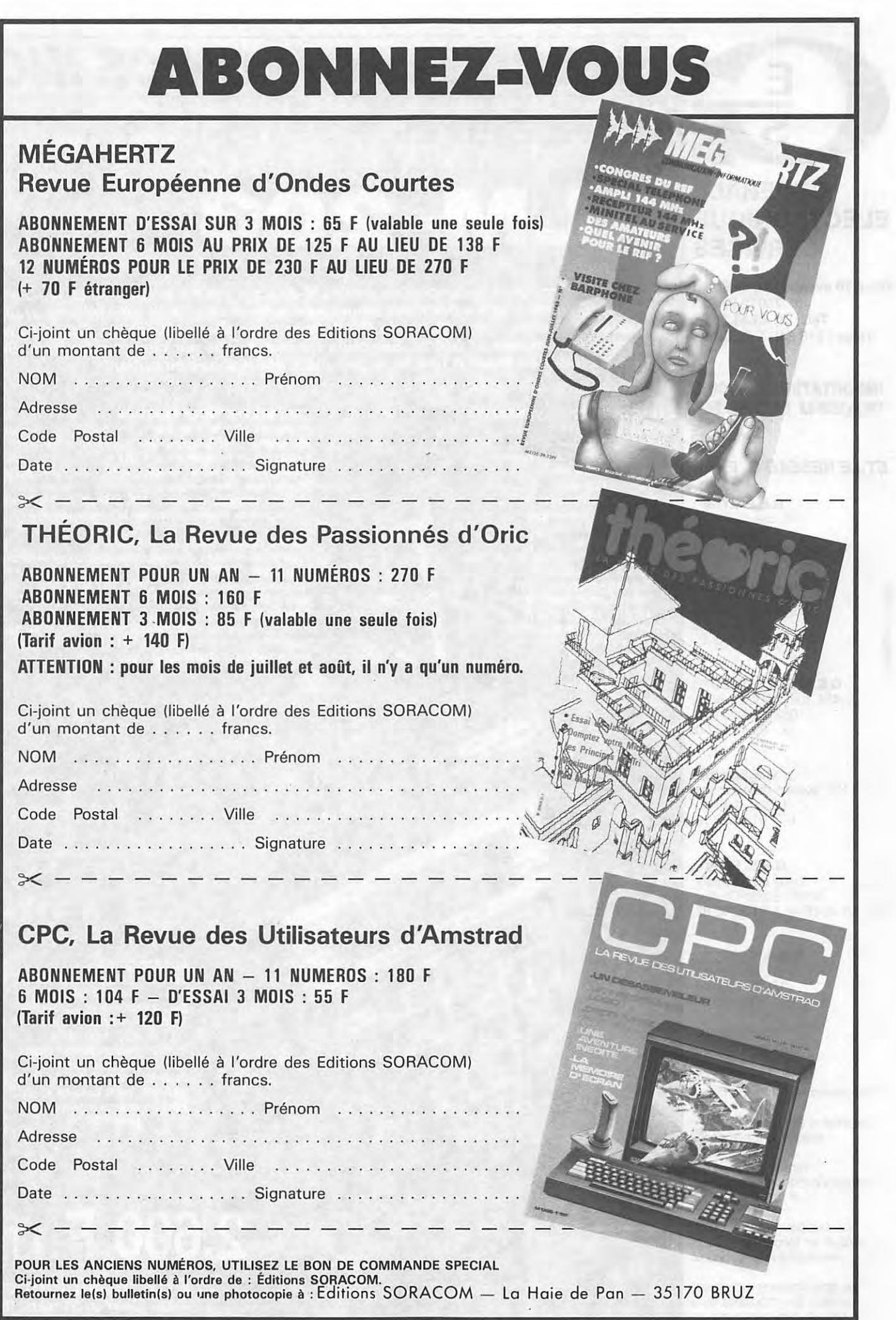

PAS D'ABONNEMENT RETROACTIF - DEBUT ABONNEMENT=NUMERO SUIVANT LA RECEPTION DU BULLETIN

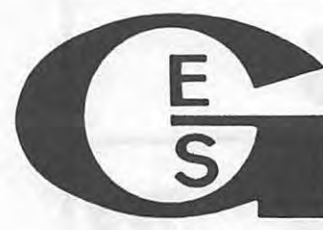

#### **GENERALE ELECTRONIQUE SERVICES**

**68 et 76 avenue Ledru-Rollin 75012 PARIS Tel. : (1) 43.45.25.92 Telex: 215 546 F GESPAR** 

#### **IMPORTATEUR OFFICIEL ''YAESU MUSEN"**

#### **ET LE RESEAU G. E. S.** :

**G.E.S. LYON** : 10, rue de l'Alma, 69001 Lyon, tel. : 78.30.08.66.

**G.E.S. PYRENEES** : 28, rue de Chassin, 64600 Anglet, tel. : 59.23.43.33.

**G.E.S. COTE D'AZUR:**  454, rue des Vacqueries,<br>06210 Mandelieu, tél. : 93.49.35.00.

**G.E.S. MIDI** : 126, avenue de la Timone, 13000 Marseille, tel. : 91.80.36.16.

**G.E.S. NORD** : 9, rue de l'Alouette, 62690 Estrée-Cauchy, tel. : 21.48.09.30 & 21.22.05.82.

> **G.E.S. CENTRE** : 25, rue Colette, 18000 Bourges, tél.: 48.20.10.98.

Représentation : Limoges : F6AUA

Prix revendeurs et exportation.

Garantie et service après-vente assurés par nos soins.

Vente directe ou par correspondance aux particuliers et aux revendeurs.

Nos prix peuvent varier sans préavis en fonction des cours monétaires internationaux.

Les spécifications techniques peuvent être modifiées sans préavis des constructeurs.

# **AL/NCO ELECTRONICS INC. TRANSCEIVER PORTABLE 2 m FM**

# M-203

Toute l'attention, dans la conception de l'ALM-203, a porté sur la compacité, les perfornances, la solidité, et les dernières nouveautées technologiques mécaniques et élecmaneco, la collatte, et les dernières nouveautées téchnologiques mécaniques et electroniques ont été inclues.<br>Affichage LCD, 10 mémoires avec sauvegarde. Scanning pro-<br>grammable mémoires et bande. Sélection de fréquences p plesse d'utilisation grâce à une large gamme d'accessoires en option.

I VHF FM TRANSCEIVER

**WENCYCHE** 

**ANTICORPORT OF STRATEGIC STRATEGIC STRATEGIC STRATEGIC STRATEGIC STRATEGIC STRATEGIC STRATEGIC STRATEGIC STRATEGIC STRATEGIC STRATEGIC STRATEGIC STRATEGIC STRATEGIC STRATEGIC STRATEGIC STRATEGIC STRATEGIC STRATEGIC STRATE** 

 $n_{\mathsf{Q}}$ 

MS

**CARACTERISTIQUES GENERALES** Gamme de fréquences : 144,000 à 145,9875 MHz 150 à 160 MHz en réception Résolution de fréquence : Pas de 12,5 kHz Impédance d'antenne : 50 ohms asymétrique **Alimentation: 9,6 Vdc** Consommation: 150 mA en réception, BF au max.<br>35 mA en squelch 35 mA en squeich<br>
220 mA en émission 0,1 W<br>
900 mA en émission 3 W<br>
1,2 A en émission 5 W<br>
Dimensions en mm (h x l x p) :<br>
900 x 60 x 77  $200 \times 69 \times 37$ avec pack Ni-Cd<br>170 x 69 x 37 avec pack piles Poids: 500 g

#### **CARACTERISTIQUES EMISSION**

Puissance : 0,1 W, 3 W, 5 W<br>Modulation : 16F3, modulateur à réactance variable Excursion de fréquence :  $\pm$  5 kHz Produits indésirables : mieux que 60 dB sous la porteuse Microphone : electret inclu Modes: simplex, duplex ± 600 kHz de la fréquence de<br>réception (autres shifts sur le canal mémoire 0)

**CARACTERISTIQUES RECEPTION<br>Type de réception : double conversion, superhétérodyne<br>Modulation : 16F3** Fréquences intermédiaires : 1<sup>ère</sup> à 10,7 MHz, 2<sup>ème</sup> à 455 kHz<br>Sensibilité : meilleure que 0,2 µV pour 12 dB SINAD Sensibilité squelch :  $-10$  dB<br>Réjection produits indésirables : meilleure que 60 dB<br>Sélectivité :  $\pm$  6 kHz à  $-$  6 dB,  $\pm$  11 kHz à  $-$  60 dB Sortie audio: 350 mW sur 8 ohms

**ACCESSOIRES** 

ţ

EDH-25 : convertisseur DC/DC pour sortie 5 W ESC-3 : housse et bandoulière Boîtier piles : pour 5 piles sèches type «AA»<br>type «AA»<br>EDC-2 : cordon allume-cigare EDC-1 : berceau mobile EMS-20 : microphone/haut-parleur EBP-5N : pack batterie Ni-Cd

EDC-5 : chargeur secteur 220 Vac<br>pour EBP-5N

2.600 F TTC Prix de lancement

valable jusqu'au 31 mars 1986.

# SOMMAIRE

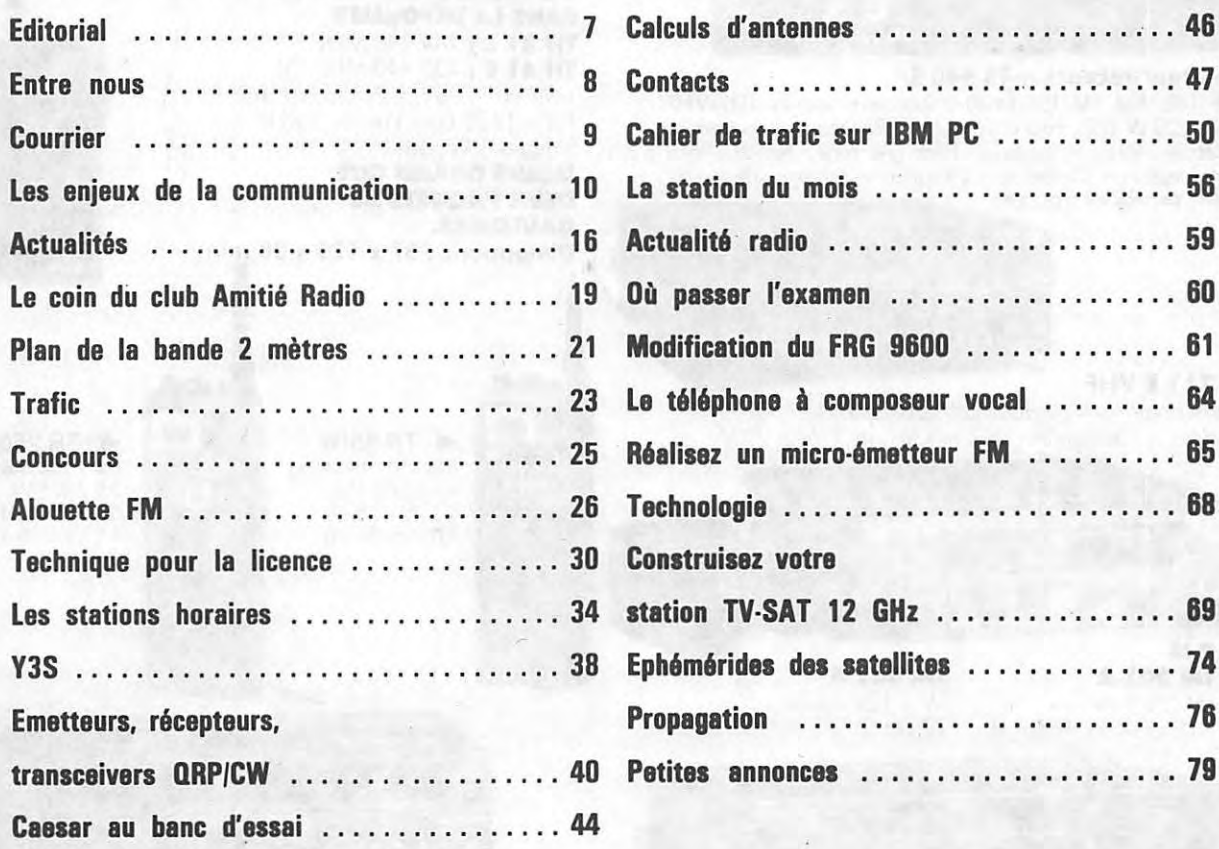

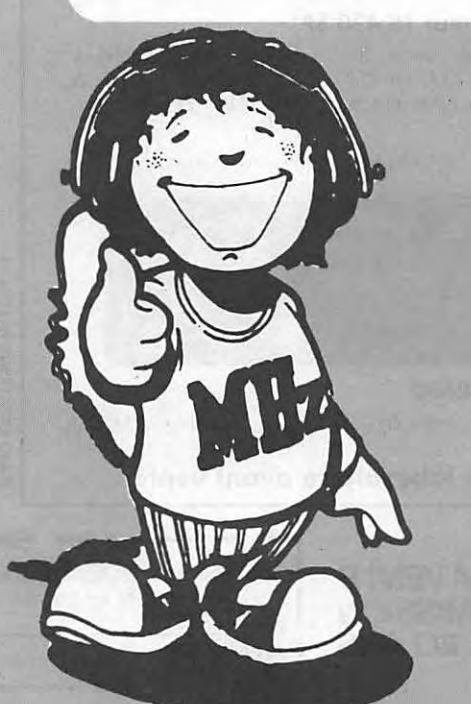

#### **COMMANDE ANCIENS NUMEROS (valable jusqu'a epuisement des stocks)**

Editorial . . . . . . . . . . . . . . . . . . . . . . . . . . . . 7 Calculs d'antennes . .... ..... .... ... ... . 46 Entre nous . . . . . . . . . . . . . . . . . . . . . . . . . . 8 Contacts . . . . . . . . . . . . . . . . . .. . . . . . . . . . . 47

Les enjeux de la communication . . . . . . . . . 10 La station du mois . . . . . . . . . . . . . . . . . . . . 56

Actualites . . . . . . . . . . . . . . . . . . . . . . . . . . . 16 Actualit6 · radio .. . . ... . .. . . . ....... ... 59 Le coin du club Amitie Radio ........... . 19 Ou passer !'examen ..... .... .. ... .... . 60

Alouette FM ......................... 26 Technologie ..... .. . . .. . ........... . .. **<sup>68</sup>**

Emetteurs, r6cepteurs, **Propagation** . . . . . . . . . . . . . . . . . . . . . . . . . **78** 

**transceivers ORP/CW** .. . ... ........... . **40 Petites annonce1** . ..... . .............. **<sup>79</sup>**

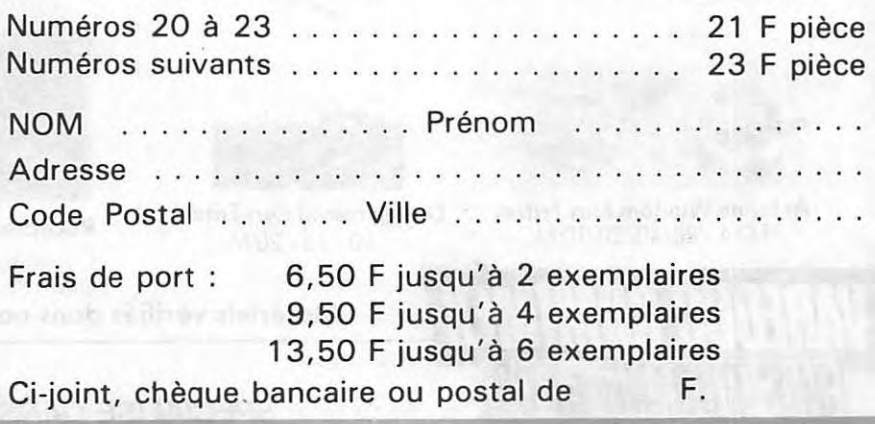

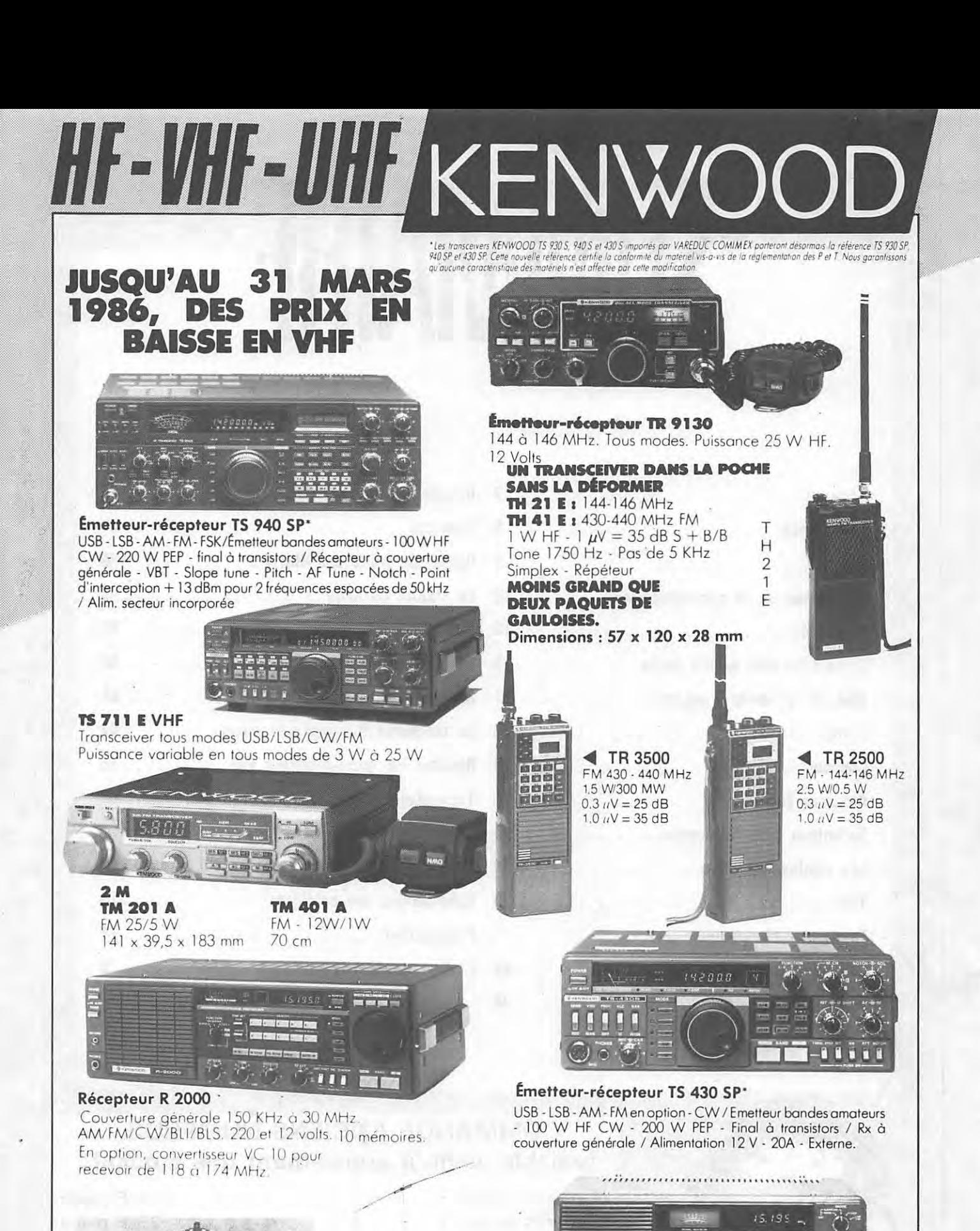

**Antenne Windom Kurt Fritzel** FD 4 - 80/40/20/10 M

**Dipole rotatif Kurt Fritzel**  $10 - 15 - 20M$ 

 $\overline{O}$   $\overline{O}$   $\overline{$ Récepteur R600 Couverture générale 200 KHz à 30 MHz. AM/CW

USB/LSB. Matériels vérifiés dans notre laboratoire avant vente.

SPECIALISE DANS LA VENTE **DU MATERIEL D'EMISSION** D'AMATEUR DEPUIS PLUS DE 20 ANS

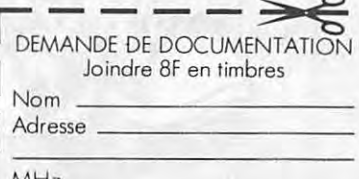

IZARD CRÉATIONS 99.31.64.73

Tél.: 1. 333. 66. 38. +

2, rue Joseph Rivière. 92400 Courbevoie

#### **MEGAHERTZ**

**EDITIONS SORACOM La Hale de Pan 36170 BRUZ T61.: 99.62.98.11 lignes group6es T61ex** : **SORMHZ 741.042 F. CCP RENNES 794. 17 V** 

**Dlrecteur de publication**  Sylvio FAUREZ - F6EEM

**R6dacteur en chef**  Marcel LE JEUNE - F6DOW **Secr6talre de r6daction** 

Florence MELLET - F6FYP  $Rtry$  Amtor  $-$  J.L. FIS  $-$  F5FJ

 $Trafic - J.P. ALBERT - F6FYA$ 

**Satellites - P. LE BAIL - F3HK** 

**Politlque** - **6conomie**  S. FAUREZ

**lnformatique** - **Propagation**  M. LE JEUNE

**Station Radio** TV6MHZ

**Photocomposition - Dessins FIDELTEX** 

**Impression**  JOUVE S.A.

**Maquette**  Patricia MANGIN Jean-Luc AULNETTE

**Abonnements, r6assort, vente au num6ro** 

Catherine FAUREZ **Publicit6** 

IZARD CREATIONS, 66, rue St. Helier, 35100 RENNES Tel.: 99.31.64. 73.

Distribution NMPP Dépôt légal à parution Commission paritaire 64963

MEGAHERTZ est un mensuel edite par la Sari SORACOM, expirant le 22 septembre 2079, au capital de 50 000 francs. S. FAUREZ en est le gérant, représentant légal. L'actionnaire majoritaire est Florence MELLET.

Code APE 5120 Copyright 1985

j

 $\mathbb{1}$ 

1

Les dessins, photographies, projets de toute nature et spécialement les circuits imprimés que<br>nous publions dans MEGAHERTZ bénéficient publions dans MEGAHERTZ bénéficient pour une grande *part* du droit d'auteur. De ce fair, .<br>ils ne peuvent être reproduits, imités, contrefaits,<br>même partiellement, sans l'autorisation écrite de la Société SORACOM et de l'auteur concerné.<br>Certains articles peuvent être protégés par un bre-<br>vet. Les Editions SORACOM déclinent toute responsabilité du fait de l'absence de mention sur ce sujer.

Les différents montages présentés ne peuvent<br>être réalisés que dans un but privé ou scientifique, mais non commercial. Ces réserves concer-<br>nent *les logiciels publiés dans la revue.* 

# IIK

### **LES ENJEUX**

### **DE lA COMMUNICATION**

Nous *avons assiste,* /es *18/19 ;anvier,* a un *colloque organise par le* Grand *Orient de France.* 

*Presse, radio, television, tous* /es *su;ets furent abordes, et* comme *vous le verrez* dons *le reportage,* nous *n'avons pas manque de poser quelques questions embarrassantes* !

*La langue de plomb, si* nous *devions* en *attribuer* une, *reviendrait incontestablement* a *M. DONDOUX, Directeur General des Telecommunications. N'a-t-il pas,* /ors *de* son expose, *affirme que l'ecoute etait libre* en *France?* 

*Si* /es *debats furent interessants, parfois passionnes, ie n'ai pas* aime /es *reglements de comptes personnels entre Maitre Roger LERAY,* Grand *Maitre du* Grand *Orient de France, et M. HE RSA NT, lui-meme absent, reglements auxquels s'associerent d'autres participants.* 

*M. HERSANT servit de derivatif, permettant aux interpelles de "repondre* a *cote".* 

*Un colloque qui laisse* reveur sur /es *possibilites du S• Pouvoir.* 

**S. FAUREZ** 

#### **AffENTION**

**Debut mars, sortie d'un numero "special communication"**  « **Le s• Pouvoir** » **avec des interviews de Edith CRESSON, Lionnel JOSPIN, de représentants du PR et du RPR...** *En vent~* dons /es *kiosques.* 

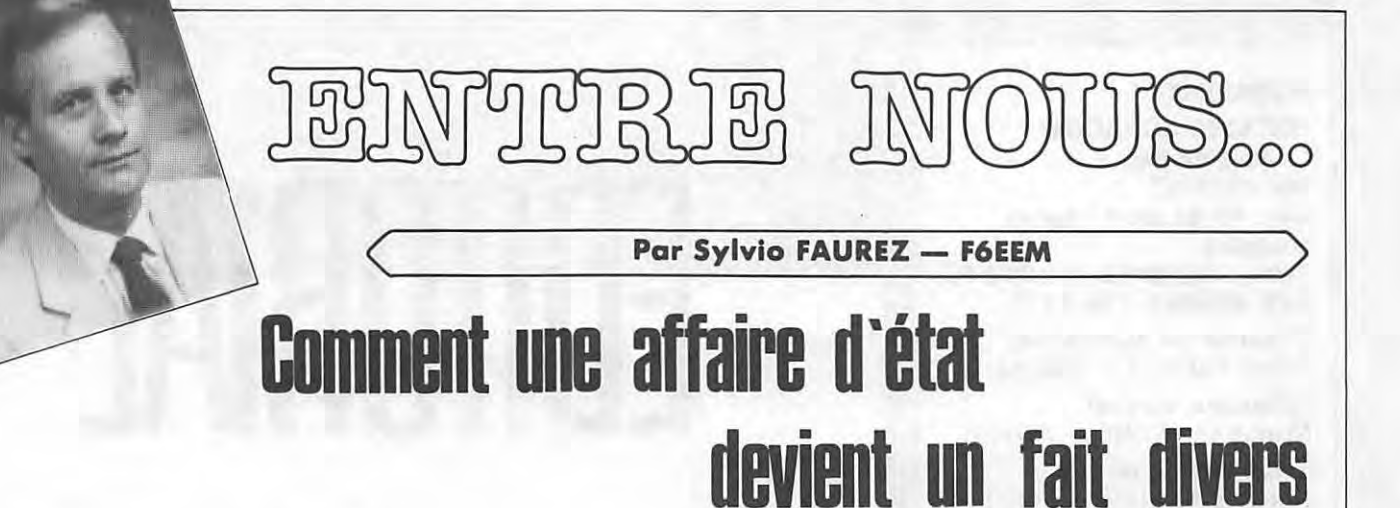

Le lundi suivant le Premier Conseil d' Administration, une nouvelle tombait. Brutale. Charles MAS demissionnait de son poste de President du REF. Nouvelle inattendue. Yous croyez *?* Pas certain, car les actions menées, les recherches de responsabilites genent, et je suis convaincu que bien des responsables ne souhaitent pas trop que les investigations se poursulvent.

Contacté par téléphone, Charles MAS m'a fait savoir qu'il n'était pas venu au CA pour se faire "cartonner", mais pour travailfer. Passe encore les "piques" permanentes de !'ex-president M. HODIN, mais trop, c'est trop !

Que s'est-il posse? Difficile de faire se delier les langues. Pourtant, nous avons pu en savoir plus. La goutte d'eau qui a fait deborder le vase vient de deux administrateurs, Christian MARTIN, F6DDW et Albert MARTIN, Fl HV, ce dernier supportant, semble-t-il, mal d'avoir vu le service fournitures retiré de ses activités. Lorsque l'on connaît son amour pour la gestion de ce service du REF, on ne peut être trop surpris. Helas, ii faut parfois savoir passer la main à plus efficace et moins onéreux.

Pour F6DDW, le problème semble différent et moins compréhensible, voire plus grave, mais nous aurons l'occasion, d'ici mai 86, de revenir sur ce sujet.

Toujours est-il que, pendant deux jours, de nombreux contacts eurent lieu en France. **M. MAS** semblait oublier que des réadhésions, des prêts, des aides furent donnés au REF sur "sa tête" à l'exclusion de toute autre. Aussi, nombreux sont ceux qui se sentirent "cocus" dons cette affaire .

48 heures après, grâce aussi à l'action du vice-président, F9IV revenait sur sa décision, sous réserve que "chacun le laisse travailler dons les limites de ses attributions". Un nouveau CA était alors convoqué début février ; une affaire d'état devenait un fait divers. Ouf !

Vient alors ce second CA de fevrier avec un invité inattendu venu en force et "de force" : M. Pierre CACHON, F9UP. CA encore houleux où M. Albert MARTIN s'est encore fait remarquer parses interventions parfois hargneuses si l'on en croit les dires de quelques administrateurs.

L'election des membres des commissions apporte quelques modifications. F3PJ dispara7t de la presque totalite des commissions, et M. CACHON, d'accord pour être à la Commission Relais, sous réserve que le Président F9IV n'y soit pas, s'est vu renvoyé dans ses foyers par 14 voix sur 18 I

M. POPELIN, F6HNV, rentre dons la Commission des Relais. II aura la lourde charge de reduire I' attente et les litiges des dossiers relais en attente.

A ce sujet, F6HNV a envoyé, il y a quelque temps, une lettre ouverte que nous devions insérer dans nos colonnes, ce qui sera sans doute fait dans un des prochains numéros. Or, HNV a recu une lettre recommandée de M. CACHON lui intimant l'ordre de retirer cette lettre sous peine de plainte en diffamation !

Lorsque l'on sait que ce même M. CACHON, F9UP, a l'infention, si ce n' est deja fait, de prendre sa retraite pour se mettre au service du REF

(President peut-etre ?), on tremble de peur...

Pour en terminer avec ces petites affalres, ii me faut revenir sur I' **AG**  de mai 85 à Châteauroux. J'étais à l'époque le seul à écrire qu'il "s'était posse quelque chose". Or, plusieurs mois apres, les retombees ne cessent d' arriver. En janvier se ten a it I' **AG**  du 36, organisateur du Congres National. Le bilan financier présenté par l'équipe sortante peut laisser rêveur bon nombre d'associations départementales. Pensez donc... 20 000 francs en caisse, benefices du Congres National. Pourtant, l'équipe a démissionné. Pourquoi ? Accusations avec menaces de proces sous pretextes divers, mais dont tous ont un rapport avec l'argent. Un nouveau président a été élu, juste ovant qu'une decision de dissolution ne soit prise.

Enfin, à cette AG départementale, des accusations ont été lancées à l'encontre de l'ex-président M. HODIN : factures non réglées (restaurant, par example), location d'un hôtel complet pour les invités, etc. Enfin, l'organisateur du Congrès a fait savoir que pendant toute la durée du congrès, il eut sur le dos les services de renseignements français ; ceux-ci auraient été avertis par le REF que des amateurs étrangers (notamment de Pologne) se trouveraient dons la region. Or, comme chacun sait, il y a dans la région une base ultra-secrète...

Le prochain congrès se tiendra à Nancy. Gageons qu'il s'y passera de nombreuses choses, d'autant que le VRAI bilan sera présenté, sous réserve que le président actuel tienne jusque là l

# OURR **Droit de reponse**

Suite à la parution du dernier MEGAHERTZ, M. HODIN, ancien President du REF, nou·s demande de bien vouloir passer le texte suivant, ce que nous faisons bien sûr, dès lors où il ne fait que répondre à un texte paru.

*Decrire des* mensonges *dans* une revue *qui* se veul serieuse ne *peut* que se relourner conlre *I'* auteur, c' est-a-dire vous, *Diredeur* de *publication* de *MEGAHERTZ.* 

*FAUX* el *ridicule* que je me *sois approprie* le transceiver achele *par* /e *REF 45 (page 18), ii* m'a *bien ete remis par 9UP* et *donne par moi* aux *organisateurs* de *la tombola,* un membre du REF l'a gagné ! C'est facile à vérifier. *J' appelle* ce/a de /a *diffamation.* 

*FAUX,* /es *soi-disantes demandes* de mon exclusion du REF. A ce jour, je n'ai reçu que<br>de nombreuses lettres d'amateurs clairvoyants *de* nombreuses /ettres *d'* amateurs *clairvoyants qui* sont *attristes* de *voir* votre *attitude vis-a*vis d'un homme qui s'est consacré avec devouemenl *au REF. Qui,* en *dehors* de *vous,*  /e *souhaite ? Citez des* noms. Se *font* oub/ier taus ceux *qui bnt* fail porlie de *la* geslion *du REF, dites-vous. L'ennui* est que *le nouveau President en faisait partie !* 

*FAUX,* /es *15* 000 *Radio REF manquants ; ils*  eloienl chez /e routeur, mois **on** *s' est bien garde* de *le* dire I

*FAUX,* /es *doubles factures du* rouleur. *II* ne *faut pas confondre* fadures pro-form a el feetures de règlement !

*FAUX qu'i/ y ail eu sous* mo presidence *deux gestions,* une bonne /ors *du renouveau du REF, une mauvaise* ensuite *(des difficultes passage*res, oui, *comme vous* avez pu en *avoir vous*même).

*FAUX* que /e *REF soil, en* 1986, dons *la meme situation qu'* en *1981.* 

Le *tresorier F88O* onnonce en caisse *(CA* de *fevrier) 102* 960 200 centimes el 60 000 000 *centimes* de factures en *stock. Lors* de/' AG *de Lyon en 1980, ii y avail 120* 000 000 *de* centimes de dettes, *pas* de *stock* de *fournitures* ! une bonne fois, prouvez vos dires ou taisez YOUS /

#### **F3JS**

Toutefois, ce droit de réponse amène quelques commentaires. J'ai l'impression que M. HODIN lit parfois un peu trop vite et je le comprends. Lo lecture de noire revue ne doit pas lui être facile.

Premier point : Un peu de sérieux. Nous avons bien écrit page 18 "que le transceiver avait été offert au REF à l'AG de Châteauroux en 1985. Le lot a été remis à F6GNR, lequel le remit à F9UP, puis a F3JS qui l'a accepté." Ne prenez pas pour vous ce qui n'est pas et apprenez à lire la totalité des phrases. Par ailleurs, ce texte a été rédigé avec témoignage écrit des intéressés, alors vos propos... Deuxième point : Désolé, il y a effectivement

des voix qui se sont élevées pour demander

l'exclusion. J'attire votre attention sur le fait que, pour de nombreux amateurs, votre présence au CA est un scandale après les résultots obtenus et les petites choses que l'on trouve çà et là et particulièrement à Châteauroux. Calo, pour ma port, ne veut pas dire exclusion du REF, mesure tout à fait inutile. Troisieme point : Foux pour les Radio REF. Cette affirmation a été faite en AG 1985, publiquement. A oucun moment, vous ne connaissez la position des Radio REF, ce qui laisse entendre que vous ne saviez pas où vous en etiez dons votre gestion. De plus, une partie vient d'être retrouvée au fond de la cave du REF et non chez le routeur (information Charles MAS - Président, P. HERBET -Trésorier). J'aioute que cette affirmation a été faite par un expert comptable en public, vous étiez présent et n'avez rien dit l

Quatrième point : Mêmes commentaires affirmatifs faits en AG par un expert comptable. J'ajoute qu'une enquête est en cours et que le résultat sera dévoilé le mois prochain à l'AG 86 (si les résultats sont confirmés).

Cinquième point : Si arriver là où vous avez mis le REF fin 1985 est de la bonne gestion, alors bravo ! J'ai effectivement eu des problemes. Or, vous ne m'avez pas entendu, et à aucun moment, crier sur les toits que c'était faux, contrairement à vous, affirmant que le REF se portait bien I

Sixieme point: Le REF n'est effectivement pas en même position qu'à la fin 1980. La dette que vous avez peut-être l'air de confondre avec un deficit, etait plus importante en 1980, et il n'y en avait pas en 1981 et pour cause. En effet, s'il n'y avait pas eu des dons et une caution personnelle de deux administrateurs, les dettes seraient là aujourd'hui. Heureusement qu' un nouveau President *a* repris les choses en main I

Quant au stock des fournitures, ne vous étendez pas trop dessus I En effet, il y a bien longtemps qu'il est surévalué comme l'a fait remarquer l'expert comptable. Une manière comme une autre pour un comptable de modifier las résultats. Heureusement que le bilan réel sera présenté en 1986. Attendons si vous le voulez bien.

Quant à prouver mes dires, il suffit de lire Radio REF, d'écouter les débats en AG et de poser las questions qui vont bien. Pour ce qui vous concerne, vous n'avez rien prouve. Yous avez reçu des lettres d'amateurs clairvoyants, dites-vous? Sans doute ne lisaient-ils qua votre bulletin. Depuis qu'il y a un nouveau Président (qui pourtant tempera au maximum), leurs opinions ont dû très largement changer ; je l'espère pour eux.

En ce qui concerne le dernier point, vous precisez qu'il y a 1 029 602 francs. C'est du mains ce qua je crois avoir compris dens votre lettre. L'adhesion au REF se faisant en janvier, cette somme doit permettre à l'Association de vivre jusqu'au 31/12/86. Bien sûr, si elle reste a ce niveau, ce qui ne sere pas, esperons-le, le cas. Or, la revue coûtera déjà en impres-

sion cette somme pour l'année. Enfin, dans votre stock, ayez la gentillesse de mettre à sa juste valeur les ouvrages et particulièrement celui de 3CY. Or, vous annoncez 600 000 francs de stock et vous osez affirmer qu'il n'y avait pas de stock lorsque vous avez obtenu le presidence du REF. Permettez-mois de vous raffraîchir la mémoire. Stock à 1979 : 141 (les stocks seront exprimes en milliers de francs actuals). Stock a 1980 : 132. Et je peux continuer: 1981/176... 1983/257. Or, vous donnez un stock a fevrier 1986 qui semble *tres*  loin de tenir compte des méventes. De plus, dans le domaine de la presse, les invendus n'ont plus oucune voleur, sinon celle du papier. Bref, on peut faire dire de nombreuses choses aux chiffres. De là à dire que le stock était à zéro, il y a un pas qu'il faudrait ne pas franchir.

#### **CONCLUSION**

La loi m'autorise à ne pas passer ce droit de réponse, compte tenu du fait que le terme diffamation y est employé. Toutefois, et pour mettre un terme à cette polémique, je crois utile d'en livrer le contenu au lecteur, lequel oppreciera à sa juste valeur.

**Sylvio FAUREZ** 

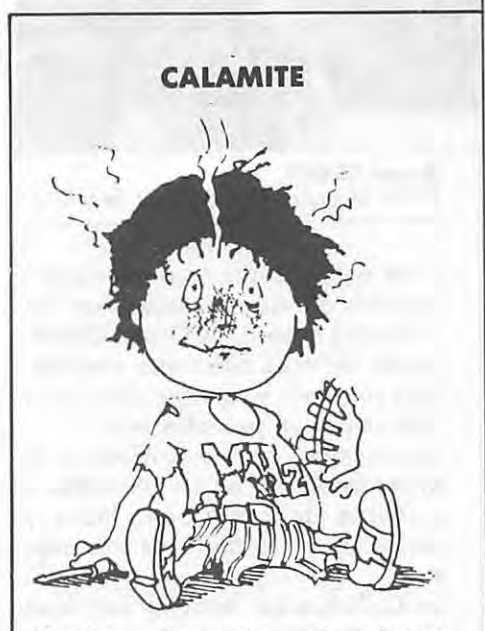

L' article traitant des stations horaires était initialement prévu pour le numero precedent. D'ailleurs, le titre figurait en couverture. Malheureusement, un incident de derniere minute nous a contraints à en reporter la publication. Avec nos excuses !

# *Colloque au Grand Orient de France*  **LES ENJEUX DE LA 18** *et* **19** *Janvier* **· 1986**

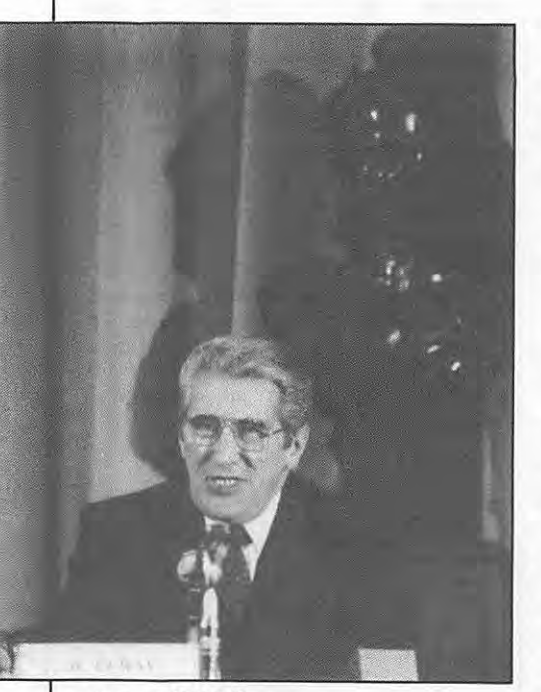

**Roger LERAY**  Grand Maitre du Grand Orient de France.

C'est en 1985 que nous avons recu cette invitation au Colloque tenu par les Francs Macons du Grand Orient. Inutile de vous dire notre surprise. Bien sûr, nous y sommes allés, pour voir cela d'un peu plus près.

La rue Cadet, cachee au milieu du 9• arrondissement obrite l'immeuble moderne de cette loge. Nous y avons été reçus de façon très amicale.

Le Colloque se déroulait sur deux jours complets et tout ce qui touche a la communication fit I' objet de longs exposés. Nul n'ignore que le

**Senateur CAILLAVET**  President de la Commission de la Transparence de la Presse.

Grand Orient, par la voix de son Grand Maitre Roger LERAY, est sympathisant des dirigeants français actuels. 11 est done certain que les débats furent quelque peu faussés par cette attitude.

Il n'est pas possible de vous donner tous les extraits des interventions, mais seulement un très bref résumé. Toutefois, en encadre, vous lirez des passages de la conclusion du Grand Maitre.

M. Roger LERAY ouvre ce colloque en donnant le ton et en s' attaquant à Robert HERSANT. Démonstration qui nous a semblé déplacée et qui ressemblait à un règlement de compte.

M. Bernard SCHREINER, député de la majorité et président de la Mission TV Câble, a présenté l'avancement des travaux et fit le point des techniques actuelles. Présentation de Cergy Pontoise avec ses 11 canaux, de Gamma TV, consacrée à l'information en coopération avec Le Monde et I' AFP. M. Claude LATREILLE, President de Branitz Communication Nouvelle, a fait, a notre sens, une vision apocalyptique de l'avenir, avec de nombreuses chaînes TV, téléphone vidéo, etc.

Jacques DONDOUX, Directeur général des Télécommunications, fut sans aucun doute l'orateur le plus humoriste et celui qui se prit le moins au sérieux !

C'est a vec un certain humour qu'il démontra que la surtaxe de téléphone finançait le plan informatique, et que tout allait bien dons son ministère "où l'on gagne de l'argent". Notons que **M. DONDOUX** ne nous a pas semble oppose a la privatisation I Enfin, instant suprême, M. DONDOUX n'hésita pas à dire que l'écoute était libre en France !

M. Jacques DURAND, Directeur de la recherche et du développement de médiatique plancha sur le rôle des sondages. Exposé ennuyeux à l'image de l' orateur.

S' ogissant du dernier oroteur de la matinée, la parole était à la salle. Nous avons, pour notre part, posé deux questions : .

Dans le cadre de ces nombreuses chaînes de télévision et des différents moyens visuals, que deviant le couple, que deviant la famille *?* 

A notre grande surprise, cette question fut la seule à être applaudie dons la salle I

Réponse des spécialistes : le danger existe, mais il n'est pas là où on l'at-

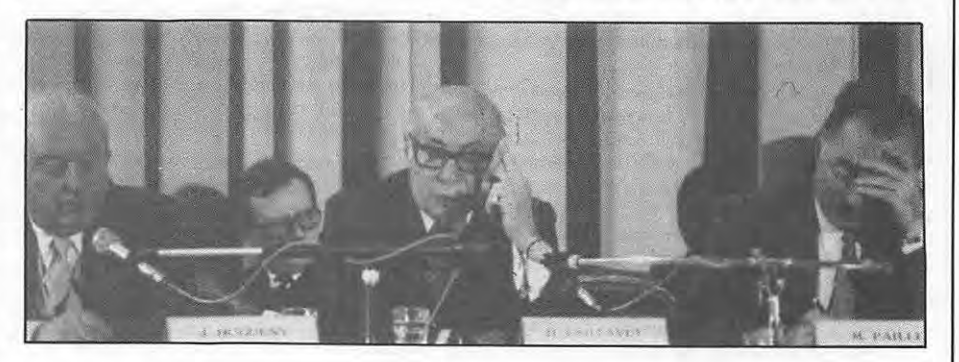

# **COMMUNICATION**

#### **Par Florence MELLEY et Sylvio FAUREZ**

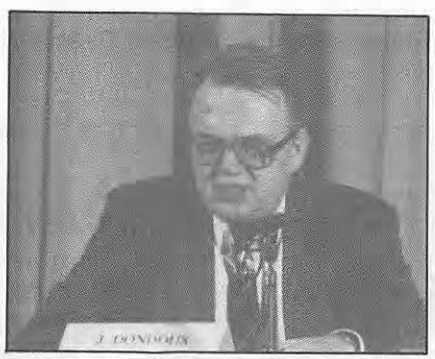

**Jacques DONDOUX**  Directeur Général des Télécommunications.

tend. Le danger réside dans le fait que chacun peut avoir envie de regarder sa propre chaîne, et le choix appartiendra au plus fort. Remède proposé par les spécialistes : un téléviseur dans chaque pièce.

- La deuxième question s'adresse à M. DONDOUX.

Vous avez expliqué, dans votre exposé, que l'écoute est libre en France. Que deviennent alors les textes de loi, Code des PTT, décrets ? Pourquoi votre Administration, poursuit-elle les contrevenants ?

Figurez-vous que ce brave Directeur des Télécommunications ne se souvenait pas avoir dit cela. Toutefois, ii fit remarquer qu'à son avis (on croit rêver !) l'écoute des fréquences devrait être libre, à chacun de protéger ses propres communications. Enfin, croyant terminer par un bon mot, ii fit remarquer que de toutes les façons, brancher son téléphone sur celui des voisins pour écouter "ce n' est pas bien et pas autorise". On croit encore rêver.

5 personnes participèrent l'aprèsmidi.

Yvon LE ROY, Directeur de la Communication de Hewlett Packard France a développé le rôle de la Communication et ses atouts pour une entreprise.

Pierre MIQUEL, Professeur à la Sorbonne pour le systeme audiovisuel français, Gilbert LELORD, Professeur de physiologie, Chef du service psychiatrique du CHR de Tours avec la Medecine de l'image. Jacques RIGAUD, Président Directeur Général de RTL et dont les interventions furent très remarquées. Il est vrai que les sujets ne lui manquaient pas avec la 5<sup>e</sup> chaîne. Enfin, Jean-Noel KAPFERER, professeur à HEC, avec les chemins de la persuasion, a parlé de l'influence des medias et de la communication.

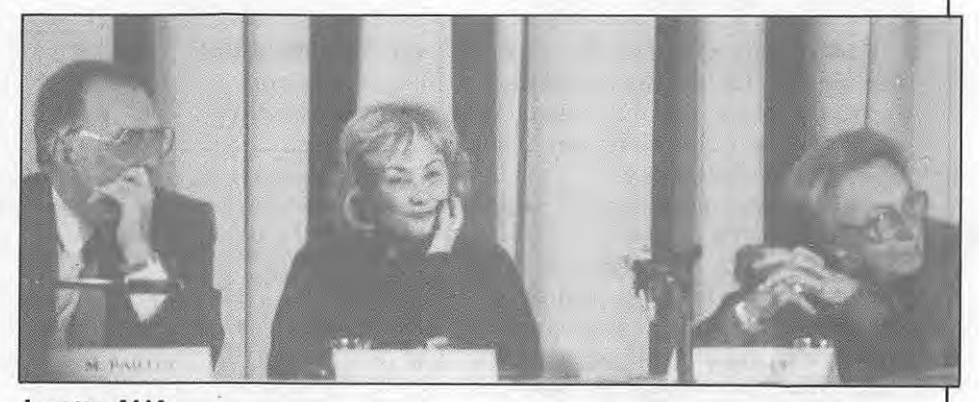

**Josette ALIA**  Le Nouvel Observateur. A ses cotes, **M• E.J. BAULET.** 

**Jean-François KAHN** Evenement du Jeudi.

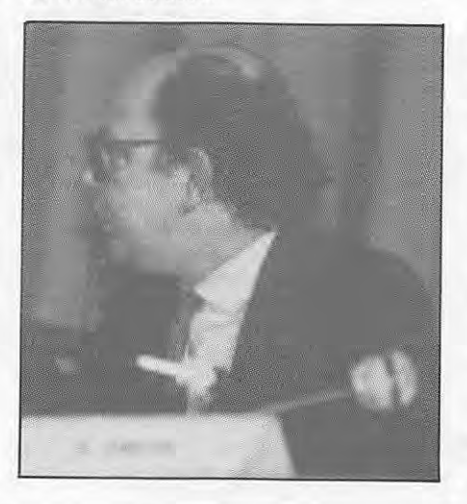

Nous n'avons pas assisté à l'ensemble des debats du samedi apresmidi.

La journée du dimanche commence avec Bernard RIDEAU, Producteur et réalisateur et le thème de la communication a travers l'image.

M• Josette ALIA, Jo urnaliste au Nouvel Observateur, chargée de presenter le journalisme politique fut l'objet d'une légère polémique. Il s' agissait en fait de savoir si un journaliste devait signaler à ses lecteurs les difficultés d'une entreprise avec les risques que cela lui fait courir aupres des banques et des fournisseurs. Elle est franchement pour. Nous, pas du tout.

Jérôme SAFFRE, Directeur des études politiques à la SOFRES, démon-

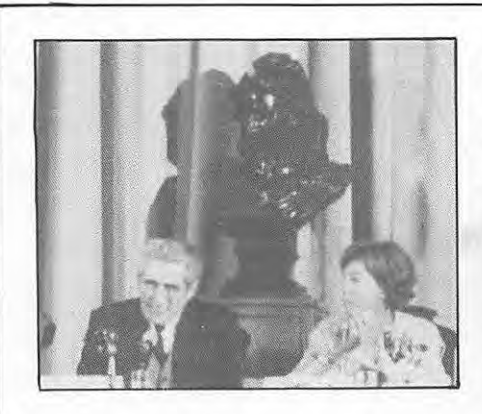

tra la place des sondages dons la société francaise.

Intervention intéressante, celle de Marc PAILLET, membre de la Haute Autorité, chargé de présenter l'univers médiatique. Un exposé très lar**Aux cotes de R. LERAY M• Benoite GROULT,** ecrivoin.

**B. SCHREINER**  Député PS, Président de la Mission TV Câble.

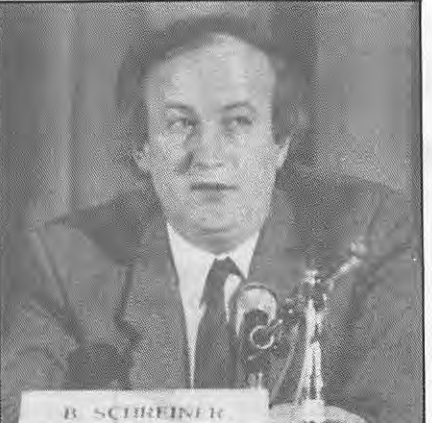

gement oriente et dont la mauvaise foi n'a pas, semble-t-il, été exempte. La matinée s'est terminée avec Jean-Francois KAHN, Directeur de l'Evénement du Jeudi. Le bilan de son actionnariat populaire et les difficultés, nombreuses, pour le mettre en place, furent I' objet de so demonstration.

Le dimanche apres-midi devait nous permettre d'assister à quelques débats proches de l'actualité.

M<sup>e</sup>. Benoîte GROULT, romancière et journaliste, est aussi présidente de la Commission pour la Féminisation des Noms de Métiers.

Une brillante demonstration. II ne faudra plus dire President Directeur

# **Extraits par le Grand Maitre Roger LERAY du Grand Orient de France**

En cette fin de XX• siecle, la communication et !' information subissent, comme toutes .les manifestations humaines, le poids de la révolution industrielle qui bouleverse tous les acquis techniques accumulés depuis plus d'un siecle.

Cette révolution des techniques d'information et de communication entraine une remise en cause fondamentale des us et coutumes, tant des professionnels chargés de servir et de véhiculer l'information, que de ceux qui en sont les récepteurs.

L'information et la communication sont, sans doute, les besoins les plus ambivalents de nos sociétés modernes. La communication est le sel de la vie. Sans communication, l'homme s'étiole, se sclérose. La limitation de l'information est facteur d'asservissement et d'alienation.

Nous sommes à un moment donné de notre histoire où l'inventaire des médias et les enjeux qui naissent de cette extraordinaire révolution s'imposent. Ces mo yens techniques ne sont pas innocents, mais, bien au contraire, véhiculent avec eux toute une série de contraintes et d'implications que l'on ne peut occulter. La révolution médiatique va développer une parenté symbolique

entre la miniaturisation des techniques, d' une part, et la focalisation des attentes sociales, d'outre part.

En organisant le Colloque sur la communication, nous avons voulu encadrer un débat sollicité pour, je le crois, être mieux récupéré par I' une quelconque des nombreuses parties concernées, un débat souvent réducteur, en ce qu'il nous paraît devoir plus à la recherche de rentobilite qu' o lo nature delo communication.

Mais, pour autant, le débat sur la communication de notre temps est primordial sinon determinant ; encore Fout-ii qu'il oil pour objectif de moitriser des techniques porodoxoles : elles peuvent en effet accroître, heureusement, le chomp de lo mise en commun des voleurs culturelles, ce qui est l'essence de lo communication ; elles peuvent aussi réduire dongereusement les rapports des individus entre eux.

L' univers mediotique, c'est encore, toujours, ovontogeusement l'ecrit, c'esl oussi effectivement lo radio, lo television, lo telemotique, l'informatique, c'est en toutes circonstances et de plus en plus la technique, donc l'économie dans la politique. Il peut être porteur d'une philosophie totale de notre temps, connaissance et action, explication et projet, peut-être une idéologique renouvelant l'espérance. On ne doit pas, dons ces conditions, prendre le risque d'être emporté au-delà des limites du raisonnable, là où la juste et nécessaire confrontation devient offrontement.

On a bien compris que la diffusion hertzienne ne s'opposait pas à la diffusion par réseaux cables, que demain l'audiovidéographie donnera une autre dimension à la communication. Mais on o egolement compris que les choix techniques etoient sous-entendus par des considerations economiques et politiques qui trouvent leur plus grand developpement dons l'utilisation des relais par satellites. Avec ceuxci, nous sommes entres dons l'ere de lo communication audiovisuelle internationale. Apres le son de lo radio, !'image de lo television force les frontieres economiques et politiques.

Des marchés se créent. Des marchés sont crées. Ils sont souvent affectés par des orientations delibérées que seul inspire l'intérêt particulier de groupes specifiques. Dons cette situation, l'avenir d'entreprises nationales peut être mis en cause. Plus gravement, l'indépendance de la Nation elle-même risque pour portie l'olienotion.

Je ne suis pas sûr que les progrès de l'homme soient a la mesure des progrès techniques. Je ne suis pas sûr que l'homme soit moins vulnérable.

En définitive, on peut dire que l'enjeu supérieur de la communication est de donner à l'individu, par l'accès à la connaissance des outres, lo notion relative de son outonomie, de ses responsabilités donc de sa capacité au choix, forme morale de la liberté.

Plus que la pluralité des sociétés médiatiques, c'est la pluralité des moyens d'information, done de communication, qui constitue une gorontie pour le droit au choix du citoyen. A ce titre, ii Fout souhoiter que lo presse ecrite retrouve sa place. Cela ne dépend pas exclusivement du défenseur de la liberté d'informer qu' est I' Etot, mois oussi et surtoul de lo capocite d'hommes et de femmes de deployer, ovec

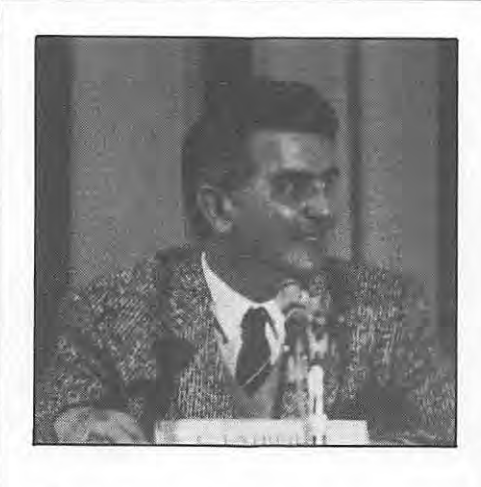

Général, mais Madame la Présidente Directrice Générale. Cela aussi est de la communication.

I' esprit du r1sque, le sens du dialogue avec les citoyens qu'il faut savoir intéresser, retenir, dont il faut mériter la confiance. Ce qui n'est pas si simple, car comme l'a affirmé Monsieur d'ORMESSON : "Contrairement à ce qu'imaginent trop souvent les journalistes, c'est pour les lecteurs, en fin de compte, que les journaux<br>sont faits''.

Nous avons voulu, aujourd'hui, faire une place importonte aux representants de lo presse ecrite. leur code deontologique vout pour tous. Je tenais à souligner cela.

J'ai déjà fait allusion à notre précédent Colloque en evoquant la mutation de notre monde. Je dois également rappeler qu'alors, dans les différents exposés, un mot était constomment revenu, celui de tormotion. II convient également aux conclusions d'un débat sur la communication ... qui doit dépasser le ponctuel.

l' irruption des medias est un Fait auquel I' Education Nationale a mis du temps à s'habituer, et à s'y résigner. Maintenant, il lui faut impérativement éduquer aux médias les enfants qui lui sont confiés... Il s'agit bien de tous les médias, des supports écrits à la télévision, et il ne s'agit pas seulement des émissions d'information et d'actualité, puisqu'au travers des reportages, feuilletons, publicité même, se fait !'impregnation culturelle des individus et, notomment, **des enfonts.** 

lo formation doit montrer la relotivite des informations, exercer leur jugement, le discernement, mettre en garde contre les possibilités accrues de manipulations.

La volonté de progrès est inséparable de la responsabilité du risque.

Si exhaustifs que soient les réflexions, les echonges, les projets sur les medias, les faux pas, les erreurs, les reprises sont inevitobles.

Les enjeux de la communication sont tels qu'ils ne peuvent être avancés sans audace. La pusillonimite est, en l'occurence, lo conviction du recul suppose de l'interet public, qui est, **C. LATREILLE**  President de ·Branitz Communication.

**J. DURAND**  Le rôle des sondages !

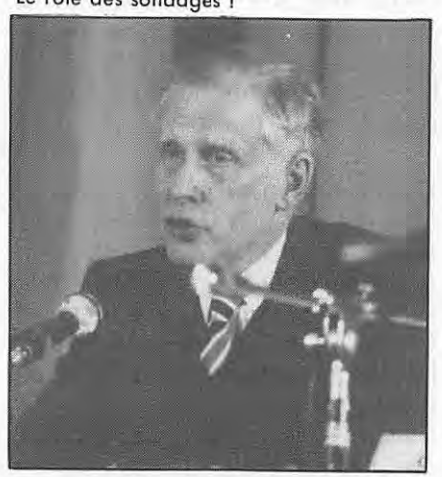

. qu'on ne l'oublie pas, lo somme des interers de cheque citoyen.

Dans tous les domaines, obligation nous est faire de sortir du morais des hobitudes, plus porticulierement notionoles.

Au regard de I' evolution des techniques er des moyens mis a la disposition de la communication, tout enfermement dans le passe, tout relus de prendre en compte lo mutation jouero contre l'homme, car les techniques, elles, ne reculeront pas. lo transformation du ''poysage audiovisuel" est en fait indiscutable. Il otteint aux dimensions de !'universe!.

Faisons en sorte qu'il soit un facteur de paix : par !'integration europeenne, par le developpement de lo connoissonce reciproque dons le monde... Alors, l'audace des audaces, c'est sons doute le pori que plus que jamois on doit faire sur l'homme, dont la liberte, son bien le plus précieux, doit être défendue par, notamment, lo moitrise des moyens et lo promotion de la communication pour la connaissance, la reconnaissance de !'Homme par !'Homme.

#### **ONT PARTICIPE AU COLLOQUE**

M. Roger LERAY Grand Moitre du Grand Orient de Fronce · Introduction. M. Bernard SCHREINER President de la Mission T.V. Câble : le point des techniques octuelles. M. Jacques DONDOUX Directeur Général des Télécommunications : La politique française en matière de telecommunications. M. Jacques DURAND Directeur de la Recherche et du Developpement de Mediametrie *:*  Le rôle des sondages. M. Yvon LE ROY Directeur de la Communication de Hewlett-Packard France : le role de la communication et ses orouts pour une entreprise.

Claude IMBERT est Directeur Général du Point. Les explications sur l'évolution de la presse écrite sont assez claires. La France est classee 35• dons le monde pour la presse politique {seulement !), mais 2• pour ce qui concerne les mensuels en tous genres. Au passage, remercions M. IMBERT d'avoir mentionné "l'autre presse".

Moment chaud avec I' apparition du Sénateur CAILLAVET, Président de la Commission pour la Transparence et le Pluralisme de la Presse. Charge de présenter un thème sur l'écrit ou la culture démocratique, nous avons eu droit à une violente diatribe très politique dont la cible fut le patron du "Figaro".

M. Pierre MIQUEL Professeur a la Sorbonne : Le systeme audiovisuel français. M. Aloin GRANGE-CABANE Directeur General de l'Union des Annonceurs · Un portenoire privilegie des medias. M. Gilbert LELORD Professeur de Physiologie, Chef du Service Psychiatrie du C. H.R. de Tours : La medecine de l'image. M. Jacques RIGAUD President-Directeur Général de R.T.L. : Lo place de l'oudiovisuel prive dons l"univers mediotique. M. Jeon-Noel KAPFERER Professeur a H.E.C. Les chemins de lo persuasion. M. Bernard RIDEAU Producteur Réalisateur : La communication a travers l'image. Mme. Josette ALIA Directeur des Etudes Politiques o la SOFRES : La place des sondages dans la societe fran-~oise. M. More PAILLET Haute Autorite de lo Communication Audio- ,isuelle : L' univers mediatique. M. Jean-Francois KAHN Directeur de "L'Evenement du Jeudi" : L'actionnariat populaire. Mme. Benoite GROULT Romonciere, Journoliste, Presidente de la Commission pour la Féminisations des Noms de Metiers: La place des femmes dans la langue, reflet de leurs positions dans la société. M. Claude IMBERT Directeur du "Point" Evolution de lo presse ecrite. Mme. E.-J. BAYLET President Directeur General de "Lo Depeche du Midi" : Le role de lo presse de province. M. Mox GALLO Directeur du "Matin de Paris" : Les journalistes, les faits, l'objectivite et l'engagement. M. Roger LERAY Synthese du colloque.

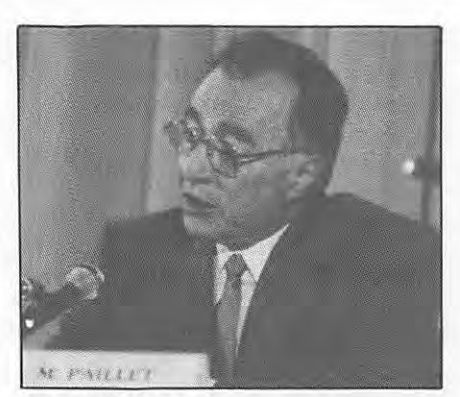

**Marc PAILLET**  Représentant de la Haute Autorité de l'Audiovisual.

On ne présente plus M<sup>e</sup>. BAYET. Cette famille qui dirige la "Dépêche du Midi", regne sans portage sur la Région de Toulouse. Sa présentation sur le rôle de la presse de province fut parfaite. Malheureusement, ii ne semble pas s'appliquer à Toulouse où le monopole paraît de mise. Il est intéressant de savoir que la loi sur I' audiovisuel subit quelques avatards puisque la Dépêche du Midi anime quelques radios locales régionales.

Max GALLO est ancien ministre et ancien porte-parole du gouvernement et ii devait plancher sur "les journalistes, les faits, l'objectivité et I' engagement".

· Vient ensuite le moment du debat avec la salle. Quelques personnes viennent à la barre, plus pour leurs propres problèmes que pour ceux ayant un intérêt général.

Nous avions, dons cette affaire, deux questions à poser. Fidèles à notre tactique que nous employons depuis des années, nous nous sommes lancés. Votre serviteur posant ses deux questions, et F. MELLET restant dans la salle à l'écoute des réactions et pour suivre l'évolution des visages, résultats garantis !

Première question : Vous parlez souvent d'HERSANT. Mais quelle est la position de la Commission de la Transparence sur la CEP\* et so facon d' avaler de nombreux mensuels ?

Deuxieme question : On parle de libérer des fréquences pour Europe 1 et RTL sur la FM. Que pense la Haute Autorité de CFM, société écran dans laquelle se trouve Europe 1, qui rachète des radios locales (une trentaine prévue en France) ?

Comme nous devions nous y attendre, il y eut des réponses évasives et hors sujet. Mais nous sommes têtus a MEGAHERTZ.

Pourtant, Claude IMBERT a largement approuvé de la tête notre question. M<sup>e</sup>. BAYLET a baissé la sienne, se sentant sans doute visée. Quant à ceux qui devaient nous répondre, ils avaient fort bien "vu" la question !

Alors, étant têtus, nous avons appelé au téléphone, quelque temps après, M. CAILLAVET. Le President de la Commission m'a clairement fait savoir qu'il avait compris et la question et le but recherché. Il ajouta qu'en tout état de cause, il ne répondrait pas. Lui faisant remarquer que le domaine associatif etait loin de tout cela et que les radios locales devenaient une affaire de fric, ii a très largement approuvé, terminant par un commentaire acerbe sur les échecs.

Au moment de la parution de ce MEGAHERTZ, nous n' avons toujours pas été en mesure de contacter la Haute Autorité.

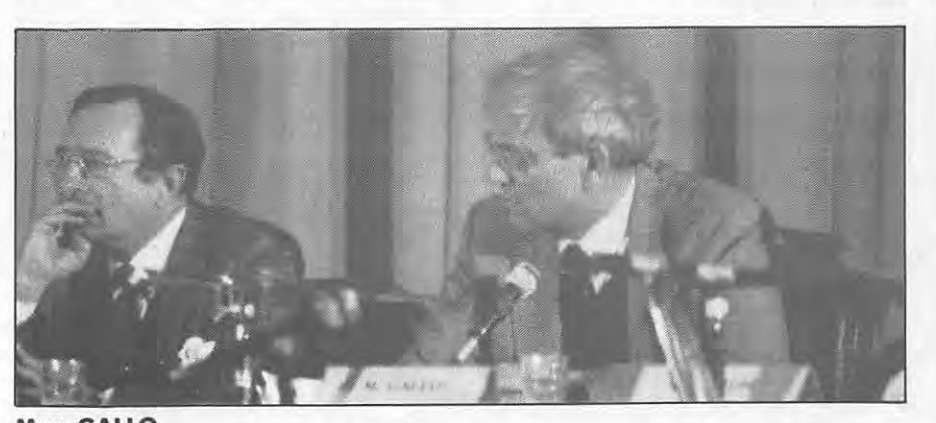

**Max GALLO**  Diredeur du Matin de Paris, ancien ministre : "Les faits, l'objectivité".

En conclusion, un excellent colloque. Nous avons pu pénétrer un peu plus cet univers inconnu de la Franc Maconnerie, visitant en particulier certains temples.

On dit que le but de la Franc Maçonnerie consiste à se réunir pour méditer. Si méditer, c'est ce que nous avons pu voir, alors, tres peu pour nous I

> **Florence MELLET Sylvio FAUREZ**

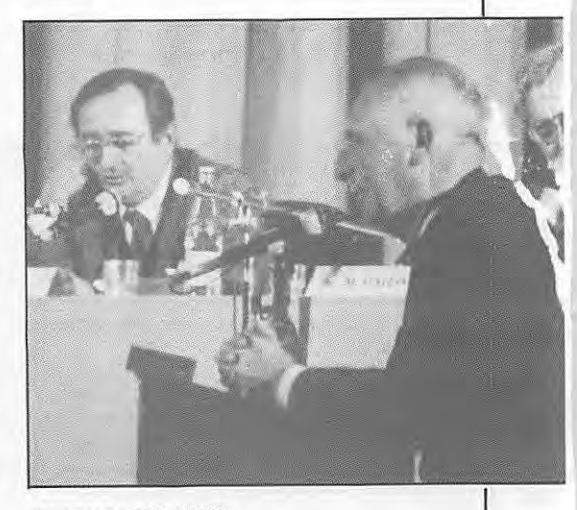

#### **Jacques FAUVET**

Ancien directeur du Monde, Président de la Commission de l' lnformatique. A droite, **Claude IMBERT**, Directeur Général du Point.

•cEP, c'est aussi Havas et Hachette I

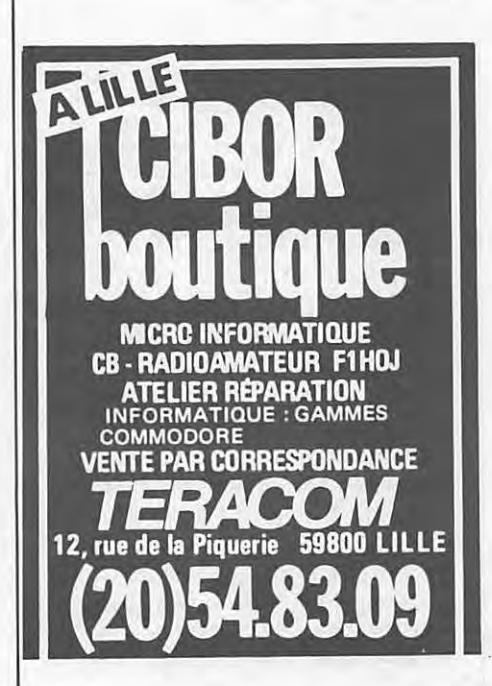

**IC735F** Décamétrique - couverture générale en réception - Émission<br>bandes O.M. 100 W - Tous modes.

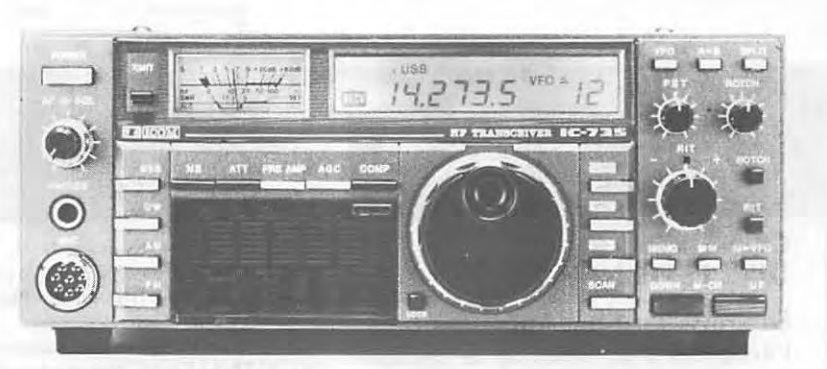

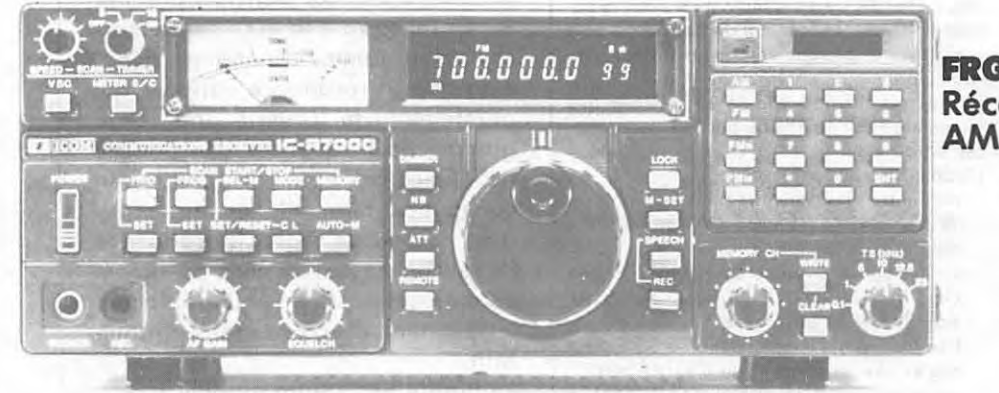

#### **FRG 9600** Récepteur scanner 60 à 905 MHz AM/BLU/FM/CW

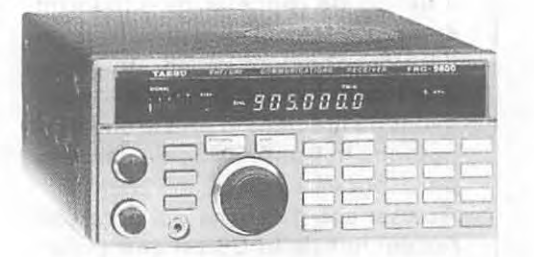

#### **FT 2700 RH** 144/432 MHz - 25 W Duplex intégral.

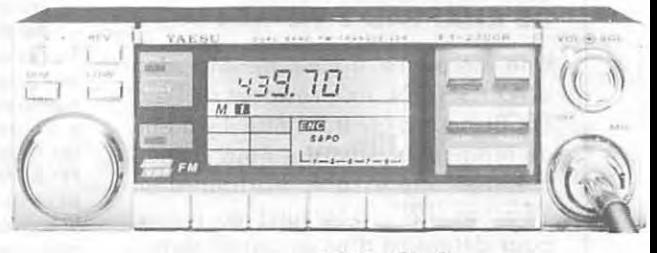

**HY-Gain** 

IZARD CREATIONS 99.31.64.73

E O J J J J J FT 270 R - 144 MHz - 25 W. FT 270 RH - 144 MHz - 45 W.

**ANTENNES TELEX HY-GAIN** 

**ICR7000** 

Tous modes.

Récepteur à balayage

De 25 MHz à 2 GHz

**EXPLORER-14** Beam - 4 éléments 20 m - 15 m - 10 m avec son Kit 30 m - 20 m - 15 m - 10 m

**ANTENNES NEW-TRONICS** ou 40 m - 20 m - 15 m - 10 m **ROTORS TELEX (CORNELL-DUBILIER) ANTENNES DECAMETRIQUES SOM** (pour le mobile et le fixe). **ACCESSOIRES DIVERS.** 

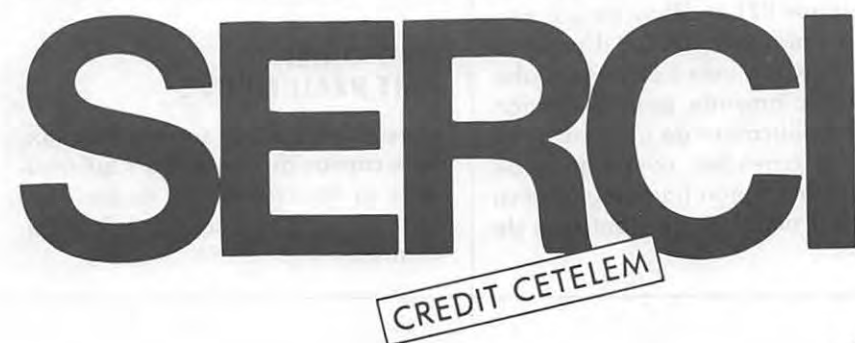

DOCUMENTATION , boulevard St Martin 75003 PARIS Tél.(1) 48.87. 72. 02 3° étage-Métro République ouvert du lundi au BON POUR RECEVOIR vendredi, le samedi uniquement sur rendez-vous

Nom

Adresse

#### **CB NE VEUT PAS DIRE ESPIONNAGE**

La presse s'est très largement faite l'écho des problèmes de ce cébiste arrêté pour espionnage. Il faut dire que la presse régionale, et particulièrement Ouest-France, a très largement fait l'amalgame. Nous avons déjà reçu quelques protestations et communiqués d'associations CB. Estii besoin de rappeler qu'il faudrait etre parfaitement idiot pour faire de l'espionnage via la CB. Idiot ou inconscient ! Toujours est-il que nous avons pu lire dans la presse une suggestion : la transmission de données par "pack" !

. - **CB** 

Accuser une personne qui accessoirement fait de la CB est une chose. De là à accuser toute la CB, il y a un grand pas qu'il ne faudrait pas franchir !

#### **UN GRAND COUP DE CHAPEAU ? VOIRE** I

Une circulaire signée de M. Jean d'AVIGNON, ex-président de l'ex-FFCBL nous a été transmise il y a peu de temps. Un passage nous a semblé très intéressant. Parlant d'un "Tonton 12", poursuivi en justice pour detention d'un appareil homologué, il écrit :

"Ardent defenseur des 120 canaux, il a osé dire en pleine séance qu'il était comme beaucoup d'autres en infraction et qu'il n'acceptait pas la législation actuelle au regard des promesses publiques et officielles faites par les dirigeants du gouvernement actuel". Un grand coup de chapeau à Tonton 12, véritable défenseur de la CB... Ben voyons, avec de tels arguments juridiques, ii aura bonne mine, le Tonton 12 une fois condamné. Nombreux sont ceux qui oublient quelquefois que loi et promesses sont deux choses différentes !

#### **COMMUNIQUE DE LA FFCBL**

Mise au paint des administrateurs de la FFCBL.

Un certain nambre de documents, etablis sur papier à en-tête de la FFCBL et d'un club de RODEZ (l'ACLA) ont été diffusés par Messieurs ANTONIO et WEISSENBACHER (dit J. d' Avignon). lls accompagnent une convocation annonçant une Assemblée qui devrait avoir lieu les 1er et 2 mars 1986.

La convocation est signée de M. TUFFERY, devenu administrateur pravisoire par decision d'un jugement du Tribunal de Narbonne du 4 juillet 1984.

A la suite de la contestation soulevée par M. WEISSENBACHER, trois mois après l'Assemblée Générale de dissolution qu'il avait organisée lui-même, le Tribunal de Narbonne veut y voir clair et designe un administrateur provisoire pour que, conformement aux statuts, il convoque une nouvelle Assemblée afin que les membres de la FFCBL puissant se pronocer à nouveau.

L' odministrateur provisoire

- donne tous les pouvoirs à l'adversaire M. WEISSENBACHER (J. d'Avignon) et lui délège ses fonctions
- institue un secrétariat d'assemblée à Rodez chez M. ANTONIO, dirigeant de l'association FNCB, étrangère à la FFCBL ;
- fixe (lui-même) une cotisation à 50 F pour régler une assurance qui n'existe pas ;
- autorise l'incursion de l'association FNCB dans les affaires de la FFCBL sans motif ;
- laisse établir des cartes de membre pour 1986, signées par ordre d'un président natinal qui n'existe pas;
- ne fait aucune démarche (connue) pour récupérer l'actif de la FFCBL, toujours détenu par la BNP d'Avignon ;
- laisse circuler des documents diffamant des membres FFCBL sans intervenir.

Toutes ces décisions et d'autres subsidaires sent prises sans consultation du bureau, ni des membres de la FFCBL et dons des formes extra-statutaires.

Les membres adherents et le bureau de la FFCBL font les plus expresses réserves, tant en ce qui concerne les modalités, la date de la convocation et son contenu, qu'en ce qui concerne les documents qui I' occompagnent. Un document interne destiné à faire le point peut être réclamé aux administrateurs de la FFCBL. Ils ont toujours leur numéro de téléphone et sont toujours à la même adresse. Toutes ces invitations étant considérées comme irrégulières, et portant préjudice à ses fonctions actuelles, le bureau directeur de la FFCBL envisage de demander un arbitrage au Tribunol. II se pose notamment la question de savoir ce que deviendront les fonds obtenus en 1986 si la FFCBL, réunie à nouveau, confirme, comme c'est probable, sa décision de dissolution.

> Pr. le Bureau Bernard CARLOS, Trésorier National

#### **RENNES**

Un cibiste a été condammné le 20 novembre 1985, par le Tribunal de Rennes, à 2000 F d'amende pour utilisation d'un émetteur CB non homologué PTT et défaut de licence; a cela s' ajoutent 1000 F d' amen de pour émission vers l'étranger, plus 1000 F d'amende pour utilisation d' un amplificateur de puissance. En plus des amendes, confiscation de l'émetteur CB non homologué ainsi que de l'ampli et de l'antenne de balcon.

### - **ACTUALITES**

#### **DES ANTENNES QRO**

La société espagnole QRO Electronics, s.a., a le plaisir de vous annoncer sa naissance, dans un premier temps, et surtout la mise sur le marché de sa gamme d'antennes décamétriques à résonance variable qui permettent de couvrir une large gamme de frequences. Un pupitre de télécommande, disponible en commande manuelle ou automatique, permet de régler la fréquence de résonance de l'antenne au moyen de moteurs pas à pas qui déplacent un élément d'accord dans chaque brin.

Le dipole horizontal modele L couvre la gamme de 1,7 à 7 MHz. Le modèle H couvre, quant à lui, la gamme de 7 à 30 MHz. Deux modèles verticaux à radians sont également disponibles, I'un allant de 1,7 à 4 MHz et l'autre de 3,5 à 30 MHz. Au cours du second trimestre, sont attendues les beams à 2, 3 et 4 éléments à accord continu entre 6,5 et 30 MHz.

#### **SALON DE LA TELECOMMUNICATION**

La maison pour tous MAS D'OS-SETTO organise, en coopération avec so section radioamateur, un salon de la télécommunication durant le week-end des 8 et 9 mai 1986 au gymnase de LURIAN à Salon de Provence. Il s'agit de présenter au public les utilisations de matériels de télécommunication : réception satellite TV, satellites météo, émission/réception radio et télé locale, information et audiovisuel, émission/réception radio et cooperation avec FF6DDP (CW, télé, RTTY, FAX, SSTV). A cette occasion, et du 20/02 au 09/03, le radio club FF6KRJ utilisera l'indicatif TV5SDP et FF6KPP utilisera TV6SDP.

#### **RADIO REF FAIT PEAU NEUVE**

C'est désormais la société Fideltex, bien connue de nos lecteurs qui assurera la réalisation de Radio REF. Izard Créations prend la régie publicitaire.

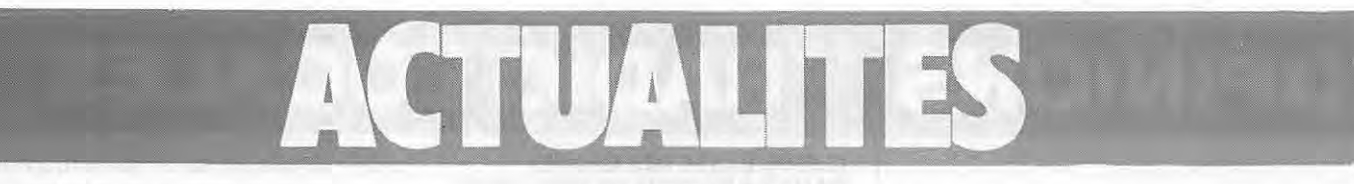

#### **MERIGNAC (33) BIEN BRANCHE**

Le futur point informatique jeunesse sera équipé d'antennes paraboliques permettant de recevoir de nombreuses émissions de télévision. Ce centre fonctionnera dès le printemps.

#### **MONTPELLIER**

Le 3• Salon de la Communicatique se déroulera au Parc des Expositions de Montpellier du 5 au 8 mars 1986. Les thèmes principaux seront les télécommunications et nouveaux medias parmi lesquels nous citerons la telephonie, la télématique, les réseaux locaux et cables, et aussi les machines et outils de l'informatique, de la robotique, de la bureautique et de la conception assistée par ordinateur. Vaste programme I

#### **EN ROUTE VERS LA COMETE DE HALLEY**

L'Agence Spatiale Européenne a procédé, le 2 juillet dernier, au lancement de la sonde GIOTTO pour l'exploration de la comète de Halley. On sait que cette sonde doit passer à 500 km seulement du noyau de la comete. Sa trajectoire finale sera ajustée grâce aux informations fournies par les deux sondes soviétiques VEGA qui doivent approcher la comète à quelque l 000 km de distance, quelques jours auparavant.

Les ingénieurs du CNET participent, avec ceux de trois autres laboratoires (Max-Planck Institut für Kernphysik, Heidelberg, RFA, Université de Berne, Suisse, Universite du Texas, Dallas, USA), à la réalisation du spectometre de masse qui doit fournir des informations sur la composition, la densité et la température de l'atmosphère neutre et ionisée qui entoure la comète.

L'instrument a été mis sous tension pour la premiere fois le 7 octobre et l'analyse des données reçues montre un fonctionnement en tout point excellent, qui laisse bien augurer de la qualité des résultats attendus lors de la rencontre avec la comete, qui aura lieu le 13 mars 1986. A cette

date, les distances respectives de la Terre et du Soleil à la comète seront de 0,97 et 0,89 unité astronomique {I' unite astronomique, par definition egale a la distance moyenne de la Terre au Soleil, vaut 150 millions de kilomètres).

#### **LICENCE AMATEUR**

Si on parlait un peu du bilan. Le service Minitel a été exploité en 1985 pendant deux mois.

Aussi, sur 305 candidats, 214 furent recus, ce qui donne l'excellent pourcentage de 70 %.

84,6 % des échecs le sont à cause de la législation, ce qui est *inadmis***sible** (opinion personnelle).

Un sondage a été réalisé, mais nous ne lui accorderons qu'une valeur restreinte, compte tenu du court delai de deux mois.

98,8 % sont satisfaits du Minitel, 29,7 % trouvent le niveau des questions correct, et 84 % le temps alloué suffisant pour répondre sur la législation et 96,3 % disent la même chose sur la technique.

M. TRICAUD, auteur de ces sondages, précise que le maximum de réussite se trouve chez les candidats ayant préparé l'examen au sein d'un radio club.

Si ces résultats sont très encourageants, ii faudra attendre encore avant de porter un véritable jugernent.

#### **NUMERO 1 DE LA COMMUNICATION EN 1985**

C'est Christine OCKRENT qui est numero l. Jean-Francois KAHN, l'homme média. Cette élection a été réalisée par 200 annonceurs et 190 publicitaires a la demande de STRA-TEGIES et d'IPSOS.

#### **RADIOVISION**

Portenseigne a décidé de mettre en vente un decodeur permettant de recevoir sur Minitel des informations emises par des stations locales (systeme Radiovision).

Ce système sera lancé à la mi-mars. Prix du decodeur: environ 700 FF.

#### **INFORMATIQUE**

Excelvision serait le numero 2 de la micro familiale, derrière Thomson. Le chiffre d' affaires a ete triple en 1985 avec 31 000 machines dont 25 000 en novembre et décembre. Evolution sans doute due a la quasi absence d'AMSTRAD sur le marché des fêtes.

#### **URSS**

Alexandre AXIONOV est nommé president de la television et de la radio sovietique en remplacement de Sergei LEPING.

#### **RADIO SOFIA SUR 7100 KHZ**

Depuis le 14 novembre 1985, "Radio Sofia" emet entre 19 h 30 et 22 h 30, en différentes langues sur 7100 kHz allant ainsi à l'encontre de la résolution 641 de la Conférence IARU de Genève.

La FTZ a déjà demandé aux autorités bulgares de libérer la fréquence.

#### **Information DJ9KR**

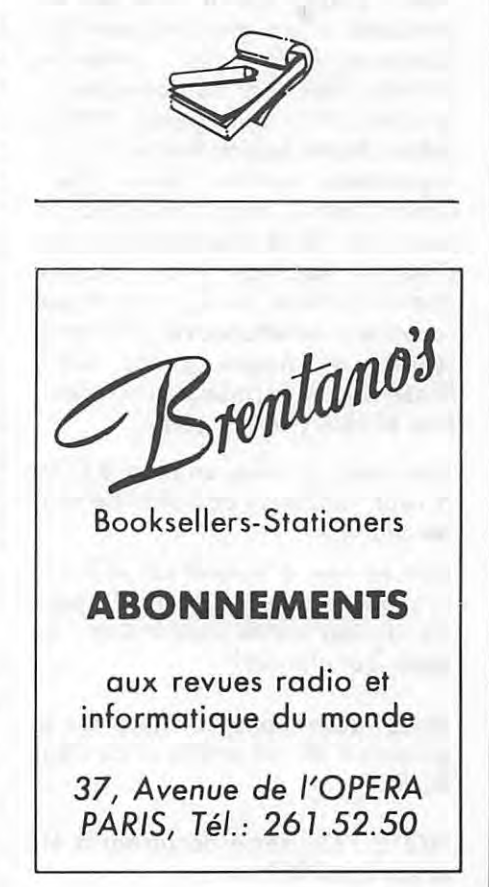

# **OPINIONS RADIO LOCALES**

#### **DES IDEES QUI PLANENT**

#### **Vincent LECLER**

*Aduellement, la radio* et *la t,levision subissent* de grandes *modifications.* 

*L'evolution yest* constante. Aussi, /es amateurs *peuvent maintenant* acceder a du *materiel semi-professionnel*  et *obtenir* de grandes performances. Tout ya pour le mieux alors ?

*Malheureusement,* ce n'est pas *le*  cos. *D'* abord, *la· propagation* est absente, *cela echauffe* /es *esprits* et de *plus* une *crise sevit* dons *le* monde de *la radio : polemiques, amis,* ennemis, /es *satisfaits,* /es mecontents, *enfin* un desaccord comp/et *qui* pro*fite* a /' *administration* et aux *destruc*teurs de *la radio. La* grande *vidime*  de *cette* an nee *1985* est *le REF (Reseau* des *Emetteurs Fran~ais). Si*  cette *crise continue, el/e touchera*  d' autres *associations, d'* autres secteurs de *la radio.* A/ors, *l'idee qui vient* a */'esprit* tout de *suite* est /'or*ganisation* d' une grande *federation nationale de la radio :* amateurs d' on *des* courtes, radioamateurs, *cebistes, DXTV* men, DXess, *VHF* et autres; toutes /es *activites de la radio*  regroupees sous un meme *sigle : /'union fait la* force. *lmaginez* un peu J *ceHe federation comporterait diverses sections* pour *chaque*  grande *activite, et* ii *y aurait* une *commission diredrice avec* des representants de *chaque* groupe. *Ainsi, I' ensemble* de *la radio pourrait* peutêtre évoluer, côte à côte...

Une *idée, un rêve, un idéal* ? C'est a *vous,* amateurs de *radio de voir,*  de *choisir.* 

*Ecrivez-moi,* a *Vincent LECLER, via la redaction* de *MEGAHERTZ* pour me donner *votre opinion* sur "/es *idees qui planent".* 

Nous transmettons les différents avis a I' auteur de cet article et au siege du **REF.** 

NOTE : Ce même document à été envoyé à F9IV.

#### **IL S'EN PASSE DES CHOSES DANS LA REGION DE TOULOUSE**

RADIO VALLEE DE LA GARONNE est une association regie par la loi du 1 •• juillet 1901 et declaree au Journal Officiel le 12 mai 1984. Fondée dans le but de prouver qu'il est encore possible de creer une radio qui soit reellement locale et totalement libre, d'une part, et pour repondre au besoin exprime par diverses parties de notre communaute, d'autre part, R.V.G. a depose le 27 juin 1984, aupres de la Haute Autorité, une demande d'autorisation de creation d'un service local de radiodiffusion sonore en modulation de frequence. Malgré un dossier exemplaire, selon Télé Diffusion de France, et un contexte technique et social favorable, le 20 septembre 1984, la Commission consultative des radios locales privées, présidée par Monsieur Jean-Michel **GALABERT, a** estime sans objet notre demande d' autorisation en nous opposant la prétendue saturation de l'espace hertzien de .<br>notre zone.

**R.V.G. a** done maintenu so demande pour la session d'avril 1985. Malheureusement, malgré dix-huit nouvelles autorisations délivrées par cette commission (ce qui prouve que l'espace hertzien n'etait pas aussi sature qu'on voulait bien le Faire croire), son dossier n'a toujours pas été pris en considération, l'argument portent cette fois sur des motifs essentiellement techniques.

Depuis neuf mois, malgré une demande réitérée, nous attendons encore de connaître la nature de ces motifs "essentiellement techniques"

De plus, dans la liste des bénéficiaires de ces dix-huit autorisations figurait la C.O.D.I.C. (Comite Departemental pour l'lnformation et la Communication), association créée au mois de février précédent, émanation du Conseil Général de la Haute Garonne et dont l'intitulé de l'émetteur devrait être (coïncidence...) RADIO VALLEE DE LA GARONNE.

II se trouve qu'actuellement, disposant de la fréquence de notre malheureux confrère RADIO TOULOUSE EXPRESSION, la C.O.D.I.C. emet sur 88,60 MHz sous l'intitule de C.F.M., groupe parisien appartenant pour tierce part à Europe N° 1, le journal Le Monde et Paris Match, la C.O.D.I.C. subventionnant 25 % du budget de la station.

TOULOUSE SUD FREQUENCE (T.S.F. 100) a cédé le pas à N.R.J., l'A.D.C.S. (CAPITOLÉ 97) a FUN, la C.O.D.I.C. a C.F.M. et sous peu, ex-RADIO FREQUENCE NORD (R.F.N. 91,80) sere franchisee par I.T.F.M. autre groupe parisien. Si I' on ajoute que la portion de bande comprise entre 104 et l 08 MHz sera bientôt attribuée aux stations périphériques, ii est attristant de voir comment I' espace hertzien réservé à l'expression locale se restreint dangereusement.

Face à cette situation et devant la tolérance dont ont toujours Fait l'objet les radios non autorisees (celles disposant aujourd'hui d'une autorisation, ne sont-elles pas celles qui, ii n'y a pas encore si longtemps, emettaient illicitement ?), les responsables de R.V.G. ont decide d'ouvrir leur antenne en attendant que la situation soit clarifiée. Cette ouverture eut lieu le 6 avril 1985.

Pendant ces neuf derniers mois, au travers des difficultés inhérentes au bénévolat et à l'inexperience d'une situation nouvelle, R.V.G. a su prouver qu' elle respedait la ligne de conduite qu'elle s'etait fixee. Les auditeurs, les commer~ants, les artisans, les associations, par leur participation, ont montre que le besoin d'une vraie radio locale dans notre sedeur etait un besoin effectif et qu'avec leur **aide,** R.V.G. etait sur le point d'y subvenir, la decision des responsables de prendre, au mois de mai, trois de leurs animateurs en T.U.C. temoignant de la bonne santé de leur projet.

Hélas, la plainte déposée par Télé Diffusion de France a amene le Procureur de la Republique à ordonner à R.V.G. de cesser toute emission sous peine d'etre traduite en correctionnel.

Il est toutefois surprenant que R.V.G. fut la seule radio non autorisée contre laquelle ait été porté plainte, nombre de ses confrères se trouvant dons la meme situation.

De plus, son matériel, contrôlé régulièrement, est parfaitement conforme au cahier des charges techniques de la loi du 29 juillet 1982 et du decret du l •• decembrre 1984. **Bien** peu de stations, même et surtout autorisées, peuvent aujourd'hui en dire autant.

II semblerait done que R.V.G. Fosse l'objet d' une mesure particuliere dont nous ne saisissons pas encore le sens et dont le moins que l'on puisse dire est qu'elle ne tient pas compte des réalités du terrain.

Telle est aujourd'hui notre situation, et nous sommes persuades que, comme nous, vous en ressentez toute l'amertume.

C'est pourquoi nous nous adressons à vous afin que, par votre soutien, le rêve de cet outil de communication reellement local, a la disponibilité et au service de tous, entre désormais dons la realite de notre quotidian.

#### **Le President Gerard PEGURIE**

#### **FREQUENCE 82**

Frequence : l 00,6 MHz

Site : Montauban

Puissance : aduellement pres de *5000* W Création : 1er avril 1985

Demande d' autorisation :

- Fait l'objet d'un premier avis favorable sous réserve de regroupement.

- Regroupement refuse determinant le rejet de la demande, le 4 octobre 1985. Situation:

L' ensemble des radios locales du departement se sont unies, ont pris comme avocat un membre de la Commission Galabert et ont déposé un référé auprès du Tribunal de Grande Instance de Montauban.

Bien qu'ayant reconnu l'illégalité des émissions de Fr6quonce 82, le Pr6sident du Tribunal s' est reconnu incomp6tent et a declare de mime la nature des plaignants, seul T.D.F., par l'entremise de la Haute Autorité, ayant qualité de requérant.

T.D.F., citée à comparaître, et ce par la défense, n'a pas jugé bon de se présenter. Un nouveau référé, avec cette fois l'assurance de la presence do T.D.F., **a et6 d6pos6 et** doit faire l'objet d'une décision au cours de février 1986.

Outre le fait que Frequence 82 **gene** consid6 rablement une station autorisée sur 100,3 MHz, elle est parfaitement connue pour ses pratiques commerciales pour le moins discourtoises.

Alors, une simple question : A qui profite lo crime f

# RECEPTION RADIO A LONGUE DISTANCE **Le coin du Club Amitie Radio**

#### **DX TROPICAL**

Malgre les mauvaises conditions de réception que nous connaissons depuis quelques mois en raison de la faible activité solaire qui doit se poursuivre encore pendant toute l'année 1986 et même en 1987, la radiodiffusion en ondes courtes reste toujours aussi intense. Bien entendu, il est toujours difficile de capter ses stations préférées qui étaient reçues avec un fort signal ii y a quelque temps, mais nous avons toujours quelques surprises et ii faut en profiter. Par exemple, au hasard des fréquences, dans le courant du mois de janvier, il était possible de capter Radio Havana Cuba entre 0930 et 1045 UTC sur 9730 kHz, en langue espagnole, émission dirigée vers .. . I' Amerique du Sud ! Un autre membre du Club Amitie Radio nous signalait que sur la fréquence de 5095 kHz, bien connue des DX' eurs "tropicaux" qui écoutent assez souvent Radio Sutatenza (Colombie), puissance de l'émetteur de 50 kW, après 2100 UTC, il avait pu capter une station dont la langue lui etait inconnue mais qui semblait provenir de l'Asie. Après vérification, il s' agissait du service domestique de la radio du Pakistan, en Urdu (puissance de l'émetteur 10 ou 100 kW). Vous pouvez done le constater, ii est encore possible de réaliser de bons DX dans les bandes de radiodiffusion, principalement celles appelées

#### **HORAIRES DE KNLS**

11850 kHz - 0630 a 0930 - anglais 9540 kHz - 0930 a 1200 - russe 9540 kHz - 1200 a 1500 - chinois 9540 kHz - 1500 a 1730 - russe 9540 kHz - 1730 a 2030 - anglais "Bandes Tropicales", c'est-a-dire la bande des 120 metres (2300 a 2495 kHz), 90 metres (3200 a 3400 kHz), 60 metres (4750 a 5060 kHz), mais aussi la bande des 75 mètres (3900 à 4000 kHz). Dans ces ban des emettent essentiellement des stations situées dans les pays de zones tropicales, avec des puissances faibles de quelques kilowatts à 50 ou 100 kW pour quelques unes. La période pour avoir les meilleures conditions de réception est après le coucher du soleil et durant une grande partie de la nuit. Avec l'affaiblissement de l'activite solaire, qui affecte principalement les bandes au-delà de 10 MHz à certaines périodes de la journée suivant les saisons, la réception dans les bandes tropicales devrait être encore meilleure par rapport aux précédentes années, notamment au cours de l'année 1986 (cela semble bizarre, mais c'est comme cela ; ce sont les caprices de la nature !) . Bien que ce soient des bandes pour la réception a courte distance (1000 km de jour), la propagation de nuit peut atteindre plusieurs milliers de kilometres, entre le coucher et le lever du soleil, surtout en période hivernale (notamment en raison de la longueur de durée de la nuit, du moins pour l'hémisphère nord). Par contre, le degré de niveau statique élevé peut rendre la réception difficile dans ces bandes de la fin du printemps jusqu' au debut de I' automne. Alors, profitez encore des quelques semaines de la fin de la période hivernale pour faire de bons DX dens ces bandes. Pour vous aider dens !'identification des stations que vous pourrez copter, ii existe plusieurs sources d'information. Tout d' abord, nous ne pouvons que vous conseiller I' acquisition du World Radio TV Handbook, véritable annuaire des stations de radio dens le monde. De plus, si vous souhaitez vous "specialiser" dens ce type de DX, ii existe un club au Danemark, de renommée internationale (Danish Shortwave Club International, Tavleager 31, DK-2670 Greve Strand, Danemark) qui publie un bulletin mensuel très complet sur ce sujet, ainsi que des fascicules comme le " Tropical Band Survey" et " Home Services Outside the Tropical Bands". Après ces quelques renseignements, nous vous sou-

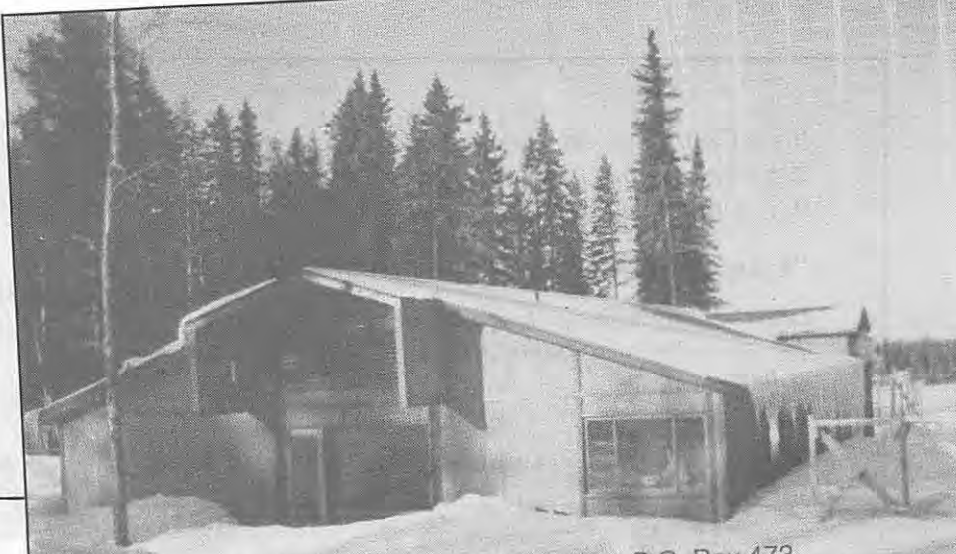

Greetings from KNLS, the New Life Station, P.O. Box 473, Anchor Point, Alaska. 99556, United States of America

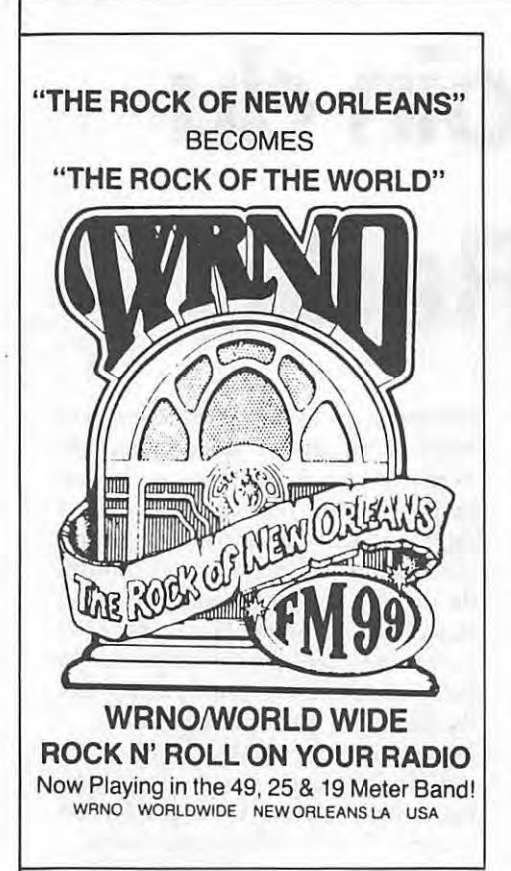

haitons de bons DX tropicaux, et faites-nous part de vos commentaires. Dans la revue "A I' Ecoute du Monde", Amitié Radio publie régulièrement les meilleures écoutes dans ces bandes.

#### **LES ONDES COURTES AUX ETATS-UNIS**

Malgré les prévisions de propagation, l'année 1986 devrait être très active aux Etats-Unis. En effet, depuis déjà quelques années, l'annonce de la création de plusieurs stations privées diffusant en ondes courtes était régulièrement diffusée. Nous savons deja que depuis de nombreuses années des stations privées diffusent depuis les USA, en ondes courtes. Outre la "Voix de l'Amérique" et "I'AFRTS" (Armed Forces Radio and Television Services), diffusent les stations suivantes : WINS (Red Lion, Pennsylvanie), KGEI (Redwood City, Californie), ainsi que WYFER-FAMILY RADIO, toutes trois des stations religieuses. Une loi de 1949 permet à toute organisation, a condition de respecter la réglementation de la FCC, de construire une station ondes courtes. Cette loi était instaurée pour développer la diffusion de la pensée américaine par l'initiative privée. Se basant sur cette loi, il y a quelques annees, Joseph COSTELLO Ill décida que sa station locale située à la Nouvelle-Orléans (Louisiane) pouvait diffuser par les ondes courtes, la pensée des jeunes Américains par l'intermédiaire de la musique. Il créa alors WRNO, qui fut la première station privée, non religieuse, commerciale depuis plus de 10 ans. En effet, la dernière station commerciale US en ondes courtes cessa en 1973 (ii s'agissait de WNYW, Radio New York Worldwide, le réseau ondes courtes de la chaîne CBS) Après cette expérience, de nombreuses organisations religieuses commerciales décidèrent de créer leur propre station de radiodiffusion en ondes courtes. Des demandes de licence furent déposées auprès de la FCC et plusieurs furent attribuées.

Ainsi, une station fut même créée en Alaska (KNLS, The New Life Station - religieuse). Et si nous consultons le WRTH 86, la liste des prévisions pour 1986 s'allonge. Près d'une dizaine de stations sont annoncées qui devraient debuter leurs emissions dons les prochains mois. Ce sont des stations religieuses ou commerciales. En ce qui concerne la réglementation pour le contenu des programmes, les stations ont entière liberté. Elles peuvent diffuser vers les regions du monde et dons les langues qu'elles désirent. Généralement elles utiliseront des émetteurs d'une puissance de 100 kW. Pour le moment, il n'y a que des projets de programmes. Bien entendu, si vous le souhaitez, nous vous informerons de l'évolution de ce nouveau phénomène qui nous vient des Etats-Unis. En Europe, c'est !'explosion des radios locales, pour les USA, c' est celle des radios internationales privées. A suivre...

-

#### **NOUVELLES DU CLUB AMITIE RADIO**

Le Club Amitié Radio propose l'édition 1985 (avec ses deux supplements - quantité limitée) du "Utility Stations Guide" (J. KLINGEN-FUSS) au prix special de 130 FF (port inclus en recommande) pour la France (valeur : 270 FF). Si vous souhaitez recevoir notre liste des livres utilitaires, adressez-nous une enveloppe timbrée à votre adresse. Notre permanence téléphonique peut répondre à vos questions les mercredi et jeudi au (1) 43.39.38.41. Notre adresse : Amitie Radio **BP** 56 94002 CRETEIL CEDEX

*II y a Communiquez avec votre ZX81 (2e edition). II y avail Communiquez avec votre ORIC II y a maintenant* 

**"Communiquez avec votre AMSTRAD"** 

*Eddy Dutertre et Denis Bonomo recidivent. Un ouvrage que tout amateur disposant d'un CPC doit avoir dans sa bibliotheque.* 

**lclltlona SORACOM - La Naie de Pan - 35170 BRUZ** 

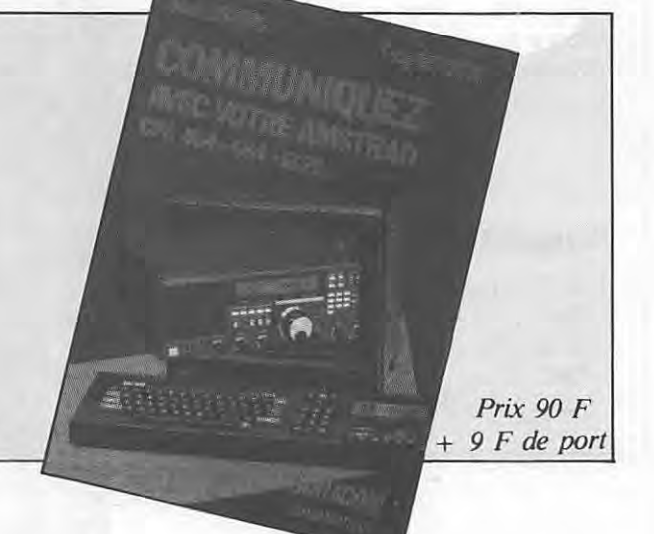

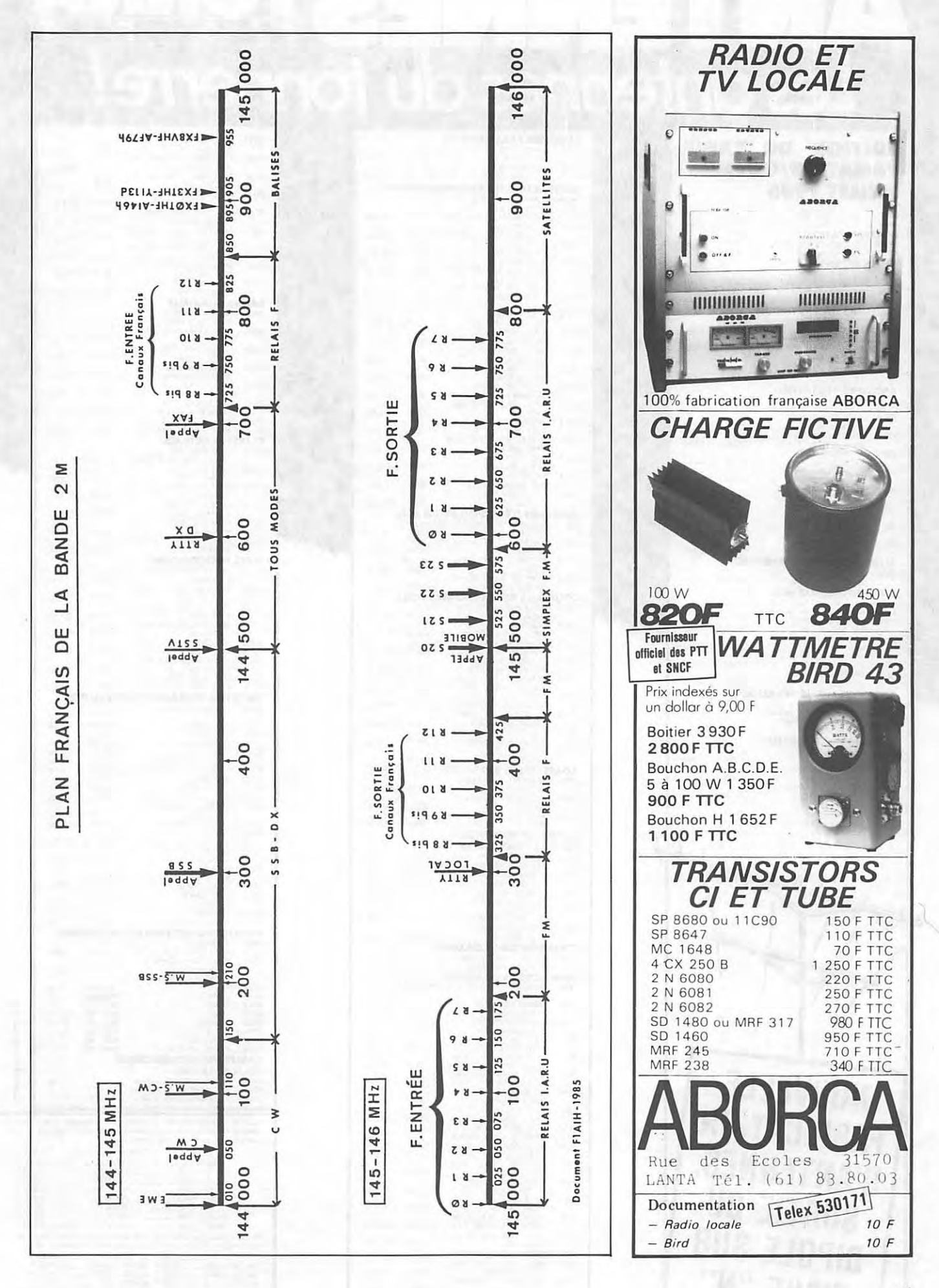

# **ANTEN LINES TONE**<br>Les antennes du tonnerre!  $\frac{1}{\sqrt{2}}$ Ē.

#### ÉDITION DU TARIF "AMATEUR/CB/FM" **JUILLET 1985**

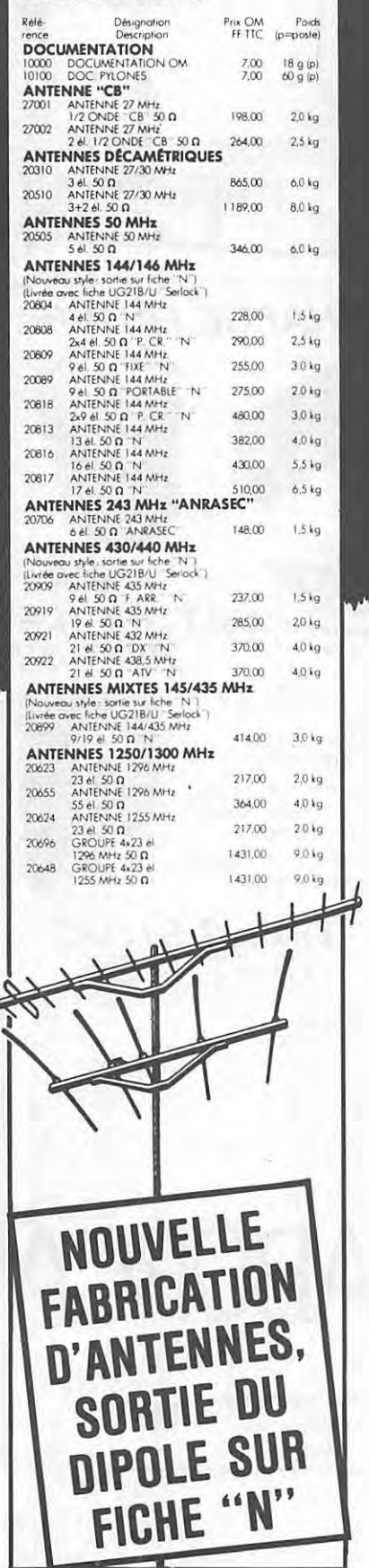

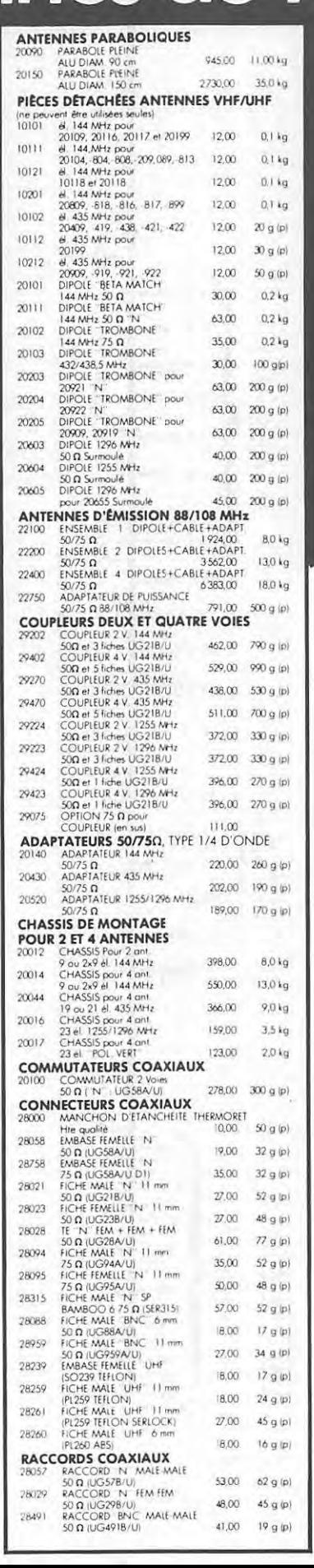

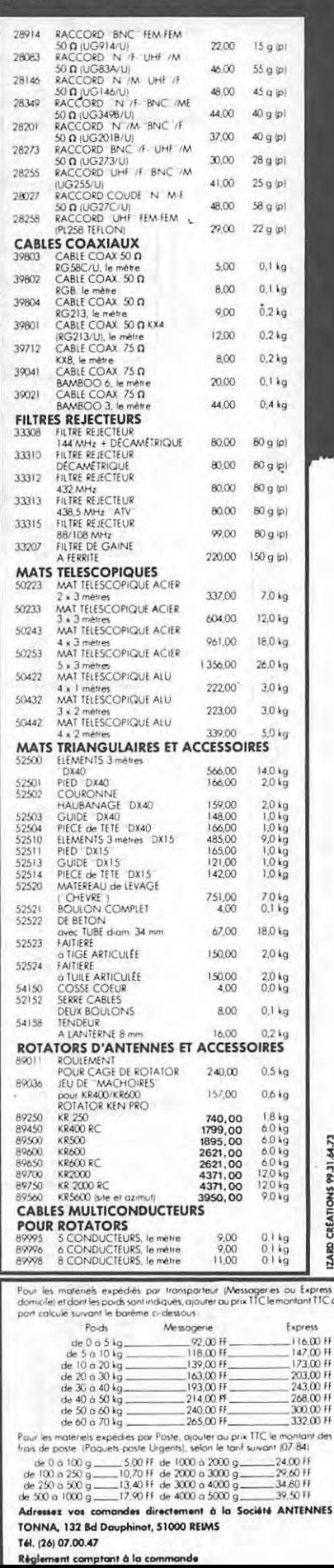

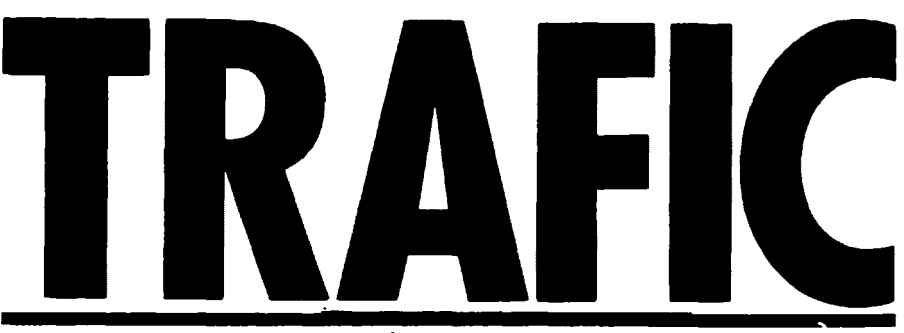

**Jean-Paul ALBERT- F6FYA** 

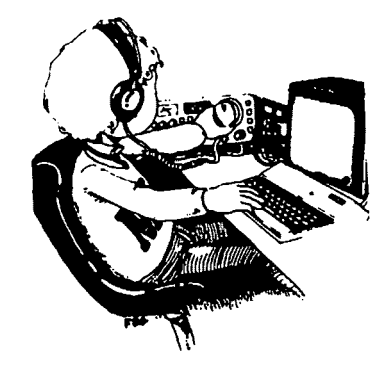

#### **ONT ETE CONTACTES**

#### **1,8 MHZ**

HZl HZ 1833 2215 TU- UA9KAA 1831 2150 TU - HB0BNP 1832 2140 TU - 4U 11TU 1830 TU.

#### **3,5 MHZ**

YV5IVI 3795 2230 TU - KP4YC 3790 2231 TU - YV6DQN 3790 0005 TU - K2FV 3794 2245 TU -EA8QO 3789 2225 TU - HP3FL 3788 0040 NTU - TA1E 3799 2340 TU - CU3AD 3799 2341 TU - TU4BP M/M 3644 2340 TU - TE5EP 3792 0045 TU - JA4CQS 3501 2130 TU - JF6DPM 3510 2200 TU — AP2SQ 3799 0150 TU - KV6Y 3780 2320 TU - N7DD/C6A 3797 0220 TU - WA4SV/VO1 3791 0220 TU - $LX$ 1RQ 3799 2225 TU - 9H1GP 3792 2330 TU - S9OAS 3792 2330 TU - FM5BW 3799 2330 TU - VK2ABA 3799 1900 TU.

#### **7MHZ**

ZC4EE 7003 2121 TU - ZS1HV 7003 2215 TU - HL1EJ 7005 2235 TU - XE3AAF 7005 0630 TU -FM5BW 7009 0640 TU - TI2RK 7009 0657 TU - ZL3PE 7040 0605 TU - W3BTX/FS7 7007 0500 TU  $-$  ZL4BO 7040 1810 TU  $-$  PZ1DT 7001 0400 TU - FG5 DL/FS 7006 0155 TU - TF3XUU/8 7004 1700 TU - VU2DK 7003 1905 TU -DA4ZV 7005 0540 TU.

#### **14MHZ**

TZ6FE 14010 1640 TU - ZS6AXM 14009 1835 RU - W9GW/EA9 14025 1830 TU - W6REC 14017 1945 TU - JW0A 14045 1634 TU VQ9YR 14257 1900 TU -D68WB 142571900TU- **BY5AA**  14213 0900 TU - 9X5NH 14199 0815 TU - J28EL 14004 0820 TU H441A 14035 0909 TU -VQ9MG 14233 1550 TU - S9OAS 14005 1630 TU - T77C 14237 1700 TU - 7P8KG 14185 1630 TU - OA4OS 14132 2145 TU - VE3CPU/VP2M.

#### **21 MHZ**

HZ1HZ 21009 1515 TU - VS6TP 21021 1027 TU - ZD9BV 21265 1730 TU - 3X0HAB 21035 0900 TU - HK3NR 210311 1515 TU -92NH 21250 1445 TU - YC0BJN 21226 1345 TU - SV0AH 21036 1600 TU - TA1A 21026 1450 TU ZS3PQ 21043 1630 TU -LU4VMR/4X 21220 1445 TU -YV7PF/EA8 21180 1635 TU - CE3FB 21231 1540 TU - LU3MD 21325 1600 TU.

#### **28MHZ**

PY7DH 28006 1605 TU - EA8BEX 28025 1740 TU - A92NH 28250 1445 TU - YV5YJM 28260 1730 TU.

#### **28MHZ**

PY7DH 28006 1605 TU - EA8BEX 28025 1740 TU - A92NH 28250 1445 TU - YV5YJM 28260 1730 TU.

#### **QSL INFO**

HP3FL via BP 76 David Republique de Panama. P43A VIA N1GL GJ0AAA VIA G3TXF .5T5RD VIA F6IIM 5T5YL VIA F611M 5H3HM VIA VE5UJ 9K2EC VIA BP 533 SAFAT KUWAIT AP2ZA VIA W6NLG C30AAU VIA F5HX EDllSI VIA EAlANC El8EM VIA W2OAM FM5BH VIA W3HNK FY5YE VIA W5JLU GU0CIA VIA W7NI HB0NL VIA HB9NL. J41UM VIA SVlUM OD5QI VIA BP 204 JOUNIEH LIBAN OD5QI VIA BP 177 LIBREVILLE REPUBLIQUE DU GABON TU1BQ VIA BP 3023 ABIDJAN COTE D'IVOIRE YT7A VIA YU7GMN ZP5JAL VIA KO2A 12KMY/IG VIA 12PTA JR8BUU/5NO VIA JA8FCG N7DD/C6A QSL VIA N7DD LU4VMR/4X QSL VIA BP 5483 34154 BEERSHEVA ISRAEL VQ9MD QSL VIA KD7MG.

#### **ILS SONY A L'HONNEUR**

Diplôme WPX, excellence ON4QX  $-$  F9RM. Toutes bandes WAZ BLU EA8AFS - DL8ML - en phonie DJ9RR. Pour les 5 bandes WAZ : 1°r ON4UN 3° SM4CAN 7° EA8AK 9° EA3SF 35° ON5NT 47° F5VU 62° HB9AHL 68° HB9AMO 68° F6DZU 82° EA5SP 83° EA21A 92° EA6ET Au CX DX Honor Roll : ON4QX/ 316 en télégraphie.  $En$  BLU : F9RM/316  $-$  F2MO/312.

#### **NOUVELLE\$ DIVERSE\$**

3645 plus ou moins QRM - **QSO des Hlboux** - comma son nom l'indique, c' est le QSO de ceux qui ont toujours I' oreille fine le soir tard.

Le début du QSO est à 2200 TU. G3BTK est actif depuis Malawi avec l'indicatif **7Q7DX.** 

**J28DS** est maintenant actif en RTTY sur le 15 et le 20 mètres.

#### **PROBILOF ISLANDS**

Le comité ARRL pour le DX s'est réuni le 17 septembre 1985 pour considérer le statut des Iles Probilof. Après plusieurs heures passées à l'etude du dossier et deux heures de déliberations, à l'unanimité, le comité a voté par 7 voix à zéro que Probilof Islands ne pouvait être intégré à la liste DXCC.

#### **SALVADOR**

WA0JYJ rapporte qu'il est maintenant en possession des logs pour les stations HU1DX et HU1IFI. QSL via WA0JYJ 1509 Avon Drive Montrose CO 81402 USA.

#### **JORDANIE**

K5KG espère opérer depuis ce pays pour le All Asian CW DX Contest. Si vous contactez Georges, QSL via 5KTU 8302 Clover Gardens DR. Houston TX 77095 USA.

#### **S90AS**

IT9AZS qui a été jusqu'au 19 janvier actif depuis S9 est maintenant actif avec l'indicatif 5V7AS. Ensuite, IT9AZS espère obtenir une licence depuis TY, TN et XT.

#### **9Q- ZAIRE**

Tom, N4NW ex TU2NW, actuellement ZS6USA sere actif depuis le Zaïre à partir du mois d'août 1986, et ceci pour deux ans.

#### $VPS - FALKLAND$

Les stations suivantes sont actives : VP8WHW, VP8BGO, VP8BGX.

#### **FTSYA**

Maurice, F6APG, est actif depuis ce mois sur 14040 et 10103.

#### **1Z9A**

Birmanie. Attention, cette station qui est active sur le 20 mètres ne compte pas pour le DXCC. Par contre, elle figure pour les diplomas WAZ et WPX.

Remerciements a FDl LBM, F6GGR, FE6EKS, F11BGD. Bon trafic et bonne écoute.

#### **LES BELLES QSi. DU MOIS**

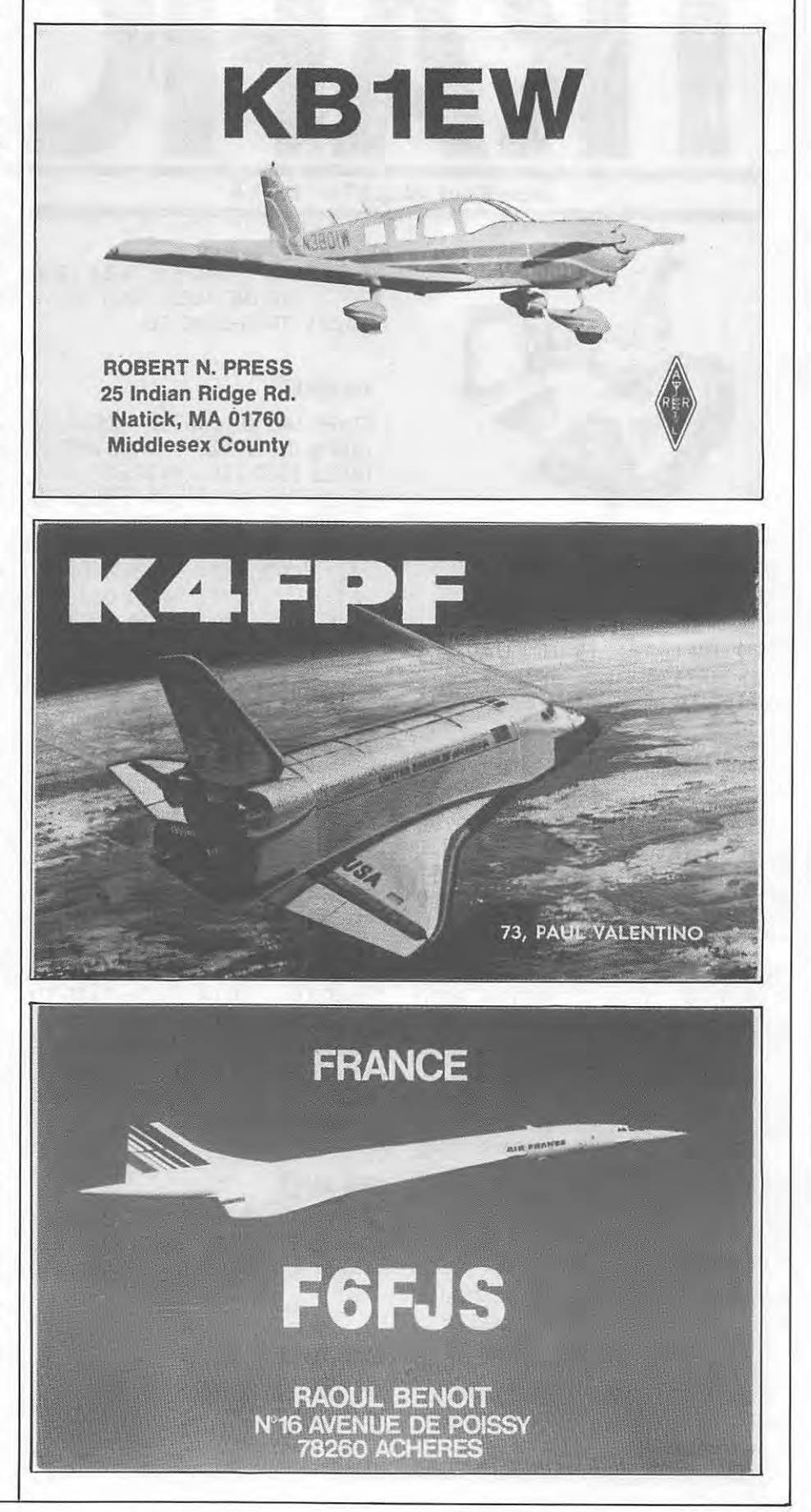

#### **CHALLENGE 1,8 MHz - 10 MHz - 18 MHz - 24 MHz**

Il y a quelques années, dans d'autres circonstances, j'avais lancé un challenge permanent sur le 28 MHz. Le but : suivre le trafic et donner un peu d'émulation.

MEGAHERTZ propose donc aux amateurs et écouteurs un challenge sur chacune des nouvelles **bandes.** 

Tous les amateurs et écouteurs licenciés peuvent y participer. Les comptes-rendus seront faits sur papier libre et comporteront les caractéristiques officielles d'un contact. Le CR, pour être comptabilisé, devra parvenir le mois qui suit la fin d'un trimestre (exemple 31 janvier 86 au plus pour le **4• trimestre \_1985). Les 5 premiers de chaque categorie recevront une recompense.** 

**Contact dans une même ville : 0 point.** 

**Dans le departement** : **0,5 point.** 

**France** : 1 **point Europe** : **2 points** 

**Afrique** : 3 **points** 

**Amerique** : **4 points** 

**Asie** : **5 points** 

**Oceanie** : **6 points** 

**Terres Australes** : **10 points.** 

**Tout contact en télégraphie compte double.** 

Une même station ne peut être contactée ou entendue **qu'une seule fois par jour.** 

**Un classement par trimestre; le meilleur sur !'ensemble des 4 trimestres remportera le challenge (au nombre de places**  et non **au nombre de points** !).

**Date de depart** : **J• trimestre 85.** 

Ce challenge est également ouvert aux écouteurs.

#### **CHALLENGE**

C'est F3NB qui remporte le premier challenge 1985.

Même si nous avons commencé un peu tard ce challenge, la participation doit être récompensée.

F3NB recevra done un FT 290  $(144 \text{ MHz})$ , Michel MONTEIL -F11ATZ recevra un abonnement d'un an a MEGAHERTZ, et cheque concurrent un livre.

Nous reviendrons sur le classement dans le prochain numéro.

Contacté par F3NB : 150 pays l Sur 1,8 MHz, F61GH 10 departeme nts et 2 pays.

FD1FOD sur 10 MHz GM6RI, UK3DSU, SH3BH.

F6HLW: ZS/ZL/W/VK/ZM/etc.

F11ATZ : beaucoup d'écoute sur 160 mètres.

Alors, participez au challenge, soyez avec "ceux qui gagnent".

#### **JO• CQ WORLD WIDE WPX CONTEST**

 $BLU = 29/30$  mars 1986. Télégraphie — 24/25 mai 1986. Règlement dans le numéro de mars 1986 de MEGAHERTZ.

#### **DIPLOME SHF 10 GHZ**

Ce diplôme a été spécialement créé pour récompenser de leurs performances techniques les amateurs de SHF. II existe quatre classes d'attribution en fonction de la longueur de la liaison etablie. Pour les conditions d'attribution, contacter le responsable : Bernard MOUROT, F6BCU, 35 rued' Amerique, 88100 SAINT DIE.

#### **Soclete presse SATCOM'PRESS**

recherche collaborateur, bonne connaissance milieu satellite et communication. Envoyer CV, photo et prétentions à SORA-COM. Discrétion assurée.

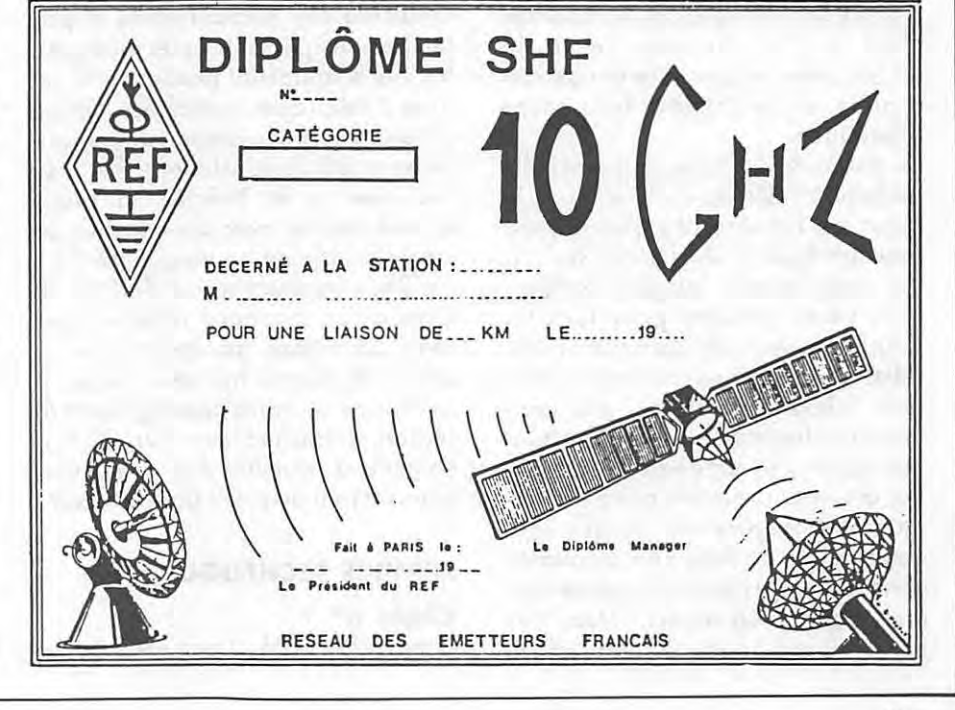

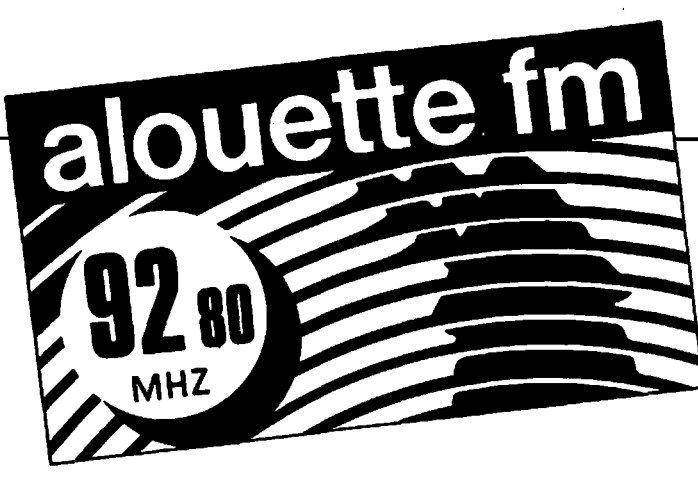

Une annonce placardée dans cinq départements de la région vendéenne annonce la couleur : "ALOUETTE FM, la radio qui plume les Parisiennes". Née le 28 novembre 1981, avec une petite équipe constituée d'une quinzaine de bénévoles, la station s'impose aujourd'hui comme une véritable institution. Jugez plutôt :

 $-$  Quatre studios (800 m<sup>2</sup>) à son siege social situe au 5 de la rue des Pierres Fortes, 85502 LES HER-BIERS.

- Deux studios mobiles et sept stu-

dios décentralisés à :<br>— La Roche sur Yon, maison départementale du tourisme,

 $-$  Nantes, allée des Tanneurs,

- Cholet, face à la mairie,

- Saint Jean de Monts, au Palais des Congrès,

- Noirmoutier, a l'office du Tourisme,

- Fontenoy le Comte, rue de la Republique,

- et au Casino de la Tranche sur Mer.

Ajoutons à cela un scénibus, nom barbare designant une salle de spectacle gonflable de 150 places montée sur véhicules, et une tournée d'été sur la côte avec le studio mobile et le podium itinérant permet chaque année d'animer les stations balnéaires.

La station revendique cinq cent mille auditeurs fidélisés (soit environ le quart de l'auditorat potentiel) qui peuvent écouter 24 heures sur 24, des programmes complets comprenant de la musique pour tous les goûts, des jeux, des émissions culturelles et des renseignements pratiques. Quotidiennement, des journaux d'information traitant I' actualité régionale, nationale et internationale, sont proposés par huit journalistes professionnels, aides par la contribution de deux cent cinquante correspondents locaux, quinze correspondants étrangers. Une très belle réussite pour une radio privée

qui a su captiver un auditoire parfois blase des radios nationales. Bertrand DE VILLIERS était officier de la cavalerie lorsque son frere Philippe lui confia la direction de la radio locale ALOUETTE FM qu'il venait de créer après avoir démissionné de son poste de sous-préfet de Vendome, pour raison politique. Le financement de la station fut possible, grâce aux recettes publicitaires mais aussi, à ses débuts, par les retombées du spectacle médiéval du Puy du Fou, mis en scène par Philippe de VILLIERS et anime par 650 acteurs amateurs et 30 cavaliers de la région.

La station dispose de deux émetteurs de *500* watts a commutation automatique en cas de panne et ses antennes sont campées à 237 mètres sur le Mont des Alouettes, point culminant de la région.

La zone d'écoute est délimitée par les villes et sites géographiques suivants : l'estuaire de la Loire, Nantes, Ancenis, Angers, Thouars, Parthenay, Niort, La Rochelle et parfois Rennes lorsque la propagation le permet. Alouette FM est d'abord la radio d'un pays, cette région qui fut delaissee par Radio France et par les stations périphériques auxquelles elle n' apportait pas les satisfactions publicitaires souhaitées. Grâce à l'énergie d'une petite équipe solidaire et efficace, Alouette FM a su<br>redonner à la Vendée la place qu'elle mérite, avec une émission en stéréophonie de haute qualité 24 h sur 24, une discotheque de 60 000 titres et un standard téléphonique avec 25 lignes groupées plus un standard réservé aux jeux. Alors, à I' occasion de votre passage dans la region, branchez-vous sur **92,8** a l'écoute d'Alouette FM. C'est toujours un peu de soleil dans le cceur.

#### **SERVICE TECHNIQUE**

#### **Regie n°** 1

Console PR 1705, 2 magnétophones

#### **Pierre GODOU**

TEAC 32, 1 magnetophone REVOX B77, 3 platines Technics SL 12000, 3 lecteurs de cassettes TEAC 122, 1 système TOBOR, Ecoute J.B.L., Amplification HARMAN KARDON, Tuner Studer A76, 4 Hybrides téléphones Studer, 1 Prémix TEAC M.5, 1 limiteur/compresseur Yamaha GC 20/20, 2 limiteurs/compresseurs, expanseur EMT 156 TV mono, Patch Bay 300 points.

#### **Regie n° 2**

1 console Antenna, 1 console Yamaha 16x4x4, écoute J.B.L. amplification Harman Kardon, 1 System TOBOR, 2 lecteurs de cassettes Tascam 122, 1 limiteurcompresseur Yamaha GC 20/20, 2 magnetophones a bandes TEAC 32, Effect. DRS 78, SE 300, TAM 21. PDD 14, Synthétiseurs Roland + boite a rythme. Patch Bay 200 points.

#### **Haute Frequence**

Emetteurs Marconi B.6525, 8 elements Sira, pressurisation Dryvent, Commutation automatique, Groupe electrogene 60 kVA, onduleur 60 kV A, liaison studio-emetteur par faisceaux hertziens. Télécommande et contrôle des fonctions à distance.

#### **Pare Micros**

Neuman U.87, AKG C451, Shure SM 58, Seinheiser MD 421.

#### **Materiel Volant**

Valise de reportage Studer 069, Amplification Nad, ecouteurs Bose *402,* console Yamaha 16x4x4 Matrix, Pont hertzien ltelco, intercom Yaesu FT 730 R.

#### **Pare Autos**

3 R5 deux portes, 1 Renault Espace, 1 Renault R25, 1 Renault R30, 1 Car Studio, 1 Caravane, 1 Mercédès  $4 \times 4$ .

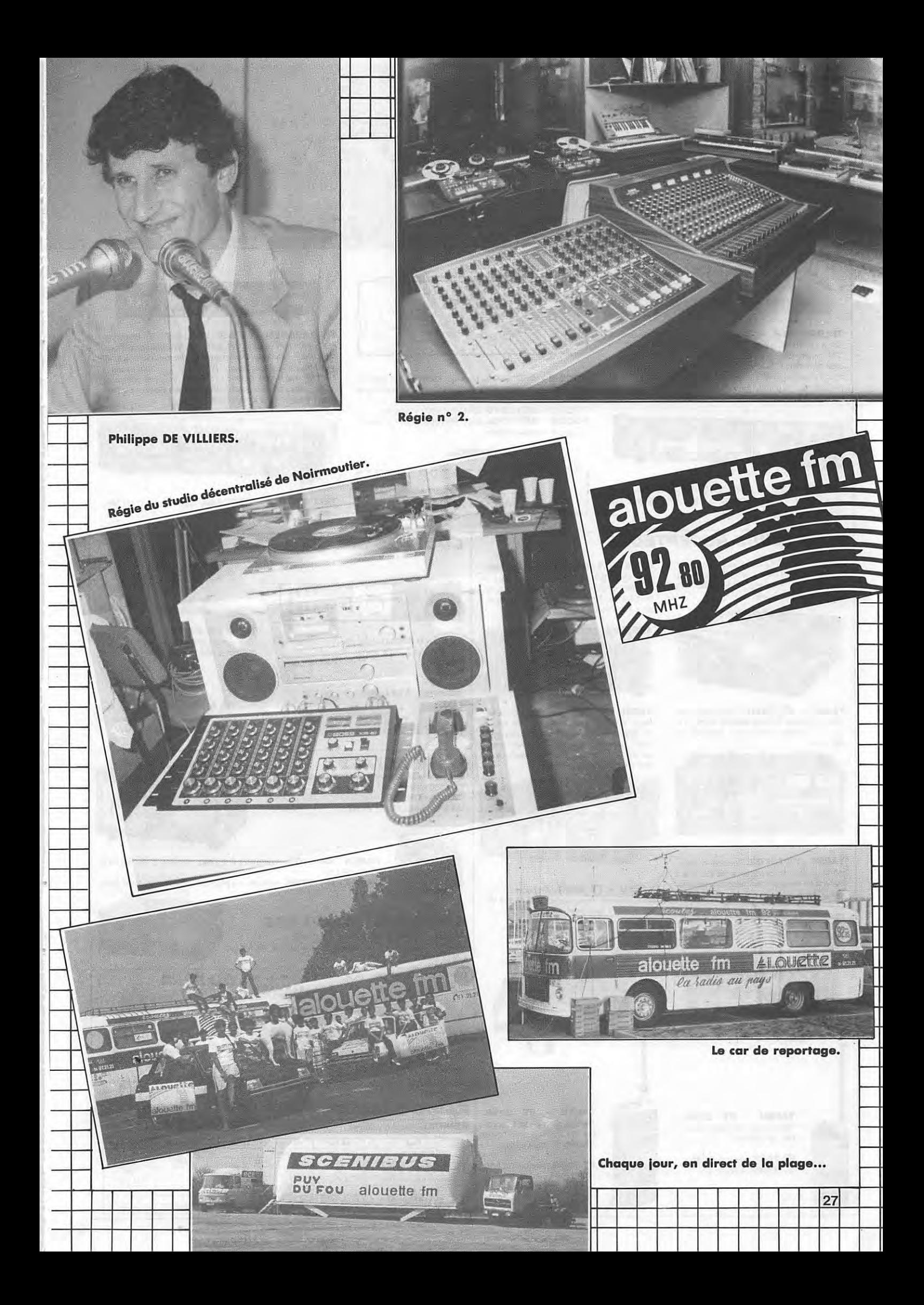

#### **GENERALE** ELECTRONIOUE SENINES 68 et 76 avenue Ledru-Rollin<br>75012 PARIS

Tél.: (1) 43.45.25.92 **Télex: 215 546 F GESPAR** 

÷.

vidéo et sortie RS 232C.

chage par cristaux liquides.

**G.E.S. LYON:** 10, rue de l'Alma, 69001 Lyon, tél.: 78.30.08.66. **G.E.S. PYRENEES:** 28, rue de Chassin, 64600 Anglet, tél.: 59.23.43.33. **G.E.S. COTE D'AZUR: 454**, rue des Vacqueries, 06210 Mandelieu, tél.: 93.49.35.00. **G MIDI: 126, avenue de la Timole, 13000 Mariaellel, tél.: 93.49.35.00. G.E.S.<br>NORD : 9, rue de l'Alouette, 62690 Estrée-Cauchy, tél.: 91.49.09.30 & 21.22.05.82.<br>G.E.S. GENTRE : 25, rue Colette, 18000 Bourges, tél.: 48.20.10** 

Représentation : Limoges : F6AUA -- Prix revendeurs et exportation. Garantie et service après-vente<br>assurés par nos soins. Vente directe ou par correspondance aux particuliers et aux revendeurs. Nos<br>prix peuvent varier san techniques peuvent être modifiées sans préavis des constructeurs.

missions of ...

**BEET CHE** 

chage 2 pages de 680 caractères.

 $\triangle$ )

avec affichage LCD de 2 x 16 caractères.

TELEREADER

TELEREADER - CD 660. Décodeur RTTY : Baudot et

ASCII - AMTOR : mode L (FEQ/ARQ) - CW : alphanumérique,

symboles - Moniteur CW incorporé. Vitesses CW: 4 à 40

mots/minute, automatique - RTTY: 45.5 - 300 bauds -

AMTOR : 100 bauds. Sortie : UHF (CCIR, standard européen)

-<br>Vidéo composite - Digitale RGB - Parallèle Centronics. Affi-

TELEREADER - CWR 880. Identique au CWR 860,

#### **DECODEURS**

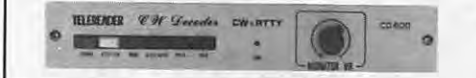

**TELEREADER - CD 600.** Décodeur RTTY : Baudot et<br>ASCII - AMTOR : mode L (FEQ/ARQ). Vitesses RTTY : 45,5 -300 bauds - AMTOR : 100 bauds. Sortie : UHF (CCIR, standard européen) - Vidéo composite - Parallèle Centronics. Affi-<br>chage 2 pages de 680 caractères. Affichage des paramètres sur l'écran.

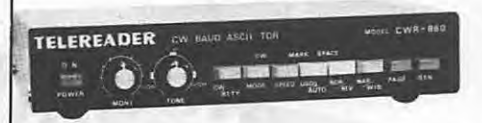

TELEREADER - CWR 860. Décodeur CW, RTTY (BAUDOT, ASCII, JIS), TOR (ARQ, FEC, AMTOR), shift 170, 425 et 850 Hz, sortie vidéo et UHF.

#### **EMETTEURS-RECEPTEURS**

ICOM - IC 751. Transceiver décamétrique de 0,1 à 30 MHz. 2 VFO. Tous modes. 32 mémoires. Scanning. Filtre notch. Filtre bande passante variable.

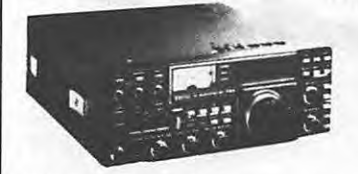

YAESU - FT 726R. Transceiver 144 MHz / 432 MHz. Tous modes. 10 W. 220 V et 12 V. Options : réception satellites et 432 MHz

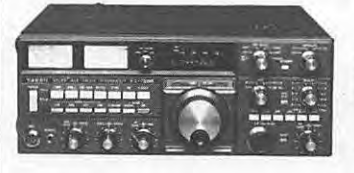

YAESU - FT 757GX. Transceiver décamétrique couverture générale de 150 kHz à 30 MHz en réception, émission bandes amateurs. Tous modes. 100 W. Alimentation<br>13,8 Vdc. Dimensions 238 x 93 x 238 mm, poids 4,5 kg. Option interface de télécommande pour Apple II.<br>**YAESU - FT 757SX.** Idem, mais puis-

sance 10 W.

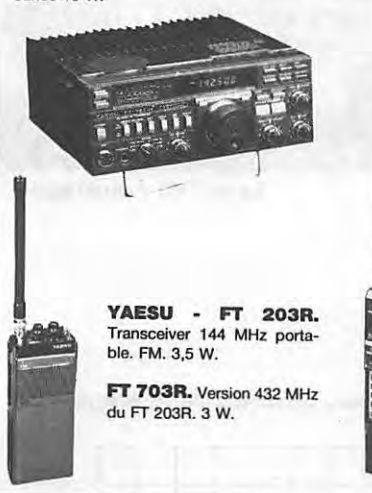

ICOM - IC 735F. Transceiver décamétrique couverture générale de 100 kHz à 30 MHz, émission bandes amateurs à partir de 1,8 MHz. Tous modes. Mémoires. Scanning. Filtre notch. Compact.

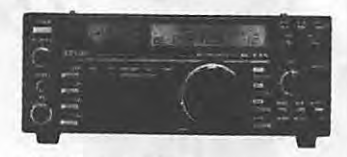

YAESU - FT 980. Transceiver décamétrique couverture générale de 150 kHz à 30 MHz en réception, émission bandes amateurs. Tous modes. 120 W HF. Tout transis-<br>tor. Alimentation 220 V. Option interface de télécommande pour Apple II.

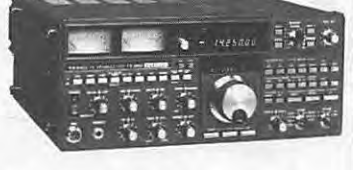

YAESU - FT 290R. Transceiver 144 MHz portable. Tous modes. 2 VFO. 2,5 W/ 300 mW. 10 mémoires, accus et 13,8 V.

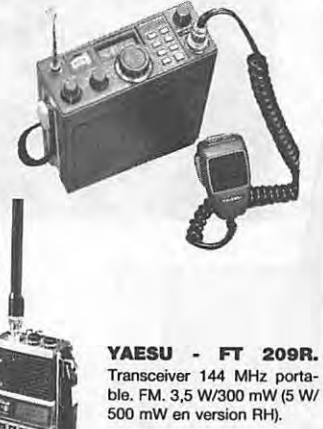

FT 709R. Version 432 MHz du FT 209R.

### **CODEURS-DECODEURS**

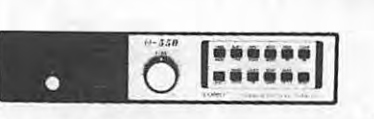

TONO - @ 550. Décodeur pour réception en CW, RTTY (Baudot & ASCII)

П

 $\Box$ 

 $m+1$ 

 $-1$ 

POCOMTOR AFR-2000

**RTTY ALL MODE** 

POCOM - AFR 2000. Nouveau décodeur automatique

RTTY : Baudot et ASCII - TOR (ARQ/FEQ). Affichage sur écran

POCOM - AFR 2010. Idem AFR 2000 avec CW.<br>POCOM - AFR 8000. Idem AFR 2000 avec CW et affi-

**NOUVEAU** 

**PACKET RADIO** 

----------

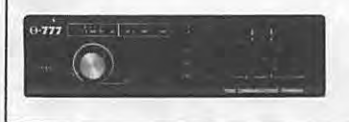

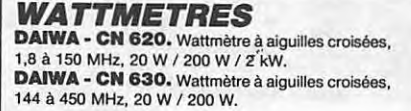

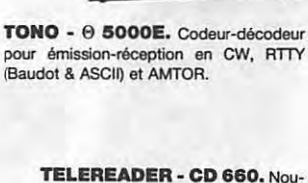

veau décodeur pour réception en<br>CW, RTTY (Baudot & ASCII) et AMTOR (mode FEQ/ARO).

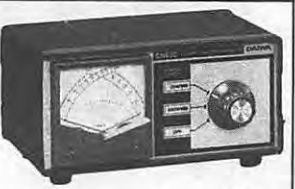

**ROTORS** 

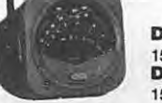

DAIWA - CN 410M. Wattmètre à aiguilles croisées, 3,5 à 150 MHz, 15 W / 150 W.<br>DAIWA - CN 465M. Wattmètre à aiguilles croisées, 144 à 430 MHz, 15 W / 75 W.

*BOITES DE COUPLAGE* DAIWA - CNW 518. Boîte de couplage

Wattmètre incorporé à aiguilles croisées, 3,5 à 30 MHz, 200 W / 1 kW.

**DB-ELECTRONICA.** Emetteurs FM. Stations de 10 W à 5 kW. Mono/stéréo. 24 H/24. De 88 à 108 MHz.

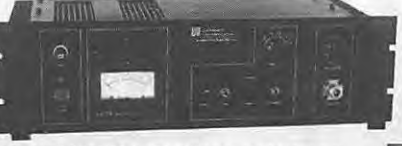

Pilote synthétisé 88 à 108 MHz de très hautes per-

*RADIO LOCALE* **KENPRO.** Rotors d'antenne.

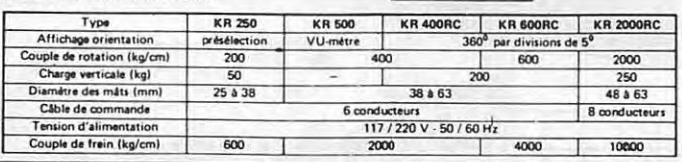

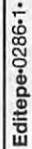

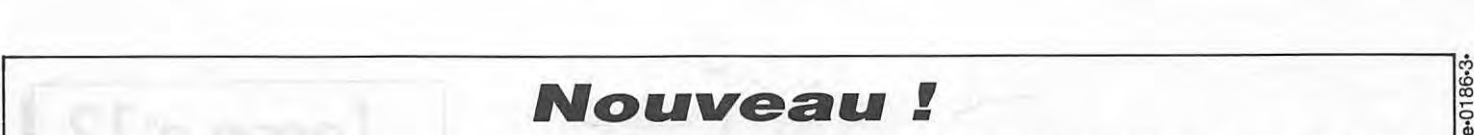

## **NRD525-JRC**

Editepe-0186-

**A6cepteur a couverture g6n6rale de 90 kHz a 34 MHz et de 34 MHz a 60 MHz. Modes AM, USB,**  LSB, CW, RTTY, FAX, FM. 200 mémoires. Alimen**tation secteur et DC. Double horloge. Notch. PBS.** 

#### **Option:**

**DOGUIT** aza

- $\bullet$  Convertisseur 114 174 MHz et 432 456 MHz
- Démodulateur RTTY
- Interface ATTY • Filtres auxiliaires
- 

Disponible avril 1986 En démonstration dès janvier 1986

#### Le Sérieux d'un Professionnel ! Japan Radio Co. **JRC**

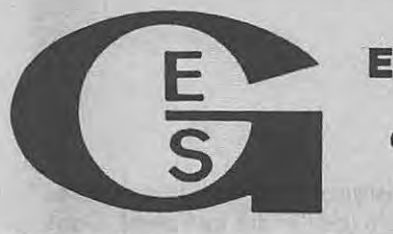

 $[JRC]$ 

RECEIVER

 $\overline{\Omega}$ 

#### **GENERALE ELECTRONIQUE SERVICES 68 et 76 avenue Ledru-Rollin 75012 PARI.S Tel.: (1) 43.45.25.92 Telex : 215 546 F GESPAR**

**G.E.S. LYON:** 10, rue de !'Alma, 69001 Lyon, tel.: 78.30.08.66. **G.E.S. PYRENEES** : 28, rue de Chassin, 64600 Angle!, tel. : 59.23.43.33. **G,E.S. COTE D'AZUR:** 454, rue des Vacqueries, 06210 Mandelieu, tel.: 93.49.35.00. **G.E.S. MIDI** : 126, rue de la Timone, 13000 Marseille, tel. : 91.80.36.16. **G.E.S. NORD** : 9, rue de I' Alouette, 62690 Estree-Cauchy, tel. : 21.48.09.30 & 21.22.05.82. **G.E.S. CENTRE:** 25, rue Colette, 18000 Bourges, tel.: 48.20.10.98.

Représentation : Limoges : F6AUA - Prix revendeurs et exportation. Garantie et service après-vente assurés par nos soins. Vente directe ou par correspondance aux particuliers et aux revendeurs. Nos<br>prix peuvent varier sans préavis en fonction des cours monétaires internationaux. Les spécifications techniques peuvent être modifiées sans préavis des constructeurs.

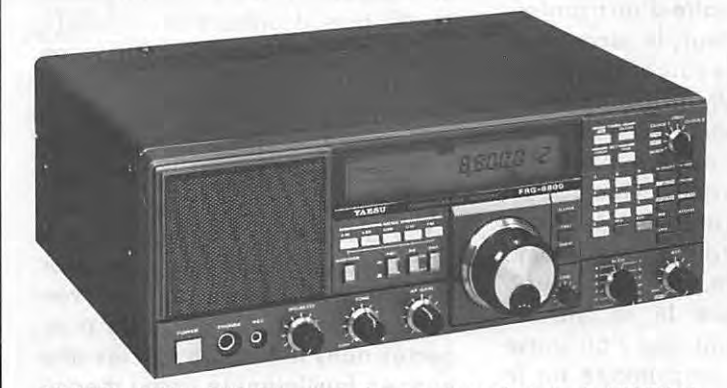

**Y AESU - FAG 8800.** Recepteur a couverture generale de 150 kHz a 30 MHz. Tous modes. 12 mémoires. Double horloge. Interface de télécommande par ordinateur. Convertisseur VHF 118 à 174 MHz en option.

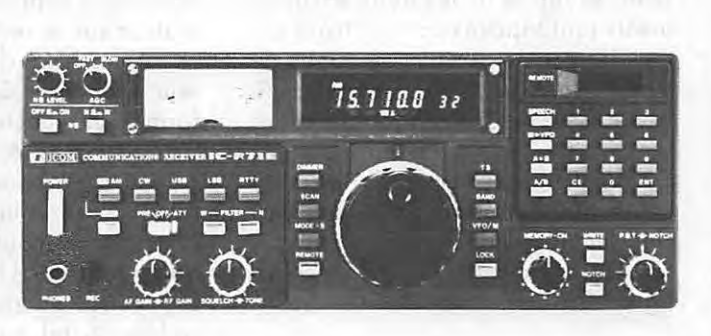

**ICOM - ICR 71E.** Récepteur tous modes de 100 kHz à 30 MHz, modes SSB, AM, ATTY, CW, FM en option. De nombreuses innovations techniques.

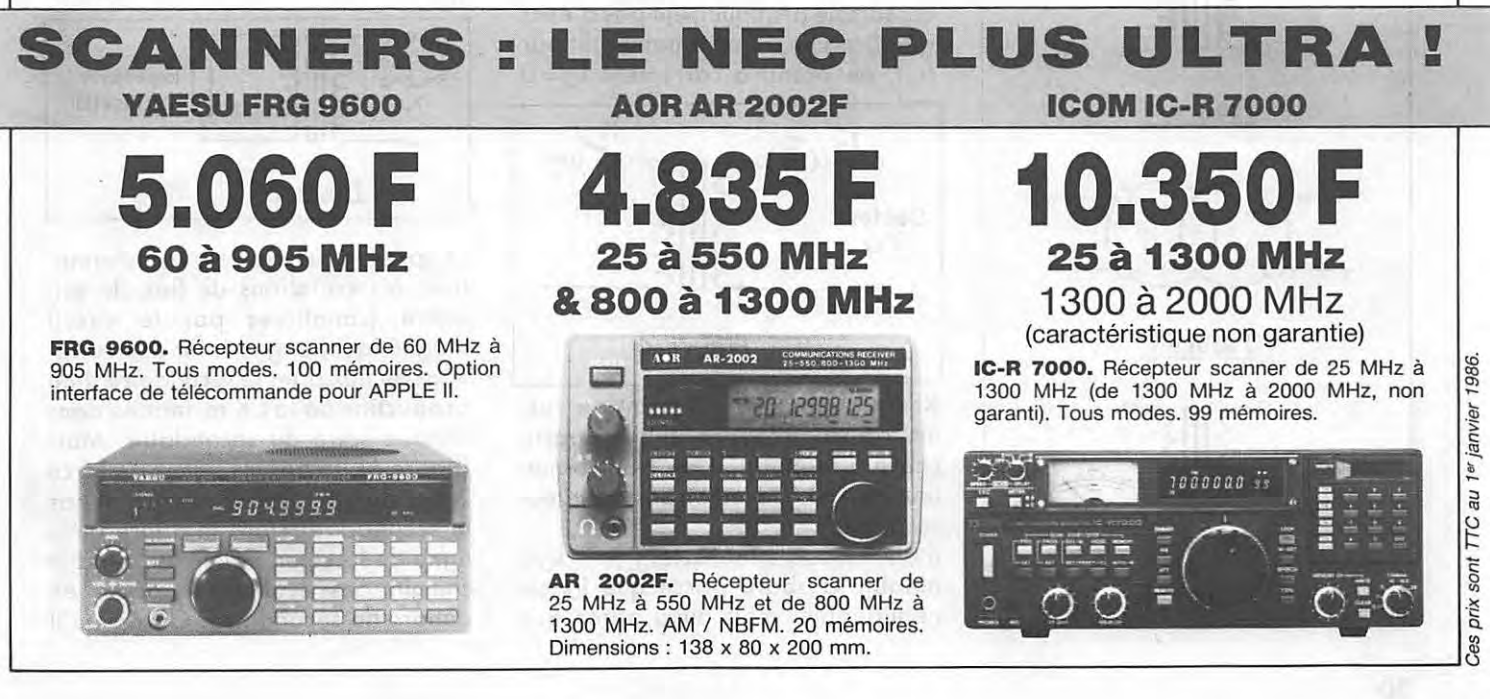

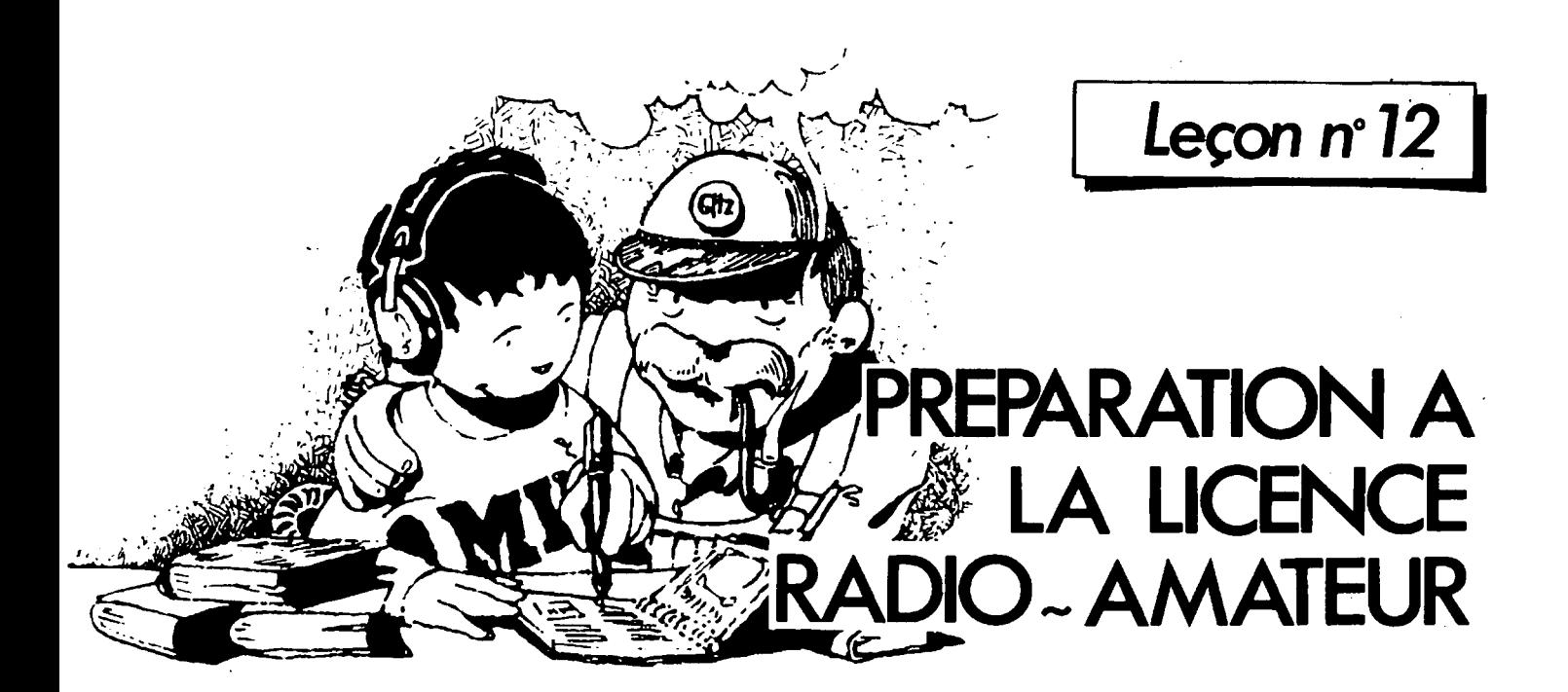

#### **SCHEMA SYMBOLIQUE DU TRANSFORMATEUR**

Dans la figure 1, les deux enroulements sont separes par des traits qui représentent le circuit magnétique du transformateur. Nous verrons qu'il existe aussi des transformateurs sans fer.

Dans la figure deux, les enroulements sont représentés par deux cercles sécants.

On rencontre aussi le schema de la figure 3.

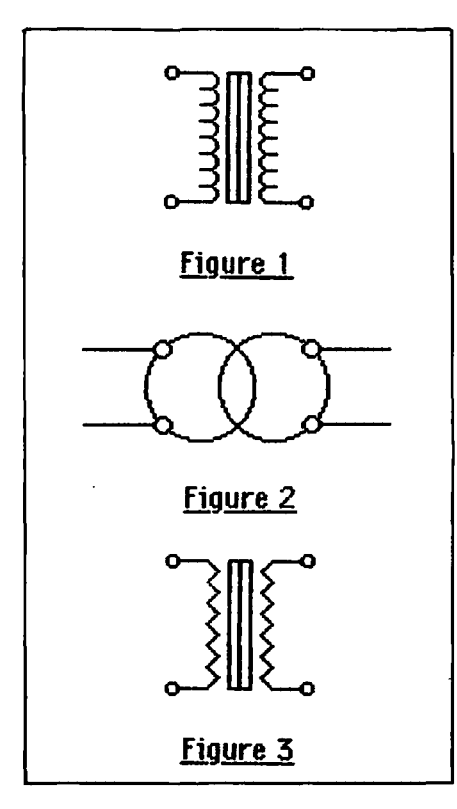

**Denis DO** 

#### **TRANSFORMATEUR PARFAIT TRANSFORMATEUR REEL**

Branchons le primaire d' un transformateur sur le secteur, le secondaire ne debitant pas de courant (interrupteur K ouvert). On dit que le transformateur fonctionne à vide. Un ampèremètre A mesure l'intensité primaire du courant à vide IO. En aénéral, ce courant est très faible compare au courant normal (nominal) pour lequel le transformateur a été conçu lorsque le secondaire débite. A tel point que l'on laisse souvent branché ce primaire sur le secteur quand on n'utilise pas le transformateur. Io ne provoque pas d'échauffement, et l'appareil ne consomme pratiquement pas d'énergie. Dans un transformateur dit parfait, on prendra carrément  $I<sub>O</sub>=0$ .

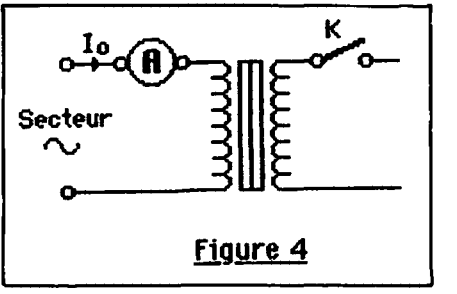

Remarquons qu'à ce point de vue, un transformateur réel se rapprochera d' autant plus du transformateur parfait que ledit transformateur sera gros.

Il n'y a pas d'effet Joule ( $P = r_1 \cdot I_O^2$ ) notable d'abord parce que lo est negligeable, mais aussi parce que n, resistance ohmique du primaire, est foible (de l'ordre de l'ohm). Dans un transformateur parfait, on posera  $r_1 = 0$ , ainsi d'ailleurs que r<sub>2</sub> = 0 (r<sub>2</sub> résistance de l'enroulement secondaire).

Branchons, suivant la figure 5, le secondaire du transformateur (dit d'utilisation ou encore de charge). Le flux, dans le circuit magnétique, varie à la même fréquence que le secteur, d'où production, dans le fer, de courants de Foucault qui vont echauffer le fer. On dit qu'il ya des pertes dans le fer. On sait les atténuer en feuilletant le circuit magnetique. Dans un transformateur parfait, les pertes dans le fer sont nulles.

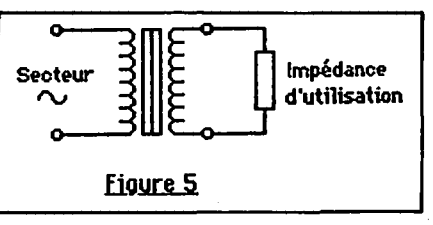

D'après le principe du transformateur, les variations de flux du primaire (canalisées par le circuit magnetique) engendrent des variations de flux dens le secondaire d' ou production de la f.e.m. induite dans chaque spire du secondaire. Mais (figure 6), toutes les lignes de force issues du primaire ne traversent pas le secondaire. Dans la figure 6, la ligne de force en pointillés prend le chemin des écoliers et passe en dehors du secondaire. On dit qu'il

se produit des fuites de flux. On attenue, sans les supprimer completement, ces fuites en bobinant le secondaire directement sur le primaire. Dans un transformateur parfait, ces fuites magnétiques seront supposées nulles.

En . conclusion, un transformateur parfait ne consomme pas de puissance. Il se borne à transmettre, sans pertes, les puissances du sedeur {prima ire) vers la charge (secondaire) son rendement est égal à un. Dans la réalité, les mesures prouvent que les transformateurs reels (surtout s'ils sont gros, done lourds) ont un excellent rendement qui se rapproche de 1 (0,98 par example).

Dans tout ce qui suivra, nous raisonnerons sur le transformateur parfait.

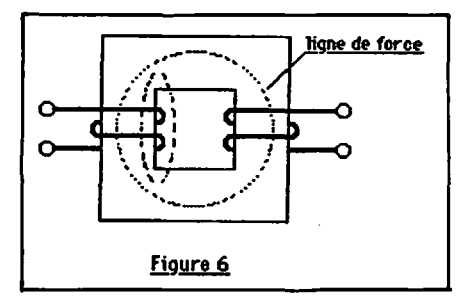

#### **RAPPORT DE TRANSFORMATION**

Soit  $N_1$  le nombre de spires du primaire, et N2 le nombre de spires du secondaire. On appelle rapport de transformation le rapport :

$$
n=\frac{N_2}{N_1}
$$

On parle d'un rapport de transformation de: 1 si  $N_2 = N_1$ 

10 si  $N_2$  = 10  $N_1$ 1/10 si  $N_2 = N_1/10$ , etc.

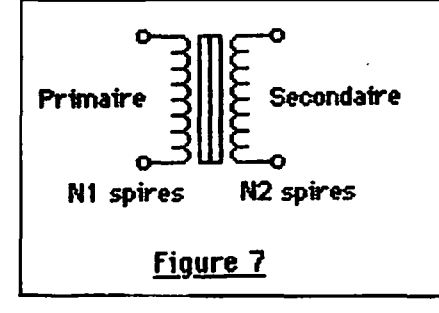

#### **RELATIONS FONDAMENTALES DU TRANSFORMATEUR PARFAIT**

Alimentons le primaire d'un transfor-

mateur par une source alternative sous la tension (efficace) U<sub>1</sub>, et branchons une charge Z<sub>u</sub> au secondaire. Le primaire absorbe un courant d'intensité I1, et le secondaire débite un courant d'intensité l2 dans la charge qui est alimentée sous la tension U2 (voir figure 8). On demontre les relations dites fondamentales du transformateur parfait :

$$
\frac{U_2}{U_1} = \frac{I_1}{I_2} = \frac{N_2}{N_1} = n
$$

 $U_1$   $U_2$   $N_1$ <br>Si n > 1, U $_2$  > U $_1$ , le transformateur est dit élévateur de tension. Si  $n < 1$ ,  $U_2 < U_1$ , le transformateur est dit abaisseur de tension.

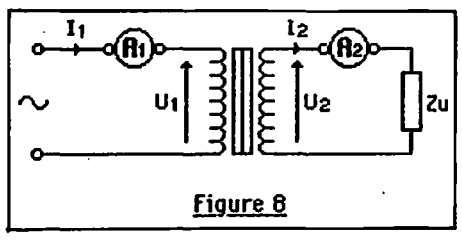

#### **Exerclce 12-1**

On désire alimenter une baladeuse sous la tension de sécurité de 12 V. Quelle doit être la valeur du rapport de transformation du transformateur utilise si la tension du secteur est de 220 V?

#### **Reponse**

*0,055.* 

#### **Exercice 12-2**

Pour vérifier le nombre de spires indique par un fabricant d'un transformateur 220 V/127 V, on entoure  $N = 10$  spires autour des enroulements. La f.e.m. induite dons ces spi res est 11 V lorsqu'on alimente le primaire sous  $U_1=220$  V. Pour obtenir cette même f.e.m., on alimente le secondaire (seul) sous 131,5 V. Calculer  $N_1$  et  $N_2$ .

#### **Reponse**

 $200$  et  $\simeq$  120.

#### **TRANSFORMATEUR D'IMPEDANCE**

On appelle (figure 9) impédance, vue du primaire, le rapport  $Z=U_1/I_1$ . Mais  $U_1=U_2/n$  et  $I_1=nI_2$ d'ou:

$$
Z = \frac{U_2/n}{nI_2} = \frac{1}{n^2} \frac{U_2}{I_2}
$$

et comme  $U_2/I_2 = Z_u$ , il vient :

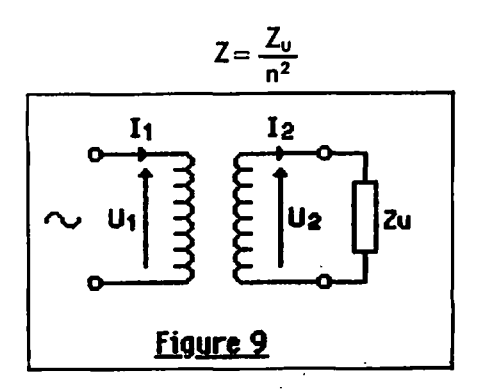

#### **Exercice 12-3**

Un certain amplificateur fonctionne dons les meilleures conditions lorsqu'il peut débiter sur une impédance de 20  $\Omega$ . On veut lui faire commander un haut-parleur d'impedance  $8 \Omega$  (figure 11). Quel est le rapport de transformation du transformateur d'impedance a intercaler entre I' amplificateur et le hautparleur?

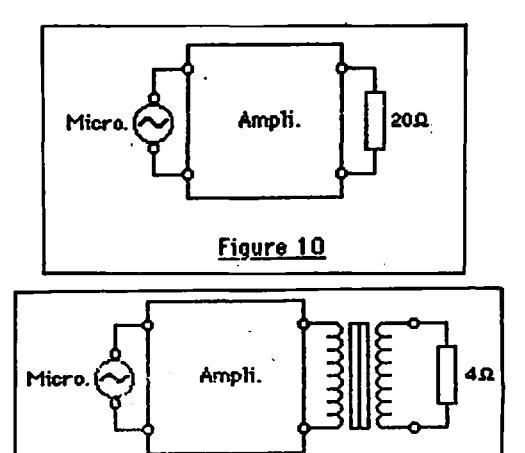

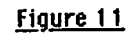

#### **Reponse**

0,45.

#### **MESURES ELECTRIQUES**

#### **PROGRAMME D'EXAMEN**

Principe des appareils de mesure à cadre mobile, constitution, fonctionnement qualitatif. Application à la mesure des courants et des tensions. Résistance interne des voltmètres. Mesures en alternatif.

#### **PRINCIPE DES APPAREILS DE MESURE A CADRE MOBILE**

Regle du flux maximum. Soit (figure 12) un cadre en fil conducteur forme d'un certain nombre de spires N. Le cadre est mobile autour de l'axe AC.

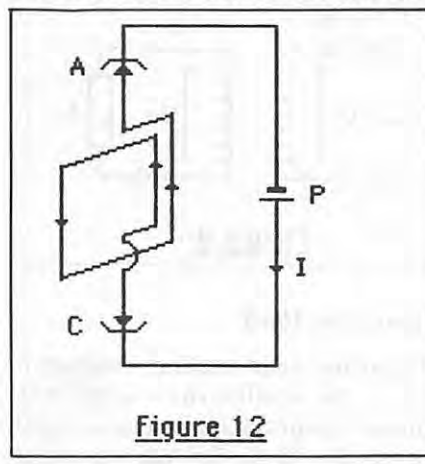

On peut faire passer du courant dans ce cadre grâce à une pile P. Le cadre a une résistance g et le courant a pour intensité  $I = E/g$ , E étant la f.e.m. de la pile. Une des faces du cadre est une face sud, I' autre est la face nord. Soit, d' autre part (figure 13), un aimant en fer à cheval présentant, entre ses pôles, un champ uniforme d'intensite B (teslas).

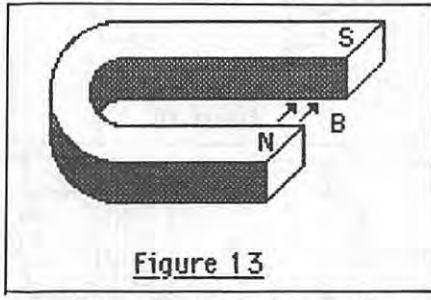

lntroduisons le cadre dons le champ de l'aimant (figure 14). Les brins verticaux sont soumis aux forces de Laplace (main droite, voir leçon 8)

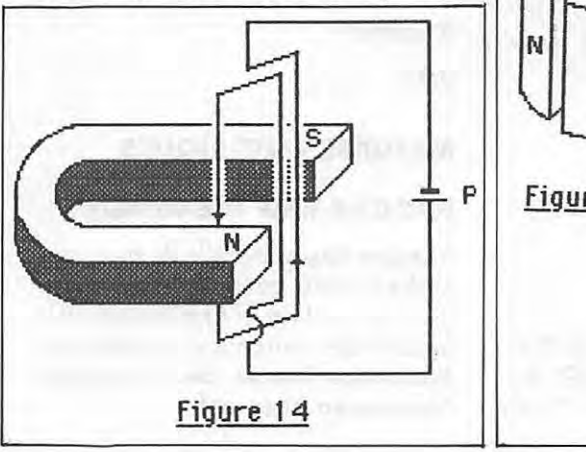

qui vont faire tourner le cadre jusqu'à ce que les forces soient colineaires. A ce moment-la, le cadre s'immobilise. Le plan du cadre est orthogonal aux lignes de champ. Et le flux pénètre par la face sud du cadre. On peut encore dire que le pole nord de I' aimant attire la face sud du cadre, et que le pôle sud de I' aimant attire la face nord du cadre. Nous retiendrons le résultat sous la forme de la règle dite du flux maximum et etablie par Maxwell : un circuit parcouru par un courant et placé dans un champ magnétique tend à se déplacer (ou à se déformer) de facon à augmenter le flux magnétique qui pénètre par sa face sud. Le circuit s'oriente donc de facon que le flux, qui entre par sa face sud, soit maximum.

Remarquons que si le courant est faible, les forces de Laplace, qui engendrent la rotation, sont faibles. Au contraire, le couple électromagnetique ·de rotation sera grand si l'intensité du courant est grande.

#### **CONSTITUTION D'UN APPAREIL A CADRE**

Le champ magnétique est toujours provoque par un aimant, mais sa forme est celle de la figure 15, ceci pour augmenter le flux. Le cadre possede un grand nombre de spires (fil fin). Son axe est rigide. Un ressort spiral le maintient (en l'absence de courant) dons une position d'equilibre fixe. Une aiguille est solidaire du système (figure 16).

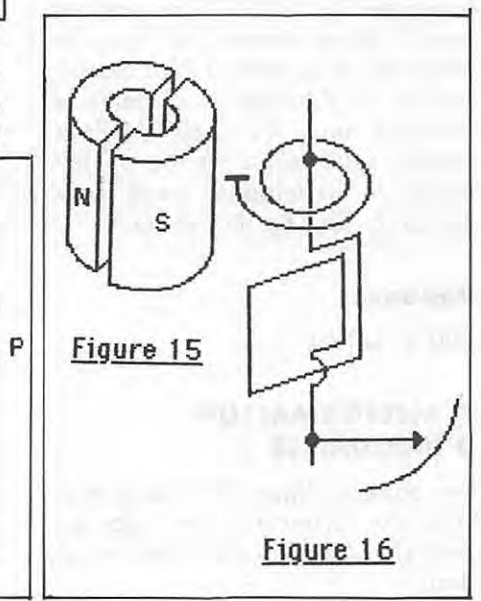

#### **FONCTIONNEMENT**

On fail passer du courant. Le cadre est soumis à deux couples antagonistes : l'un est le couple, disons moteur, des forces de Laplace, qui depend de I, l'autre est le couple résistant dû a I' action du ressort spiral et qui croit a vec le deplacement angulaire *a.*  Lorsque la valeur du couple resistant atteint la valeur du couple moteur, ii ya equilibre, et l'aiguille se **fixe**  devant une graduation. II ne reste plus qu'à étalonner l'appareil. On .<br>a ainsi fabriqué un ampèremètre à cadre. Les appareils a cadre portent sur leur cadran le symbole de la figure 17.

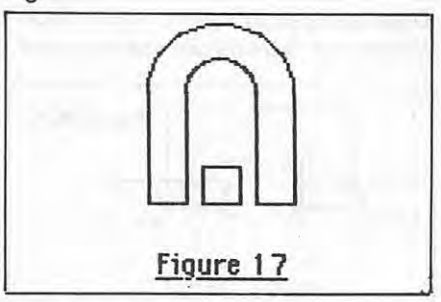

#### **APPLICATION A LA MESURE DES COURANTS**

Nous supposons etre en possession d'un appareil à cadre. Le construc-! teur indique la valeur maximale du courant que l'on peut faire passer dans le cadre. Au-delà, on risque de le griller. Par exemple, supposons cette limite égale à 10 mA.

Nous desirons, avec eel appareil, mesurer un courant de 1 A, par exemple. On devra utiliser le montage de la figure 18 dons laquelle s est la valeur de la résistance montée en parallèle (en shunt) sur l'appareil a cadre (resistance g *=* 100 n).

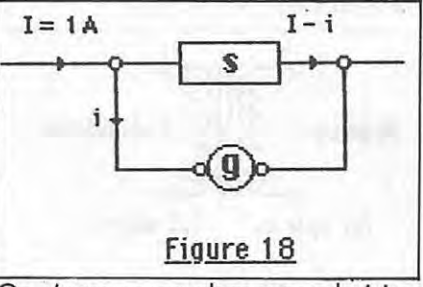

On s' arrangera alors pour choisir s de façon que le courant I passe en majeure partie dons s, tandis que g ne sera parcouru que par un petit courant I. Nous allons calculer s pour que, justement, ii posse 10 mA dans g lorsque le courant à mesurer est 1 A : ii passera alors dons le

shunt 1000~ 10=990 mA. Appli-· quons la loi d'Ohm a la branche du shunt :  $U = s(I - i)$  puis la même loi à la branche  $g : U = gi.$  Donc:

$$
s(l-i)=gi
$$

Avec les valeurs numériques :  $s \times 990 = 100 \times 10$ d'où s=  $100/99 \approx 1,0101 \Omega$ ...

#### **Remarque**

En général, un ampèremètre possède une série de shunts qui pemettent de choisir le calibre voulu. Dans les multimetres, on change le shunt, soit en tournant un bouton (figure 19), soit en introduisant le fil de mesure dons le trou correspondant.

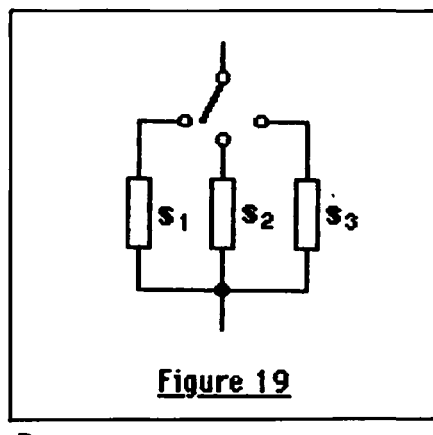

#### **Remarque**

Des formules précédentes, on tire :

$$
i = \frac{1}{1+g/s} I
$$

Ainsi, si g/s=9, i=l/10, on dit que I' on a un shunt au dixième. Si  $g/s = 99$ ,  $i = 1/100$ , shunt au centième, etc.

Nous avons déjà rencontré les voltmetres, et nous **savons qu'il** suffit d'ajouter une résistance addition-. nelle en serie avec l'appareil a cadre pour le transformer en voltmetre (a condition que la valeur de cette résistance additionnelle soit grande devant la resistance a mesu**rer).** 

#### **MOTS NOUVEAUX**

Transformateur parfait, réel. Courant à vide, flux de fuite, rapport de transformation, relations fondamentales du transformateur parfait, élévateur, abaisseur, transformateur d'impedance, regle du flux maximum, shunt d'un ampèremètre.

#### **SOLUTIONS DES PROBLEMES DE LA LECON 11**

#### **Exerclce 11-1**

Les cercles ont pour rayons 2 et 3 et OS fait, avec OP, un angle de 60 degrés.

La pulsation *w=* 100 rd/s.  $f = \omega/2\pi = 100/2\pi = 15.92$  Hz.  $T = 1/f = 6.28.10^{2}$  ou 62.8 ms.

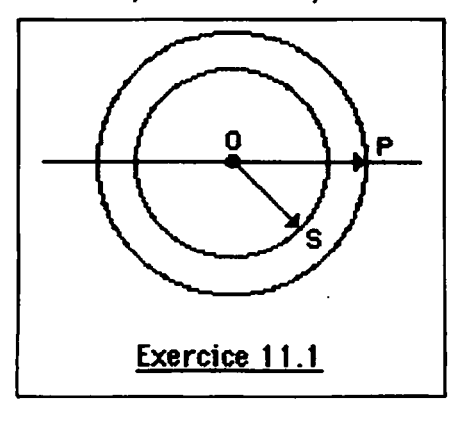

Le déphasage est de  $\pi/3$  rd ou 60 dearés.

#### **Exerclce 11-2**

Cercles de rayon 1 et 4. Comme le déphasage vaut  $\pi/2$  rd ou 90 degres, les grandeurs sont en quadrature.

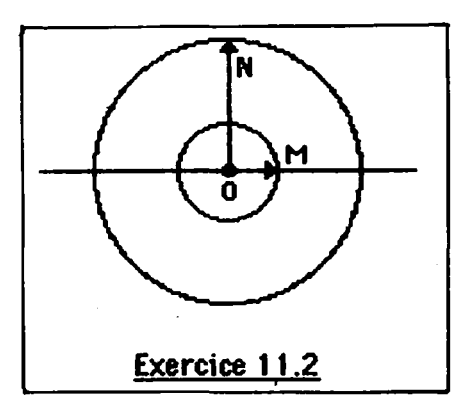

#### **Exerclce 11-4**

**Inductance**  $Z = L_{\omega} = L \times 2\pi f = 0,4 \times 2 \times \pi \times 50.$  $Z = 125.7 \Omega$ . et comme  $I=1/Z$ ,  $I=10/125.7$  $I_1 = 78$  mA. **Condensateur**  $Z = 1 C_{\omega} = 1/10^{-6} \times 2\pi \times 50$ puis  $I = U/Z$  d'où  $I_C = 0.314$  mA. Si la frequence devient 2000/50= 40 fois plus grande, ZL devient 40 fois plus grande et IL 40 fois plus petit. Zc devient 40 fois plus petite et Ic 40 fois plus grand.

#### **A SUIVRE...**

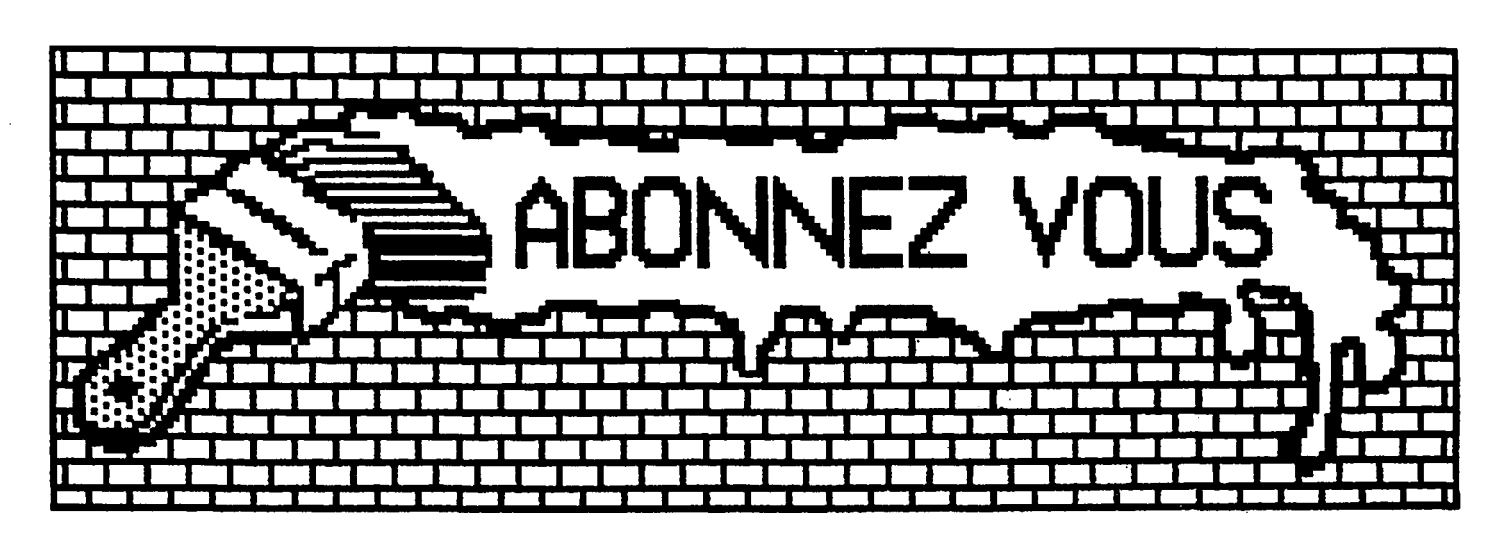

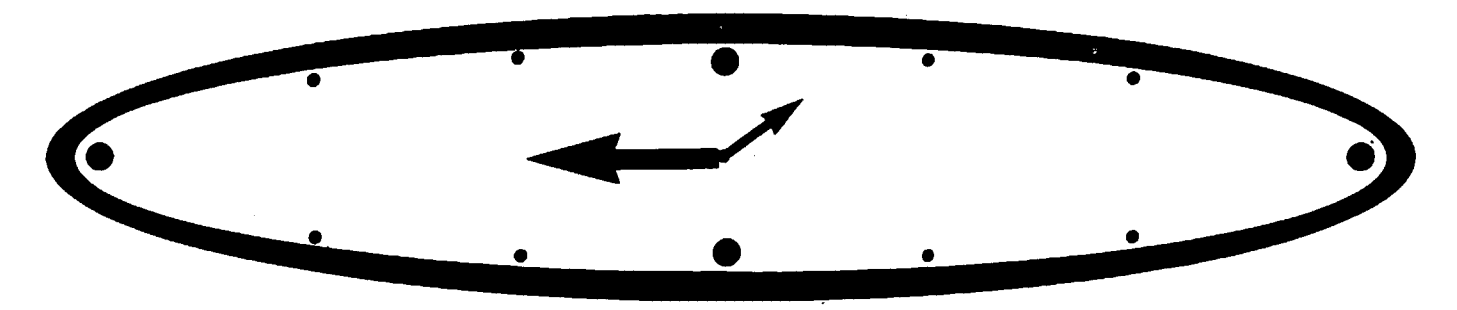

### **LES STATIONS HORAIRES**

Nous avons eu à maintes reprises **and a maintes experience de la mainter de la mainte de la mainte de la mainte**<br>
a maintes reprises au partie de la mainte de la mainte de la mainte de la mainte de la mainte de la mainte d l'occasion de publier des fréquences de stations utilitaires émettant en ondes courtes, les dernieres en date concernant le trafic aviation. Nous vous proposons ce mois-ci une liste de stations relativement méconnues, les stations horaires. Il s'agit de stations gouvernementales gérées pour la plupart par les ministeres de la defense, par certains observatoires ou organismes de recherche scientifique. Elles transmettent des tops horaires générés par des horloges atomiques au césium ou au rubidium ayant une précision extraordinaire vers des laboratoires industrials, des expeditions scientifiques ou des navires en mer. Chacune de ces stations emet ses informations suivant un protocole qui lui est propre et, outre l'extrême précision de l'heure diffusée, on peut ajouter que certaines d'entre elles émettent sur des fréquences étalonnées.

A quoi peuvent servir ces stations a l'écouteur d'ondes courtes ? Essentiellement à deux choses : tout d' abord, elles constituent un excellent moyen de contrôle de l'état de la propagation des ondes, et ensuite, elles permettent de vérifier la précision de l'affichage de fréquence du récepteur avec une meilleure précision qu'un calibrateur à quartz. Bonne réception à tous.

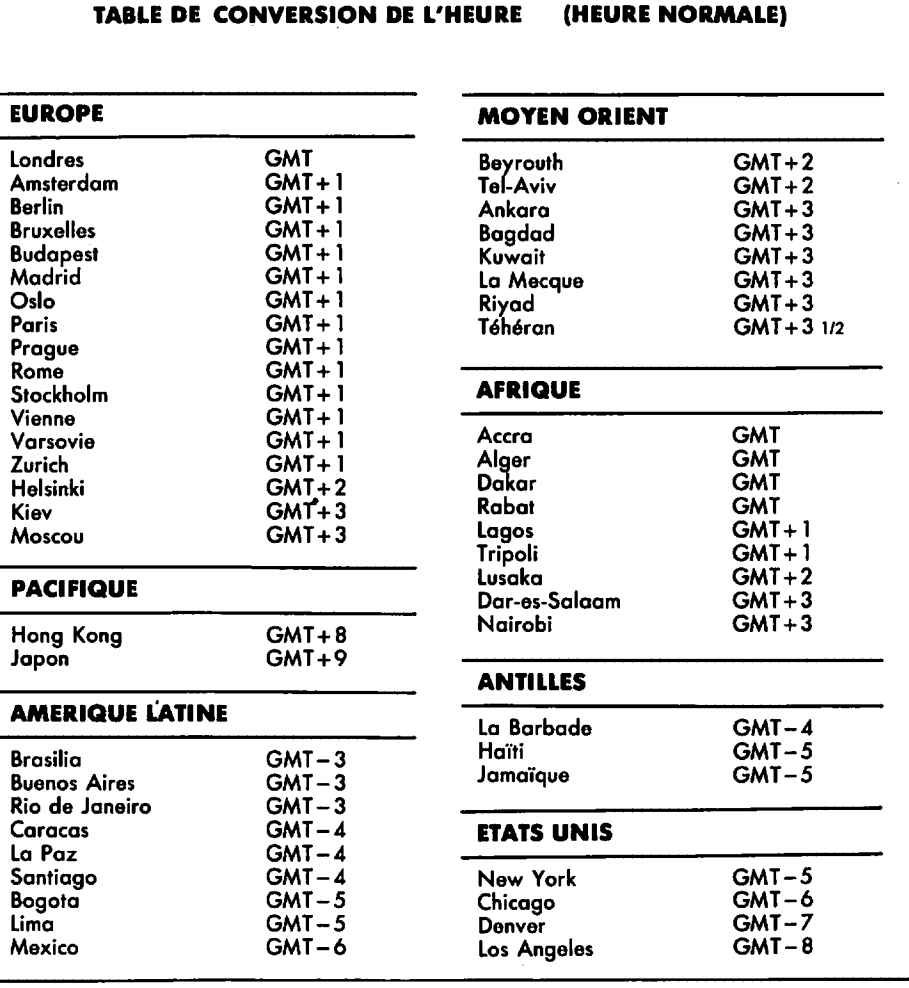

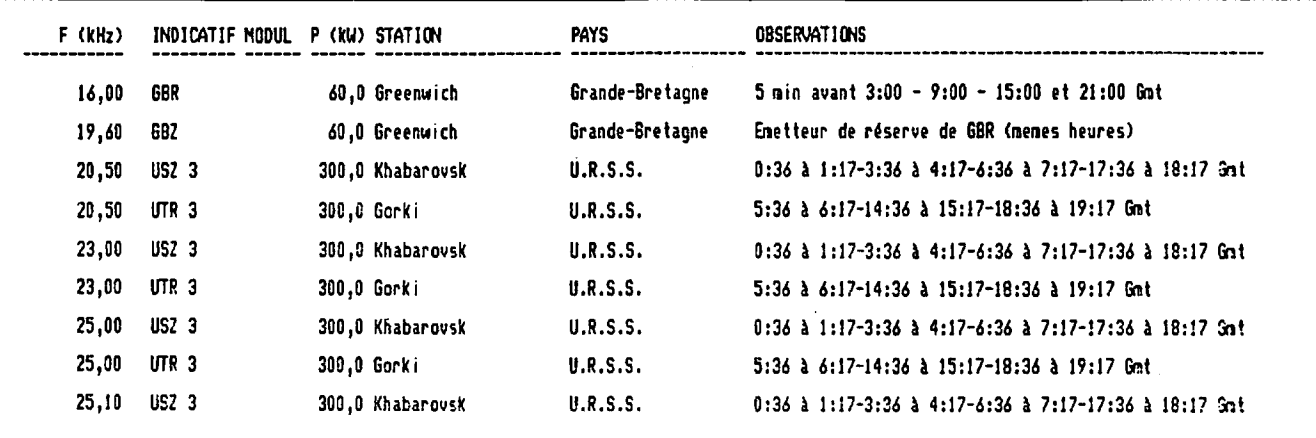

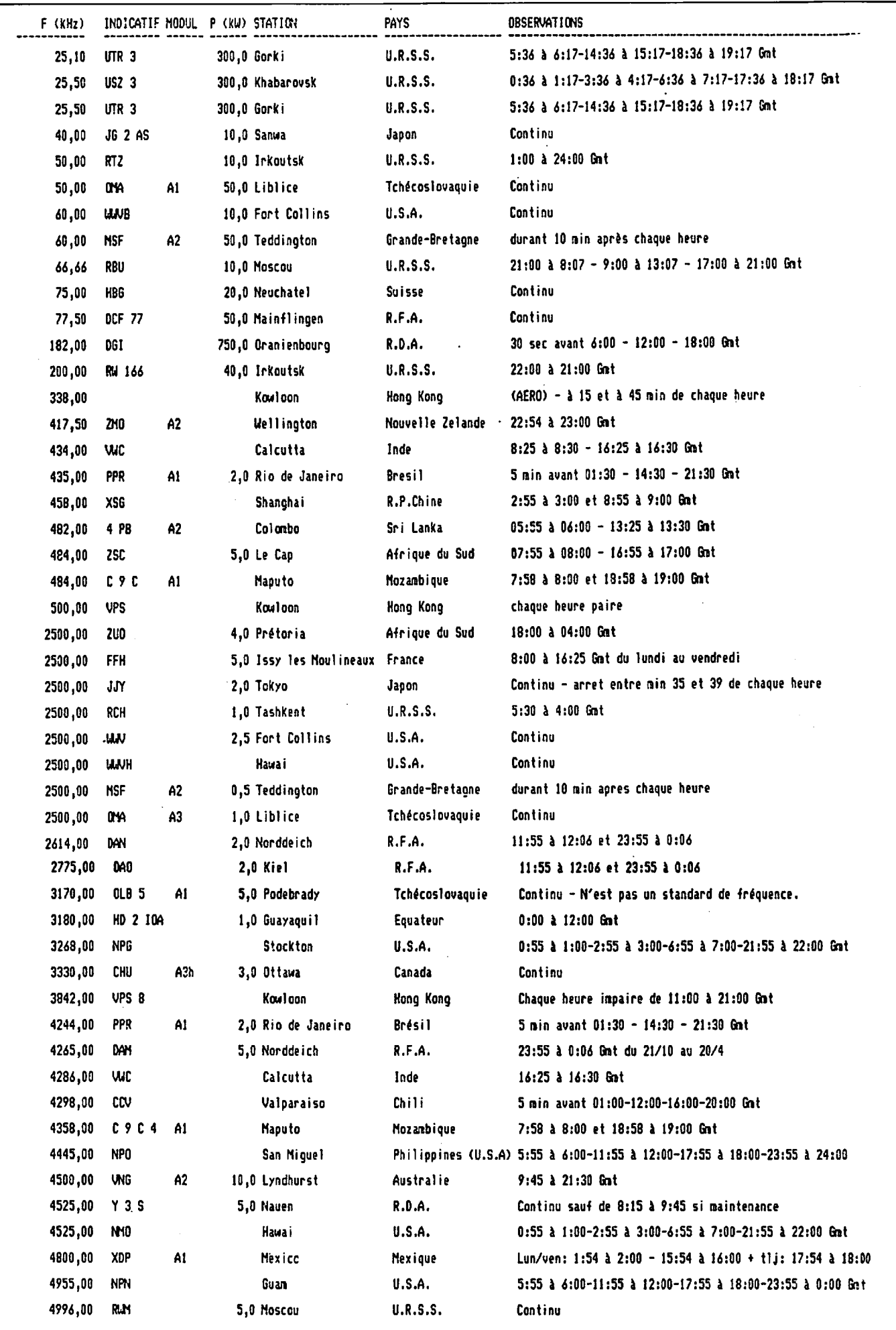

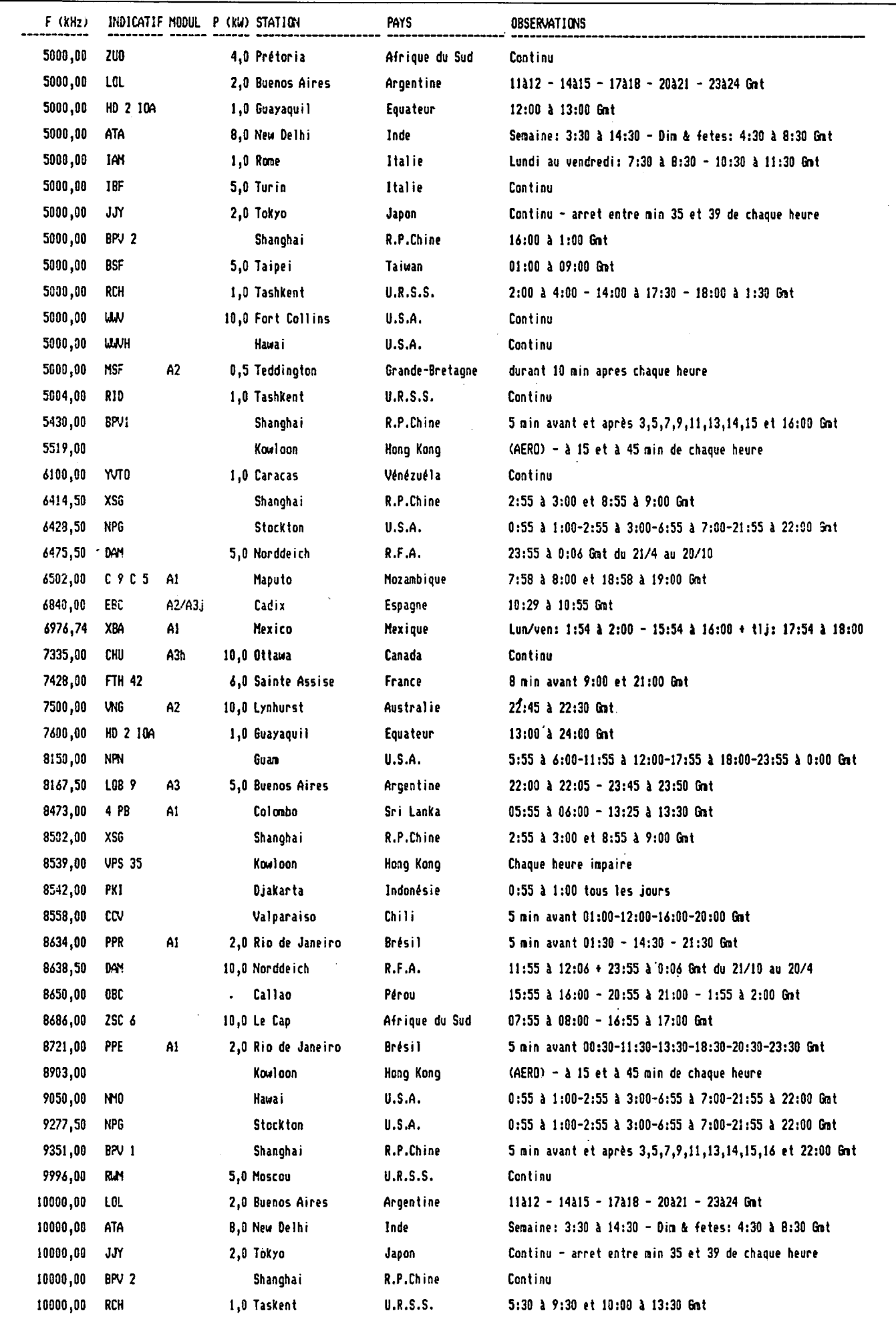

 $\overline{a}$
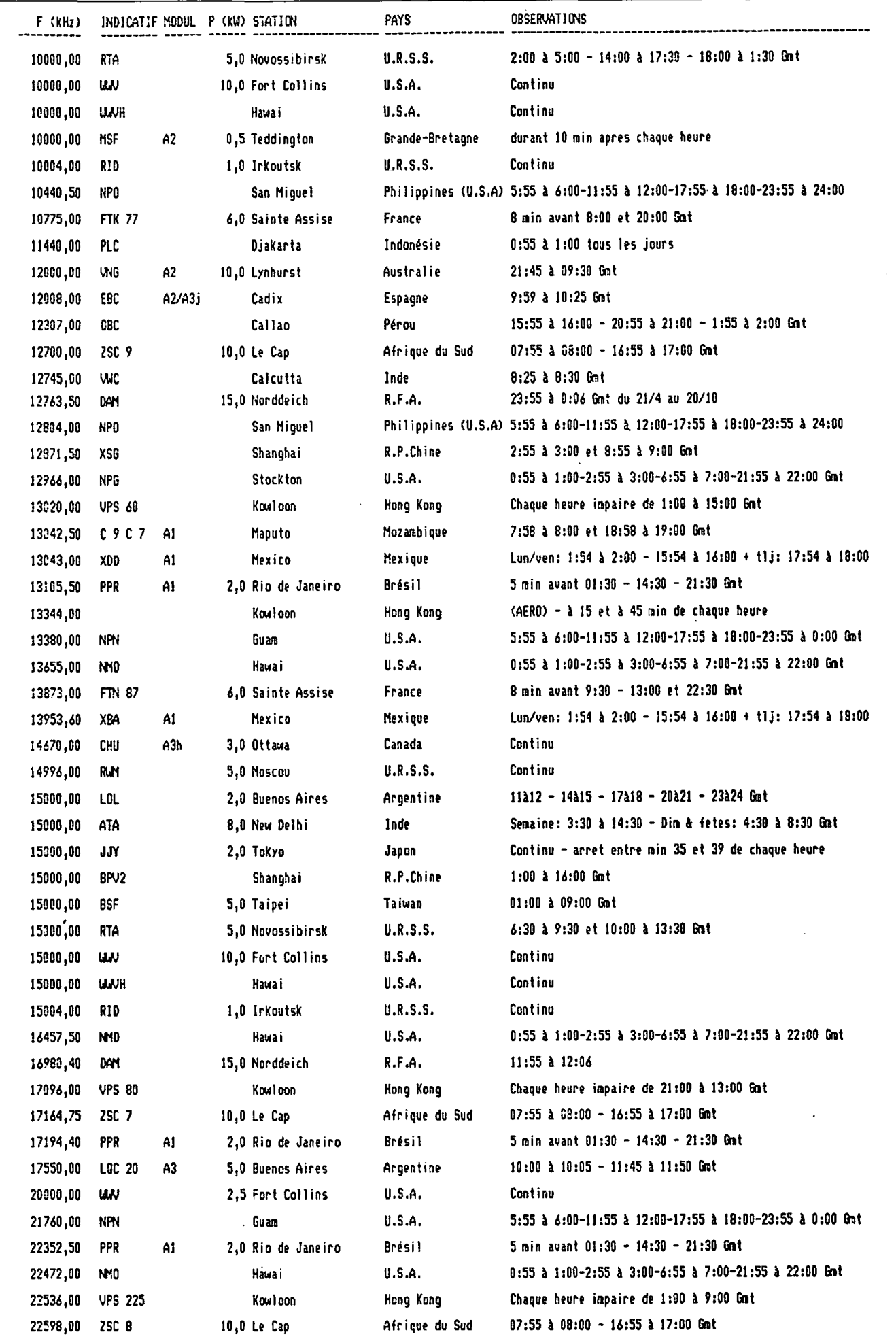

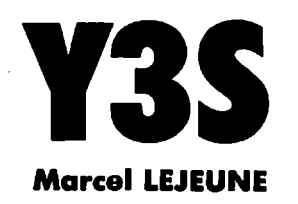

Dans le n° *25* de MEGAHERTZ, nous vous avons presente la station horaire DCF 77 située en République Federale d' Allemagne. L'inconvenient maieur que présente cette station pour les amateurs d' ondes courtes reside precisement dans la frequence d'émission très basse de cette station : *77,5* kHz, qui la met hors de portée de la plupart des récepteurs de trafic actuels.

Ce mois-ci, nous vous présentons une station emettant sur *4525* kHz et qui offre I' avantage, outre le fait de donner l'heure exacte, ce qui est la moindre des choses pour une station horaire, de permettre d'évaluer la propagation à tout moment dans cette bande de fréquences.

Franchissons done le rideau de fer (dans ce sens-là, c'est encore facile I), et nous voile en **RDA,** et c' est la que les problemes commencent. Notre spécialiste DXTV Pierre GODOU s'etait rendu a Berlin durant l'été 1984 et souhaitait effectuer un reportage photo sur cette station distante d'une vingtaine de kilomètres. VERBOTEN ! Nous avons donc écrit à l'organisme charge de I' exploitation de la station et, là encore, pas de photo. Eh bien, tant pis I On **fera** sans photo, mais c'est dommage, on ne l'aurait pas copié, leur émetteur...

Done, on a dit *4525* kHz. La station Y3S est située à NAUEN (59°39'N-12055'E) a environ 20 km au nord-ouest de Berlin. La puissance de :sortie de l'~metteur est de *5* kW, et il émet en A1 (onde entretenue pure) 24 heures sur 24 avec parfois une interruption de Sh 15 a 9h45 GMT pour maintenance quand c'est nécessaire.

Voyons maintenant le code utilise pour la transmission de l'heure. Tout d'abord, les impulsions marquant les secondes durent 100 ms et sont parfois doublées, à l'exception du changement de minute où l'impulsion dure *500* ms. Pour connaitre l'heure exacte, ii faut compter les secondes a partir du debut de la minute. L'impulsion correspondant à la quarantieme seconde est systematiquement doublee ; elle marque le point de depart de la transmission des minutes et de l'heure en code BCD (decimal code binaire). Les impulsions correspondant aux secondes 41 à *48* permettent d' obtenir le nombre de minutes (voir figure 1). Après avoir inscrit les impulsions sur une feuille de papier, ii suffit d'effectuer le décodage comme nous l'avons Fait. Dans notre exemple, nous obtenons 56 en effectuant la somme des valeurs des impulsions doubles. Notons au passage la presence de l'impulsion de parité qui est doublée lorsque le nombre d'impulsions utiles au calcul (4 dons notre cas) est égal à 0, 2 ou 4.

Pour le decodage de l'heure, le processus est identique, si ce n'est que les secondes utilisées vont maintenant de la 49<sup>e</sup> à la 55<sup>e</sup>, impulsion de pa rite comprise (voir figure 2). Dans le cas présent, nous voyons que 3 impulsions doubles ont été transmises pour la designation de l'heure. Il n'y a, par conséquent, pas d'impulsion de parité. Notre exemple correspond donc à 23h56 et l'on en deduit que, lorsque apparaitra la longue impulsion marquée 0 sur la figure 2, ii sera exactement 23h57, CQFD I

Si vous prenez la peine de vous mettre à l'écoute du Y3S, vous consta-. terez I' apparjtion d'impulsions doublees entre les secondes 1 et *35.*  Elles correspondent à des coefficients de correction de l'heure pour les scientifiques qui utilisent ces signaux en base de temps de reference. Tant que votre récepteur est allume, reglez-le done sur 4625 kHz comme je l'ai fait un soir par inadvertance en cherchant Y3S. On y entend parfois un signal assez faible ressemblant à une station horaire. Malheureusement, sa periode est superieure a la seconde, alors *???* Si l'un de nos lecteurs a réussi à identifier cette station, qu'il nous le fasse savoir, nous en ferons profiter tout le monde.

Pour en finir avec Y3S, ii faut savoir que cette station, si elle n'envoie pas de photo, répond quand même aux reports d'écoute, ce qui est louable. Vous pouvez envoyer votre QSL a I' adresse suivante :

Amt für Standardisierung,

Meßwesen une Warenprüfung der Deutschen Demokratischen Republik

Fachabteilung Elektrizitat und **Magnetismus** 

**DDR-1162 BERLIN** 

Furstenwelder Damm 388 République Démocratique Allemande.

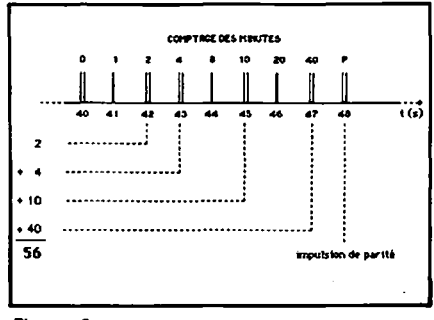

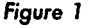

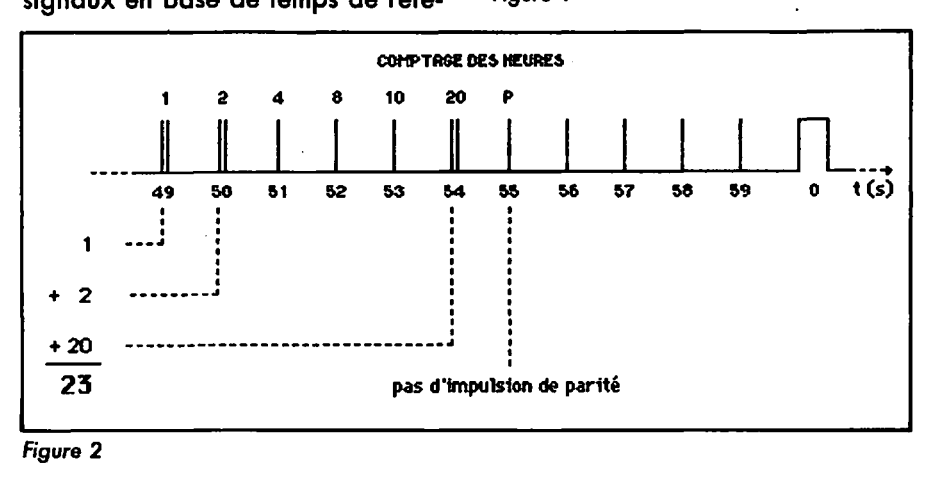

# **IMPORTATEUR OFF/CIEL "YAESU"**

**Le transceiver de toutes les classes de licences FT 757SX - 10 W: Licence classe B (debutant) FT 757GX - 100 W : Licences classes D et E (confirme)** 

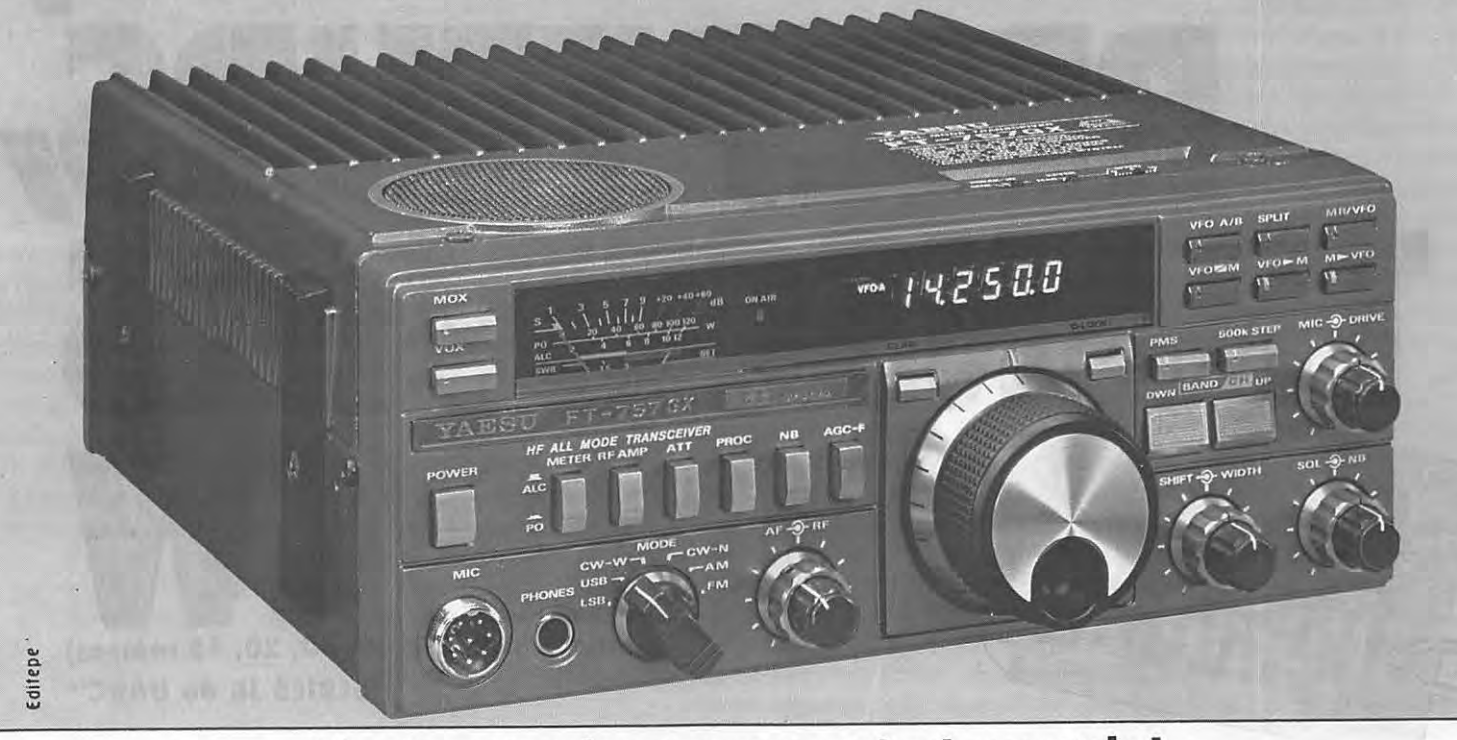

# **Un transceiver compact et complet les filtres - tous les modes 8 memoires - manipulateur electronique**

Cet émetteur récepteur sera votre compagnon en mobile ainsi que pour le fixe.

 $\bullet$  Très compact : 238 x 93 x 238 mm.

• Boîtier formant radiateur (ventilation optimisée forcée et silencieuse incorporée).

- Tous modes: BLU, CW, AM, FM, AFSK.
	- Tous les filtres incorporés (pas d'option).
- Mémoires, manipulateur électronique, sélectivité

variable (shift / width), noise blanker (efficace sur le

Woodpecker). • Interface «CAT System» (RS 232C ou Centronics pour Apple) en option.

Transceiver decametrique compact : 238 x 93 x 238 mm. Poids : 4,5 kg. Reception de 500 kHz a

'

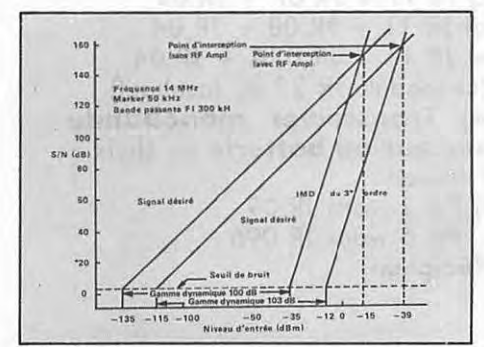

**Technique:** 29,99999 MHz sans trou. Emission bandes amateurs de 160 a 10 m. Increment de frequence 10 Hz. Tous modes émission/réception : AM/FM/SSB/CW/AFSK. Double VFO et 8 mémoires. Scanning programmable des mémoires. Accessoires incorporés : «noise blanker», «speech processor», filtre CW 600 Hz, sélectivité et bande passante variables, marqueur 25 kHz, moniteur télégraphie à mémoire. Opérationnel à puissance maximale sans limitation. Utilisation et fonctionnement simplifiés à l'aide de trois microprocesseurs incorporés. **Options:** 

FC 757AT: Boîte de couplage automatique d'antenne.

FP 757GX : Alimentation secteur à découpage. FP 757HD : Alimentation secteur à régulation série, ventilée, avec haut-parleur incorporé.

Sur simple demande, recevez le catalogue général G.E.S. gratuit.

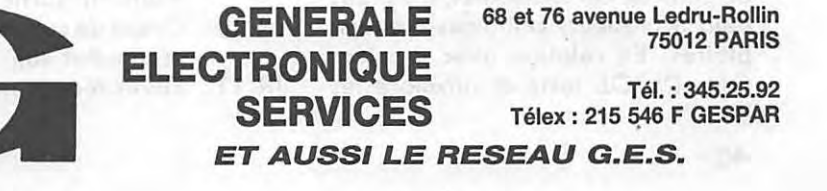

**Traductions et adaptations techniques par F6BCU - Bernard MOUROT.** 

Nous remercions Monsieur Wolfgang OEPEN, Dl3OE, qui nous a communiqué les documents relatifs aux modules de la série JR, et les films des circuits imprimés correspondants. Rappelons qu'il existe au DARC en RFA, un service" Jeunesse et Formation Informatique" qui s'occupe uniquement de la diffusion de ces montages pour les SWL et futurs OM. W. OEPEN - Dl3OE, responsable de ce service pour le DARC, entretient personnellement une correspondance régulière avec tous ceux qui lui posent des questions relatives à la construction et à la mise au point de ces ensembles, construits déjà à plusieurs centaines d'exemplaires. En relation avec d'autres OM, DL3OE teste et améliore les

montages proposés en permanence.

VIE NIE

50321:

# **LES SERIES JR SE COMPOSENT DE 15 PLATINES**

# **REFERENCES**

- JR 01 Monitor Morse
- JR 02 VFO clapp et separateur
- JR 03 Melangeur asymetrique réception conversion directe
- JR 04 . Module ampli BF
- Alimentation régulée 12 V lA
- JR 06 Mélangeur avec CI ICA 440 conversion directe
- JR 07 Mélangeur avec MD 108 OU IE 500
- JR 07A Mélangeur avec MD 108 ou IE 500 modifie par DK2RS
- JR 08 Double mélangeur à diode en anneau
- JR 09 Etages **PA** pour CW 2 watts HF sortie
- JR 096 Etages PA pour CW 6 watts HF sortie
- JR 10 Circuit de commande, relais et monitor son
- JR 11 Filtres réception à 3 étages

JR 20 Circuit CAV (anti-fading) special conversion directe JR 21 Circuit décalage émission/réception pour transceiver QRP en CW à conversion directe.

**"SERIES JR du DARC"** 

**(Bandes 160, 80, 40, 30, 20, 15 metres)** 

U

# **CHOIX DES ENSEMBLES A CONSTRUIRE**

**1) Emetteur 2 watts HF** et VFO monobande sur 160, 80, 40, 30, 20, 15 m : JR 09 + JR 02.

**2) Emetteur 6 watts HF** et VFO monobande sur 80, 40, 30, 20, 15 m : JR 096 + JR 02.

**3) Récepteur à conversion directe monobande** 80, 40, 20, 15 m:

a) JR 11 + JR 03 + JR 04

b) JR 11 + JR 06 + JR 04 c) JR 11 + JR 07 + JR 04

- d) JR 11 + JR 08 + JR 04
- e) JR 11 + JR 07A + JR 04

(Le module JR 20 est facultatif)

**4) Transceiver monobande secteur ou batterie** au choix Emission

f) PA 2 watts JR 09 PA 6 watts JR 096 **Réception** 

g) avec au choix les parties a, b, c, d, e et les platines de commande JR 10-JR21.

5) Pour ceux qui desirent I' alimentation 12 volts régulée à la place d'une batterie, utiliser le module JR *05.* 

# **NOTE DU TRADUCTEUR**

Nous avons construit et testé un transceiver inspire des modules JR en juillet 1984 pour la bande des 40 metres. Ce TX/RX de 6 watts HF est formidable : nous avons contacté de nombreux OM en CW dont F91Q, F6AXX, F3MS, F6HME, F61OO et bien d'autres stations d'Europe.

La réception à conversion directe avec double mélangeur à diodes en anneau supporte sans probleme le QRM le plus violent et les stations de radiodiffusion voisines les plus QRO.

# **CONCLUSION**

Devant le grand nombre de montages possibles, nous allons commencer par la description du monitor morse et des deux émetteurs + VFO a PA 2 watts et 6 watts. Beaucoup de contacts avec des OM de France confirment que les TX CW QRP sont a la mode. Alors, radioamateurs et· SWL, à vos fers à souder.

**GENERATEUR DE SIGNAL MORSE**  KIT JR 100

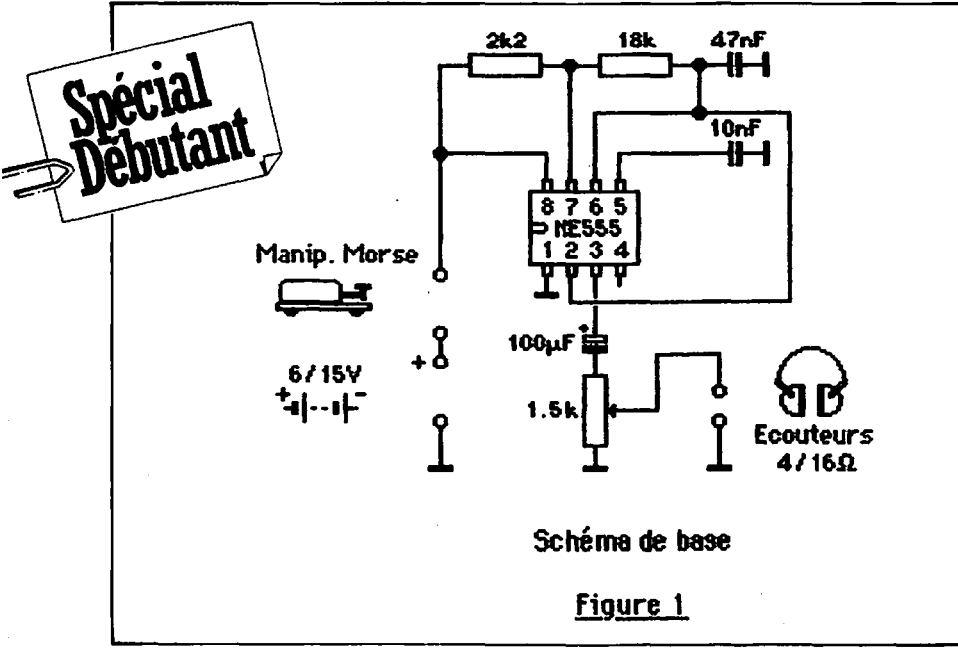

# **GENERATEUR DE SIGNAL MORSE POUR L'ENTRAINEMENT A LA CW KIT JR 01**

- La figure l donne le schema de base.

- Ce générateur morse pour l'entrainement a la CW est le premier kit JR 01 à réaliser. Son fonctionnement est assuré dès la dernière soudure (figure 2).

- Pourles ecouteurs, nous conseillons la basse impédance de 4 à 16  $\Omega$ ou un petit haut-parleur.

- L'alimentation n'est pas critique de 4,5 a 12 volts.

# **LISTE DES COMPOSANTS**

- 1 plaque cuivre époxy simple face,
- 1 circuit integre NE *555* et son sup-
- port,
- 1 condensateur plastique 47 nF,
- 1 condensateur céramique 10 nF, 1 condensateur chimique 100  $\mu$ F 16 V,
- l resistance 1/4 W de 2,2 kO,
- $1$  résistance  $1/4$  W de  $18$  k $\Omega$ ,
- potentiomètre linéaire 1,5 k $\Omega$ ,
- 9 clous a souder de 1,3 mm de dia**metre.**

Le montage ne presente aucune difficulté de construction pour les débutants et il a été réalisé à des centaines d'exemplaires.

Nous avons été témoins, en 1984, lors du HAM Radio à Friedrichshafen RFA, d'un fait très touchant et sympathique. .

Voir des jeunes de 13 a 16 ans, bidouiller sur un stand mis à leur disposition ces petits montages **JR,** les tester, et voir leur joie, car leur premiere construction fonctionnait.

Les dirigeants allemands du **DARC,**  equivalent du REF en France, savaient deja que la jeunesse conquise par la radio serait la future génération de radioamateurs de demain.

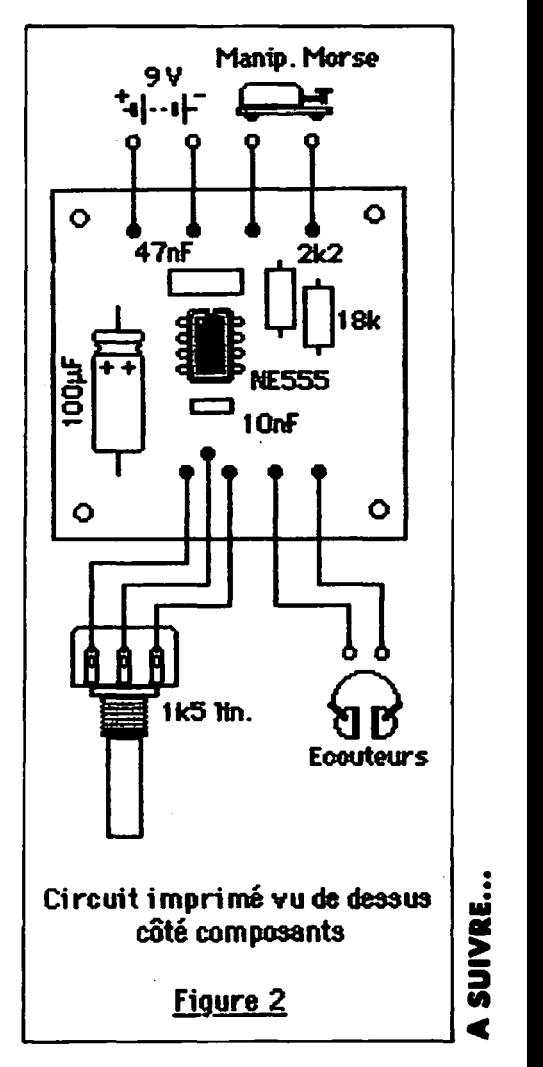

Vente par correspondance : exclusivement à Roubaix.

1) Règlement à la commande, ajouter 25,00 F pour frais de port et d'emballage. Franco de port à partir de 500 F. 2) Contre remboursement : mêmes conditions, majoré de 23,00 F.

ectronique-diffusion e

RC ROUBAIX A 324.11.376.

62, rue de l'Alouette, 59100 ROUBAIX  $-$  Tél.: 20.70.23.42.

234, rue des Postes, 59000 LILLE - Tél.: 20.30.97.96. (Métro Porte des Postes)

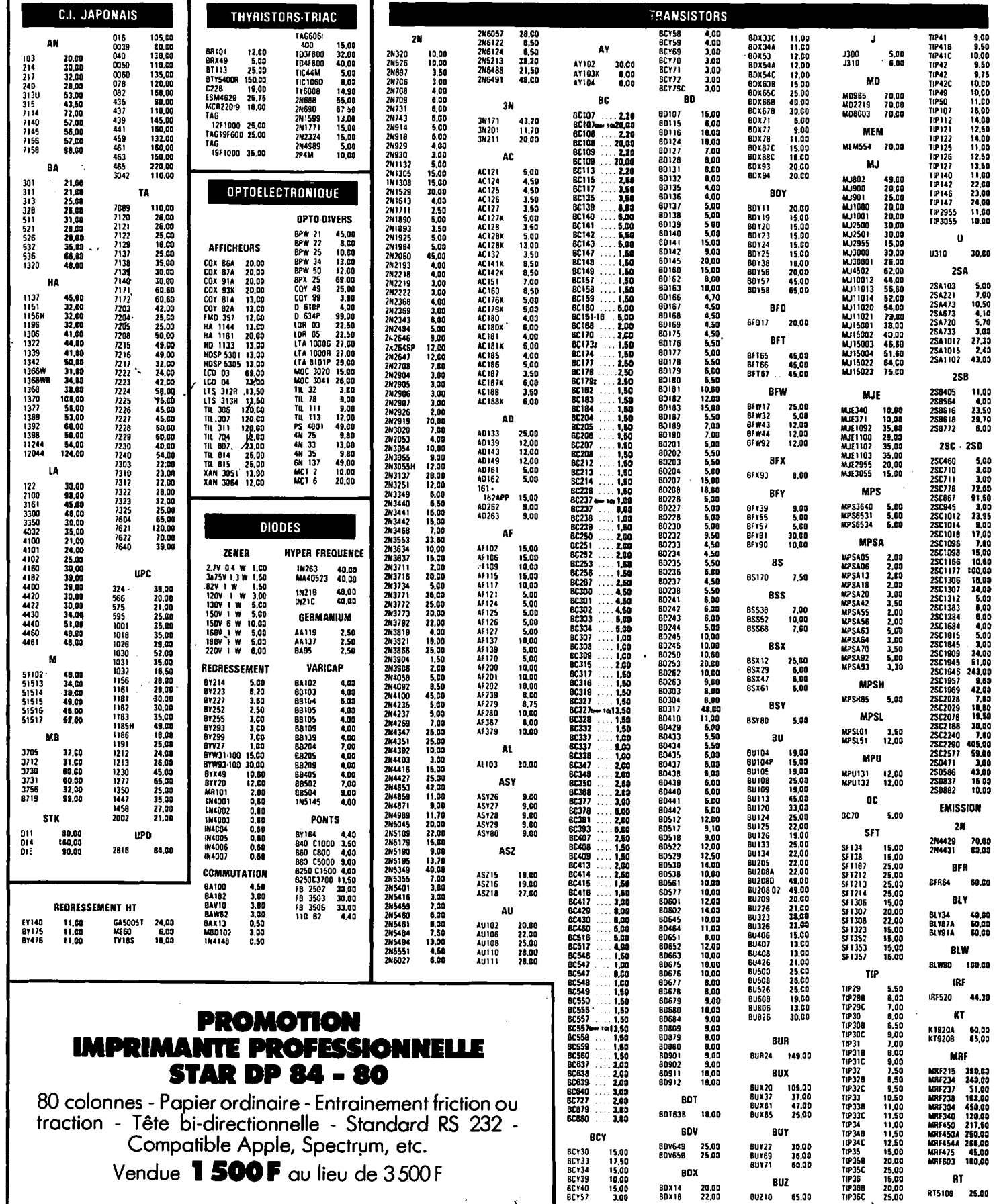

# VENTE PAR CORRESPONDANCE

20.70.23.42.

RAPIDITE S Expédition le jour même de toute commande reçue avant 12 H par

CHOIX 8 Plus de 10 000 références de composants actifs et passifs.

STOCK 3 500 m' de magasin et d'entrepôt bourrés de matériel électronique.

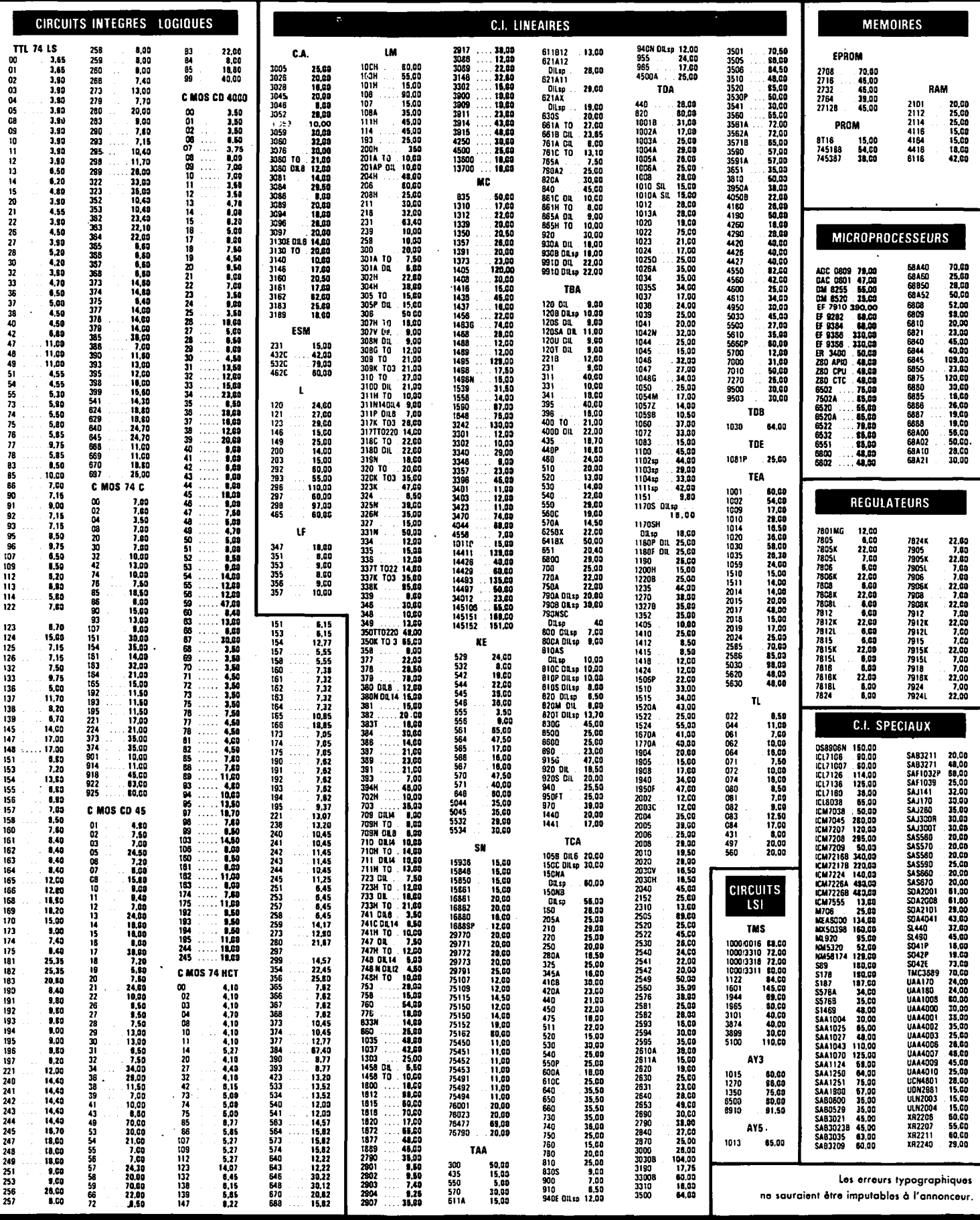

# **Marcel LE JEUNE**

**hanc d'essai :** 

*Au* 

L'enquête que nous avons établie auprès de nos lecteurs à la fin de 1984 ainsi que le courrier et les appels téléphoniques que nous recevons à la rédaction, nous confirment que le micro-ordinateur le plus utilisé par les amateurs de communication est bien I' APPLE 11.

Les raisons de ce choix sont nombreuses : comme chacun le sait, I' AP-PLE II est la machine qui dispose de la plus importante gamme de logiciels du monde. On dit qu'il en existe plus de 16 000, tous genres confondus !

Et chaque mois, nous apporte son lot de nouveautés... De plus, c'est un système entièrement ouvert, tant du point de vue matériel (les slots sont là pour recevoir toutes les extensions imaginables), que du point de vue système d'exploitation pour lequel il existe des kilos de documentation. Bien sûr, les détracteurs d'APPLE, aussi nombreux sans doute que les inconditionnels de la marque, ne manquent pas d'arguments :

- L' **APPLE est** ordinateur antique,

doté d'un microprocesseur périmé ! Ce à quoi nous répondrons que les gens qui critiquent le plus les braves microprocesseurs 8 bits sont bien souvent ceux qui ne savent pas programmer en code machine et qui esperent pouvoir s'offrir un jour un micro 16 ou 32 bits dont le Basic tournera plus rapidement que le Iangage machine du 6502. II y aura toujours des gens qui prennent leurs rêves pour la réalité des autres !

- Le Basic de I' APPLE est nul I Sans être nul, le Basic de l'APPLE est maintenant depasse par les interpreteurs disponibles sur les nouvelles machines. C'est vrai. Mais c'est compter sans les nombreux utilitaires disponibles sur disquettes qui apportent de nombreuses extensions au Basic d'origine.

- L'APPLE II est beaucoup trop cher ! La aussi, c' est sans doute vrai, malgré les baisses de prix récentes decidees par APPLE France. Et c'est là que le CAESAR pointe le bout de son nez et vient offrir une alternative intéressante à tous ceux qui ont rêvé

d'avoir un APPLE sans pouvoir se l'offrir.

# **DECOUVRONS LA BETE...**

CAESAR est un ordinateur français, produit par la société START Informatique à Salies de Béarn.

L'ensemble que nous avons reçu pour evaluation se composait de I' unite centrale, d' un clavier detachable et d'un moniteur monochrome.

L'unité centrale est présentée dans un gros coffret au look IBM PC. Un couvercle metallique articule permet d'accéder facilement à l'électronique. En ·face avant, nous trouvons, pres du logo de la marque, une led témoin de fonctionnement et une grille ajourée dissimulant le hautparleur.

La partie droite de la face avant contient les deux drives 5"1/4 qui sont des modeles extra-plats. Sur le flanc droit du boitier, un connecteur Cannon recevra le cordon spirale du clavier.

Sur le côté gauche, nous trouvons le cordon secteur, l'interrupteur marche/arret, la sortie video, les prises pour magnétophone à cassettes et la prise joystick. Nous aurions préféré voir toutes ces prises disposees sur le panneau arrière et on comprend difficilement pourquoi START a adopte une telle disposition de la carte-mère dans le boîtier, ce qui obligera sûrement de nombreuses acrobaties pour !'installation de cartes d'extension dans les slots.

Passons maintenant aux caractéristiques annoncées :

- Compatibilite a 100 %,

— CPU<sup>'</sup> 6502 (65C02 prochainement),

- RAM 128 k d'origine,

- Sortie video composite monochrome (couleur en option) avec affichage de textes en 40 ou 80 colonnes sur 24 lignes. Signalons que Caesar possède en plus des caractères ASCII standard un jeu de caractères accentués français. Dis, Monsieur START, tu pourrais pas nous reprogrammer le c cédille un petit peu plus bas *?* En mode graphique, ii y a la résolution standard de 280/192 points et la Double Haute (comme disant les enfants) de 560/ 192 points.

 $-$  7 connecteurs pour extension. Signalons enfin que la machine est livrée sans ROM et qu'il appartient

done a l'utilisateur final de s'en procurer pour rendre le CAESAR a 100 % compatible.

# **LE CLAVIER**

Il s'agit d'un clavier du type IBM PC de très bonne facture. D'un contact agréable, les touches répondent franchement à chaque sollicitation. A gauche, on trouve 10 touches de fonction marquées F1 à F10. Ces touches ont été redéfinies de manière a faciliter !'utilisation de la machine. Ainsi, F9 et F10 correspondent respectivement à pomme-ouverte et pomme-fermee, F3 devient List·, f 4 Run, etc. La droite du clavier comporte un pavé numérique qui peut être verrouillé. Signalons enfin **la presence d' une touche** Alt qui **envoie a** I' **tkran les principaux**  ordres du **Basic** sur pression d' une seule touche alphabétique. après une courte phase d' adaptation, nous n' avons eprouve aucune difficulte particuliere dans I' utilisation **de ce**  clavier.

Le moniteur vidéo, quant à lui, ne merite aucun commentaire, si ce n'est qu'il est orientable et de couleur ambre.

# **EN GUISE DE CONCLUSION ...**

Nous avons teste CAESAR avec les quelques logiciels que comporte notre logithèque, sans noter aucun problème. De Appleworks au Flight Simulator 11 de Sublogic, **rien a**  signaler, la machine **n'a refuse**  aucune disquette. **CAESAR** constitue done, de par son prix et ses performances, une alternative interessante pour tous ceux qui jusqu'à présent rêvaient devant la gamme de logiciels **APPLE** mais ne pouvaient s' offrir la machine.

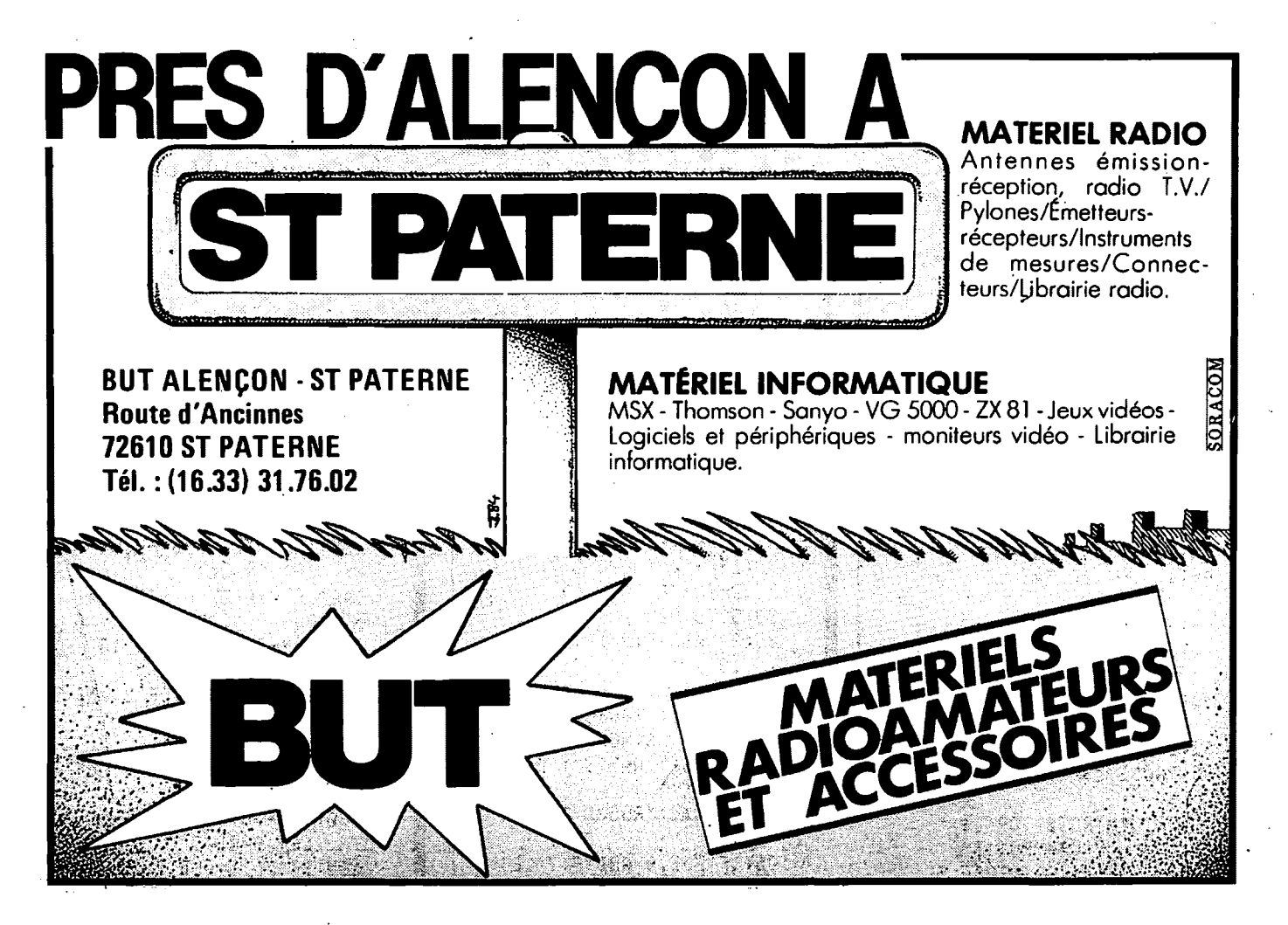

# **Calculs d'antennes**

# **Philippe BILLIG**

# **CONFIGURATION**

SHARP PC-1251 (ainsi que ses confrères) CE-151 (facultatif)

# **LOGICIEL**

Calcule:

– la puissance qui vous reste à l'antenne,

– une puissance de sortie \* par un gain (dB),

- la puissance qui reste en fonction du TÓS.

– les longueurs des lignes coaxiales.

– la longueur physique d'une ontenne

Imprime les données et le résultat.

# **DEFINITION**

Lorsque l'on mentionne dans un QSO ses conditions de trafic, la puissance annoncée est presque toujours la puissance mesurée à la sortie de l'émetteur ou de l'ampli.

Mais je suis sûr que beaucoup d'amateurs seraient surpris d'apprendre combien de ces "watts"

1:05 \* \*\*\*\*\*\*\*\*\*\*\*\*\*\*\*\* 2:REM CALCULS 3:REM UTILITAIRES 4:REM POUR PC-1251 S:REM D APRES 6:REM BILLIG PHILIPPE 7: REM \*\*\*\*\*\*\*\*\*\*\*\*\*\*\*\*\*\* 8:60TO "A" 10:CLEAR : RESTORE 15:DIM 2\$(10)\*25 20:FOR I=1 70 9 25:READ 2\$(1) 30:NEXT I: RETURN 40: IF TK1 OR T=1 LET J= O: RETURN 42:V=(7+1)/(7-1) 45: J= LOG (1/(1-(1/V))) \*10: RETURN 50:"A" REM RENDEMENT DE LA STATION 52:60SUB 10 55:PAUSE Z\$(7): INPUT C 56: IF C\$="RG58" OR C\$=" RG8" OR C\$="RG213" OR C#="RH100" THEN 5 -3

sont rayonnés par l'antenne.

Ou encore de savoir combien restet-il de puissance avec un TOS de XXX ?

Ou bien : j'ai 50 W sur un dipôle, je le remplace par une antenne à gain, quelle pluissance devrais-je avoir avec le dipôle pour avoir le même résultat ?

Quelle sont les longueurs correctes de coaxial afin que la ligne soit en résonance ?

Quel est la longueur physique d'une antenne 1/2 onde?

# **MODE D'EMPLOI**

DEF"A"(OU RUN 50)

**Vous rentrez:** 

- le type de coaxial utilisé (RG58, RG8, RG213, RH100),

— la longueur de la ligne de transmission (de la sortie TX à l'antenne, y compris les raccords),

- la fréquence, en Mégahertz, de travail.

- la puissance de sortie de l'émetteur ou de l'ampli,

— les pertes, en dB, des accessoires (prises, amplis, appareils de mesure, relais d'antenne, etc.),

57:BEEP 3: PRINT "COAXI

AL INCONNU ! ":

58: PAUSE Z#(5): INPUT L

59:PAUSE Z#(1): INPUT F

60:PAUSE Z#(2): INPUT W

61:PAUSE 2\$(6): INPUT A

62:PAUSE Z\$(3): INPUT G

63:PAUSE Z\$(4): INPUT T

65:X=P\*L:R=G-(X+A+J)

85:R= ABS R:B=1/(10^(R/

95:BEEP 1: PAUSE Z\$(9):

100:IF C\$<>'RG58" THEN 1

105:IF F>3.0 AND F<7 LET

PRINT USING "#####.#

##";S;" WATTS": GOTO

70: IF RK0 THEN 85

75:B=10^(R/10)

: 60SUB 40

64:60T0 100

80:6010 90

 $10)$ )

90: S=W\*B

55

50

 $P = .68$ 

 $60 - 55$ 

- le gain de l'antenne,

— la valeur du TOS.

L'ordinateur vous affiche la puis-. sance équivalente par rapport à l'antenne de référence.

NOTE : Si vous avez rentré 0 dB à la question "gain de l'antenne", vous obtenez la puissance qui vous reste par rapport à celle qui sort de l'émetteur ou de l'ampli.

Ces résultats ne sont que "théoriquement" exacts si l'antenne ainsi que la liane de transmission sont en résonance, faute de quoi viendraient se greffer d'autres pertes.

 $DEF'' =''$ 

IMPRIME les données rentrées ainsi que le résultat du programme "A". DEF"G"

**CALCULE** la puissance augmentée d'un gain.

DEF"S"

CALCULE la puissance qui reste avec un TOS défini. DEF"X"

CALCULE les longueurs que peut avoir une ligne COAXIALE pour être en résonance.

DEF"L"

CALCULE la longueur physique que doit avoir une antenne

NOTE: Quand le résultat est affiché, la touche ENTER vous renvoie au début pour un autre calcul. Si vous voulez calculer autre chose, il suffit d'appuyer DEF puis la lettre correspondante.

```
110:IF F>6.99 AWD F<14
   LET P=1
115:IF F)13 AND F(21 LET
   P = 1.5120:IF F>20 AND F<28 LET
    P=1.9125:IF F>25 AND F<50 LET
    P = 2.2130:IF F>143 AND F<420
    LET P=5.7
135:IF F>420 AND F<500
    LET P=10.4
140: IF P=0 THEN BEEP 3:
    PAUSE "FREQUENCE > 5
    00MHZ : ": GOTO 10
145:P=P/30: 60T0 65
150:1F C$="RG8" OR C$="R
    6213" THEN 155
152:6070 200
155:1F F>3.0 AND F<? LET
    P = .3160:IF F>6.99 AND F<14
    LET P=0.45
165:IF F>13 AND F<21 LET
    P = 0.66
```
PRINT USING "####.#"  $\overline{3}$   $\overline{1}$ **AIXAOJ 30 34XI" ATAC:0969** L : ","TYPE (1/4 1/2 5/8 ECT... ", "PUISS 955: DATA "T.O.S. : ","LO 730:3EEP 1: PAUSE Z\$(9): S50:"L" REM LONG, PHYSIQ<br>UE DE L'ANTENNE relate Okisu Thise 111'53' WATTS': GOTO AER SBB:"X" REM CALCUL LON5U 940: BEEP 1: PAUSE Z\$(9): **950:DATA "FREQUENCE (MHZ** NG. DE LA LIGNE : ", S30:BEEP 1: PRINT "LONG. SS6: BEEP 1: PRINT "LONG. PERTES ACCESSOIRES ", "PUISSANCE HF ##.############ DISSIPPEE EQU. AERIEN = "; USING SIG:PAUSE Z\$(2): INPUT<br>920:PAUSE Z\$(4): INPUT S10:PAUSE Z\$(1): INPUT 860:PAUSE 2\$(8): INPUT<br>865:PAUSE 2\$(1): INPUT BOO: 'S' REM PUISSANCE M\*((01/1)001)/1=S:026 TX: ","GAIN DE L Ad+(I\*(0\*2))} " M" È 820:FOR I=0 TO 100 ##"\$3" MATTS" 870:L=300/F\*.95\*T EUR DE LIGNE CNE +1 LYBN:068 : 608U8 40  $\frac{1}{2}$ 740:5010 715 890:0010 860 **91 8000150919** 805: GOSOB 10 y. 815:0=64/F IEN : ANCE . 855150903  $\frac{1}{2}$ 920 昱 **CH33662** 899:END 999:  $\frac{5}{2}$ x.  $\circ$ 竹 5 tņ, PAUSE "GAIN INSIGNIF 5010 55<br>205:IF F>25 AND F<50 LET 美美美美美美美美美美美美美 计之中的的的  $\frac{1}{2}$ 200:IF F(25 THEN BEEP 3: , SLL H H 1 : 1 : 5 : 6 : 1 # # # # # # # # # FK50 LET TANT": PAUSE "EN HF PAR RAPPORT": PRINT 扁 enda olos , Lz⊬uer<br>Seura i , colo 10 T10:PAUSE Z\$(Z): INPUT<br>T15:PAUSE Z\$(3): INPUT 215:IF F)420 AND F(500<br>LET P=2.73 210:1F FX143 AND FX420 m Ą 01 0109 105/4=416767<br>01 0109 1. LET P=2.5<br>LET P=2.5<br>LS5:IF F>420 AND F<500 AU RG8/RG213" 250:"="REM IMPRESSION 700: 'G" REM PUISSANCE 180:1F F>143 AND F<420 295:LPRINT "": LPRINT 365:LPRINT Z\$(5); INT C9): LPRINT USING 20: R=10^(G/10): S=W\*R 270: LPRINT Z\$(1); INT  $\overline{z}$ 190:IF P=0 THEN BEEP PAUSE "FREQUENCE 220: IF P=0 THEN BEEP  $F(28)$ 225: P=P/30: GOTO 65 280:LPRINT 2\$(6)}A<br>285:LPRINT 2\$(3)}G<br>290:LPRINT 2\$(4)}T 260:LPRINT Z\$(7):C\$ 275:LPRINT Z\$(2); , \*\*\*\*\*\*\*\*\*\*\*\*\*  $rac{1}{4}$ RTIE \* GAIN 175:1F F)25 AND LET P=1.65 LET P=4.8 **B1 80S09:501** 245:5070 65 299:6010 55 170%IF FX20  $P = 0.66$  $P = 0.98$  $P = 0.83$ 2521USING p.

Vous possédez un micro-ordinateur et vous en avez assez de jouer au Pacman ou au Space Invaders. Cette rubrique est la vôtre. Elle vous permettra d'échanger avec d'autres utilisateurs de votre machine des programmes de radio, d'astronomie, etc. Pour voir votre nom dans la rubrique, c'est très simple. Prenez une belle carte postale. Inscrivez votre nom, votre adresse et le type d'ordinateur que vous utilisez, suivis de la mention "J'autorise MEGAHERTZ à publier mon nom et mon adresse dans la rubrique CONTACTS". Ajoutez une signature, un mot gentil pour la secrétaire, et envoyez votre carte à la rédaction Profitez-en, c'est gratuit.

AMSTRAD 6128 - recherche programme Tenue Journal de Trafic et autres programmes ayant rapport avec le radioamateurisme. J.C.<br>FRANCOU - FR4DL, BP 149, 97430 LE TAMRON, lle de la Réunion.

**COMMODORE 64 - je possède** des programmes RTTY-CW QTH Locator et recherche programmes divers (radio). Valéry PIERSON, 189 rue H. Barbuse, 59120 LOOS, tél.: 20.07.66.39.

MACINTOSH (512 k) - serait heureux d'échanger tout programme et applications. M. Régis NANTILLET, 8 rue des Coteaux, 95270 CHAUMON, tél.: (1) 34.71.27.41.

**THOMSON MO5** — cherche programme réception RTTY et CW ainsi que tout autre logiciel sur le radioamateurisme. Cherche aussi logiciel d'école primaire pour QRP.<br>F11ALK, Daniel BRULANT, BP 71, 59410 ANZIN, tél.: 27.30.03.24.

MSX 64 k - lecteur de K7, imprimante, Centronics recherche programme SSTV, facsimilé. F5PZ, Pierre BURRIAU, 33 bd. du Château Moustier, 13220 Châteauneuf les Martigues.

TRS 80  $M1/L2 +$  drive - cherche ou échange programmes de jeux et utilitaires et astuces. Cherche MICOVOX 80 + jeux genre Cité Interdite, TRAAM en français si possible. L. BION, 2 rue Corneille, 59650 V. D'ASCQ.

CPC 464 - souhaiterait tout connaître sur codage-décodage CW, RTTY et vous remercie par avance. F11ATK, Stéphane BON-NEL, Le Chabichon, 38860 LES DEUX ALPES.

Suite page 66.

# **PROMO**

A١

 $\mathbf C$ 

.M

.<br>M

M

٦٨

87

μP

\$L

**SL** 

s

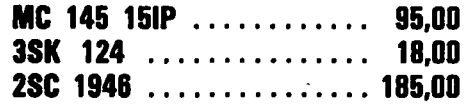

# **RECEPTION TVRO 4 GHZ**

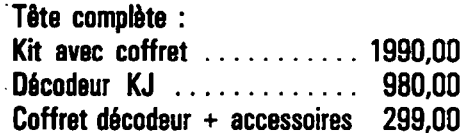

# **NOUVEAU**

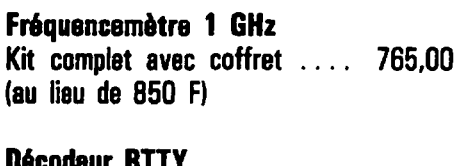

# **DACARAI UII**

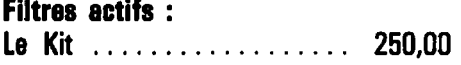

# **PLESSEY**

# **Consultez-nous**

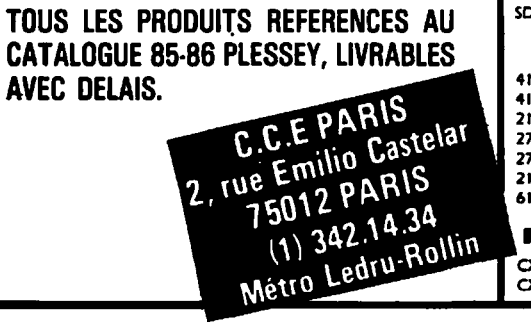

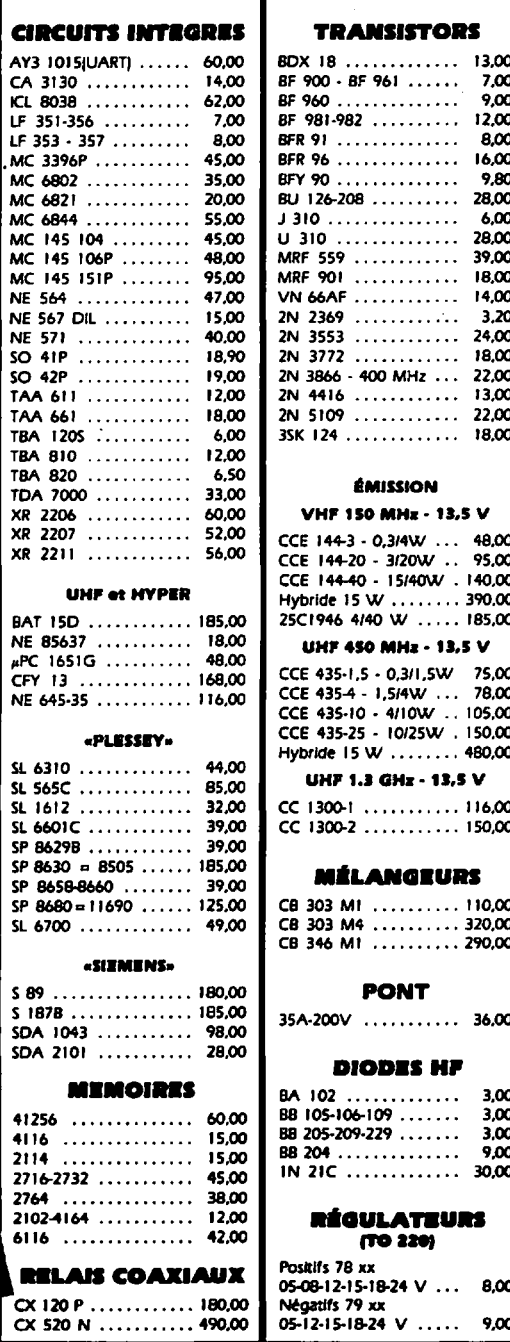

#### **BOITIERS HF CONNECTEURS SUBCLIC** 19 modèles en stock. KMC2 ............. 24,00 Consultez notre tarif. KMC9 .............. 15,00 KMC12 ............ 12,00 KMC13 ............ 28,00 **SUBVIS-RIM** ....................... NC

**UHF** 

PL 259 (Ø 111 ....... 10,00

PL 250 ( $\varnothing$  5) ........ 10,00

PL 259 SERLOCK ..... 12.80

SO 239 Téfion ...... 12.80

NC 558 (coude) ...... 22,00

PL 258 Tellon ........ 27,00

NC 563 (PL-PL) ...... 20,00

 $+$   $\degree$  IPL + 3  $\times$  501 .... 65.00

**BNC** 

UG 88U 50 B Ø 5 .... 10,00

UG 959 U 50 0 0 11 .. 30,00

UG 290 U - socie ..... 10,00

UG 1094 U - socie vis . 9.00

UG 491 U (M-M) ...... 39,00 UG 306 BU (coude) ... 18,00

UG 305 BU Téflon ... 39.00

"T" ................ 44,50

 $m_{\rm M}$ 

UG 21 U 50 Q Ø11 ... 20,00 UG 536 U 50 Q Ø5 ... 29,00

**RACCORDS** 

**FICHES MICRO** Fiche

18,00

18,00

18,00

18,00

Soci

17,00

23,00

27,00

28,00

Proi.

6 br . . 47,00 23,00

 $7 \text{ br } ... - 36,00$ 

8 br . . 57,00 38,00

2 br . . 38,00

3 br . 38,00

4 br . . 39,00

5 br . 44,00

#### Sur commande, délais 1 mois environ. Nous consulter sur les modèles en stock. **CONDENSATEURS** by-pass à souder : 1 nF ............... 1,50 traversées téflon ...... 1,50 PL 258 (SO-50) ....... 10,00 Céramiques standards . 1,00 Céramiques multicouches (1 nF à 0,1 mF) ..... 2,00 Céramiques disques H.T. 4,7 nF 500 V ....... 4,00 Chips ronds (1 nF) ....  $1,00$ Chins tranezes  $\sim$ UG 260 U 75 Ω Ø5 ... 10,00 UG 913 U .......... 25,00 UG 414 U (F-F) ....... 18,00

**QUARTZ** 

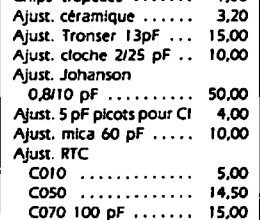

# **TEFLON CUIVRE**

UG 58 U ............ 16,00 Double face 8/10, le dm2 96,00 UG 23 U ............ 15,00

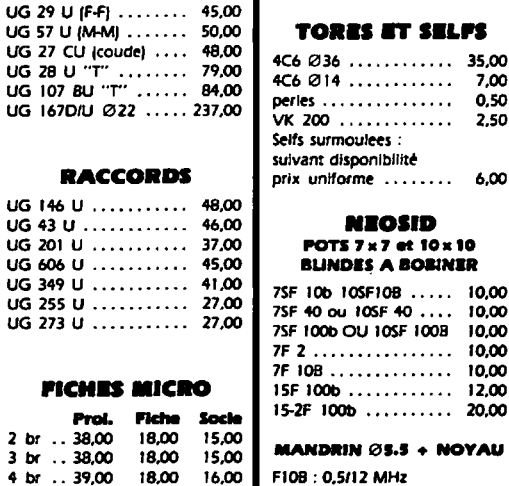

F20: 5/25 MHz

F40: B/60 MHz

F1008: 20/200 MHz

la pièce ............. 3,00

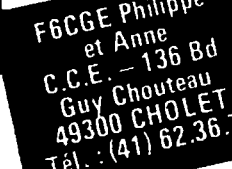

#### MONTAGES **DIVERS** MEGAHERTZ

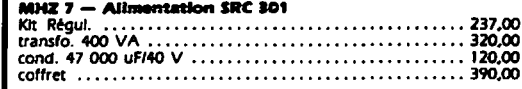

## **INFORMATIQUE**

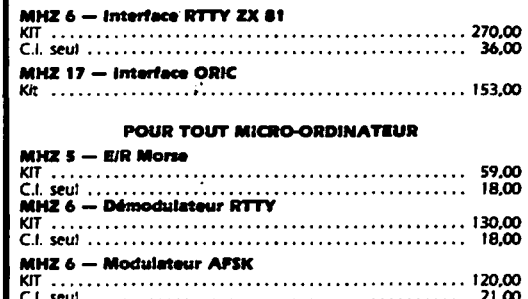

## **TÉLÉ-AMATEUR**

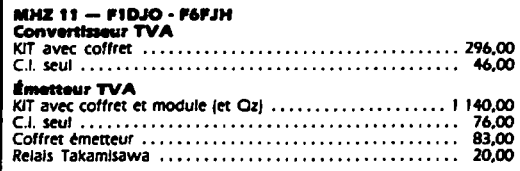

## **HF-VHF-UHF**

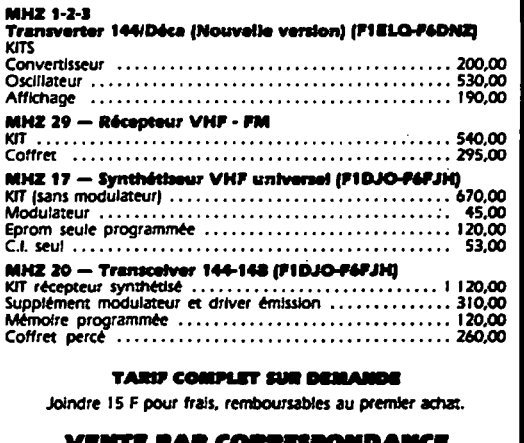

#### VINIS FAX CU Attontion i il y a d'autres KITS on pròj

Nos kits sont livrés CI compris. Port recommandé : 25,00 F pour composants, franco pour commande de plus de 450 F et indérieurs à 1 kg. Prix TTC valables pour les quancours des monnaies. Contre remboursement : + 21,60 Francs.

**Philippe PUAUD - FC1JFL** 

II s'agit d'un programme specifique de gestion de fichiers ou le fichier "LOG" constitue le cahier de trafic, chaque enregistrement représentant un QSO. Ce programme permet non seulement d'écrire le LOG sur disquette, mais aussi de l'éditer et de gérer les QSL.

Pour les utilisateurs de PC, ce programme ne pose pas de probleme. En ligne 400, ecrivez le locator de votre QRA ; lors de l'ecriture du LOG, faites ''CR'' si vous êtes en fixe. En ligne 410, écrivez vos conditions de trafic en fixe.

Si vous trouvez les rubriques "STA-TION" et "REMARQUES" trop restreintes, ii suffit de modifier le FIELD pour les variables OS et PS, la longueur d'enregistrement (lignes 120, 730, 1030, 1320, 2020 et 1950) et la dimension des cases du tableau.

# **PARAMETRAGE DE L'IMPRIMANTE**

 $CHR$(27)$ ;"C";CHR\$(0);CHR\$(n) = definition de la longueur de page en pouces (déclarer une longueur de page inférieure à la longueur de la feuille pour eviter que le signal de fin de papier n'arrête le programme).

CHRS(27);"G" =selection du mode double frappe.

 $CHRS(27);''H" =$  annulation de CH RS(27);'G".

CHRS(15) =selection du mode caractères condensés.

 $CHRS(18) =$  annulation de CHRS (15).

CH RS( 14) = selection du mode caractères élongués.  $CHRS(27);''-'$ ; $CHRS(1) = s$ élection du mode souligné.

 $CHRS(27)$ ;" -";CHR\$(0) = annulation de CHRS $(27;$ "-";CHRS(1).  $CHRS(12) =$ saut de page.

IB M

Cahier de trafic sur

Espaces aux lignes 900, 930 ... Les chiffres représentent le nombre d'espaces:

2 DATE 4 INDICATIF 4 QTR D 2 QTR F 2 FREQUENCE 2 MODE 2 RST E 2 RST R 2 QSL 2 MON LOCATOR 2 MA STATION 14 BS 3 CS 2 DS 2 ES 3 FS 3 GS 4 HS 4 IS 3 JS 1 LS 4 NS 5 OS 1

Le programme d'impression des QSL est donné à titre indicatif ; chacun le transformera selon ses propres QSL.

# **POUR LES OM TRAVAILLANT SUR UN AUTRE MICRO**

Un probleme peut se poser au niveau des instructions graphiques. SYMBOL (X, Y), A\$, A, B, C peut être remplacé par COLOR C:LOCATE T, U:PRINT AS ou T=CINT(Y/U) et  $U = CINT(X/8)$ .

Mais attention I SYMBOL permet I' adressage du curseur point par point, alors que LOCATE ne peut adresser le curseur que **caractere**  par caractère ; il faudra donc modifier le tableau pour que le **texte entre**  bien dons les cases prevues.

**Bien** sOr, ie repondrai a toute demande d'informations complementaires, si elle est accompagnée d'une enveloppe timbrée selfadressée.

Pour les OM travaillant sur **PC, ie**  peux assurer un service de copie de disquettes. Le LOG est disponible en **BASIC** MICROSOFT version 1.34, sous MS-DOS 2. 11 format 160 ou 180 ko. Envoyer un cheque de 60 F pour disquette 100 tpi + **envoi en**  recommande (preciser le format de la disquette).

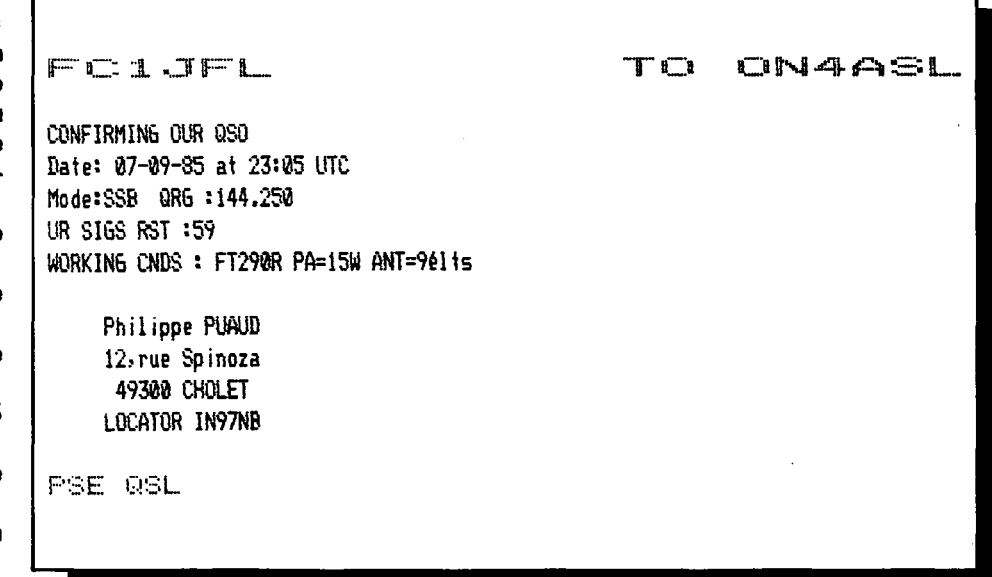

```
10 CLS
20 WIDTH 136
30 DIM K$(15)
40 FOR J=1 TO 15
50 READ K$(J)
60 DATA "1", "2", "3", "4", "5", "6", "7", "8", "9", "10", "11", "12", "13", "14", "15"
70 NEXT J
80 SYMBOL (200,70), "CAHIER DE TRAFIC", 2, 2, 1
90 SYMBOL (215, 90), "STATION FC1JFL", 2, 2, 6
100 COLOR 2:LOCATE 23,10:PRINT "Faites << CR >> pour continuer"
110 A$=INPUT$(1):IF A$=CHR$(13) THEN 120 ELSE 110
120 OPEN "R", 1, "LOG", 100
130 FIELD#1,8 AS B$,10 AS C$,5 AS D$,5 AS E$,7 AS F$,3 AS G$,3 AS H$,3 AS I$,1 AS J$,1 AS L$,6 AS N$,23 AS 0$,25 AS P$
140 0 5
150 LOCATE 1,1:COLOR 1:PRINT "CAHIER DE TRAFIC DE LA STATION FC1JFL"
160 COLOR 3:LOCATE 10, 10: PRINT "1 ... ECRITURE DE NOUVEAUX QSO"
170 LOCATE 11, 10: PRINT "2 ... CONSULTATION DU CAHIER DE TRAFIC"
180 LOCATE 12,10:PRINT "3 ... EDITION DU CAHIER DE TRAFIC"
190 LOCATE 13, 10: PRINT "4 ... MODIFICATION DU CAHIER DE TRAFIC"
200 LOCATE 14, 10: PRINT "5 ... CHANGEMENT DE DISQUETTE"
210 LOCATE 15, 10: PRINT "6 ... IMPRESSION DES QSL"
220 LOCATE 16, 10: PRINT "7 ... FIN DE TRAVAIL"
230 COLOR 2:LOCATE 23,10:PRINT "Entrez le code désiré"
240 A$=INPUT$(1):A=ASC(A$)-48:IF A>0 AND A<8 THEN 250 ELSE 240
250 ON A GOTO 260, 580, 970, 1180, 1880, 1990, 1980
260 CLS
270 LOCATE 1,1:COLOR 3:PRINT "CAHIER DE TRAFIC DE LA STATION FC1JFL"
280 PRINT: COLOR 6: PRINT "ECRITURE DE NOUVEAUX QSO"
290 LOCATE 5, 1: COLOR 3: INPUT "DATE "; B1$
300 IF B1$="" THEN 140
310 INPUT "INDICATIF : ",C1$
320 INPUT "HEURE DE DEBUT DE QSO : ", D1$
330 INPUT "HEURE DE FIN DE 0S0 : ",E1$
340 INPUT "FREQUENCE: ",F1$
350 INPUT "MODE: ",61$
360 INPUT "REPORT ENVOYE : ", H1$
370 INPUT "REPORT RECU "; I1$
380 INPUT "QSL ? ( à envoyer=*, envoyée=E, autre=CR ) ", J1$
                   ( regue=R, pas regue=CR ) ", L1$
390 INPUT "QSL ?
400 INPUT "MON LOCATOR : ", N1$: IF N1$="" THEN N1$="IN97NB"
410 INPUT "MA STATION : ", 01$: IF 01$="" THEN 01$="FT290R PA=15W ANT=961ts"
420 INPUT "REMARQUES : ";P1$
430 LSET B$=B1$
440 LSET C$=C1$
450 LSET D$=D1$
460 LSET E$=E1$
470 LSET F$=F1$
480 LSET H$=H1$
490 LSET G$=G1$
500 LSET I$=Ii$
510 LSET N$=N1$
520 LSET J$=J1$
530 LSET L$=L1$
540 LSET 0$=01$
550 LSET P$=P1$
560 L=LOF(1)/100+1:PUT#1,L
570 LOCATE 5, 1: PRINT CHR$(27) + "LOJ": GOTO 290
```

```
580 CLS
590 LOCATE 1,1:COLOR 3:PRINT "CAHIER DE TRAFIC DE LA STATION FC1JFL"
600 PRINT:COLOR 6: PRINT "CONSULTATION DU CAHIER DE TRAFIC"
610 PRINT:COLOR 3:PRINT "LE CAHIER DE TRAFIC S'AFFICHE PAGE PAR PAGE A L'ECRAN.POUR PASSER A LA PAGE":PRINT "SUIVANTE FA
ITES << CR >> POUR IMPRIMER UNE PAGE ET PASSER A LA SUIVANTE":PRINT "FAITES << I >>."
620 PRINT "POUR CONSULTER LA PARTIE DROITE DU TABLEAU FAITES << --> >> POUR RKVENIR A LA":PRINT "PARTIE GAUCHE FAITES <<
 \leftarrow \left\{ \right. \right\}, \left. \right. \left. \right.630 LOCATE 23,1:COLOR 2:PRINT "Faites<< CR>> pour continuer"
640 A$=INPUT$(1):IF A$=CHR$(13) THEN 650 ELSE 640
650 LOCATE 4, 1: PRINT CHR$ (27) +"FAJ"
660 LOCATE 24, 1
670 LINE(0,30)-(580,30),1
680 1=0:60SUB 840:1=79:60SUB 840:1=176:60SUB 840:1=233:60SUB 840:1=285:60SUB 840:1=378:60SUB 840:1=427:60SUB 840:1=482:6
OSUB 840: I=532: GOSUB 840: I=580: GOSUB 840
690 FOR J=40 TO 180 STEP 10:LINE(0,J)-(580,J),1:NEXT J
700 COLOR 3
710 LOCATE 5,4:PRINT "DATE":LOCATE 5,12:PRINT "INDICATIF":LOCATE 5,24:PRINT "QTR D":LOCATE 5,31:PRINT "QTR F":LOCATE 5,3
8:PRINT "FREQUENCE":LOCATE 5,49:PRINT "MODE":LOCATE 5,55:PRINT "RST E":LOCATE 5,62:PRINT "RST R":LOCATE 5,69:PRINT "QSL"
728 COLOR 2
730 N=LOF(1)/100:Z=0
740 IF Z+15<=N THEN E=Z+15 ELSE E=N
750 FOR J=7+1 TO F
760 X=10* (J-1+3)+2
770 GET#1.J
780 SYMBOL(8,X),B$,1,1,2:SYMBOL(96,X),C$,1,1,2:SYMBOL(184,X),D$,1,1,2:SYMBOL(240,X),E$,1,1,2:SYMBOL(312,X),F$,1,1,2:SYMB
OL (392, X), 6$, 1, 1, 2; SYMBOL (440, X), H$, 1, 1, 2; SYMBOL (496, X), I$, 1, 1, 2; SYMBOL (544, X), J$, 1, 1, 2; SYMBOL (560, X), L$, 1, 1, 2
790 NFYT J
800 LOCATE 24,10:COLOR 2:PRINT "Faites << CR >> pour continuer ou << I >> pour imprimer"
810 A$=INPUT$(1):IF A$=CHR$(13) THEN 820 ELSE IF A$="I" THEN 860 ELSE IF A$=CHR$(29) THEN 2260 ELSE 810
820 \text{ } 7 = E830 IF EXN THEN 740 ELSE 140
840 LINE(I, 30)-(I, 180), 1
850 RETURN
860 LPRINT CHR$(27); "C"; CHR$(0); CHR$(9);
870 LPRINT CHR$(27); "6"; CHR$(15)
880 LPRINT CHR$(27);"-";CHR$(1)
890 LPRINT "
900 LPRINT " DATE
                       INDICATIF
                                     ATR D ATR F FREQUENCE MODE RST E RST R ASL MON LOCATOR MA STATION
  ";CHR$(27);"H"
910 FOR J=2+1 TO E
920 GET#1, J
930 LPRINT B$;" ";C$;" ";B$;" ";E$;" ":F$:" ":G$:"
                                                                             ";1$;"
                                                                                     ^{\circ} ^{\circ} ; J$: ^{\circ} ^{\circ} : L$: ^{\circ}";H$;"
                                                                                                          ":N$:"
                                                                                                                      ":0$:" "
940 NEXT J
950 LPRINT CHR$(12)
960 GOTO 820
970 CLS
980 LOCATE 1,1:COLOR 3:PRINT "CAHIER DE TRAFIC DE LA STATION FC1JFL"
990 PRINT:COLOR 6: PRINT "EDITION DU CAHIER DE TRAFIC"
1000 SYMBOL (200, 95), "LANCEMENT DE L'EDITION ? (O/N)", 1, 1, 5
1010 A$=INPUT$(1):IF A$="0" THEN 1020 ELSE IF A$="N" THEN 140 ELSE 1010
1020 SYMBOL (200,95), "LANCEMENT DE L'EDITION ? (O/N)", 1, 1, 0: SYMBOL (248,95), "EDITION EN COURS", 1, 1, 5
1030 N=LOF (1) / 100: Z=0: PAGE=0
1040 PAGE=PAGE+1
1050 LPRINT CHR$(27); "C"; CHR$(0); CHR$(9); CHR$(15); CHR$(27); "-"; CHR$(0)
1060 LPRINT CHR$(27); "6"; "
1070 LPRINT CHR$(27); "-"; CHR$(1)
1080 LPRINT "
   \mathbf{u}
```
1090 LPRINT " DATE INDICATIF QTR D QTR F FREQUENCE MODE RST E RST R QSL MON LOCATOR MA STATION  $"$ : CHR\$(27): "H" 1100 IF Z+15<= N THEN E=Z+15 ELSE E=N 1110 FOR J=Z+1 TO E 1120 GET#1, J 1130 LPRINT B\$:" ":C\$:" ":D\$:" ":E\$:"  $B_1$  ,  $F_2$  ,  $B_3$  ,  $B_4$  ,  $B_5$  ,  $B_6$  $"$ : H\$:  $"$  $\frac{a^2}{2}$  and  $\frac{a^2}{2}$  and  $\frac{a^2}{2}$  and  $\frac{a^2}{2}$  and  $\frac{a^2}{2}$  and  $\frac{a^2}{2}$  and  $\frac{a^2}{2}$  and  $\frac{a^2}{2}$  and  $\frac{a^2}{2}$  and  $\frac{a^2}{2}$  and  $\frac{a^2}{2}$  and  $\frac{a^2}{2}$  and  $\frac{a^2}{2}$  and  $\frac{a^2}{2}$  a  $\frac{10}{2}$  : N\$;  $\frac{10}{2}$  $n = 0$ \$:  $n - n$ 1140 NEXT J 1150 LPRINT CHR\$(12)  $1160$   $7 = E$ 1170 IF EKN THEN 1030 ELSE 140 1180 CLS 1190 LOCATE 1,1:COLOR 3:PRINT "CAHIER DE TRAFIC DE LA STATION FCIJFL" 1200 PRINT:COLOR 6:PRINT "MODIFICATION DU CAHIER DE TRAFIC" 1210 IF LOF(1)=0 THEN 1220 ELSE 1250 1220 LOCATE 12-25:COLOR 5:PRINT "CE CAHIER DE TRAFIC EST VIDE !" 1230 COLOR 2:LOCATE 24,10:PRINT "Faites << CR >> pour continuer" 1240 A\$=INPUT\$(1):IF A\$=CHR\$(13) THEN 140 ELSE 1240 1250 LOCATE 24,1 1260 LINE (0, 30) - (580, 30), 1 1270 I=0:GOSUB 840: I=79:GOSUB 840: I=176:GOSUB 840: I=233:GOSUB 840: I=285:GOSUB 840: I=378:GOSUB 840: I=427:GOSUB 840: I=482: GOSUB 840: I=532: GOSUB 840: I=580: GOSUB 840 1280 FOR J=40 TO 180 STEP 10:LINE(0,J)-(580,J),1:NEXT J 1290 COLOR 3 1300 LOCATE 5,4:PRINT "DATE":LOCATE 5,12:PRINT "INDICATIF":LOCATE 5,24:PRINT "QTR D":LOCATE 5,31:PRINT "QTR F":LOCATE 5, 38:PRINT "FREQUENCE":LOCATE 5,49:PRINT "MODE":LOCATE 5,55:PRINT "RST E":LOCATE 5,62:PRINT "RST R":LOCATE 5,69:PRINT "QSL 1310 COLOR 2 1320 N=LOF (1) / 100: 7=0 1330 IF Z+15<=N THEN E=Z+15 ELSE E=N 1340 FOR J=Z+1 TO E 1350 X=10\*(J-Z+3)+2:K\$=K\$(J-Z) 1360 GET#1, J 1370 SYMBOL (8, X), B\$, 1, 1, 2: SYMBOL (96, X), C\$, 1, 1, 2: SYMBOL (184, X), D\$, 1, 1, 2: SYMBOL (240, X), E\$, 1, 1, 2: SYMBOL (312, X), F\$, 1, 1, 2: SYM BOL (392, X) , 64, 1, 1, 2: SYMBOL (440, X) , H\$, 1, 1, 2: SYMBOL (496, X) , I\$, 1, 1, 2: SYMBOL (544, X) , J\$, 1, 1, 2: SYMBOL (560, X) , L\$, 1, 1, 2: SYMBOL (5  $86, X$ ,  $K$ \$,  $1, 1, 5$ 1380 NEXT J 1390 LOCATE 24, 10: COLOR 2: PRINT "CR=ACCEPTE, M=MODIFIE" 1400 A\$=INPUT\$(1):IF A\$=CHR\$(13) GOTO 1410 ELSE IF A\$="M" THEN 1430 ELSE IF A\$=CHR\$(29) THEN LOCATE 4,1:PRINT CHR\$(27)+" [0J":GOSUB 2400:GOTO 2530 ELSE 1400  $1410$   $7 = E$ 1420 IF EKN THEN 1330 ELSE 140 1430 LOCATE 24.10:PRINT CHR\$(27)+"FOK":LOCATE 24.10:INPUT "ENTREZ LA LIGNE A MODIFIER: ".MX 1440 IF MX>0 AND MX<=E-Z THEN 1450 ELSE 1430 1450 F=MX+Z:C=10\*(MX+3)+1:D=C+8:Y=C+1 1460 GET#1.F 1470 A=1:B=78:S\$=B\$:H=8:GOSUB 1820 1480 LSET B\$=S\$ 1490 6=8:W=1:X=78:A=80:B=175:H=96:Q\$=B\$:S\$=C\$:GOSUB 1800 1500 LSET C\$=S\$ 1510 6=96:W=80:X=175:A=177:B=232:H=184:Q\$=C\$:S\$=D\$:GOSUB 1800 1520 LSET D\$=S\$ 1530 6=184:W=177:X=232:A=234:B=284:H=240:Q\$=D\$:S\$=E\$:GOSUB 1800 1540 LSET E\$=S\$ 1550 G=240:W=234:X=284:A=286:B=377:H=312:Q\$=E\$:S\$=F\$:GOSUB 1800 1560 LSET F\$=S\$ 1570 G=312:W=286:X=377:A=379:B=426:H=392:Q\$=F\$:S\$=G\$:GOSUB 1800 1580 LSET 6\$=S\$ 1590 G=392:#=379:X=426:A=428:B=481:H=440:Q\$=6\$:S\$=H\$:GOSUB 1800 1600 LSET H\$=S\$

1610 G=440:W=428:X=481:A=483:B=531:H=496:Q\$=H\$:S\$=I\$:GOSUB 1800 1620 LSET 1\$=S\$ 1630 G=496:W=483:X=531:A=533:B=556:H=544:Q\$=I\$:S\$=J\$:GOSUB 1800 1640 LSET J\$=S\$ 1650 6=544; W=533; X=556; A=557; R=579; H=560; 0\$=J\$; S\$=L\$; GOSUR 1800 1660 LSET L\$=S\$ 1670 PUT#1, F: GOSUB 2400: GET#1, F 1680 A=1:R=64:H=8:D\$=J\$:S\$=N\$:GOSUR 1820 1690 LSET N\$=S\$ 1700 G=8:W=1:X=64:A=66:B=265:H=73:Q\$=N\$:S\$=0\$:GOSUB 1800 1710 LSET 0\$=S\$ 1720 G=73:W=66:X=265:A=267:B=482:H=274:Q\$=Q\$:S\$=P\$:GOSUB 1800 1730 LSET P\$=S\$ 1740 PUT#1-F 1750 LOCATE 4, 1: PRINT CHR\$ (27) + "LOJ" 1760 6010 1250 1770 LOCATE 24, 1: PRINT CHR\$ (27) +" IOK" 1780 LOCATE 24,10:PRINT "CR=ACCEPTE, M=MODIFIE" 1790 A\$=INPUT\$(1):IF A\$=CHR\$(13) THEN GOTO 1410 ELSE IF A\$="M" THEN 1430 ELSE IF A\$=CHR\$(29) THEN GOSUB 2400:GOTO 2530: ELSE 1790 1800 LINE(W, C) - (X, D), O, BF 1810 SYMBOL (G, Y), Q\$, 1, 1, 2 1820 LINE(A, C) - (B, D), 2, BF 1830 SYMBOL (H, Y), S\$, 1, 1, 0 1840 COLOR 2:LOCATE 24, 1: PRINT CHR\$ (27) +"EOK" 1850 LOCATE 24,10:INPUT "MODIFICATION "; M\$ 1860 IF M\$<>>" THEN S\$=M\$ 1870 RETURN 1880 01 S 1890 LOCATE 1,1:COLOR 3:PRINT "CAHIER DE TRAFIC DE LA STATION FC1JFL" 1900 PRINT: COLOR 6: PRINT "CHANGEMENT DE DISQUETTE" 1910 CLOSE: RESET 1920 COLOR 2:LOCATE 10,10:PRINT "INTRODUISEZ UNE DISQUETTE DANS LE LECTEUR A ...":PRINT:PRINT "... et faites < CR > quan d vous êtes prêt." 1930 A\$=INPUT\$(1):IF A\$=CHR\$(13) THEN 1940 ELSE 1930 1940 RESET 1950 OPEN "R", 1, "LOG", 100 1960 FIELD#1,8 AS B\$,10 AS C\$,5 AS D\$,5 AS E\$,7 AS F\$,3 AS G\$,3 AS H\$,3 AS I\$,10 AS J\$ 1970 GOTO 140 1980 CLOSE: CLS:END 1990 CLS 2000 LOCATE 1,1:COLOR 3:PRINT "CAHIER DE TRAFIC DE LA STATION FCIJFL" 2010 PRINT:COLOR 6: PRINT "IMPRESSION DES QSL" 2020 E=L0F(1)/100 2030 FOR J=1 TO E 2040 GET#1, J 2050 IF J\$()"\*" THEN 2240 2060 LOCATE 12,1: PRINT CHR\$(27)+"COK" 2070 COLOR 2:LOCATE 11,10:PRINT "INTRODUISEZ UNE CARTE QSL ... 2080 PRINT:PRINT "... et faites « CR » quand vous êtes prêt" 2090 A\$=INPUT\$(1): IF A\$=CHR\$(13) THEN 2100 2100 LOCATE 11, 1: PRINT CHR\$(27) + "COK": PRINT: PRINT CHR\$(27) + "COK" 2110 LOCATE 12-30:COLOR 5:PRINT "IMPRESSION EN COURS" 2120 LPRINT CHR\$(27);"-";CHR\$(0) 2130 LPRINT CHR\$(14); CHR\$(18); "FC1JFL  $70$   $\degree$  :  $C$ \$ 2140 LPRINT CHR\$(15) 2150 LPRINT "CONFIRMING OUR QSO" 2160 LPRINT "Date: "; B\$;" at "; D\$;" UTC" 2170 LPRINT "Mode:"; G\$;" QRG :"; F\$

```
2180 LPRINT "UR SIGS RST :":H$
2190 LPRINT "WORKING CNDS : "; 0$
                        Philippe PUAUD":LPRINT " 12, rue Spinoza":LPRINT " 49300 CHOLET":LPRINT " LOCATOR "
2200 LPRINT: LPRINT "
: N$
2210 LPRINT CHR$(18)
2220 IF L$="R" THEN LPRINT "TNX QSL" ELSE LPRINT "PSE QSL"
2230 LSET J$="E":PUT#1,J
2240 NEXT J
2250 GOTO 140
2260 LOCATE 4, 1: PRINT CHR$ (27)+"C0J"
2270 LOCATE 24,1
2280 LINE (0,30) - (483,30), 1
2290 1=0:60SUB 840:1=65:60SUB 840:1=266:60SUB 840:1=483:60SUB 840
2300 FOR J=40 TO 180 STEP 10:LINE(0,J)-(483,J), 1:NEXT J
2310 COLOR 3
2320 SYMBOL (20, 32), "QTH", 1, 1: SYMBOL (129, 32), "STATION", 1, 1: SYMBOL (330, 32), "REMARQUES", 1, 1
2330 FOR J=7+1 TO E
2340 X=10* (J-Z+3) +2
2350 GET#1, J
2360 SYMBOL (8, X), N$, 1, 1, 2: SYMBOL (73, X), O$, 1, 1, 2: SYMBOL (274, X), P$, 1, 1, 2
2370 NEXT J
2380 LOCATE 24.10:COLOR 2:PRINT "Faites «CR» pour continuer ou «I» pour imprimer"
2390 A$=INPUT$(1):IF A$=CHR$(13) THEN 820 ELSE IF A$="I" THEN 860 ELSE IF A$=CHR$(28) THEN 650 ELSE 810
2400 LOCATE 4, 1: PRINT CHR$(27)+"[0]"
2410 LOCATE 24,1
2420 LINE (0,30) - (483,30),1
2430 I=0:60SUB 840: I=65:60SUB 840: I=266:60SUB 840: I=483:60SUB 840
2440 FOR J=40 TO 180 STEP 10:LINE(0, J)-(483, J), 1:NEXT J
2450 CDI OR 3
2460 SYMBOL (20,32), "QTH", 1, 1: SYMBOL (129, 32), "STATION", 1, 1: SYMBOL (330, 32), "REMARQUES", 1, 1
2470 FOR J=Z+1 TO E
2480 X=10*(J-Z+3)+2:K$=K$(J-Z)
2490 GET#1, J
2500 SYMBOL (8, X), N$, 1, 1, 2: SYMBOL (73, X), O$, 1, 1, 2: SYMBOL (274, X), P$, 1, 1, 2: SYMBOL (487, X), K$, 1, 1, 5
2510 NEXT J
2520 RETURN
2530 LOCATE 24, 1: PRINT CHR$ (27) +"['0K"
2540 LOCATE 24, 10: PRINT "CR=ACCEPTE, M=MODIFIE"
2550 A$=INPUT$(1):IF A$=CHR$(13) THEN GOTO 1410 ELSE IF A$="M" THEN 2560 ELSE IF A$=CHR$(28) THEN LOCATE 4,1:PRINT CHR$(
27)+" 03":60TO 1250: ELSE 2550
2560 LOCATE 4, 1: PRINT CHR$(27)+"[0J"
2570 LOCATE 24,1
2580 LINE (0.30) - (580,30),1
2590 I=0:GOSUB 840: I=79:GOSUB 840: I=176:GOSUB 840: I=233:GOSUB 840: I=285:GOSUB 840: I=378:GOSUB 840: I=427:GOSUB 840: I=482:
GOSUB 840: I=532: GOSUB 840: I=580: GOSUB 840
2600 FOR J=40 TO 180 STEP 10:LINE(0,J)-(580,J),1:NEXT J
2610 COLOR 3
2620 LOCATE 5,4:PRINT "DATE":LOCATE 5,12:PRINT "INDICATIF":LOCATE 5,24:PRINT "QTR D":LOCATE 5,31:PRINT "QTR F":LOCATE 5,
38:PRINT "FREQUENCE":LOCATE 5,49:PRINT "MODE":LOCATE 5,55:PRINT "RST E":LOCATE 5,62:PRINT "RST R":LOCATE 5,69:PRINT "QSL
2630 COLOR 2
2640 FOR J=Z+1 TO E
2650 X=10* (J-Z+3) +2:K$=K$(J-Z)
2660 GET#1, J
2670 SYMBOL (3, X), B$, 1, 1, 2: SYMBOL (96, X), C$, 1, 1, 2: SYMBOL (184, X), D$, 1, 1, 2: SYMBOL (240, X), E$, 1, 1, 2: SYMBOL (312, X), F$, 1, 1, 2: SYM
BOL (392, X), G$, 1, 1, 2: SYMBOL (440, X), H$, 1, 1, 2: SYMBOL (496, X), I$, 1, 1, 2: SYMBOL (544, X), J$, 1, 1, 2: SYMBOL (560, X), L$, 1, 1, 2: SYMBOL (5
86, X, K$, 1, 1, 5
2680 NEXT J
2690 GOTO 1430
```
# **SUD AVENIR RADIO**

# 22, BOULEVARD DE L'INDÉPENDANCE - 13012 MARSEILLE - TEL.: 91.66.05.89 - C.C.P. Marseille 284.805 K

#### **MESURES ÉLECTRONIQUES**

Materiel révisé, prêt au branchement, état garanti

VOLTAMPEREMETRE 1.50 - galvanomètre à miroir, échelles 3, 15, 150V continu et 3, 15, 30A continu. Coffret cuir Franco 105F  $13\times9\times4$  cm FREQUENCEMETRE HETERODYNE BC 221 - 125 kHz à 20 MHz Quartz 1 MHz Carnet d'étalonnage d'origine, secteur 110/220 V Notice 385F TRTX 1 - Version francaise du BC 221 USA Même présentation - couvre de 125 kHz à 30 MHz - 220 V **570F GENERATEUR HF METRIX**, couvre de 50 kHz a 65 MHz. Avec notice 1.550F **GENERATEUR BF FERISOL Type 302** de 15 Hz a 150 kHz en 4 gammes Galvanometre de contrôle sortie max 40V 590F GENERATEUR BF FERISOL Type C 902M - 15 Hz à 150 kHz, sinus et carré. galvanomètre, état remarquable ... 980F GENERATEUR BFTS 382/U USA - 20 Hz a 200 kHz Sortie max 10V Secteur 115V Appareil de grande classe SD **GENERATEUR BF Type GB512 CRC** couvre de 30 Hz à 300 kHz en 4 gammes. Galvanomètre de sortie 500 1 Volt à 60 dB en 4 gammes. Schema incorpore. Secteur 110/220 27x40x30 cm profond Materiel 720F recent **VOLTMETRE ELECTRONIQUE METRIX** 744 - Continu 100 ΜΩ - 1 à 1.000 V alternatif 1 à 300 V - 600 MHz - capa d'entrèe 2 3 pF Ohmètre de 10 à 1 000 MQ. Avec sonde **580F** MILLIVOLTMETRE AMPLIF CRC - type MV 153 de 20 Hz à 400 kHz 12 éch de 1 mV a 300 V Z entrée 1 MΩ grand galvano-**535F** mêtre WATTMETRE FERISOL, BF - de 0 a 15W en 4 gammes galvanomètres de mesures DB et mW Entree de 2,5 $\Omega$  a 20 k $\Omega$  280F LAMPEMETRE USA Type 1.177 - Secteur 110 V Contrôle tubes anciens et récents. Manuel, accessoires Parfait état 350F

#### **OSCILLOSCOPES**

Tres bel état. En ordre de marche secteur avec mode d'emploi, garantie six mois OC 728 - grand tube 180 mm Deux voies BP 0 a 500 kHz 30x46x60 cm poids 35 kg 880F

OC 344 - Tube 70 mm BP 0 à 1 MHz. 815F 20x29x40 cm poids 12 kg OC 540 - BP 0 a 5 MHz tube 125 mm 26x40x50 cm poids 20 kg avec sonde notice 950F

OC 341 - BP 0 a 4 MHz, tube de 70 mm  $22 \times 25 \times 45$  cm poids 16 kg **750F** Autres types, demander liste.

#### **VHF**

matériels réglés en ordre de marche RECEPTEUR R 298 C - Récepteur SADIR moderne d'aérodrome Couvre de 100 à 156 MHz AM/FM, la bande aviation, les amateurs 144 MHz, les radiotéléphones MF de 9720 kHz à crystal. Sorties 2,5 Ωsur HP et 600  $\Omega$  sur casque. Aérien 50 $\Omega$  Occa-845F sion, état neuf

#### APPAREILS DE RÉGLAGES VHF TRPP4/6

Gamme de fréquence - 100 à 156 mcs Antenne fournie fouet télescopique Permettent la génération d'une onde pure ou modulée à partir d'un quartz au 1/18 de la fréquence désirée. Indicateur de champ + autres possibilités. Version pile (consommation 1 V 5 150 mA et 90 V 6 250F  $mAI$ Version piles. NEUF, emballage-usine. 375F

400F Version secteur 110/220 V QUARTZ pour TRPP4/6 voir rubrique Quartz sur cette page.

LIGNE 225/400 Mhz. ADAPTABLE 432 MHz.- materiel professionnel MARINE Métal argenté Coffret de 12x12x15 cm Poids 4 kg avec support et tube 4x150 A. Vendu pour le prix du support 300F franco 342F

SOUFFLERIE - 115 volts, 50 Hz, très puissante, prévue pour la cavité ci-dessus 120 F franco 162 F Poids 4 kg RELAIS COAXIAL - 600 MHz, 100 watts, métal argenté. Bobine 28 volts. Équipé avec fiches N. ...... 165 F franco 185 F **COUPLEUR DIRECTIF** - professionnel. 500 MHz, équipe de diodes de détection. IN21 Idéal pour construction de Wattmetre. TOS mètre. Fiches N franco 298F RELAIS D'ANTENNE - émission réception, 500 watts, 24 volts, colle à 15 volts, 2 TR. colonnes steatite 38 F franco 53 F

#### **EXCEPTIONNEL**

**CONDENSATEUR THT BOSCH DOUT VOS** alimentations  $40\mu$ F. 2500 vdc  $-40^\circ$  à +60" matériel récent en cylindre métal diamêtre 10 cm et hauteur 16 cm. Poids 1700 a Sortie porcelaine 140 F franco 170 F

CABLE COAXIAL RG17A/U de diamètre 22 mm Z de 500 Couples de 24 40 m equipes d'amarrages de suspension Le mètre 35F La coupe de 24.4 m 750F

## **EMISSIONS-RECEPTION OC**

Matériels complets, bel état, schéma, non réglés

**EMETTEUR COLLINS ART 13 EMETTEUR COLLINS - ART 13 1.5 a 18** MHz Phonie-graphie. Puissance HF 125 W. Modulateur PP 811 et final 813. Alimentation necessaire 24 V BT et 400 V et 1200 V HT avec 2 galvanomètres de contrôle **575F** ART 13 - avec son alimentation d'origine 725F par commutatrice 24 V BC 1000 - émetteur-récepteur 40 à 48 MHz. complet avec tubes et quartz. Micro. casque, antenne, Sans alimenta-**180F**  $t$ <sub>ion</sub> RECEPTEUR AVIATION RR20 Recort en

8 gammes de 147 à 1 500 kHz et de 2 050. a 21 45 MHz en Al. A2 et SSB. Equipé 12 tubes miniature ou noval. BFO quartz 500 kHz Sens 1uV Avec boite de commande BD 31 schemas complets - sans aliment. If faut du 27 V 3A continu et 115 V 400 Hz 150 VA Coffret de 35x20x42 protond Poids 15 kg **760 F** En ordre de marche

## BC 659 FR - Emetteur-récepteur FM de 27

à 40.8 MHz, équipé tubes miniatures, alimentation transistorisée incorporée 6 ou 12 volts, haut-parleur, combine, deux fréquences préréglées crystal. 1.5 W HF (18x31x38 cm) + schéma, documenta-400F  $t$ <sub>ion</sub> **ORFA 4** - amplificateur 15 W, 27 à 41.5 MHz en valise métal 31x15x38 cm 14 kg Pour BC 659 ci-dessus en 220 V 250F

Alimentation par accu 12V 250F BC 683 - Recepteur AM/FM 27 à 38 390F MHz BC 684 - Emetteur FM, 30 W 27 à 38 **500F**  $MHz$ 

#### QUARTZ

**BOITE A** - ex BC 620-80, quartz FT 243 de 5706 a 8340 kHz ... 150 F franco 185 F **BOITE A2** - identique à la précédente mais composée de quartz neufs . 220 F franco 255F

**BOITE C** - ex BC 604-80, quartz FT 241 de 20 à 27.9 MHz. Fondamentale de 370 à 516 kHz espaces de 1.852 kHz 110F franco 145F

BOITE C2 - identique à la précédente mais composée de quartz neufs 155F franco **190F** 

**BOITE D** - ex BC 684-120 quartz FT 241 de 27 a 38.9 MHz Fondamentale 375 a 540 175F franco 210F  $kHz$ 

#### **CONDITIONS**

Ouvert en semaine de 9h à 12h et de 14h à 18h30. Fermé samedi après-midi et lundi et en anút

**ACCES RAPIDE** par 171, av. de MONTOLIVET (metro Saint-Just), Parking facile **COMMANDES** Joindre le montant en mandat ou chèque MINIMUM de commande 70 F Pas d'envoi contre remboursement Pas de catalogue.

**EXPÉDITIONS** rapides en PORT DU Les prix franco concernent les matériels d'un poids inferieur à 5 kg admis par les PTT.

**RENSEIGNEMENTS** Joindre enveloppe affranchie à votre adresse SD Uniquement sur demande écrite.

**ONDES COURTES** 

Ecoutez 24 heures sur 24 la radio diffusion et les amateurs radio du monde

#### **RECEPTEURS DE TRAFIC**

Professionnels, alignés, réglés sur 220 V secteur avec schéma, documentation, garantie six mois.

STABILIDYNE CSF - Récepteur- a très hautes performances couvrant en 4 gammes de 2 à 30 MHz, sensibilité 1uV Séléctivité var et quartz Affichage de la fréquence par compteur numérique avec précision - 500 MHz, BFO 1 000 ou 2 500 Hz sortie 6000 Alimentation secteur 110/220V 2.900F

AME 7 G 1680 - Superheterodyne - a double changement de fréquence 1 600 kHz et 80 kHz Sensibilité 0.6µV. Couvre de 1.7 à 40 MHz en 7 gammes Graphie et Phonie Tubes miniatures. Equipé en sélectivité variable et quartz + BFO + VCA + S metre + petit haut-parleur de contrôle 18 tubes. Alimentation 110/220 V Sortie casque 6000 ου HP 3Ω Dimensions 40x80x50 cm profond Poids 55 kg. Récepteur de très grande classe en état impeccable. 2.150F Notice

AME 7G 1480 - RR10 - Superheterodyne à double changement de fréquence, 1 400 kHz et 80 kHz Sensibilité inférieures à 1 µV Couvre de 1.5 à 40 MHz en 7 gammes 1 40.2 a 22.3 MHz - 2 24.3 a 13.5 MHz - 3 14.6 a 8.5 MHz - 4 8.75 a 5.3 MHz - 5 5.45 à 3.4 MHz - 6 3.56 à 2.3 MHz - 7 2.36 à 1.5 MHz Grand cadran trotteuse Commutateur osc. local ou extérieur Sélectivité variable 3 positions + BFO + VCA + indicateur d'accord + accord antenne + limiteur réglable de parasites + deux quartz de référence 2 000 kHz et 100 kHz Haut-parleur de contrôle incorporé Prise pour haut-parleur  $3\Omega$  et prise de casque 600Ω Dimensions 50x36x42 cm profond. Poids 47 kg Notice technique et 3.000F

#### RECEPTEUR RR BM2 CSF

RECEPTEUR marine nationale - moderne élégant - Superhétérodyne double changement de fréquence 1 365 kHz et 100 kHz Filtre à quartz Couvre de 1 55 à 30 MHz en 5 gammes. Graphie, phonie. Tubes miniature. Sélectivité variable et quartz. BFO + VCA + S metre. Sortie BF  $600\Omega51x47x28$ **1.950F**  $cm$ 

**RECEPTEUR RR BM3 AME - Recepteur** marine ondes longues et moyennes, 7 gammes de 13 kHz à 1 700 kHz Double changement de frequences 180 et 80 kHz Select variable BFO Secteur 110/220V. 2.400F

# **station du mois**

# **Pierre GODOU**

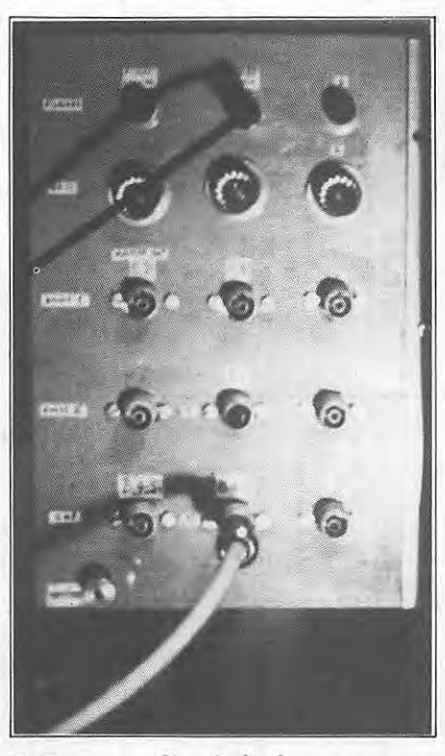

**3 - Panneau d' arrlvee des antennes.** 

Ceux d'entre vous qui se sont rendus à l'exposition d'Auxerre n'ont pu manquer de remarquer, dons le stand consacré à la DX-TV, la présence de Lucien DEMARETZ qui presentait quelques photos de ses mires les plus significatives. Bien que récemment venu à ce hobby, Lucien faisait état d'un palmarès assez éloquent. Laissons-le nous presenter sa station .

# **DESCRIPTION DE LA STATION DE DOUAI**

Elle comporte un téléviseur BARCO

**2 - Les commandes du TV Barco 4000.** 

**1 - Vue generale des antennes.** 

4000 CORONA mono PAL/SECAM normes BG, I, L, MN/C, DK, assisté occasionnellement d'un petit JVC couleur à bouton rotatif de recherche des fréquences. Un tube de PVC de 80 mm traverse verticalement les etages et permet de passer proprement au plus court toutes les descentes d'antennes (TV, filaires et décamétriques) qui aboutissent toutes à une même plaque d'alu de 5 mm, format 15 x 21 cm pour la distribution : 3 prises filaires, 3 de 50 ohms, et 9 de 75 ohms. Les câbles de descente TV sont à blindage intégral, forte rigidité

risation horizontale sur un même tube de 3,5 mètres, porté par une cage BALMET contenant un rotor KEN PRO 600. La cage est surélevée par un demi mât BALMET perché sur le toit de la maison et maintenu par 4 haubans en fibre de 6 mm reliant le sommet de la cage aux 4 points de la charpente, avec un tendeur par hauban.

Toutes les antennes ont la même direction, sauf une des deux VHF bande 1 (E2 "en retard" de 90° sur E4 et les autres).

# U.H.F.

# Deux antennes OLYMPIA 180 de KATHREIN, identiques, ont été montées en nappe horizontale, ce qui a donné un gain supplémentaire

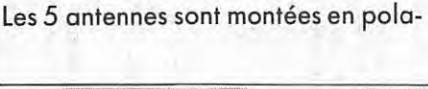

**LES ANTENNES TV DX** 

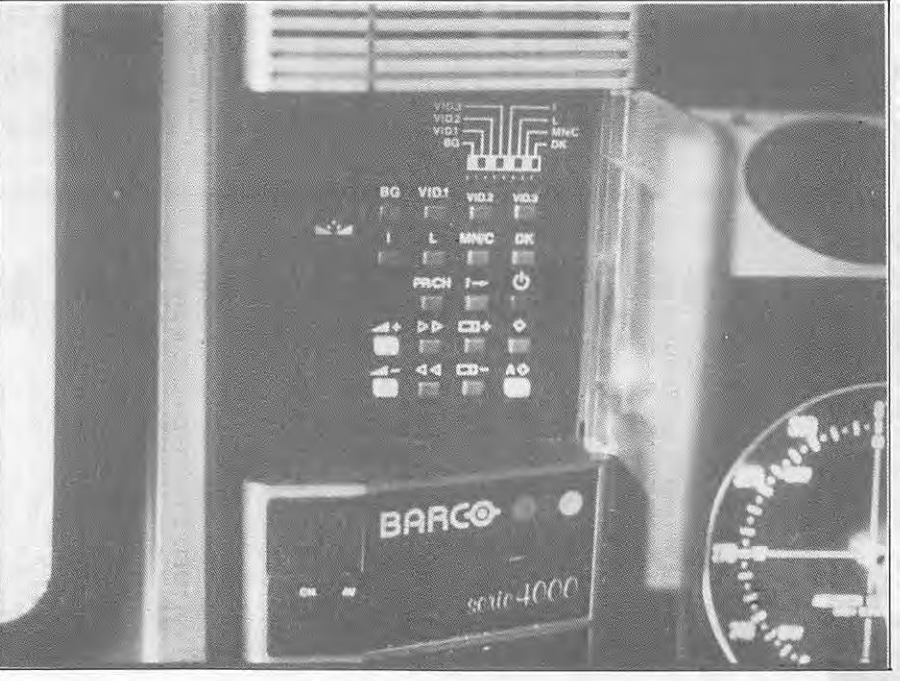

de 3 dB et a allonge fortement le lobe. Elles ont été couplées par un coupleur KATHREIN EVA 25  $(470-830 \text{ MHz}, \text{insertion} -0.2 \text{ dB})$ suivi d'un ampli large bande UHF PORTENSEIGNE (26 dB). Cette nappe est au sommet du mat.

# VHF BANDE 3

Une antenne PORTENSEIGNE n° 810. 18.00 montée en-dessous de la nappe UHF. C'est une Yagi 18 éléments de longueur· 3350, largeur 870, hauteur 1165 (reflecteur), poids 2,4 Kg. Gain absolu 10 à 12 dBi, gain relatif 8 a 10 dB, rapport AV/AR superieur a 23 dB. J'y ai ajouté un préampli PORTENSEI-GNE large bande (26 dB).

# VHF BANDE 1

Pour E3: Une antenne PHILIPS type LHB 0104-02-01.

Pour E4: Une antenne PORTENSEI-GNE type 112,04,54.

Ces deux antennes sont des Yagi 4 éléments. Les descentes ont été montées directement, sans préampli HF.

# **LA DOCUMENTATION**

Les mires indiquent rarement l'émetteur, dont la determination reside dans une certaine documentation. Il faut:

— un bon atlas (calcul de la distance

a vol d'oiseau) et souvent des car-  $\cdot$  tes plus précises ;

- le WORLD RADIO TV HAND-**BOOK;** 

- des cartes situant les emetteurs et. des articles sur le DX TV paraissant frequemment dons des revues ;

- le livre "TELEVISIONS DU MONDE" de Pierre GODOU, contenant un catalogue de mires par . pays (surtout en bande 1).

Les points de repère sont surtout : 1) le canal,

2) l'azimut vise,

3) la mire et ce qu' elle indique,

4) la langue que l'on entend si l'on sait la reconnaître,

5) la qualite de la reception comparée au même moment à celle de stations connues se trouvant dons la même direction : cela peut donner une idée de la distance.

# **BILAN D'UN PREMIER TRIMESTRE**

La station est en zone urbaine, entourée par d'importantes charpentes metalliques d'usines, mais pas plus hautes que les antennes. II n'y a pas de blocs en béton à proximite. A part le Beffroi de DOUAI et quelques clochers, assez distants, pas d'obstacles, sauf à moins de 100 m une cheminée d'usine en briques et un rideau de grands arbres du jardin public (ouest/sud-ouest). En pratique, les antennes voient l'horizon, tout juste, presque tout autour, où c'est "le plat pays". Le mat d' antennas est a 15 m du sol de la rue, sur la faitiere du toit, soit a environ *45* m d' altitude. Vus les reliefs intermediaires, telles les collines du Boulonnais, les conditions de réception ne sont pas favorables pour l'Angleterre qui n'émet qu'en UHF.

# **LES PHOTOS**

Toutes en diapos direct, sur pellicule KODACHROME 25 ASA LUMIERE DU JOUR. Matériel : un réflex NIKON sur pied tripode, objectif ordinaire *50* mm. Reglage courant :  $1/8°$  ou  $1/15°$  de seconde avec  $2.8$ ou 2 d'ouverture. L'immobilité des mires permet ces temps de pose, ce qui elimine tout probleme venant de la durée d'image (25 par seconde) et, a fortiori, le balayage. L'appareil reçoit ainsi une quantité de lumière moyenne à peu près constante. Au 1/30° de seconde, le résultat devient aléatoire, et très hasardeux au 1/60° et au-dela.

# **LES RESULTATS**

Malgré une propagation généralement médiocre, aggravée par la météo pendant ce premier trimestre, le bilan photo est relativement imposant. Une même mire, saisie en noir et blanc en qualité médiocre, sera photographiee a nouveau au fur et a mesure qu' on I' obtiendra meilleure a d' autres moments.

# VHF BANDE 1 *(canaux* 1, 2, 3, 4)

Quelques résultats très "pâlots" en mai, démarrage réel fin mai. En juin, réceptions meilleures, parfois excellentes, en tous cos quotidiennes, malgré le temps fréquemment couvert et pluvieux. Ralentissement en juillet, avec dominante de l'URSS. Réceptions se rarefiant en aoOt et s' affaiblissant, extinction pratique mi-août. Les meilleures distances obtenues : environ 2500 km (lslande et **URSS).**  Une bonne propagation peut se prolonger [a nuit, par example, les Russes jusqu'à 1 heure du matin. La saison VHF bande 1 est done bien juin-juillet, un peu aoOt. Hors saison, on continue de recevoir NEDERLAND 1 (canal 4) et LIEGE

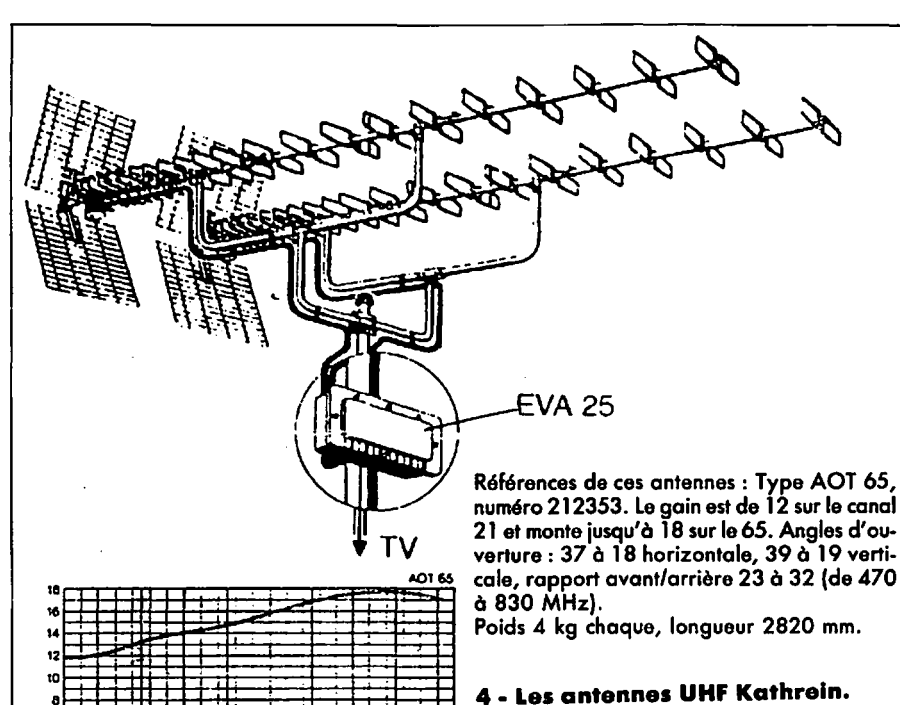

**57** 

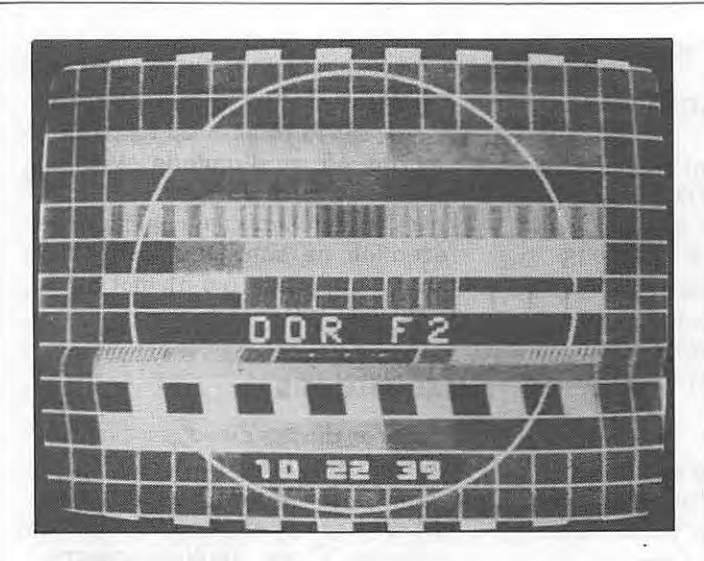

5 - **DDR** - Emetteur du Brocken canal 34.

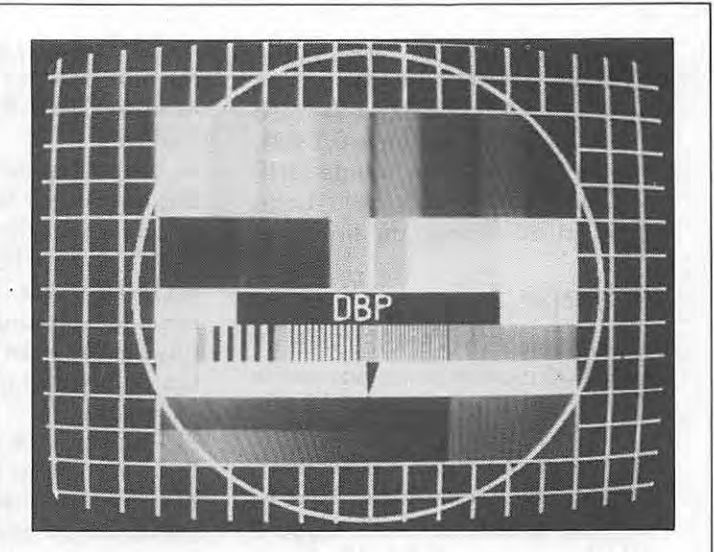

8 - **RFA** - 2• chaine, mire transmlse par la Deutsche Bundespost.

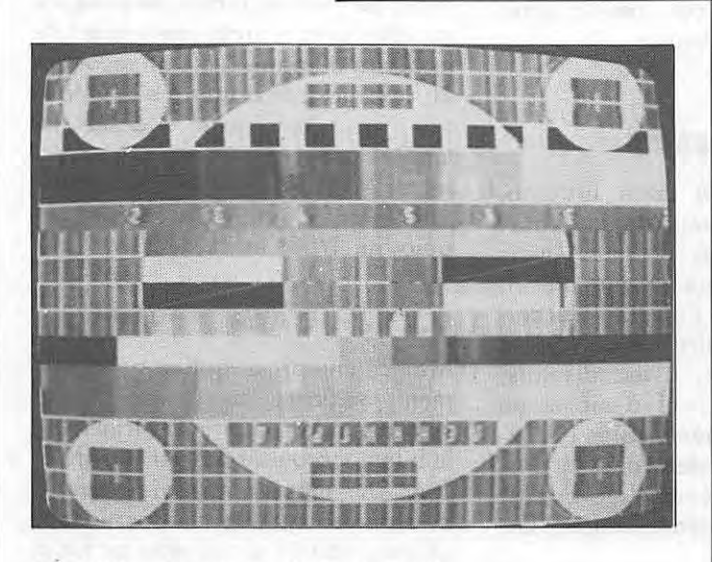

6 - URSS - Emetteur de Leningrad.

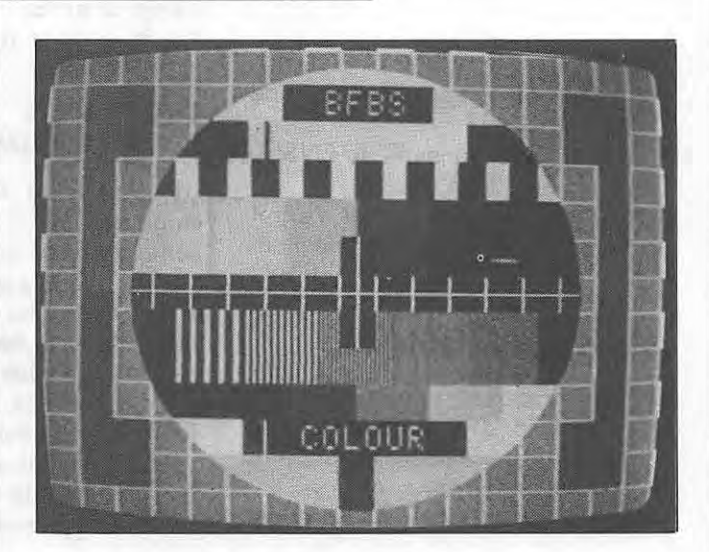

9 - RFA - Forces britanniques - UHF 59, emetteur de Hehn.

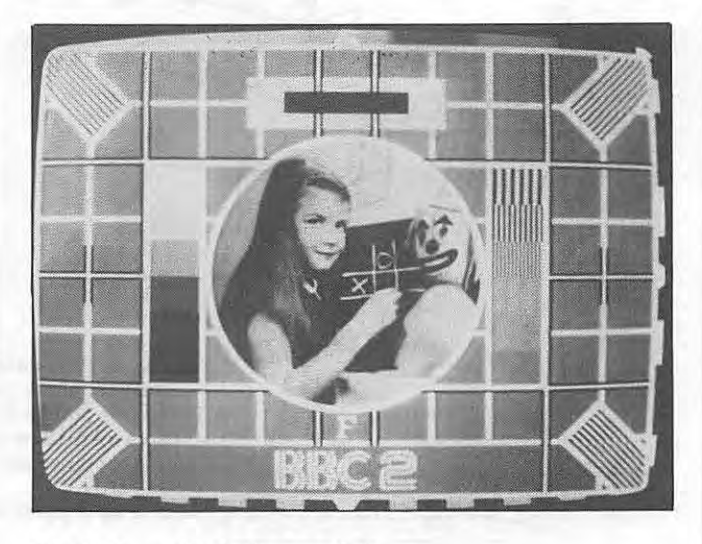

 $10 - G.B. - 2°$  chaîne anglaise.

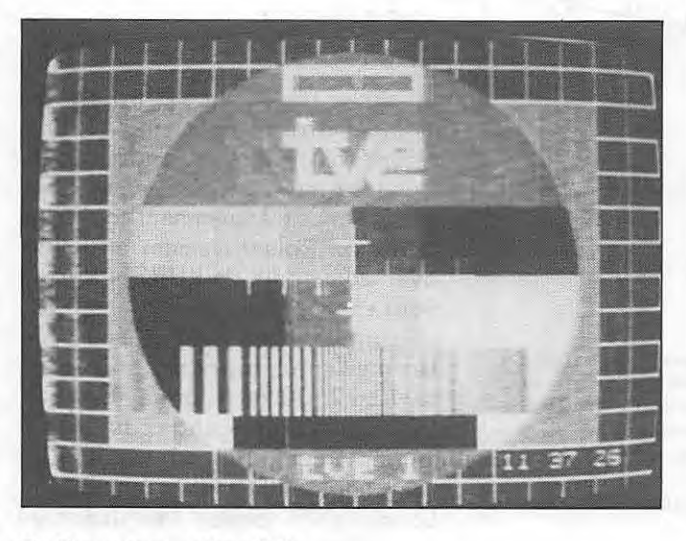

7 - Espagne - Canal 4.

**(K3). Quand on les recoit en saison,** c'est signe qu'il n'y a pas grand chose d'autre à espérer, cela fait penser à la propagation troposphérique très sensible à la météo, ou à une reflexion proche de la verticale...

# VHF BANDE 3 *(canaux* 5 a 12)

CANAL PLUS "matraque" (très fortement à DOUAI, et il neutralise les canaux *5* et 6, canaux les plus peuples de la ban de sur 360° d' azimut. A noter la reception frequente de LUXEMBOURG (en allemand) sur Canal 7.

Records de distance : SAN KT CHRISCHONA (Suisse en allemand) sur K11, et surtout WEN-DELSTEIN (RFA) sur K10 dont la mire a été photographiée en excellentes couleurs malgré les 720 km.

# UHF BANDES 4/5 *(canaux* 21 a 65)

Le triplet de BOUVIGNIES

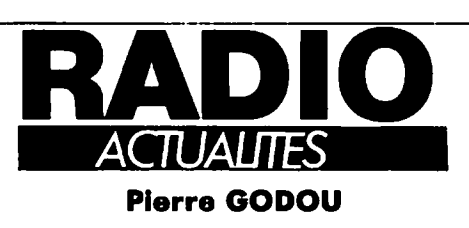

# **MONACO**

La SOMERA (Société Monégasque d'exploitation et d'étude de radiodiffusion) a été constituée en 1970 entre Radio Monte Carlo et l'ORTF. TDF a hérité par la suite, en 1974 et 1978, des parts détenues par l'office. La SOMERA diffuse, à destingtion du Moyen-Orient, a partir d'un émetteur-relais situé à CHYPRE en **ondes** hedometriques sur 1232 kHz, **avec** une puissance de 600 kW, des émissions en français et en arabe.

# **ANGOLA**

La Radio Nationale d'Angola exécute un vaste programme de renovation 15 émetteurs en ondes hectométriques et 4 émetteurs en ondes decametriques sont en cours de construction a **LUANDA,** afin d' assurer la couverture totale du pays.

# **VOICE OF AMERICA**

La construction d'une nouvelle station relais de "Voice of America" a débuté à Tanger. Elle sera opéra(K21-24-27) expedie 1000 kW et ne se trouve qu'à 30 km de DOUAI. Il chevauche d'excellentes fréquences cdptables de pays voisins : Crystal Palace (Angleterre) canaux 23, 26, 30, 33, la Hollande (canaux 29 à 32), le Luxembourg justement 21, 24, 27. Tout est complique par ce voisinage surpuissant, ii faut done jouer avec la propagation, les horaires d'emissions, utiliser les heures de grève de TDF.

A noter que les Anglais, deux fois plus proches que les Allemands, passent beaucoup moins bien et moins souvent. Causes probables : hygrométrie plus élevée au-dessus de la mer, obstacles des hautes collines du Boulonnais...

Collection photo complète de tous les types de mires beiges, y compris TV5, et British Forces.

Dans le secteur 30 à 130°, les réseaux d'émetteurs hollandais, belges, allemands, luxembourgeois, constituent un tamis à mailles serrées rendant, en principe, impossibles des receptions UHF de pays plus lointains. Cela s'est pourtant produit

accidentellement en de rares occasions, ce qui a donné, pour la station, les records de distance suivants:

**RDA/BROCKEN** (K31) et INSEL-BERG (K34)

SUISSE/CHASSERAL (K25), WIE-DERHORN (K30), LA DOLE (K3 l), SANTIS (K31), SANTIS (K34), BANTIGER (K40) soit des distances aux alentours de *550* km.

Nous avons également une mire couleur très sautante ORF, donc l'Autriche et surtout photographiee sur le canal 38 la mire typique de Tchécoslovaquie reçue en noir et blanc ; c'etait l'emetteur de JACHYMOV de 300 kW, distance environ 700 km. Tout ceci correspond à 4 mois d'activite de la station, mais en propagation, aux meilleurs mois de I' année. En projet : étude de la propagation par gelées et neige.

Bilan global : 20 pays en quatre mois en VHF et UHF, cela m' encourage à poursuivre ce hobby si passionnant. J'attends deja avec impatience la saison 1986 pour decouvrir d'autres pays sur mes téléviseurs.

tionnelle en 1990 et coûtera 200 millions de dollars. Monsieur Zine ZAHIDI, ministre marocain de l'économie, en posant la première pierre, a annonce que le Maroc pourrait utiliser cette station pour transmettre ses émissions internationales. La V.O.A. dispose actuellement à Tanger de 10 émetteurs en ondes décametriques : 4 de 100 kW, 2 de 50 kW et 4 de 35 kW.

# **ALGERIE**

La Radiodiffusion Algérienne va s'equiper de deux nouvelles stations d'emission d'une puissance de 2000 kW chacune, elle seront situées à BECHAR et OUARGLA.

# **AFRICAN° 1**

La station de Radio Africa N° 1 créée en 1980 est en exploitation au Gabon depuis février 1981. Aux termes de la nouvelle convention, d'une durée de trois ans, l'aide française est reconduite au niveau de l'assistance technique et financière et le gouvernement français s'est engagé a assurer la formation des cadres d'Africa N° 1 dans les domaines technique, journalistique et artistique.

La France financera egalement la construction d'une nouvelle antenna

sur le site d'emission de **MOYABI**  (sud-est du Gabon, a environ 600 km de Libreville) qui **devratt**  servir à mieux relayer les émissions de RFI (Radio France Internationale) en direction de toute la zone ouest africaine. Le Gabon s'engage à conceder les installations de diffusion et de distribution actuelle a Africa N° 1, société de droit privé dont les actions sont detenues par la SOFREA (SOFIRAD et HAVAS), la SONADIG (Gabon), ainsi que par des intérêts privés. Africa Nº 1 dispose à MOYABI de quatre émetteurs en ondes décamétriques de 500 kW chacun. Outre ses propres emissions, elle sert de relais aux emissions de Radio France Internationale (9 h par jour sur six frequences) et de radio Japon (7 heures par jour sur quatre frequences). Les programmes de Radio Japon sont envoyés directement de Tokyo par satellite (Intelsat Ocean lndien, Pleumeur Bodou, Paris, Bercenay en Othe, Intelsat Océan Atlantique et la station de N'KOLTANG près de Libreville, puis MOY **ABI).** En outre, les organisations religieuses comme Adventist World Radio et Voice of Gospel, diffusent environ 6 h 30 de programmes par semaine sur quatre fréquences d'Africa N° 1.

# Ou passer l'examen?

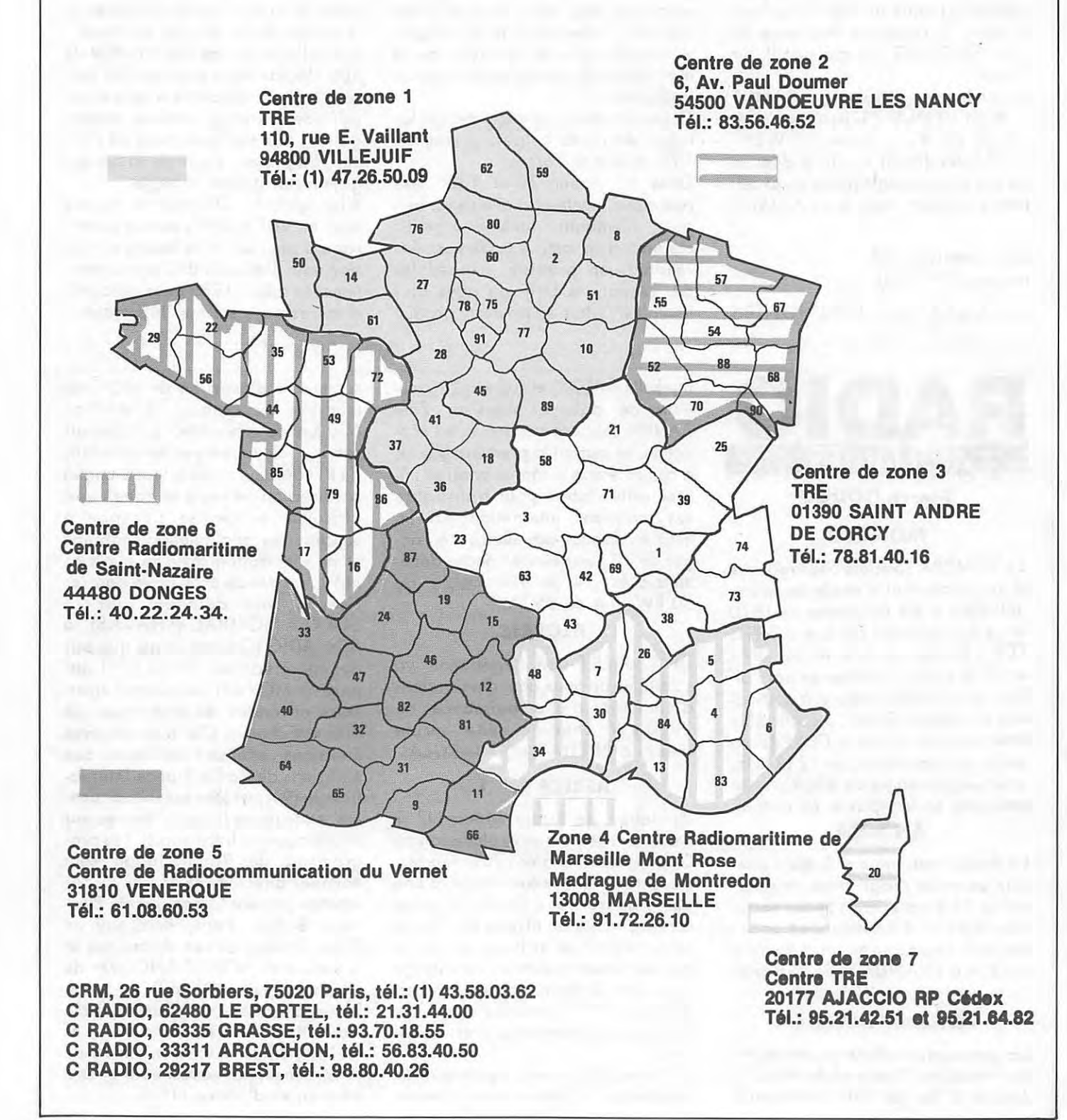

# WRTH 86 le /ivre de l'ecouteur radio. *DisponlJ/e* a *1111* ,,;x *GES*

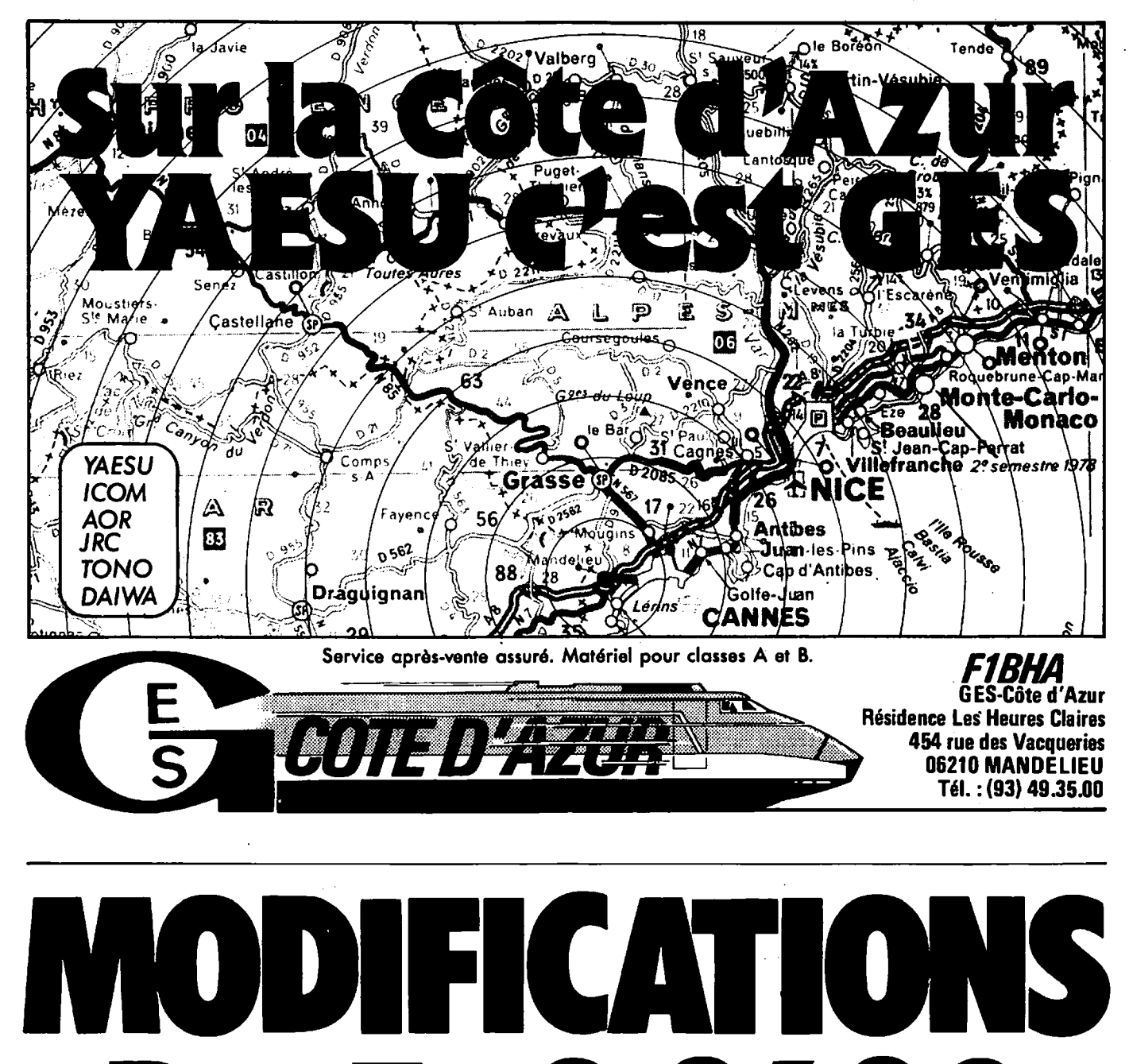

**Gilles PORCHER - FC1PO** 

I FRG 96

Le FRG 9600, excellent appareil dans sa catégorie, peut encore être ameliore facilement.

 $\bigcup$ 

En effet, s'il existe une sortie BF après détection pour pouvoir enregistrer les communications reçues, il n'y a pas de télécommande de mise en route du magnétophone.

De même, si le scanning est intéressant, on peut lui reprocher de repartir en recherche au bout d'un temps fixe, et d' avoir une vitesse non réglable (et bien lente).

La modification que je vous propose aujourd'hui est relativement simple et ameliore les performances.

# **BALAYAGE**

La vitesse sera réglée à votre convenance. Toutefois, ii ne faut pas que cette vitesse soit trop élevée en présence d'une porteuse faible; le FRG 9600 risque de ne pas s'arrêter.

 $\bullet$ 

# **ARRET**

Lorsqu'il y aura arrêt sur une porteuse, une commande sera envoyée pour la mise en marche du magnétophone et la recherche ne repartira qu' apres disparition de la porteuse. De plus, un BIP sera envoyé sur la sortie BF vers le magnétophone à la fin de chaque message, permettant, a la lecture de la bande magnetique, de mieux separer les correspondents entendus.

Il n'est, bien sûr, pas question de modifier le fonctionnement du microprocesseur. Nous ne toucherons qu'au **"HARD".** 

Avant toute explication, ii faut comprendre comment fonctionne le bouton central à encodeur optique. Tous les compteurs **(UP)** decompteurs **(DOWN)** fonctionnent sur le principe suivant : ii y a **deux**  entrées : une entrée qui, suivant l'état logique 1 ou 0, va donner le sens du comptage UP ou DOWN, la

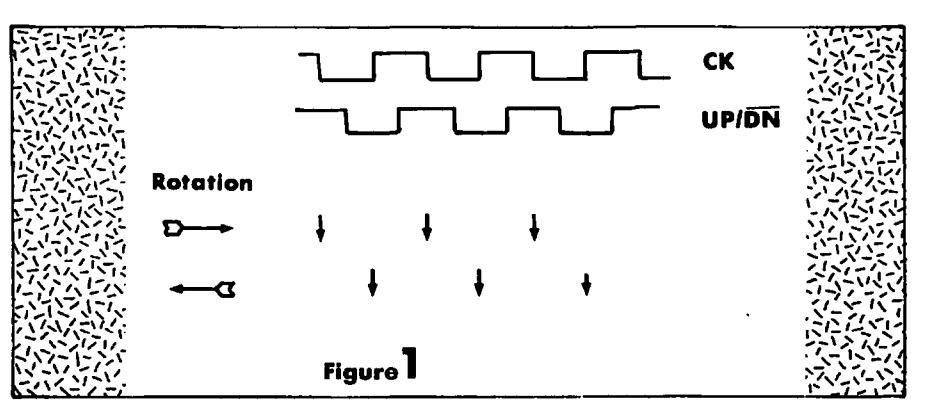

deuxième entrée reçoit les impulsions de comptage.

Un encodeur optique delivre deux successions d'impulsions de même vitesse mais décalées (voir figure 1). Prenons l'exemple où le compteur décompteur avance ou recule chaque fois que CK posse du niveau 1 au niveau 0. Nous avons, suivant le sens de rotation, deux cas : Cas n° 1 : à chaque avance UP/  $DN = 1 = 1$ e compteur compte. Cas nº 2 : à chaque avance UP/  $DN = 0 = 1$ e compteur descend.

Sur le FRG 9600, ces impulsions sont inversées par des portes NAND puis envoyées au microprocesseur. Les portes NAND se trouvent à l'intérieur du circuit intégré miniaturisé Q03 du type 4011 (voir figure 2).

# **PRINCIPE DE LA MODIFICATION**

Le cœur du montage est un circuit intégré 4093 contenant 4 portes NAND à deux entrées trigger de Schmitt. Attention : les tensions de basculement des portes Vh et Vb sont differentes suivant la marque des circuits intégrés et, de ce fait, la valeur des résistances se trouvant sur les entrées des NAND peuvent être a ajuster. II est souhaitable de choisir une marque où les tensions Vh et Vb soient le plus possible différentes l'une de l'autre.

II faut deposer la face avant du FRG 9600 et trouver ce circuit miniaturise. Les plots 89, d'une part, et 12-13, d' autre part, sont reperables; ii faut y souder, avec un fer chaud mais débranché du secteur, deux fils que

(Le circuit intégré se trouve entre I' encodeur optique et les touches

nous utiliserons plus tard.

ATT et ASCAN).

NAND 1 : cette porte est montée en oscillateur.audible (400 a 1000 Hz). Elle est commandee par l'entree 1. NAND 2 : cette porte est montée en oscillateur et delivre les impulsions

CK. Elle est également commandée par le transistor T1.

NAND 3 : cette porte est montée en inverseur.

NAND 4 ; idem commandée par l'état du squelch.

En I' absence d' emission, nous avons l'état du squelch  $= 0$ , donc 11 du  $NAND 4 = 1$  et 10 du  $NAND 3 = 0$ . T2 ne conduit pas et le relais est au repos.

Si l'interrupteur extérieur est sur UP ou ON, ii n'y a pas de tension sur la base de T1, donc il ne conduit pas et 5 du NAND 2 est au niveau 1; ace moment, le NANO 2 oscille et des impulsions sont delivrees sur la sortie CK et le scanning fonctionne. Dès qu'une émission est reçue, 12 de 4 passe à 1, donc 11 à 0, 8 de 3=0,  $10$  de  $3 = 1$ , T2 conduit et le relais colle. D' autre part, Tl conduit, stoppant les impulsions sur CK d' ou arret du scanning.

Dès que l'émission cesse, 12 de  $4=0$ , 11 de  $4=1$ . Grâce au condensateur de  $1 \mu F$ , une impulsion est envoyée vers 1 de 1 et l'oscillateur 1 délivre un BIP.

A cause de la résistance de 220 k $\Omega$ et du condensateur de 10  $\mu$ F, la porte **NANO** 3 ne basculera qu'après un délai (ce qui laisse le temps au deuxieme correspondent de reprendre).

A la fin de la communication et du delai, le relais retombera et le scanning reprendra.

# **REALISATION PRATIQUE**

Le circuit imprimé peut être implanté a l'endroit que vous voulez. Toutefois, ii existe une place privilegiee, c'est l'emplacement de la Video

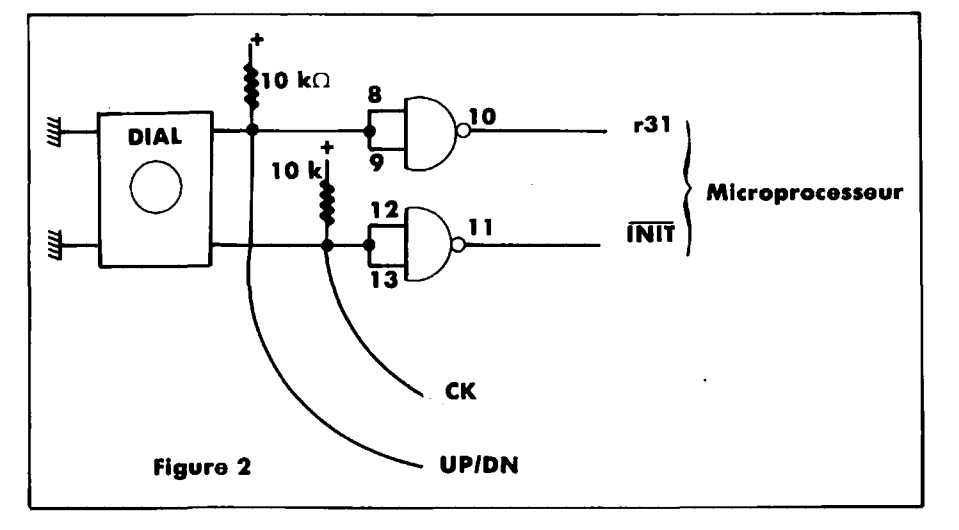

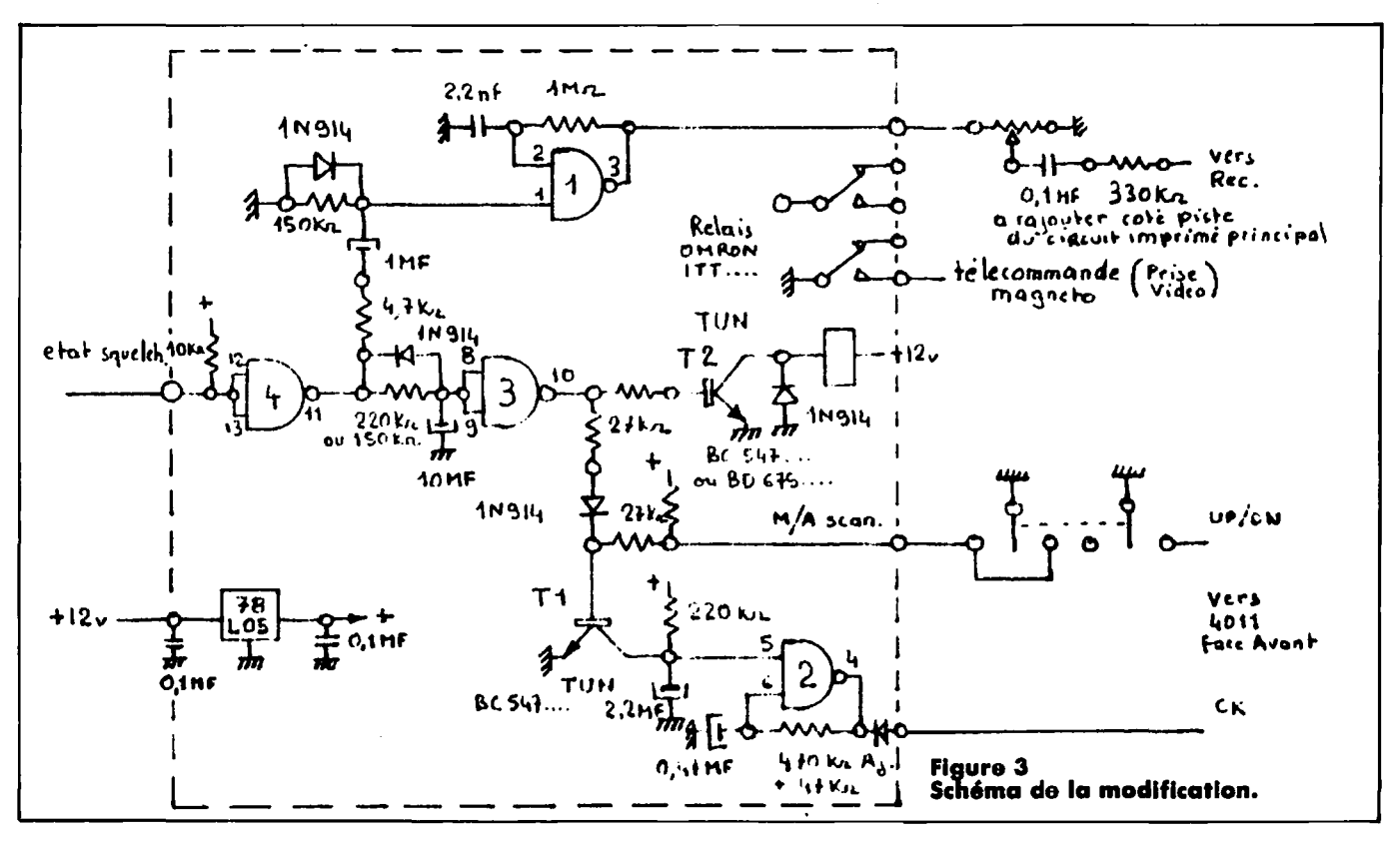

Unit. Sur le connecteur, nous trouvons le  $+12$  V  $(1)$ , la masse  $(2-4-5-11-12)$ , le potentiomètre AGC (utilise en niveau d'injection du BIP) (6), la sortie télécommande (3) (video). Pour envoyer ce **BIP,** un condensateur de 0, 1  $\mu$ F + une résistance de 330 k $\Omega.$  Sur les ''pattes'' de sortie du circuit imprime, ii faudra souder des fils rigides afin de rentrer dens le connecteur Video Unit. Le

côté composants sera orienté vers l'arriere du FRG 9600.

Le commutateur UP/DN est un double inverseur 3 positions qui devra être posé à la place de la prise casque sur la face avant. On y cablera les fils UP/DN et M/A scan., puis on soudera directement les fils M/A scan. et CK sur le circuit imprime. Souder un troisieme fil sur 12- 13 de 4, l'autre extrémité du fil étant soudée sur une queue de résistance à inserer dons le plot arriere (fil rouge) du connecteur J11 (état du squelch). J11 se trouve près de la face avant à l'extrême droite.

Le relais n'est pas obligatoire ; cela dépend du circuit à commander. Dans ce cas, mettre un darlington de puissance adaptee pour T2 (BD 675) (implantation prevue) et mettre un strap a la place du relais entre le col-

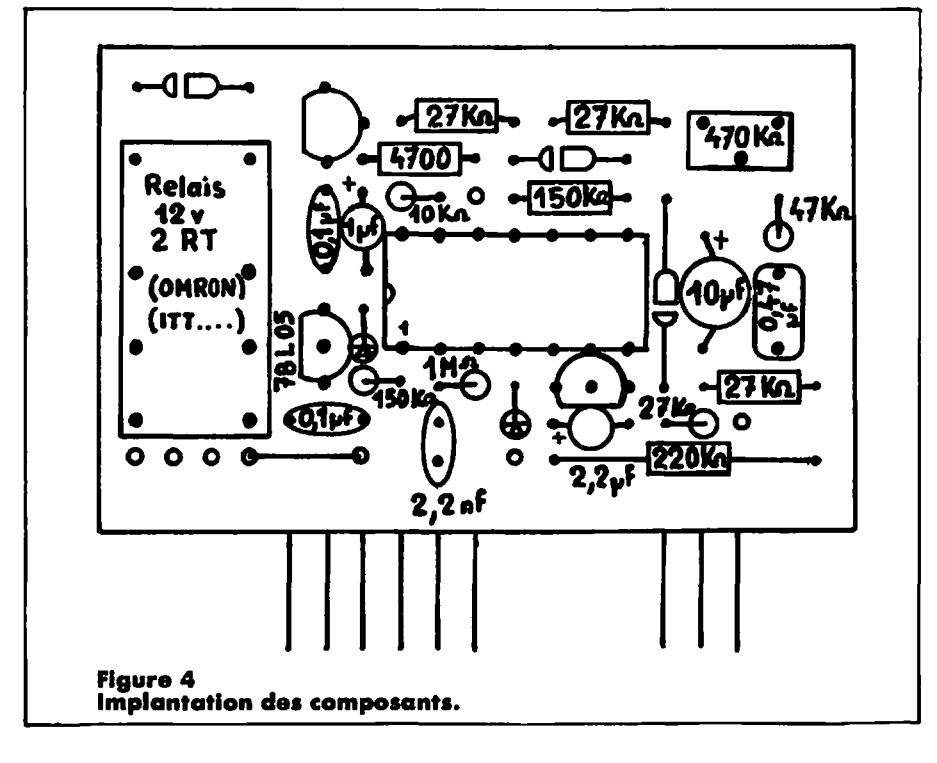

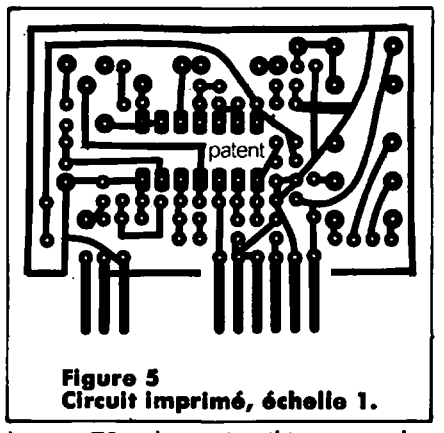

lecteur T2 et la sortie télécommande. Les condensateurs de 0, 1  $\mu$ F (peu critiques) sont du type miniature decouplage, les condensateurs de 1  $\mu$ F et plus de type tantale.

On profitera que le récepteur soit ouvert pour remplacer la prise antenne par une BNC vissée avec rondelles laiton pour compenser la difference de diametre.

# «Nous avons testé le téléphone à commande vocale de TITN.»

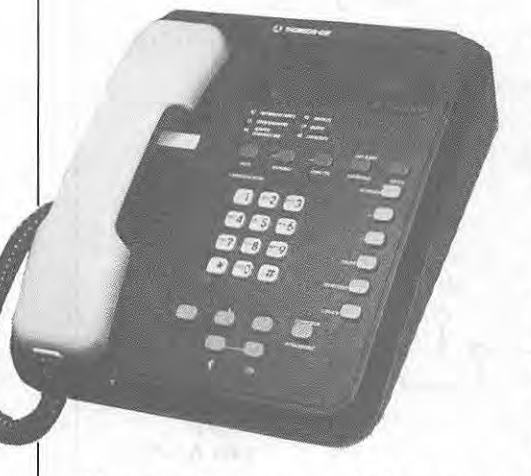

Alors que la presse se dechire entre partisans et adversaires du Katalavox, l'unité de commande vocale développée par la jeune Alsacienne Martine KEMPF, nous avons eu le privilège de tester à la rédaction de MEGAHERTZ le premier téléphone français à composeur vocal.

Le composeur vocal est un poste téléphonique de la génération T83 intégrant une fonction répertoire à commande vocale. L' utilisateur peut mémoriser 30 numéros de téléphone, associés chacun à une référence vocale, qui est en général le nom du correspondant. Après un apprentissage individuel (le systeme est monolocuteur), l'utilisateur prononce un nom, le système reconnaît ce nom et compose automatiquement le numéro associé. .

Le système de reconnaissance accepte des mots isolés et compare les références entre elles selon une technique proche de la programmation dynamique.

Conçu à Rennes par la société TITN sous la direction d' Alain VULMIERE, l'appareil est fabriqué et commercialise par Thomson-CSF. La partie reconnaissance est inspirée du systeme DYNAMO mis au point par le CNET en 1979.

Premiere constatation : I' appareil a un look impressionnant, c'est vraiment le téléphone du directeur. D'ailleurs, son prix (plus de 6000 F) est là pour rappeler qu'il ne s'agit pas d'un téléphone d'appartement. La memorisation des numeros et des noms associes est tres facile. Lorsque l'opération est terminée, l'appareil

est pret a fonctionner. 11 suffit, par exemple, de décrocher le combiné, de dire SNCF pour voir le numéro des renseignements (sic' est celui qui a été mémorisé) apparaître sur l'écran à cristaux liquides, et d'attendre que le correspondant decroche. Le systeme de reconnaissance est assez tolérant et accepte volontiers la voix d'un locuteur autre que celui qui a mémorisé les noms, pourvu que les timbres de voix soient assez proches. Ainsi, au cours de notre essai, SNCF a été accepté par deux voix d'hommes sur trois. Par contra, le mot **GRAND'MERE,** enregistré par votre serviteur, n'a jamais permis à son épouse ni à ses enfants d'appeler la grand'mere, ce qui confirme bien la vocation de l'appareil qui trouvera sa place auprès du traditionnel Macintosh sur un bureau de PDG d' avant-garde.

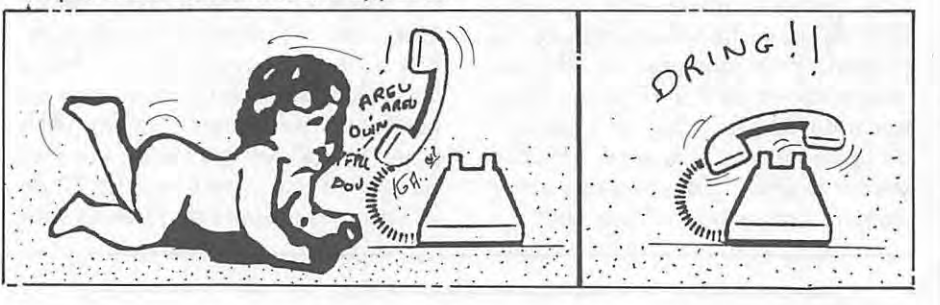

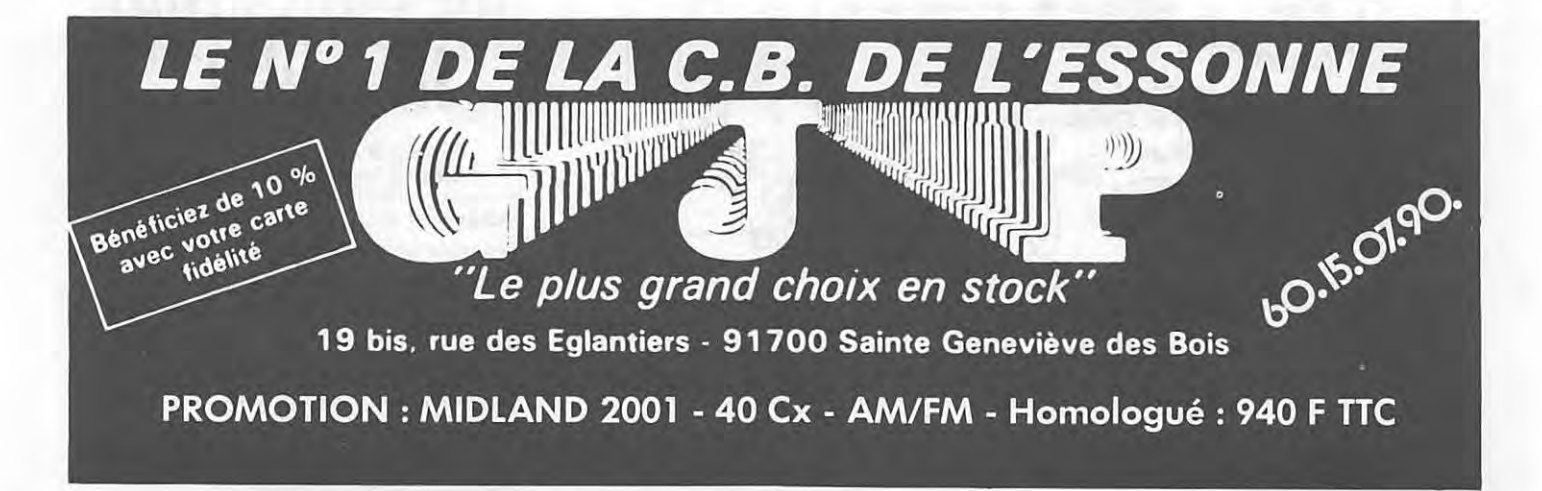

# **MONTAGE**

Nous vous conseillons, pour le câblage du kit, d'utiliser un fer à souder d'une puissance maximale de 40 W et la soudure incluse dons le sachet. La première opération consistera à vérifier la liste des composants ci-dessous :

# **LISTE DES COMPOSANTS**

1 circuit imprime

Soudure

R1 10  $k\Omega$  1/4 W (marron, noir, orange)

R2 10  $\Omega$  1/4 W (marron, noir, noir)  $R3$  1 M $\Omega$  1/4 W (marron, noir, vert)  $R4$  3,3  $k\Omega$  1/4 W (orange, orange, rouge)

 $R5$  1 k $\Omega$  1/4 W (marron, noir, rouge)  $R6$  2,2 k $\Omega$  1/4 W (rouge, rouge, rouge)

R7 8,2 k $\Omega$  1/4 W (gris, rouge, rouge)

R8 820  $\Omega$  1/4 W (gris, rouge, marron)

R9 82  $\Omega$  1/4 W (gris, rouge, noir)

C1 2,2  $\mu$ F à 10  $\mu$ F 10 V tantale

C2 10  $\mu$ F 10 V tantale C3 100  $\mu$ F/16 V

C4 2,2  $\mu$ F à 10  $\mu$ F V tantale

*CS* 10 nF/63 V

C6 270 pF (rouge, violet, marron)

# *Cl* 4,7 pF

CJ 2 a 22 pF condensateur variable T1 BC 547 ou BC 107 ou équivalent T2 2N 2369 OU 2N 2222 OU equivalent

MIC. Micro Electret . ANT. 80 cm de cable 20/100 1 coupleur de pile.

**Separer les composants pas**sifs : résistances, condensateurs et condensateur variable. **Puis les composants actifs** :

transistors, microphone.

On commencera par souder les éléments passifs en veillant bien à la distribution des couleurs des résistances et du condensateur C6, les condensateurs C1, C2, C3, C4 sont polarisés, la polarité est indiquée sur le circuit imprime.

Ne pas oublier le STRAP qui sera fait à l'aide d'une queue de résistance, que vous aurez coupée après l'avoir soudée.

Pour le coupleur de pile, la couleur rouge correspond au + et la couleur noire  $au -$ .

Une fois les composants passifs soudes, on passera au montage des transistors et du micro. Le fil du micro sera soudé côté R1, et la tresse sera soudée côté -.

# **UTILISATION ET REGLAGE**

Avant la mise sous tension {pile de 9 V), verifier la **continuite du cir**cuit (pistes coupées, soudures sèches) et s'assurer par ailleurs qu'aucune goutte de soudure trop généreuse ne provoque de courtcircuit accidentel.

Le condensateur variable sert à régler la fréquence d'émission.

"Ne jamais emettre sur une frequence d' une station de radiodiffusion".

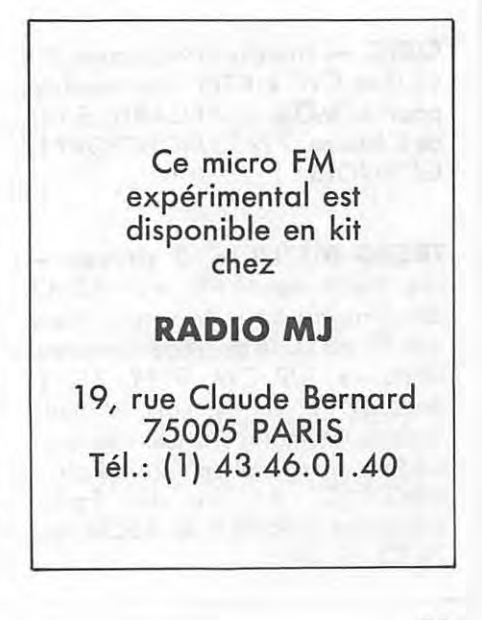

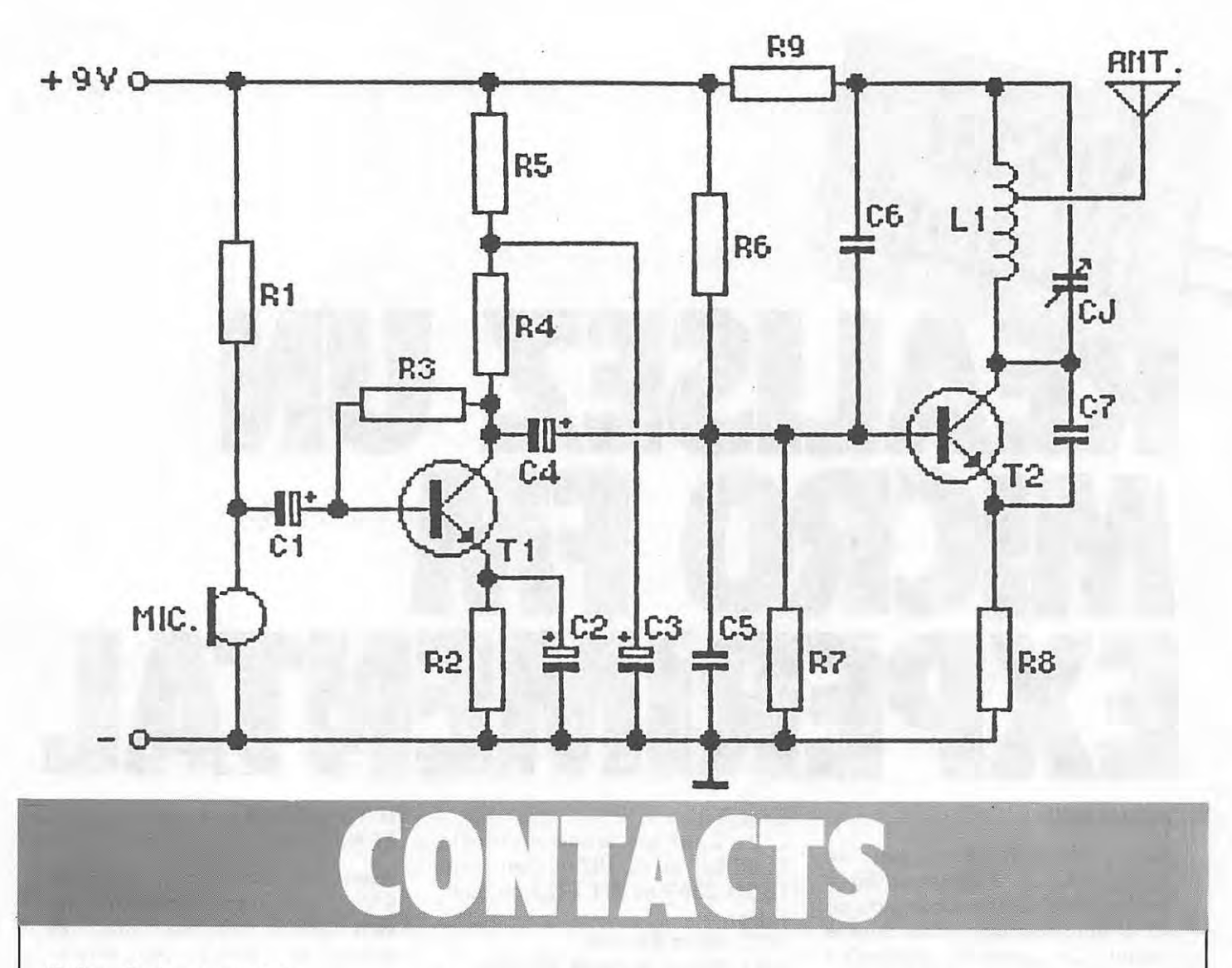

# **Suite de la page 47**

**EXELVISION** - Recherche programme CW-RTTY pour mon EXL 100. Didier BELLES, Caussade Riviere, 65700 MAUBOURGUET.

ORIC - cherche programme E/R ou Ren CW + RTTY sans interface pour ATMOS. J. ANJARD, 5 Lot. de L'Huisne, 72450 MONTFORT LE GENNOIS.

**TRS80 M 1 /L2 + 2 drives**  cherche Microvox 80, jeux, RSM2, doc Shugart 450, Zapspom, **New**dos 80 V2.0. Je possede nombreux utilitoires, E/R CW, RTTY, SU +, doc. SV + en français, Visicalc, Scripsit, Mumoth, etc. Cherche oussi schéma + logiciel light Pen. Patrick MEGHAZI, 61 rue des Epoux Lobrousse, 59650 V. D' ASCQ, tel.: 20.05.57.49.

**VELA compt. APPLE II - cher**che toute modif. à faire sur carte mère et sur interface couleur PAL. M. ORTH, Villedieu, 21330 LAIGNE, tél.: 80.81.60.58.

**SINCLAIR SPECTRUM 58 k**  cherche adresses ou correspondents povvant me fournir documentation sur E/R CW, RTTY (logiciels et interfaces). Je suis debutant en lo matiere. Pierre DUGALLEIX, BP 27, 97 420 LE PORT, lie de la Reunion.

**EXEL VISION EXL-100 + EXEL-MODEM** - Recherche contacts. Possède toute la doc. technique et peut en faire profiter tous les OM souhaitant réaliser des extensions. J.-Cloude REPETTO, F6EJK, Cannes Marina, Le Fronce D32, 06210 MANDELIEU, tel.: 93.49.34.28.

**APPLE lie + n 757 GX**  recherche tous programmes (émission/réception) CW-RTTY et autres. J.L. LIGNY, FllAAG, BP 48, 76350 GISSEL

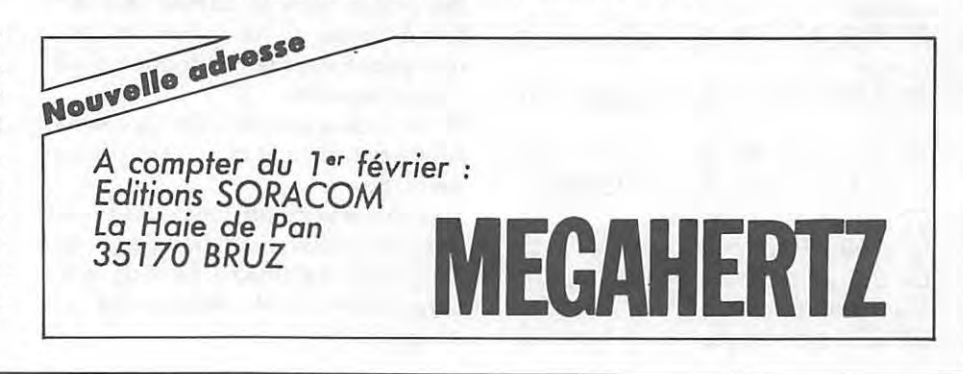

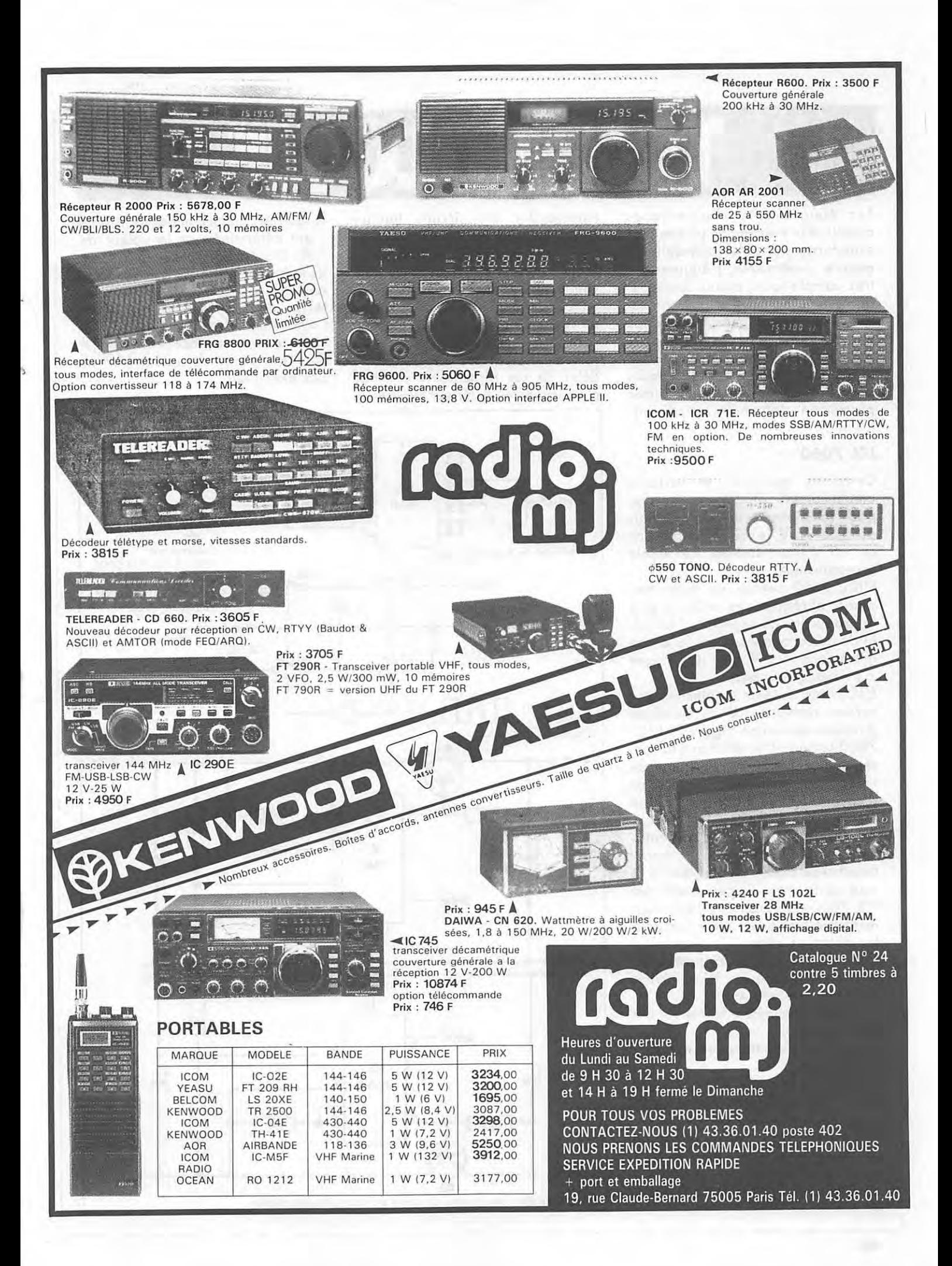

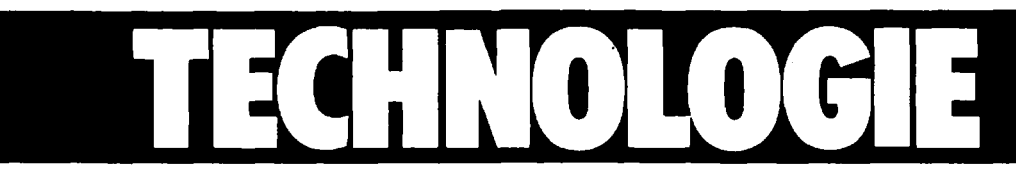

Les équipements électroniques actuels se présentent de plus en plus sous forme portable (appareils de mesure : voltmètres, fréquencemètres, compte-tours, mini-ordinateurs, analyseurs logiques, etc.). L' alimentation de ces équipements est donc effectuée par batteries, avec pour principal problème à résoudre une foible consommation. Les circuits CMOS que nous allons examiner permettent d'atteindre cet obiedif.

# **ICL 7660**

Certaines mémoires et certains amplificateurs CMOS ont besoin, pour fondionner, de *+5* V, mais aussi de *-5* V, le courant debite par ce -5 V étant souvent très faible (quelques mA).

L'ICL 7660 permet de supprimer diodes et régulateurs nécessaires à la production de ce *-5* V, ii lui suffit de deux condensateurs (et d'une alimentation +5 V, bien sûr). Figure 1 : montage de base.

L'ICL 7660 est tout simplement une version monolithique du classique doubleur de tension (figure 2), l'ICL 7660 integrant eo effet oscillateur, régulateur interne et translateur de niveau. La résistance de source est d'environ  $100 \Omega$ ; le courant absorbé est de  $150 \mu A$  typ.

Au-dessus de  $+6.5$  V d'alimentation, une diode en serie avec la sortie est nécessaire. Pour augmenter le courant de sortie, on peut mettre des ICL 7660 en parallèle; pour augmenter la tension de sortie, on peut les mettre en série.

Ces composants CMOS présentent des caractéristiques inhabituelles pour des régulateurs :

tension minimum d'entrée : 1,6 V (max. 12 V) ;

courant d'alimentation interne : 10  $\mu$ A max.;

- etage de sortie MOS : on a done une chute de tension entrée-sortie proportionnelle au courant debits (resistance interne de I' ordre de  $50-100 \Omega$  pour 9 V d'entrée).

D'autre part, une entrée inhibition (shutdown SHDN) permet de télécommander ces circuits (mettre SHDN pour que les circuits fonctionnent) ; une entrée SEN sert à mesurer le courant de sortie afin de pouvoir éventuellement limiter celui-ci. La tension de sortie se programme de façon classique. Le courant de pont devant être supérieur à 1  $\mu$ A seulement I On peut augmenter le débit de ces régulateurs à l'aide d'un transistor extérieur (figure 3),

le **seuil de** conduction **cfes transistors**  etant determine par la valeur de **RBE.** D'autre part, ces circuits, etant de technologie CMOS, sont sensibles au latch-up, do par exemple a un temps de montée trop rapide de l'alimentation (cos d'une batterie). II importe done de placer en entree [ et en sortie un condensateur  $(4,7)$  µF par example)].

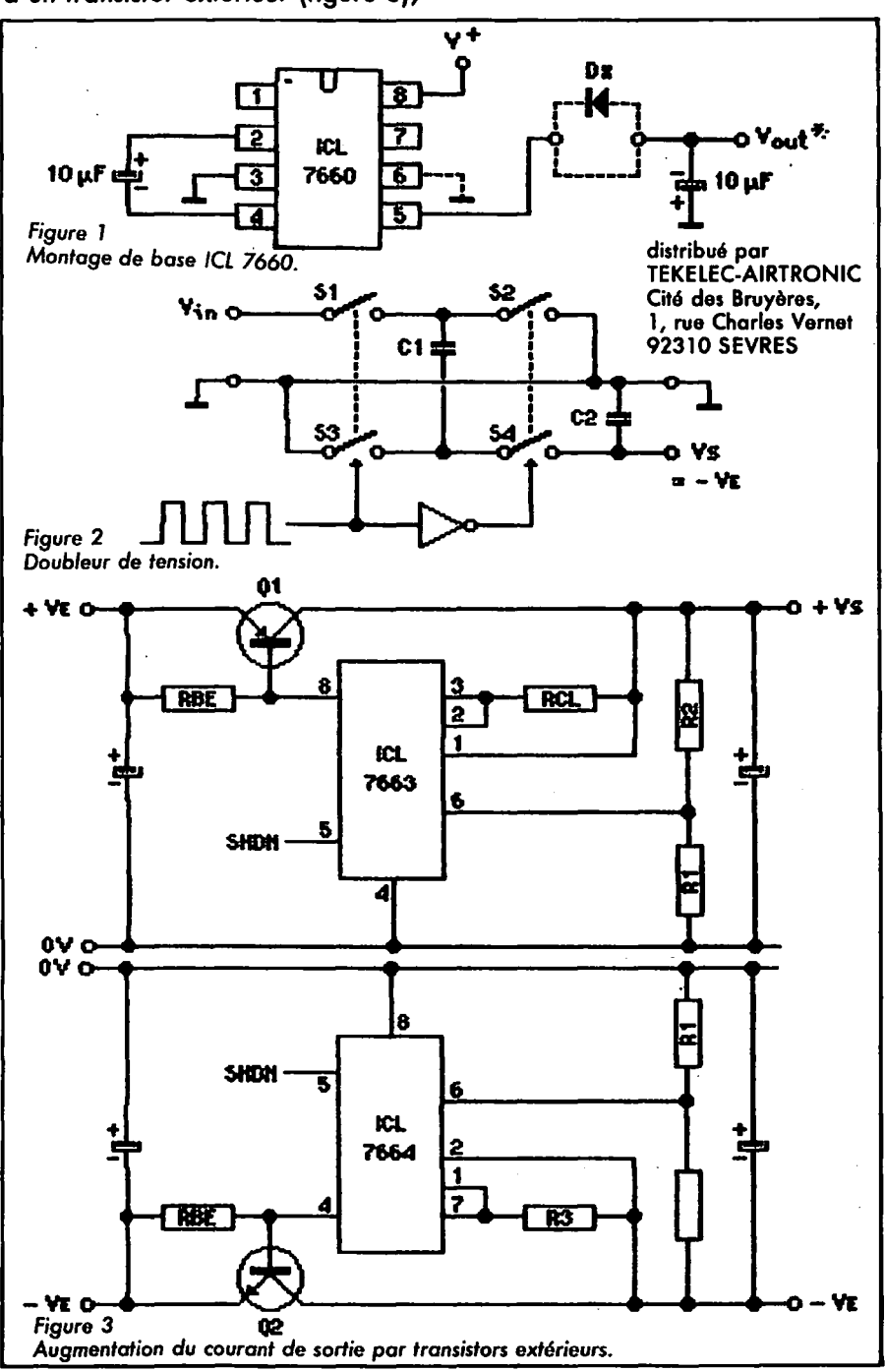

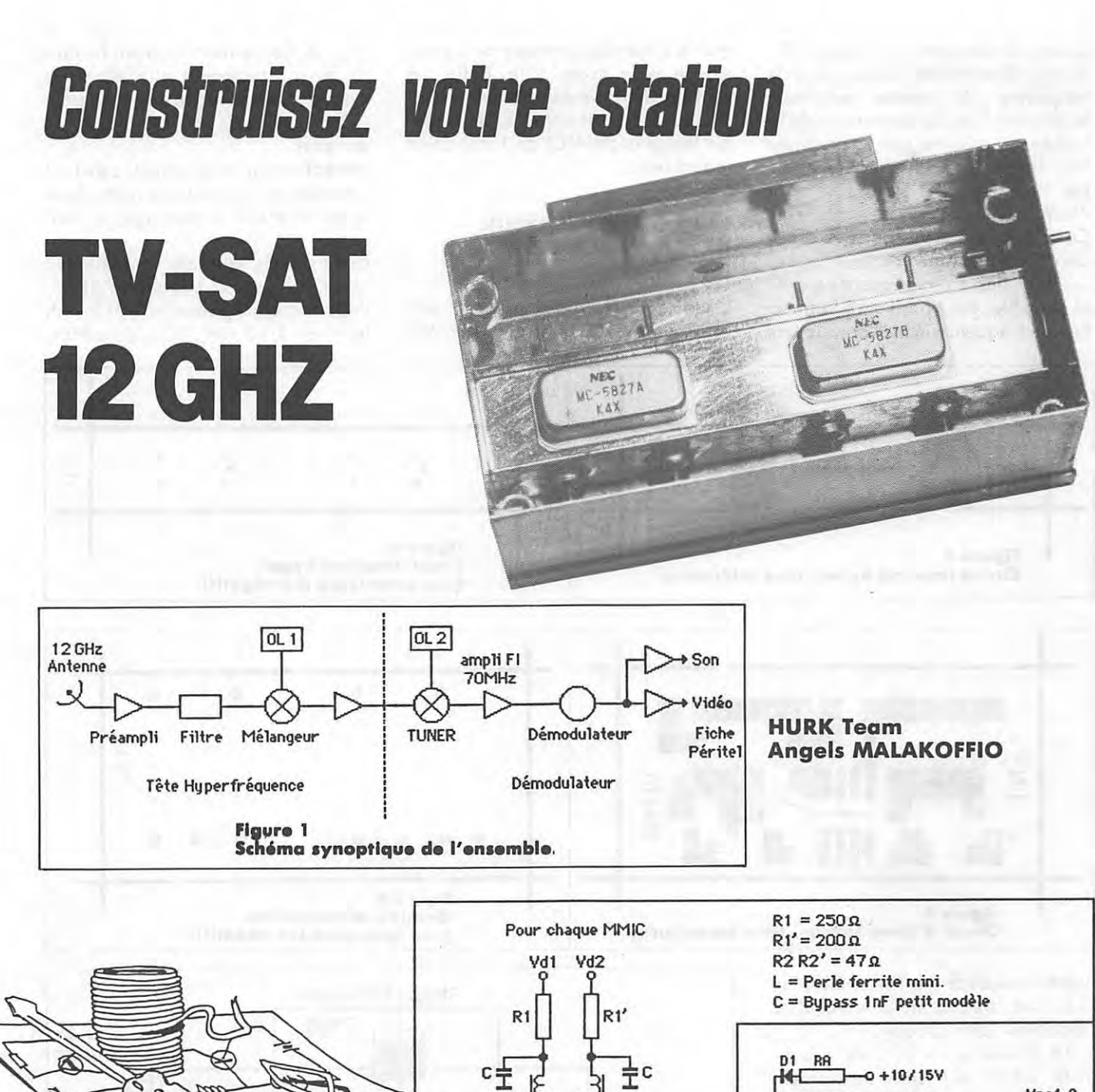

Cet article est le premier d'une série où les auteurs se proposent d'aborder, avec des moyens amateurs, la<br>réception des satellites de télécommunication et de télédiffusion directe dans la bande 10,9 à 12,7 GHz. On peut schématiser, comme suit, la

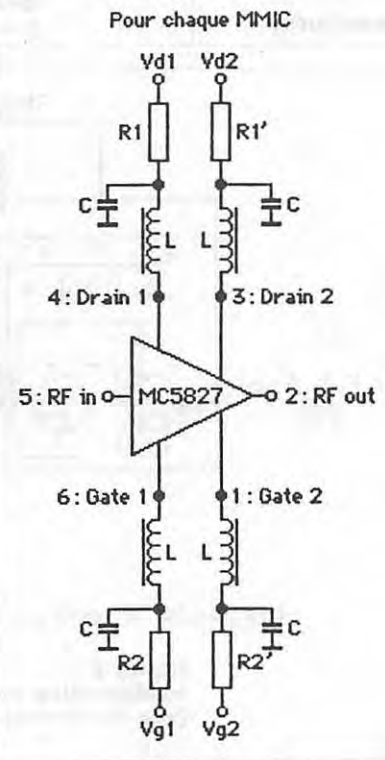

 $V_{DS}1,2$ IC<sub>1</sub> c. 7<sub>0</sub> 601020 D<sub>2</sub> GS p3 **DO**  $RA = 22 \Omega 2W$ P1 à P4 = 22kg Aj.  $C1 C2 = 0.1 \mu F$ C3 C4 C5 = 10µF 35V Tantale  $D1 = 1N4007$  $D2 = 1N4148$ IC  $1 = 7805$ Figure 2  $IC2 = ICL7660$ 

chaîne de réception (voir figure 1). II s'agit d'un double changement de fréquence ; le premier oscillateur local etant fixe, la couverture de la bande est assurée par la première F.I., variable de 950 a 1500 MHz. La deuxième F.I. est fixe, sur 70 MHz.

Ces choix sont dictés par des considerations pratiques :

Première F.I. à fréquence élevée et variable, pour permettre la rejection de fréquence image dans la tête

crolt d'encombrement que cela occasionne reste acceptable. Enfin, les réglages sont limités à peu de choses, car il est fait appel à des modules intégrés (MMIC) de fabrication industrielle.

# **LE PREAMPLIFICATEUR HYPERFREQUENCE (voir figure 2)**

II utilise deux MMIC produits par NEC, un MC-5827A suivi d'un MC 5827B. Ce dernier ayant un facteur de bruit légèrement plus élevé, et surtout destiné à procurer du gain (caractéristiques et brochage en annexe).

La réalisation est à la portée de tout amateur un tant soit peu meticuleux et ne nécessite ni tournage, ni fraisage.

Deux circuits imprimés sont utilisés : - Le premier, en Duroïd RT 5880, double face, epaisseur 0,015 inch (environ  $4/10$  mm),  $35 \mu$  de cuivre,

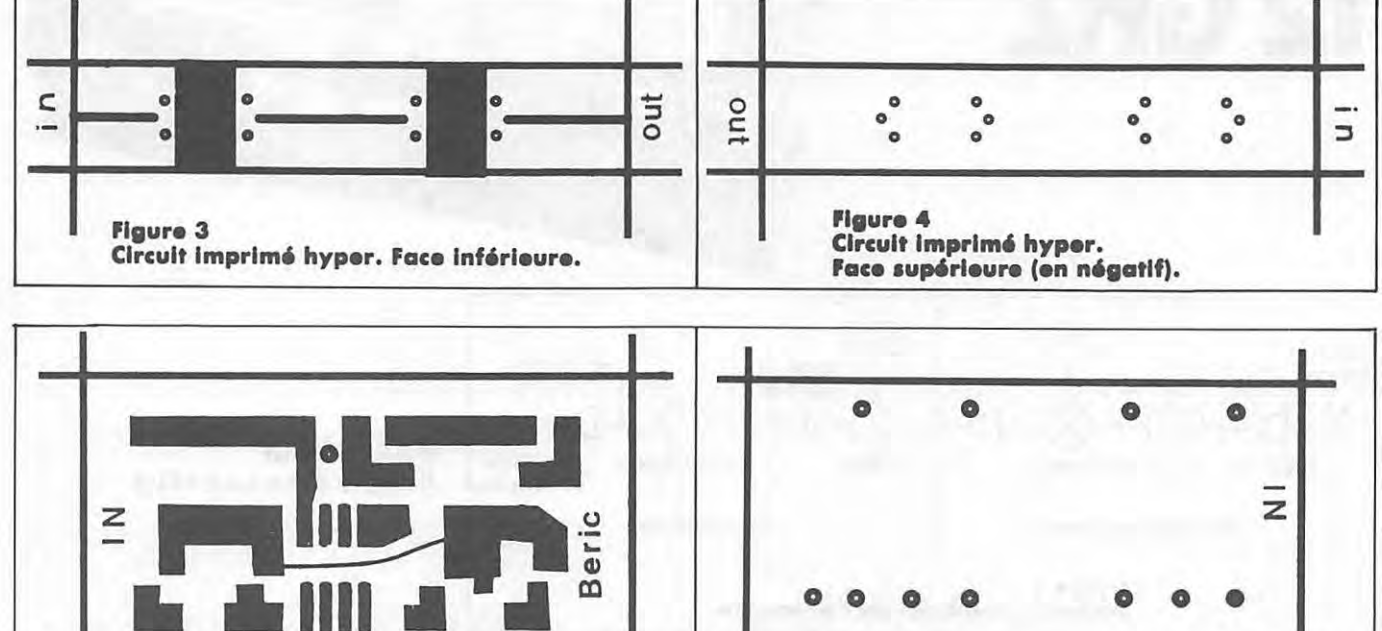

**Figure 5**<br>Figure 5 Circuit d **Circuit d'alimentation. Face supérieure.** 

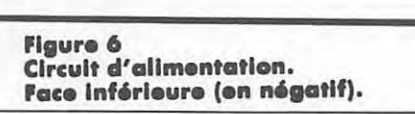

hyperfréquence où l'on utilise un O.L. fixe, stable, de faible coût, à<br>résonateur diélectrique.

- La deuxieme F.I. a 70 MHz, pour éviter les filtres à onde de surface, les melangeurs et V.C.O., S.H.F. encore onéreux. Ceci permet l'utilisation d'un "tuner" de fabrication commerciale, de prix réduit, couvrant la bande 950 a 1500 MHz, sortant en 70 MHz, qui résoud bien des problèmes.

La difficulté principale réside, bien sûr, dans la partie hyperfréquence. En l'état actuel des choses, le prix des têtes "hyper" prêtes à l'emploi est encore très élevé ; de plus, elles ne couvrent généralement qu'une portion limitée de la bande à recevoir et ne sont évidemment pas très modifiables.

La solution retenue est modulaire et done aisement transformable. Le sur-

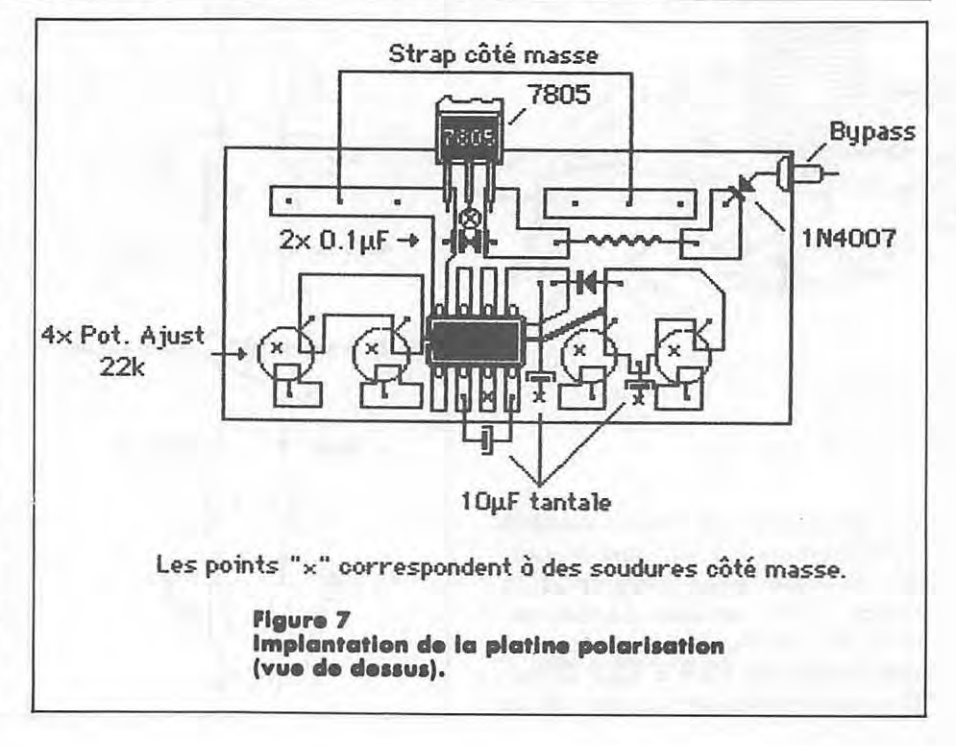

sur lequel sont soudes les MMIC, reliés entre eux par des lignes 50  $\Omega$ . (Voir figures 3 et 4).

Le second, en époxy double face 16/10, comprend un régulateur 5 V, un générateur de tension négative pour les gates des transistors à effet de champ, ainsi que les potentiometres de réglage des points de fonctionnement de ces mêmes transistors (voir figures  $5, 6$  et  $7$ ).

L'ensemble est monté dans un boîtier en tole etamee, de dimensions  $37 \times 74 \times 30$  mm, pourvu de prises SMA pour l'entrée de la sortie HF,

ainsi que d'un by-pass pour l'alimentation (8 à 15 V).

La portion hyperfréquence du montage est placée dans une subdivision du boîtier, également réalisée en tôle étamée, et qui en occupe la partie inferieure centrale (voir figure 8 et photos).

# **FABRICATION**

Commencer par souder les flasques en forme de L du boitier externe, après en avoir arrondi les coins, en prenant soin de vérifier la perpen-

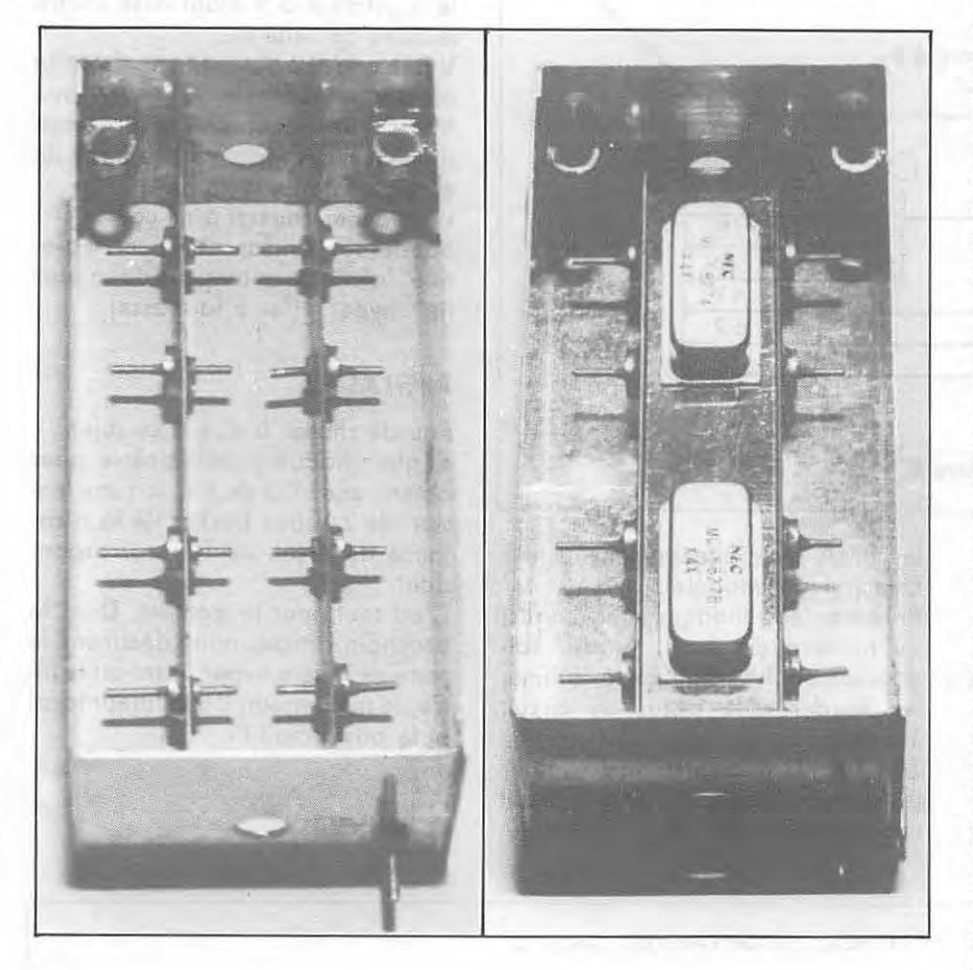

dicularité des côtés (équerre) et la planéïté de l'ensemble. Au besoin, ajuster à la lime la longueur des grands côtés pour que le tout rentre bien à plat dans les couvercles en forçant légèrement.

Découper et percer aux dimensions indiquées les flasques du compartiment interne hyper.

Procéder à leur soudure dans le boîtier, en s' aidant d' une barre de Dural carrée, de 13 mm de côté, placée entre les flasques, de morceaux de carton ou de bois pour caler, ainsi que d'une plaque métallique servant de marbre.

Souder ensuite les by-pass après les avoir recoupes (pas trop) ; utiliser un peu de collophane en solution alcoolique comme flux de soudure.

Préparer, dans une baguette de bois dur de 12 x 10 mm (marchands de modèles réduits) à l'aide d'une scie et de limes, une pièce qui servira à assembler le circuit imprimé en Duroïd, lequel, très mince et mou, se deformerait sans cela lors de la soudure.

Percer les passages des fiches SMA. Placer le boitier sur le marbre, la piece de bois entre les flasques, le circuit imprime sur celle-ci (plan de masse vers le haut) et enfin les MMIC (extrémités arrondies vers l'entrée du préampli).

Manipuler ceux-ci avec les précautions habituelles pour éviter les décharges électrostatiques.

Procéder à la soudure avec un Weller 50 W et éventuellement un autre fer de 100 à 150 W, plus moultrésine en solution, en commençant par les bords du circuit imprimé, puis les petits et les grands côtés des **MMIC.** 

Pour ces derniers, il est préférable de chauffer l'extérieur des flasques avec le fer de 150 W, la place dis-

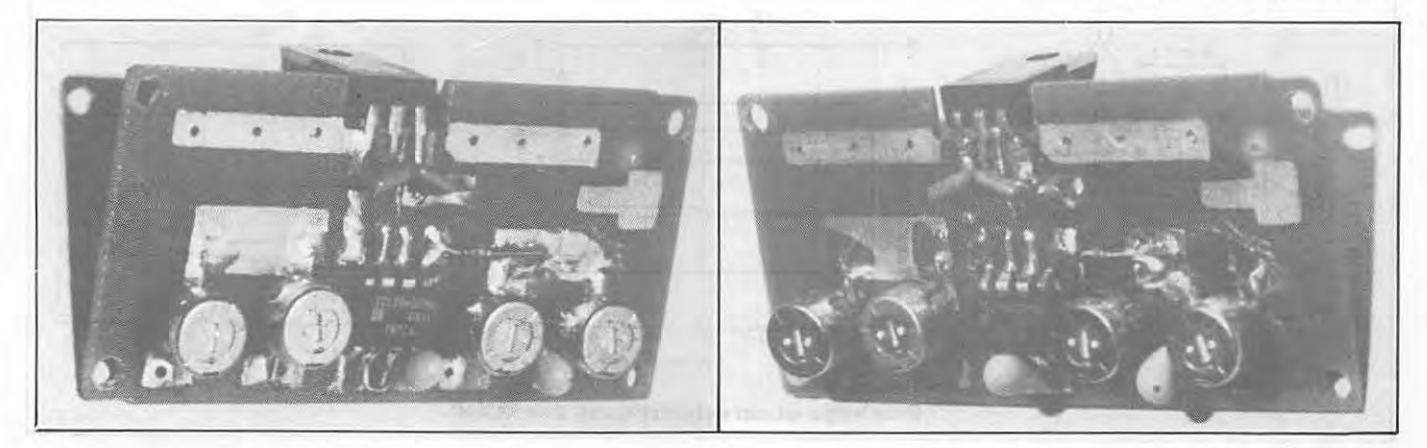

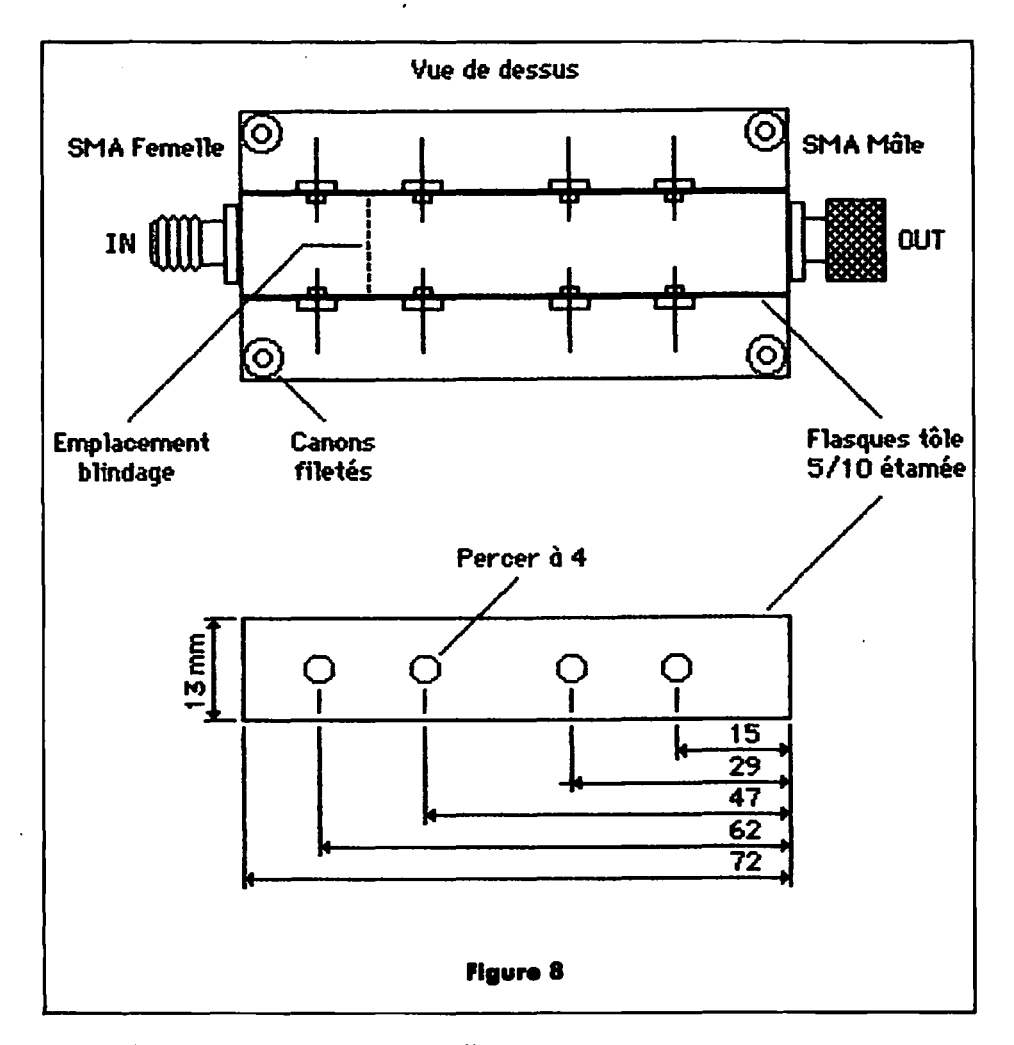

ponible pour la panne du Weller étant limitée côté interne.

Eviter tout choc violent qui serait susceptible d'endommager les MMIC, tant que l'ensemble n'est pas refroidi.

Vérifier la position des SMA par rapport au circuit imprimé, au besoin, rectifier les trous dans le boîtier avec un scalpel pointu. Souder les SMA avec éventuellement leur cale (suivant modèle).

Préparer les blindages inter-étages, au nombre de deux. Ajuster soigneusement leur hauteur à la lime, les souder côté pistes du circuit imprimé.

Souder aux quatre coins du boîtier les canons filetés supportant le circuit imprimé alimentation.

Nettover consciencieusement le tout à l'acétone en s'aidant de cotontiges pour les recoins peu accessibles et en veillant à ne pas tordre les pattes des MMIC.

Placer les perles de ferrite, souder les pattes sur les by-pass (mettre le fer à souder à la masse du boîtier), ainsi que les entrées et sorties des modules intégrés sur les pistes du circuit imprimé. Eviter les "pâtés" de soudure. Couper les pattes au plus court (attention, fragile). Nettoyer. Préparer la plaquette alimentation et la mettre en place dans le boîtier, le régulateur 5 V étant vissé contre le flanc de celui-ci.

Vérifier le fonctionnement de cette platine avant de la relier aux MMIC, en particulier la présence d'une tension négative à la sortie de chaque potentiomètre.

Positionner ceux-ci à mi-course. Souder les résistances reliant la platine "alim." aux by-pass de la partie "hyper" (fer à la masse).

# **REGLAGES**

Peu de choses à dire à ce sujet : Régler chaque potentiomètre pour obtenir une VDS de 3 V, soit une tension de 2 V aux bornes de la résistance de drain du FET correspondant.

C'est tout pour le moment. Dans le prochain article, nous décrirons le reste de la tête hyper, à savoir le filtre, le mélangeur, l'oscillateur local et le post-ampli Fl.

**A SUIVRE...** 

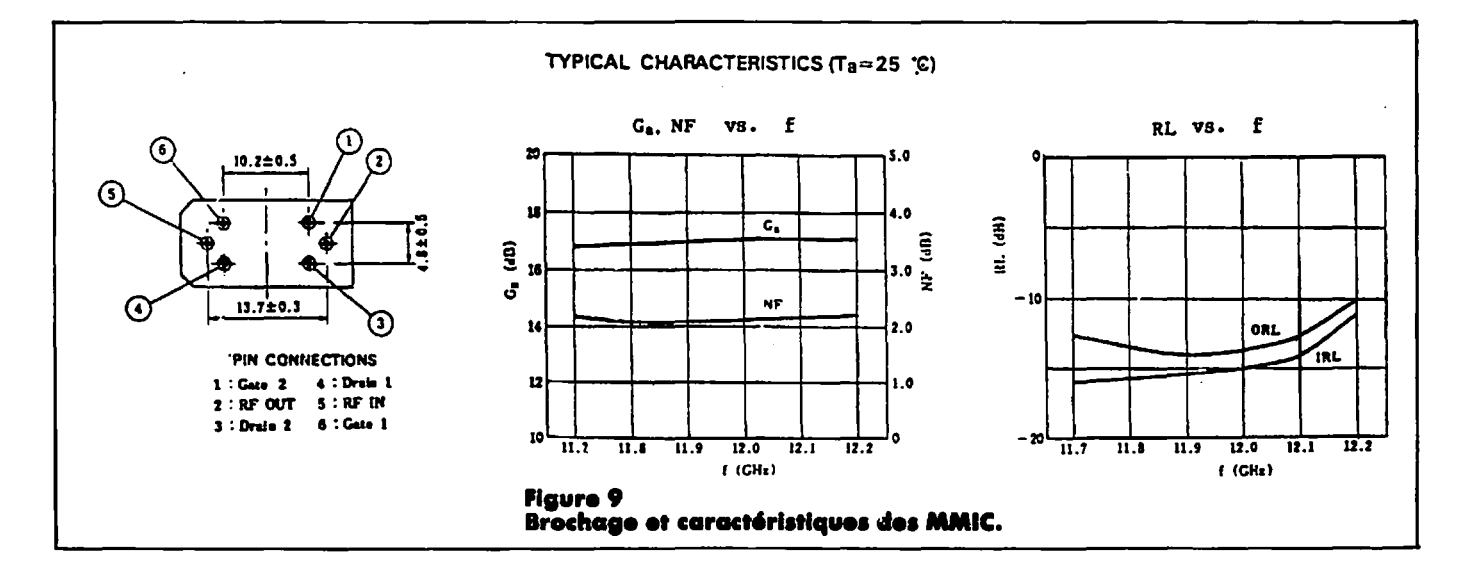
#### LABORATOIRE D'ENGINEERING ELECTRONIQUE

71, av. de Fontainebleau (PRINGY - RN7) **BP 38 77310 PRINGY PONTHIERRY** 

- Équipements de radiodiffusion de 10 W à 5 kW
- Codeurs stéréo
- Limiteurs d'excursion FM
- $-$  Compresseurs
- Antennes

š.

- Modules câblés et réglés
- Composants HF et VHF
- Composants spéciaux

#### **DEVIS D'INSTALLATION SUR SIMPLE DEMANDE**

**DEMANDEZ NOS CATALOGUES** RADIODIFFUSION OU COMPOSANTS CONTRE 15,00 FF, REMBOURSABLES À LA PREMIÈRE COMMANDE.

LEE Tél.: (1) 64.38.11.59

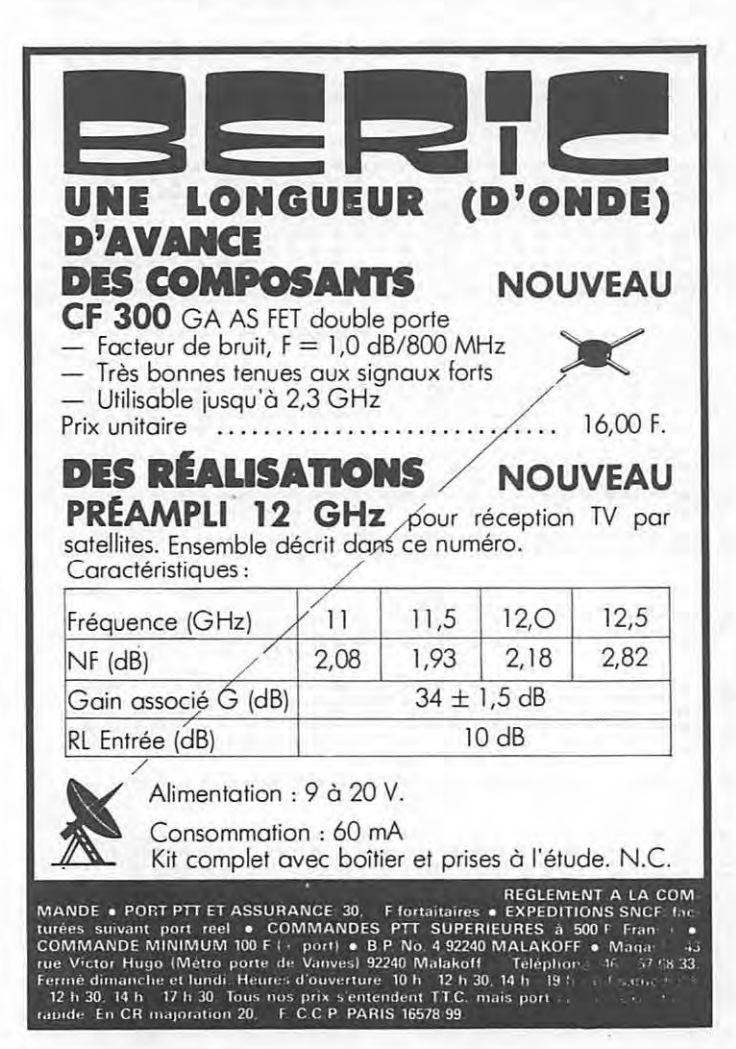

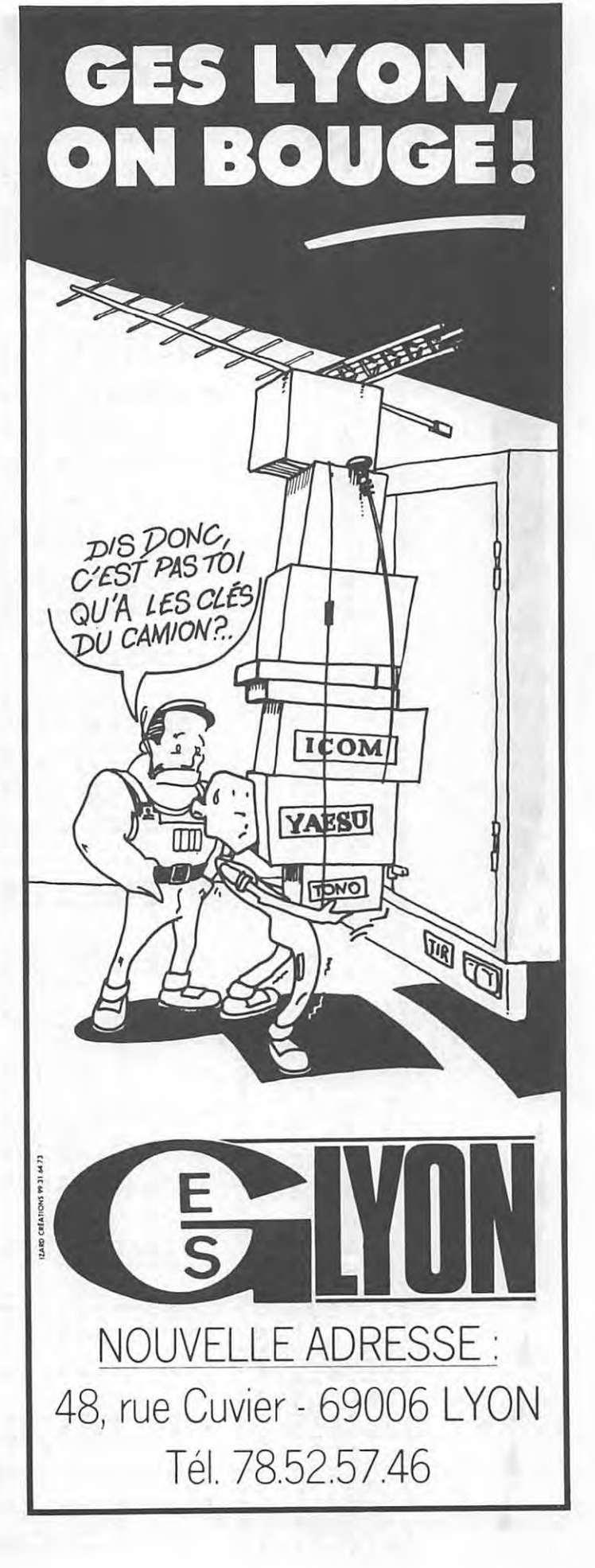

PREVISIONS "4-TEMPS" DES PASSAGES DE # OSCAR-10 # EN # M A R S # 1986 : UNE LIGNE PAR PASSAGE : ACQUISITION; PUIS 2 POINTES INTERMEDIAIRES: PUIS DISPARITION; POUR = 90URGES = ( LAT. NORD = 47.09; LONG. EST = 2.34 ) EPOQUE DE REFERENCE : 1995 361.340501320 INCL.= 26.3190: ASC. DR.=102.8282 DEG.: E=0.5933700: ARG. PERIS.= 72.9553 ANOM. MOY. = 341.5943: MOUV. MOY. = 2.0586062 PER. ANOM./JOUR: DECREMENT=-0.000000630

J=JCUR, H=HEURE, M=MINUTE AZ=AZIMUT, EL=ELEVATION, D=DISTANCE, AMOY=ANOM.MOY, DEGRES

Z,

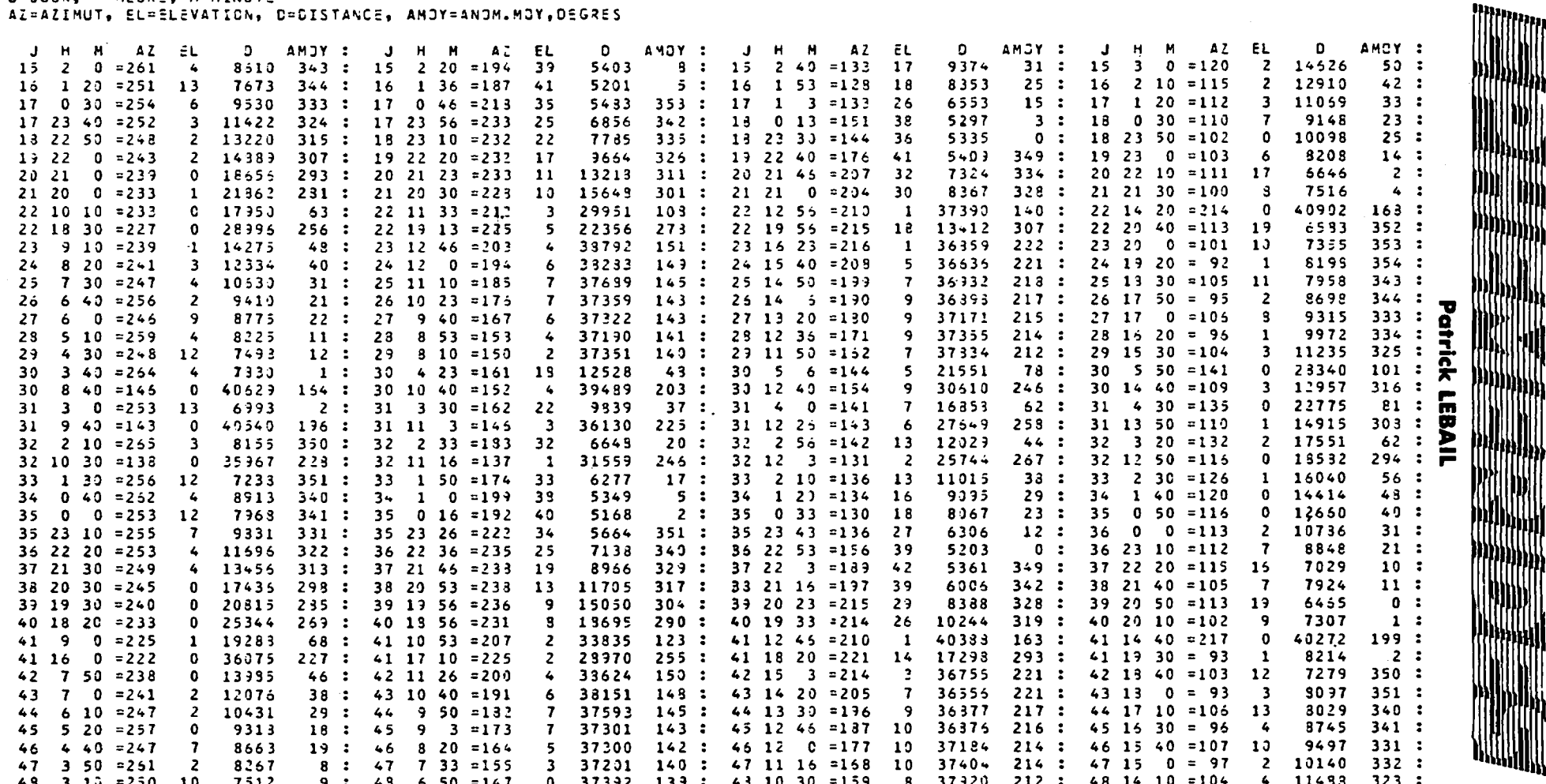

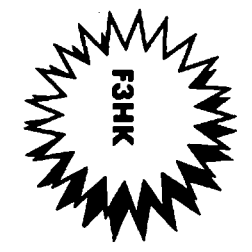

49 2 20 = 256 2 8011 358: 49 2 53 = 172 21 9938 37: 49 3 25 = 148 7 17513 64: 49 4 0 = 141 0 23786 84: 49 8 0 = 145 0 41165 176: 49 9 46 = 150 5 33348 211: 49 11 33 = 150 10 29247 251: 49 13 20 = 103  $4$  13253 314 : 50 1 40 = 255 11 714 3 359 : 50 2 3 = 175 25 8089 27 : 50 2 26 = 146 10 13615 50 : 50 2 50 = 133 2 13334 67 : 50 \$ 40 = 1+1 0 39557 202 : 50 9 56 = 143 4 35239 229 : 50 11 12 = 139 7 27001 260 : 50 12 30 = 109 2 15231 306 : 51 0 50 = 267 2 6430 347 : 51 1 13 = 185 31 6458 17: 51 1 35 = 142 11 11733 42: 51 2 0 = 131  $3, 17334, 61$ :

51 9 20 =135 0 35337 230 : 51 10 3 =133 2 31047 243 : 51 10 45 =128 3 25544 257 : 51 11 30 =114  $\Omega$ 13903  $292:$ 52 0 10 = 258 11 7499 349 : 52 0 26 = 193 34 5717  $13:52 \t0 43 = 144 \t17$ 9003  $29:52:10=130$  $4, 13371$  $45:$  $52$  23 20 = 263 9220 338 : 52 23 36 = 222 33  $\sim$ 5531  $353 : 52 23 53 = 147 24$ 7113  $13:53:010=125$  $5, 11533$  $37:$ 53 22 30 = 264 0 11092 323 : 53 22 46 = 242 23  $347: 53 23 3 = 150 34$ 6575 5514  $8: 53 23 20 = 123$ 8 9610  $29:$  $54$   $21$   $50$  = 256 7 10123 329 : 54 22 6 = 225 33 5877 343: 54 22 23 =139 28 6083  $9:542240=114$  $1, 10437$  $29:$ 

SATELLITES " A M A T E U R S " : ELEMENTS OREITAUX ABREVIATIONS \*\*\*\*\*\*\*\*\*\*\*\*\*\*

(1) ELEMENTS DE REFERENCE INITIAUX : AN. JOUR : EPOQUE DE REFERENCE (T.U.) INCL : INCLINAISON (CEGRES) ARNA : ASCENSION DROITE OU NOEUD ASCENDANT (DEGRES) EXC : EXCENTRICITE APER : ARGUMENT DU PERIGEE (DEGRES) **AMOY : ANDMALIE MOYENNE ( DEGRES)** MMOY : MOUVEMENT MOYEN ( PER. ANOM. PAR JOUR T.U. ) DMOY : DERIVEE PREMIERE DE MMOY

والمراوي والمراوي والمراوي والمراوي والمراوي والمراوي والمراوي والمراوي والمراوي والمراوي والمراوي والمراوي والمراوي والمحاولة والمراوي

75

(2) ELEMENTS COMPLEMENTAIRES PAND : PERIODE ANCMALISTIQUE ( JOURS T.U.) A : DEMI-GRAND AXE (KM)  $4-3T$  :  $A - RAYON TERRESTRE$ TPER : EPOQUE DU PERIGEE ( JOURS T.U.)

(3) ELEMENTS NODAUX (#TNA, #LWN SEULS SIGNIFICATIFS POUR LES SATELLITES D'EXCENTRICITE NOTABLE) PNOD : PERIODE NODALE ( JOURS T.U.) #TNA : EPOQUE DU NOEUD ASCENDANT #LWN : LONGITUDE QUEST DE CE NOEUD ASCENDANT DLWN : ECART DE LONGITUDE ENTRE N.A. SUCCESSIFS SLND : " " " " N.A. ET N.D. SUIVANT (N.A. = NOEUD ASCENDANT; N.D. = NOEUD DESCENDANT)

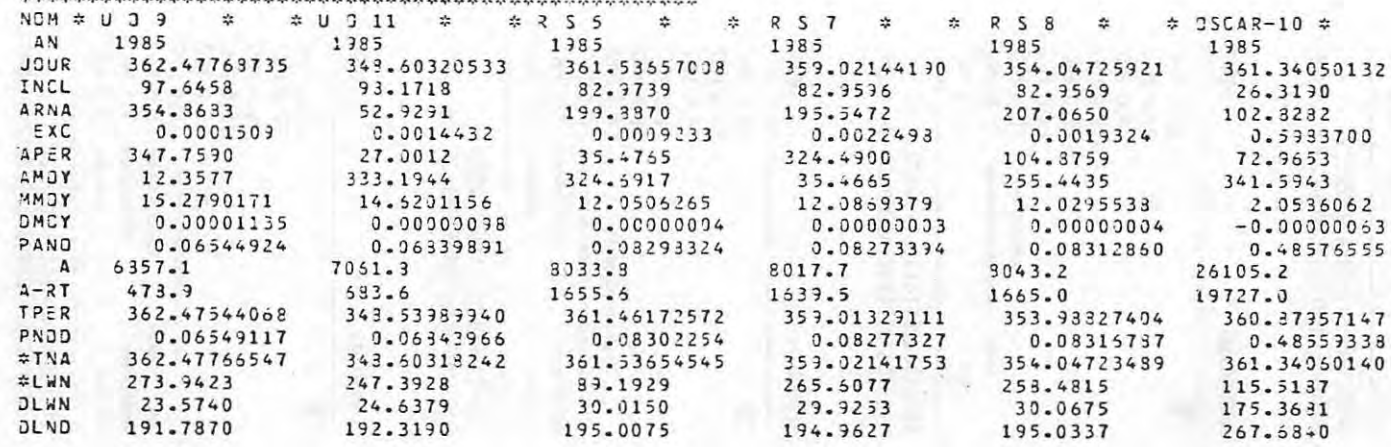

# **ROPAGA**

#### **0 0 0 0 0 0 0** ~ **0 0 Marcel LEJEUNE - F6DOW O O O O O O O O O 0**

MARS

-----

29.0 MHZ

CARACAS **0** 

#### GUYANE **GUYANE** MARS

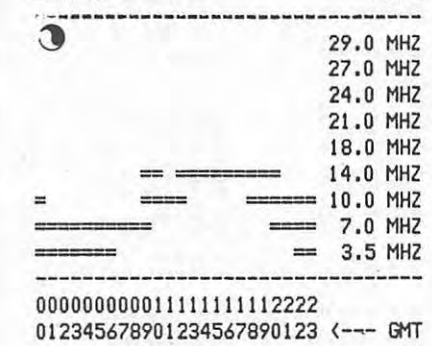

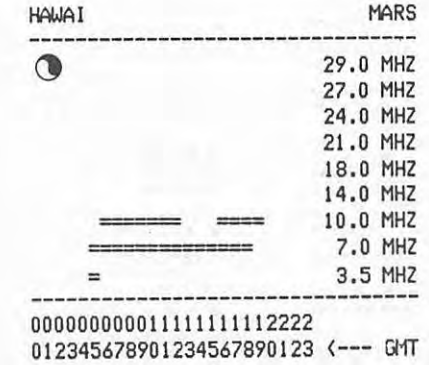

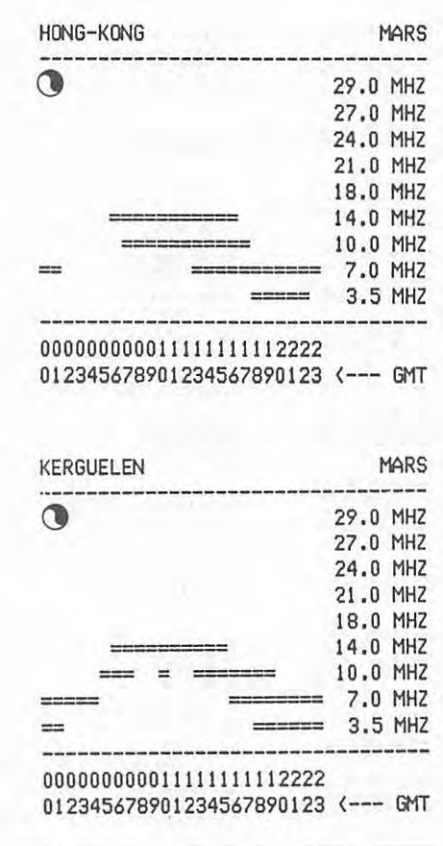

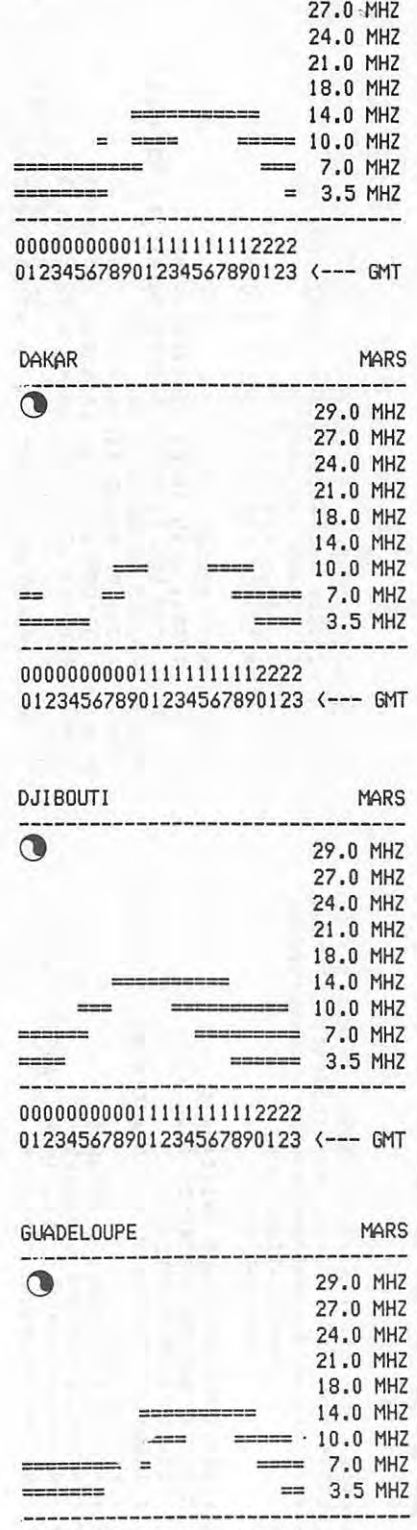

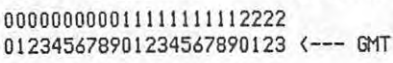

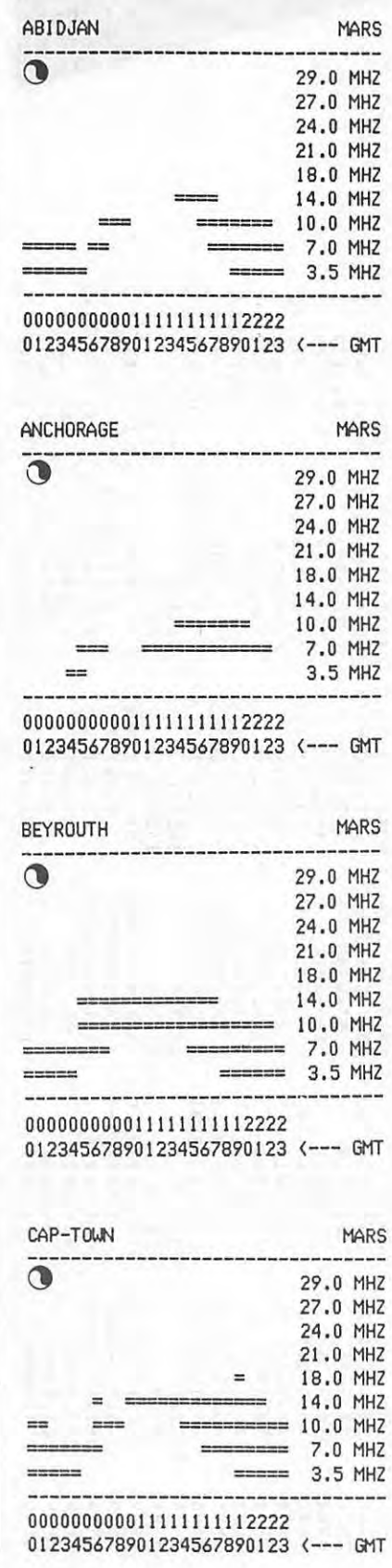

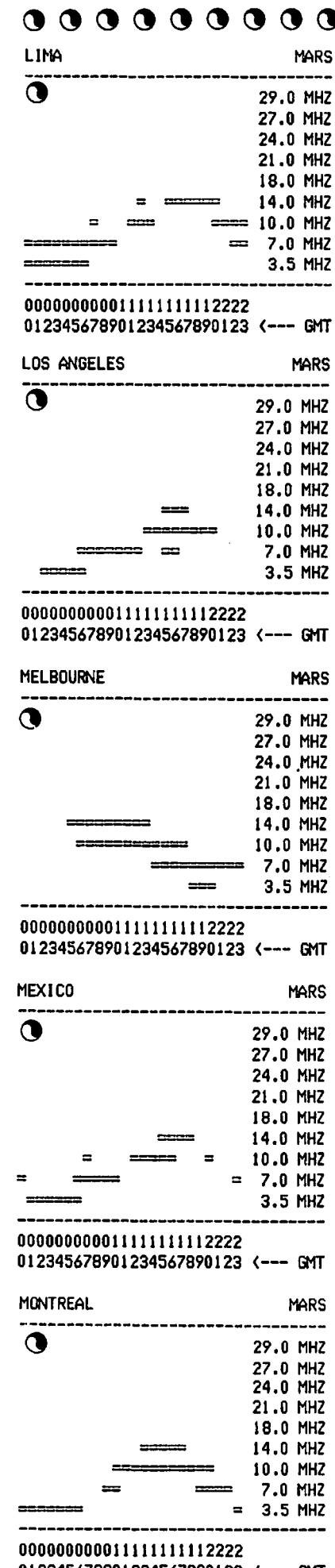

,

 $\ddot{\phantom{a}}$ 

**012345678901234567890123** <--- GMT

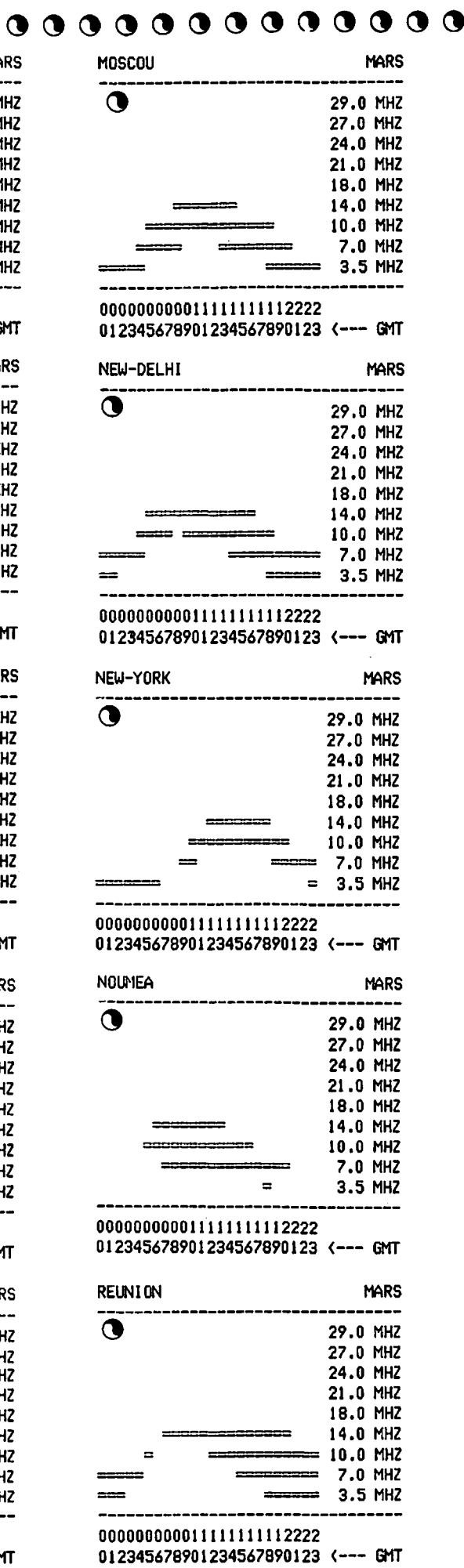

 $\ddot{\phantom{0}}$ 

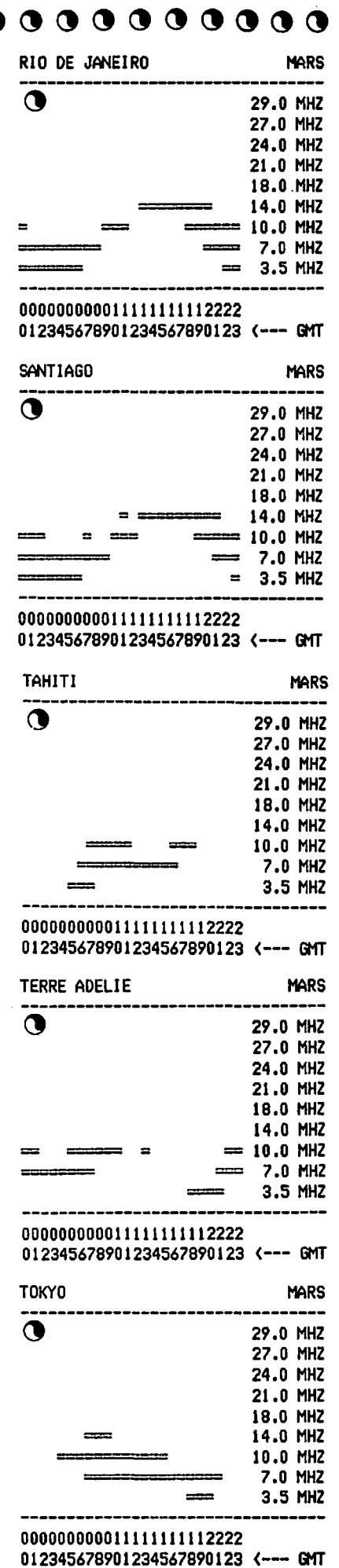

# **NOUVEAUTÉS**

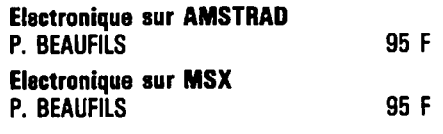

#### **TECHNIQUE**

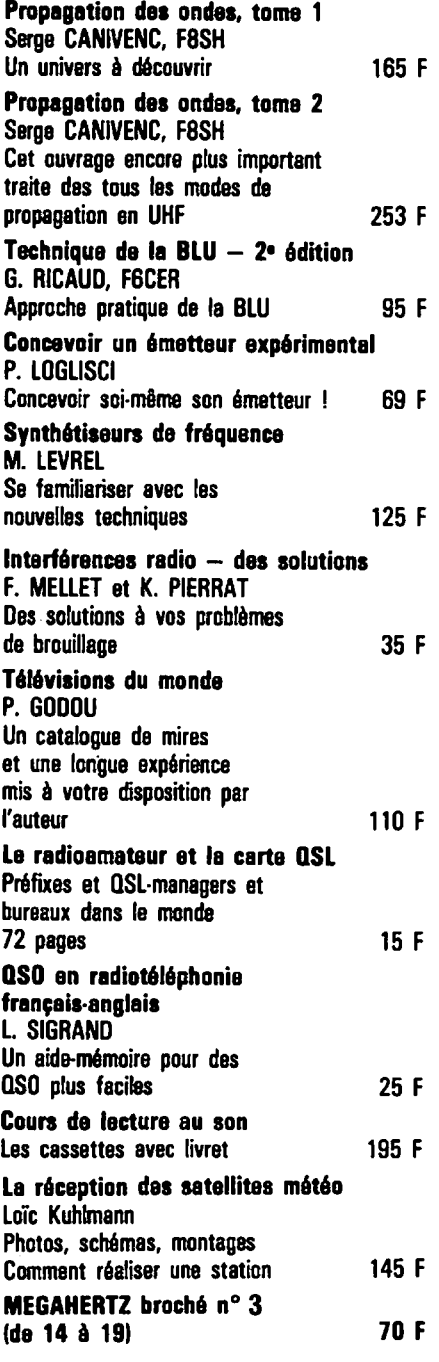

# Pour vous, des INTes...

#### **INFORMATIQUE**

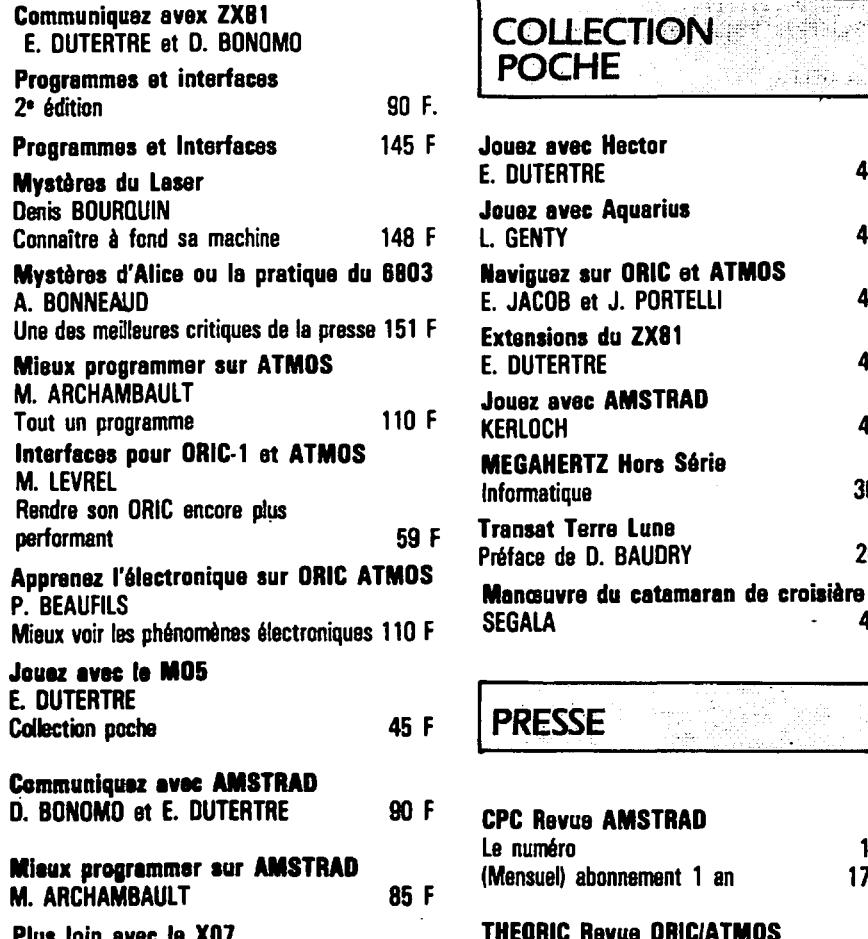

Plus loin avac le X07 Michel GAUTIER Un titre pour un programme ! 85 F

#### **COLLECTION COLLECTION POCHE**

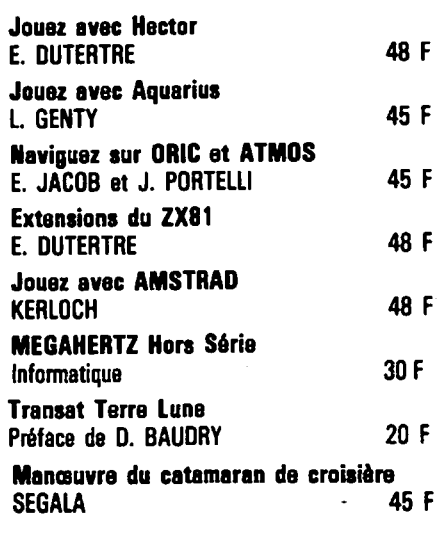

#### **PRESSE**

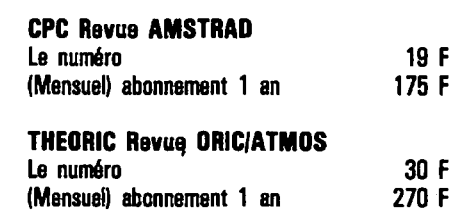

--1

~/

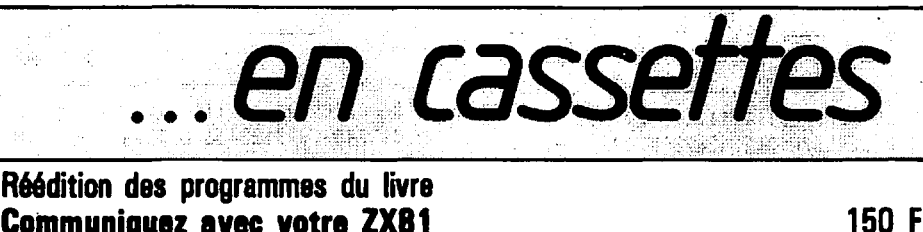

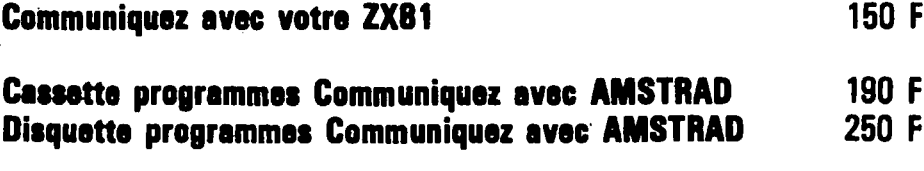

**Cassette programmes Communiquez avec ORIC et ATMOS 190 F** 

**Adressez vos commandes** SORACOM, La Hale de Pan, 35170 BRUZ (Règlement comptant à la commande + port 10 %).

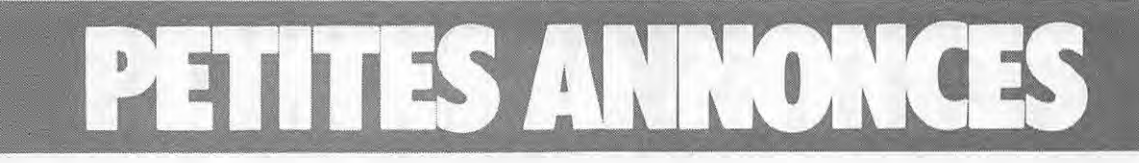

Vends Tandy Pro 30, exc. etat: 2500 F. M. DELA-MAIRE. 250 av. de Grammmont, 37000 TOURS, tel.: 47.20.62.52 le soir.

Vends livres divers radio ETSF + voltmètre à tubes HF neuf, composants divers (coax, mandrins, CV, HF, tubes et pyl6ne, cerclates, cheminee, etc.I, Lisle sur demande, envoi possible. Micro Kenwood MC 35S, manip Speedex, boite de couplage OM pour Center Feed. Tel.: 78.00.35.04 le week-end seulement. FE6HEY.

Vends R600 Kenwood : 2500 F. TV - radio + timer : 500 F. F6HPE, tel.: 34.64.45.07.

Achète TX RX FT 209R ou 209 RH en tbe. Faire offre écrite à F1COJ (nomenclature).

Cherche Drake AC4 et MS4, materiel 50 MHz, transceiver TS 430 ou similaire. PY2XB, tel.: 30.43.65.54, M. CARVALHO ou 46.60.46.90 (après 20 h).

Recherche programmes et interfaces RTTY pour Texas TI 99A. Paul DUCROS, 55 rue des Loriots,<br>03100 MONTLUÇON, tél.: 70.29.13.72.

Vends FT 102 accordé 27 MHz + boite accord<br>FC 307, tbe : 8500 F. Ecrire à M. STAC, BP 835,<br>86108 CHATELLERAULT Cédex, tél.: 49.21 .22.35.

Vends Ya~su FT 77 avec 27 MHz + **AM** + FM, tbe: 4000 F. 1 alim. stabil 30 AP 8-18 V: 1400 F, 1 ampli Yaesu de CA 100 W : 1400 F. Tel.: 209. 72.1 5 apres 18 h.

Vends ou échange terminal IBM 3277 ceci contre un scanner ou décodeur RTTY Tono. Faire offre à F11ALK, tel.: 27.30.03.24 le soir.

Recherche et achete tubes Nixon pour affichage Drake DSR-2, tous frais rembourses. Merci d'avance. M. GUICHENEY, tel.: 44.53.29.36.

Vends RX Kenwood 599 CS decam + 2 m 3000 F. TS 1 BOS deca : 7500 F. FT 707 deca : 7000 F. Exe. etat. M. COULON, 78510 TRIEL, tel.: 39. 74.97 .66.

Vends scanner Handic 0020 AM, FM, etat neuf : 2400 F à débattre. Tél.: 43.00.46.81

erche FC 902 ou FC 700 ou FC 707. Vends SS 360 FM, 120 ex + bis. tous modes, reduc. puis-sance :1 500 F. Patrick au 4 7.20.64.28 apres 20 h.

Ech. oscillo Métrix miniature B1010 20 MHz,<br>accus, contre port. 144 ou 432 BLU. Offres à M. BOURDINEAU, MIGNERES, 45490 CORBEILLES.

Vends RX Sony 7600 D tbe: 2000 F. Modem V21 et V23 pour APPLE 2c avec logiciel et cable : 1500 F. Emulation Minitel : 500 F. Tel.: 48.73.15.81 Dominique.

Achete K 7 jeux ou autres + decodage morse RTTY sur AMSTRAD CPC 464. Cherche aussi boite accord. M. GASPARD, 32 B4 LE ROC, 26 PIERRE· LATTE.

Vends ATLAS 210X muni RIT et NB + mic + alim<br>tt pf état : 2500 F. FE6FKK, nomencl. Tél.: 64.27.21.64 de 18 a 20 h.

Vends IC 730 + filtre FL 30 + calib.  $Qz$  + alim. mémo (neuf, emb. orig. 5 QSO) : 6800 F. Filtre<br>FL 44A : 900 F, micro ICSM5 : 350 F. P. LESSER,<br>tél.: (1) 46.38.25.82 après 19 h.

Vends Techniscan 400, couverture sans trou 26 a 520 MHz + alim. secteur, etat neuf : 5500 F. M. DELAMAIRE, tel.: 47.20.62.53 (Tours).

Vends ICR 70 lcom + accessoires : 4200 F. TS 240 VHF FM 10 W simp. et rep. : 1000 F. Livres composants ant, prix OM . FC 1FON, tel. : 48. 75.60.44.

Vends deca FT 901 DM + boite ac. FC 902 + HP SP 902, tbe : 7000 F. Concorde 3 225 ex neut : 2000 F. Tel.: 46.31.10.92 apres 19 h.

ends TX Midland 7001, 120 canaux AM, SSB, LSB, tos-metres, amplis 45 X AM, 90 W SSB, antenne voiture, antenne balcon, HP exterieur voiture, coax.: 1600 F. M. ROD, tel.: 42.53.43.00.

Vends TX-RX 120 cx AM, SSB, FM à réviser : 700 F. 2 TX-RX 80 MHz pro, bon état. Faire offre ou échange. M. SLAWIG, tél.: 35.73.24.63.

Cherche doc. sur imprimante Canon PT-80, frais d'envoi rembourses. FC 1GWB, Gilles SAINTON, Champeaux, 17300 BERNAY, tel.: 32.43.03.90.

Vends transceiver VHF FM Kenwood TR 2300, codeur-decodeur RTTY Telereader CWR 685 et sanner. Demander Dominique au (1) 64.23.77.39.

Echange TX RX PU 2500R 144 a 148, 25 W contre deca HW 101, etc. Jean-Claude, FE10192, ANGLET, tel.: 59. 52.04.4 1.

Commodore 64, vends programmes CW, RTTY, Modem, Mailbox, SSTV, etc. (+ 600 progms) + doc. et schémas. Tél.: 20.91.86.09.

TX RX lcom 720 F + alim. ICOM boite accord AT 100 auto lcom scanner pro Techniscan 400, sans trou de 26 a 512 MHz, bande FM. M. REGNIER, tél.: 97.57.05.21.

Vends rotor Alliance U200 + pupitre + palier + 20 m cable d'alimentation neut, jamai~ servi : 900 F, collection REF de 1972 a 1984 inclus : 800 F. Plusieurs livres technique radio : 200 F. Manipulateur CW grenouillère J45 : 100 F. Para-<br>foudre coaxial : 50 F. 2 quartz 145, 500 et 750<br>pour TS 700G : 100 F. 10 accus cad/nickel R6<br>(12 V, 0,5 A) : 100 F le tout sur place ou + port PTT. FC1HUK, tél.: 64.00.34.62.

Vends TX deca Astra 103 + MC 35S: 7500 F. F6DOM, **M.** RIVAT, 37 rue de Mareil, 78580 MAULE, Tel. : 11) 34.75.06.73 (pro), (1) 30.90.86.46 (ORA).

Achète ou échange matériel surplus US anglais, allemand TX RX et du plus petit au plus gros accessoire. F6GCO, GAYOT, 1 7 rue St. Bernard, 75001 PARIS.

Vends scanner SX 200 tbe, très peu servi, vendu<br>cause triple emploi : 2500 F + frais de port recom. Tel.: (1) 963.32.80.

Vends pour collect. RX 0 à 16 MHz AM, BLU, Polytrop fabriquant Renault très rare, tbe + analyseur de spectre panoramique RTA 5 Singer en cadeau : 2500 F. Tel.: 58.78.73.27 HR urgent cause depart + RX SW 717 0 a 30 MHz Heathkit: 300 F + port.

Vends radio SONY ICF 7600 D noir digital avec hor-loge SW, MW, LW, FM 10 bout. pres + adapt. ideal ondes courtes: 2200 F. Tel.: ( 1) 45.77.92.33.

Prof lep meca cherche log. educ. 464 automtismes . C.N . . Techno - Info - Robotique · gestion · elect . transm 111rage video. M. BAUD. 5 7 Bivaugirard, 75015 PARIS, tél.: 43.20.62.79 Merci.

Vends ICR 70 AOR 2001, tbe. Prix à débattre. Tél.: 41.66.36.38 Daniel CLEMENT.

Vends logiciel d'apprentissage au morse avec fichier sur cassette sans extensions de mémoire<br>pour Commodore VIC 20 : 100 F. M. DUMONT,<br>184 rue Jules Guesde, B3, 59240 DUNKERQUE.

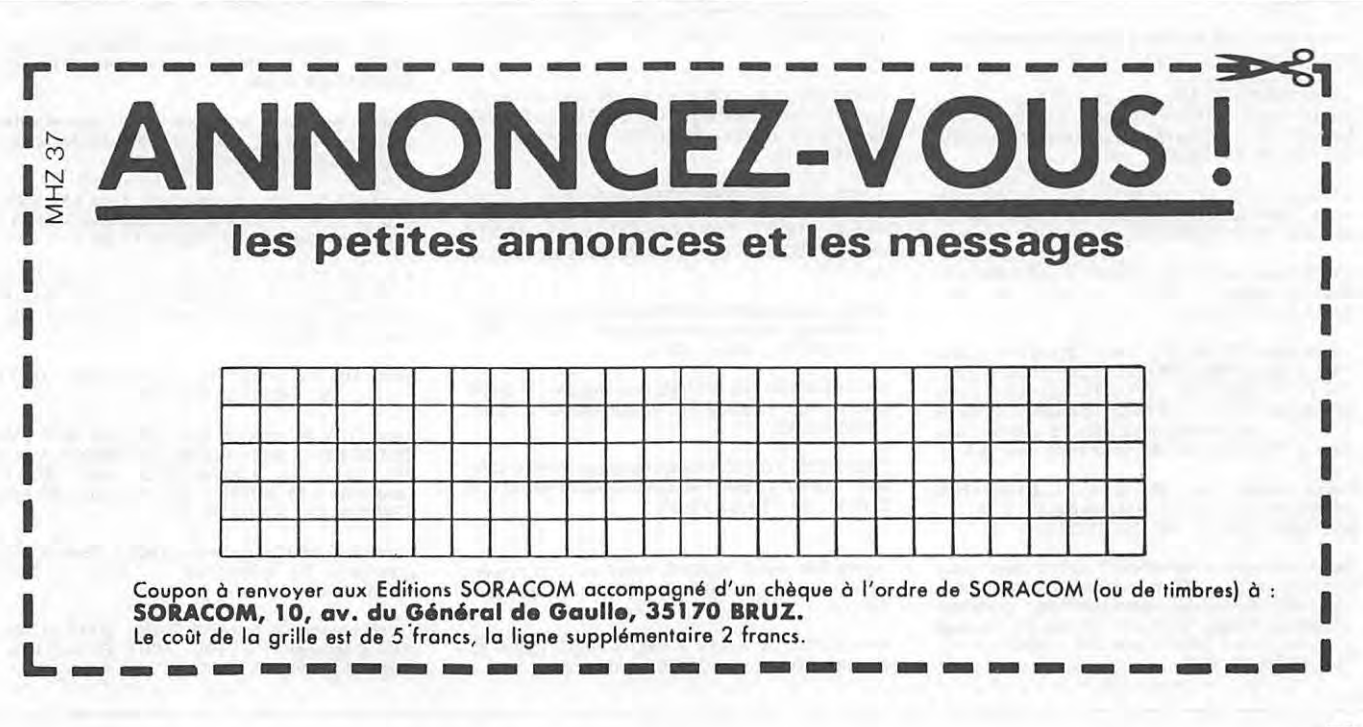

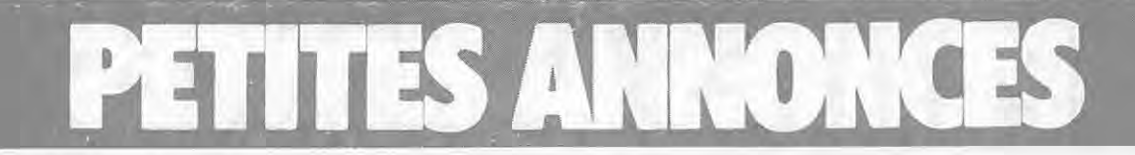

Vends mat. Microwave : conv. 432/28 : 300 F.<br>TVT 432/28 5 W : 1200 F. Préamp. 27-30 : 150 F.<br>TVT 1296/144 500 mW : 1200 F. PA SSB 432 MHz 50 W : 1000 F. Kit mecanique PA 4 x 1 50 Schubert 144 MHz + 432 MHz : 1500 F piece. Tourelle site + azimut pour caméra : à débattre. Tel.: 89.64.12.26.

Vends Pont US 27 MHz 22 ex FM parfait etat : 200 F. Antenne 27 MHz vert. Firenze II : 250 F. Tel.: 64.22.31.52.

Vends les 5 platines Visu TV F8CV neuves : 600 F + com. elec : 80 F. Conv. 8aud-Ascii : 250 F. Conv. Ascii-Baud: 300 F. F.B. PAUC, F9ZB, tél.: 55.60. 73. 72.

Vends imprimante OKI 192 courrier : 3800 F. Carte digitalisation video Apple: 2000 F. TV Sony 112 : 850 F. Tel.: 93.43.11.62.

Vends RX Bendix RA-1B 150 kHz à 15 MHz AM SSB, CW à tubes + son alimentation ext. : 600 F. Manuel 788 OX : 50 F. Tel.: 65.37.94.60 le soir.

Recherche programmes emission/reception RTTY-CW pour C64-128 sur disque contre jeux, utilitai-res. Tel.: 47.06.58.10 le soir.

Recherche schéma poste TV Thomson type C611,<br>châssis 6CA1 synoptique dans HP n° 1151bis<br>février 68. Tél.: 47.81.81.52, M. SIMONNET, 97 rue des Chamarons, 92700 COLOMBES.

Recherche doublet Déca tW6B prix OM. Faire offre a Michel LEGOUX. tel.: 32.36.32.11 apres 19 h.

Vends ER 144 FM FT 227 R marque Sommerkamp 1/10W, tbe: 1400F + port. Tel.: 80.62.98.80.

Vends scanner TANDY 66-512 MHz, 16 canaux etat neut : 2800 F. Tel.: 39.69.16. 74 le soir.

Achete alim. Heathkit HP 23 OU PS 23c OU schema + HP : HS-1661. Tel.: 98.70.43.80 laisser mes· sage ou numéro de téléphone car déplacement.

Vends transceiver HF FT 107. VHF IC 290E, boite couplage FC 102, alim 1 5 V 30 .A ORIC-ATMOS 48 k + imprimante + magneto K7. Rotor + antennes HF, VHF. ATV, frequencemetre, tos-wattmetre + nombreux materiels. Tel.: 27.37.31.89.

SWL recherche amateur radio electricite pouvant I' aider a preparer poste TSF annees 30, marque VOL TRAM. S. DARRACQ, Res. Diderot. 136 P CRS Dame Hilaire, 17000 LA ROCHELLE, tél.:<br>46.43.55.11.

Vends etat neut decodeur Tono 550 avec moni-teur: 3500 F. Tel.: 70.07.47.34.

Vends HAM Radio Magazine Jan. 77 a juin 79, soit 30 numeros : 150 F + port a debattre. M. MANIOTTE, 9 *av.* du Mal. Juin, 90400 DANJOU-TIN, tel.: 84.21.28.34.

Vends géné HF 931 DM Métrix 50 k/65 MHz Volt sortie Calibr. Quartz, notice. M. GAYOT, 17 rue St. Bernard, 75011 PARIS, tel.: 64.04.66.77. le soir.

Vends lin. deca SB 220 : 6000 F. IC 730: 6000 F. Boite couplage : 6000 F ou par lots. Tel.: 99.07 .40. 18 hors pro.

Vends beam HB 35C 5 el. 3 bds : 2000 F. 4 el. Bal-met : 2500 F. Micro MC 50: 250 F. Manip. Pro : 250 F. Filtre BF CW: 300 F. Pour collection tres beau transceiver 2 à 16 MHz. Telefunken + tubes + acc. + doc, le tout dans valise d'origine. Faire offre a FE6FOW, tel.: 46.55.90.92, dept. 92.

Fréjus vend ant. vert. GPA 3 14, 21, 28 MHz Fritzel avec radians : 600 F. Ant. mobile BA 5 self 3, 5 a 28 MHz: 600 F. Tel.: 94.81.32.99.

Vends récepteur Kenwood R 2000 neuf sous<br>garantie, alim. 220 V incorporée, ts. modes<br>150 kHz à 30 MHz, ts. modes scanning, 10 mémoires sauvegardees, avec doc. et sous emballage d'origine. Valeur 5800 F, prix OM: 4500 F franco. Tel.: 35.14.33, H.R.

Vends Wattmetre-Tosmetre 25, 50 **W** Ferisol VHF, UHF, type NTO 201 : 800 F. Oscillo 541 A Tek-<br>tro : 1200 F. Le tout état très correct. Tél : 1200 F. Le tout état très correct. Tél.: 38.33.62.21 apres 20 h.

Vends Atlas 210X avec NB et alimentation secteur, tbe : 3000 F. Tel.: 48. 75.24.69 de 17 a 19 h.

Zebulon 34 recherche VFO ext. FV 7070M ou FV 7670M QSJ environ 1000 F. Tel.: 67.96.30.50 ou 67.96.03.93, Joel PLANTIN (Herault).

Vends Sommerkamp 277E + micro tbe: 5500 F. Tel.: 34.60.61.30, poste 493 ou 30.57.29.90 le **soir.** 

Vends revues Le Haut-Parleur de 1968 a 1982. BC 221 tube P600 A + sup. RU 95. Recherche tubes 47, 57, 58. D. MARTIN, 25210 LE RUSSEY.

Vends émetteur 80 à 100 MHz 15 W HF FM avec doc : 400 F. Recepteur VHF CSF 1000 a 1 56 MHz etat neut : 700 F. Tel.: 61.87.56.89.

Vends cause cessation activite TS 788 DXCC 06/85, tbe, peu servi : 3200 F + port. (val. neut : 4250 Fl. Tel.: 42.70.17.62 de 9 *an* H et de 16 a 19 h.

Affaire 1800 F, vends Marc NR 82F1 récepteur<br>bandes amateur AM, SSB, FM, VHF, UHF, etc.<br>Viart GOMMERVILLE, 76430 ST. ROMAIN, tél.: 35.20.60.65.

Echange Panasonic 0 à 30 MHz + 76 à 105 MHz oontre FT 78 + YC7B. Vends moteur pour rotor 800 kg. **M.** GASPARD, 32B4, ROC 26 PIERRE· LATTE.

Vends FT 107 **M** + FC + FV + alimentation 20 A EP 301 O Turner + 3 B, mat telescopique DE 18 **M**  et basculants, rotor + câbles : 16 000 F. Tél.: 21.40.87.65.

Vends FT 290R bon etat : 3000 F. FRG 7700 bon etat: 3400 F. Tel.: 79.33.13.55 le soir.

Vends 4 CX340 neuves : 350 F. THOM F6007 occas. : 300 F. Echange tubes céramique ou autres contre sonde neuve milliwatt Ferisol N300A. FC1 APC, tel.: 57. 74.23.52 le soir a partir de 19 h.

Echange matériel à la demande contre fréquence-<br>mètre 1 GHz pro. digital même valeur. FC1APC, nomencl., tel.: 57.74.23.52 a partir de 19 h.

Recherche doc champmetre americain NM30A et NM52A alim. 91923-2 tous frais payes + recom-pense. FC1APC, nomencl., tel.: 57.74.23.52, le **soir.** 

Recherche documentation Ferisol récept. oscillo type XF100 GENER LGH100, géné wobu GH400,<br>tous frais payés. FC1APC, nomencl., tél.:<br>57.74.23.52.

Vends E/R pour avion forme cylindirque. Canaux<br>contrôle BX, tout transistor. Emet. CSF tube céramique : 1000 F. Tele couleur Thomson : 1800 F et ITT: 3000 F. Tel.: 57.74.23.52 le soir a partir de 19 h.

Vends récepteur Marc NR 82 AM, BLU, VHF, UHF<br>ou échange. A proposer récepteur : 1800 F. Tél.:<br>55.79.12.34, poste 1128.

Vends RX 1 50 kHz 30 MHz Grundig Satellit 3400 parfait état : 2500 F. Valeur 4000 F. Tél.:<br>\31.98.48.93.

THOMSON T0770 recherche programmes CW• RTTY sur K7. C. BRUTAILS, Rue Paul Persil, 47120 DURAS, tel.: 53.83.70.63.

Vends Kenwood TR 9000, 144- 146 + alim. secteur +divers: 4000 F. Tel.: 30.71.08.39 apres 18 h.

Vends TR4C + micro + R4C + L4B · TS930S . FT 225 RD, tel.: 96.23.06.90 (le soir).

Cherche groupe électrogène 1 kW ou 1,5 kW 220 V mono. Cherche mandrins LIPA diametre 12/ 14 mm, quantile : 10. Ecrire a CT2FN via F6BCW, **M.** CADOT, Route de Billignin, 01300 SELLEY, tel.: 79.81.34.37.

Vends décodeur RTTY, CW, etc. TONO 550E, tbe : 1800 F + port. Recepteur FRG 7 etat neut : 1 300 F + port. **M.** PHILIPPOTEAUX, F6AOS, 57 rue Paul Gauguin, 81100 CASTRES, tel.: 63.59.50.67.

Vends ICOM R70. D. KREMP 40, rue des Seringas, 50200 COUTANCES. tel.: 33.45.35.34. ·

Vends Pacific 2002, Ire.: 26055 a 28310, **AM,**  FM, SSB: 1800 F. RX Technimarc NR 82: 2000 F,' bon état à débattre. Tél.: 33.36.57.61 soir et week-end.

E/R morse sur CPC 464 et 664, K7: 120 F. Serge FARRAS, 5 rue Jean Boudou, 12450 LA PRI· MAUBE.

F6B0I vend ordinateur de communication TONO 700 DE, RTTY, CW, ASCII. Sorties sur TV ou monit, exc. etat: 3000 F. Vends systeme automatique d'eclairage pour exterieur, detection I.R. pas• sif, portee 9 m. Tempo 12 s il 12 minutes. Syst. crepusculaire evitant l'allumage de jour, fonct. 220 V, sortie 10 A, etat neut : 900 F. Vends radar hyperfréquences pour alarme 12 V, neuf : 500 F.<br>Michel ALT, 2 allée des Chataigniers, 57200 SAR-REGUEMINES, tél.: 87.98.47.84.

· Vends transceiver SBE 34, 80,40,20, 15 m, alim. 12 V et 110 V incorporée, micro, support voiture 1200 F OU echange contre RX 144 FM OU TRX 40 homologue. Tel.: 45.46.23.48.

Vends TX RX Yaesu FT 102 160 à 10 m, tbe :<br>7000 F à débattre. Tél.: 63.65.50.93.

Vends ou echange scanner President MO 208 x 2 VHF contre deco. CW et RTTY. Tel.: (1) 48.69.70.99.

Vends LEP Thomson MK 50090 : 500 F cause double emploi. Vends ou echange terminal IBM 3277, tbe. M. BRULANT. BP 71, ANZIN, tel.: 27.30.03.24.

Vends decodeur CW/RTTY YR 901 neut: 2000 F. VFO FV 101 OM: 1500 F. VFO FV 107: 600 F. CB ROUEN, tel.: 35.07.60.60 s/lundi.

Cherche pour FT 7 7 Yaesu 1 convertisseur FTV 700, 1 bloc FM ref. 03000233, 1 bloc marqueur D3000345, prix QRO. Tel.: 48. 77.11.88.

Vends récepteurs R599S avec prise pour 144 : 3500 F. FRG 7 : 1500 F. Le tout peu servi. Tel.: 23.53.65.24 le soir.

V

Stop au gaspillage, je récupère tout matériel vidéo en panne. Laurent COUSIN, Le Petit Fourneau,<br>41230 LASSAY S/CROINE.

Vends RX R7 Drake comme neut, filtre **AM,** SSB: 6500 F. Ampli 070 432 MHz Dressler : 2500 F !tube 4 ex) F6BEC. tel.: 88.91.13.66.

A vendre IC 730 + filtre CW 500 + Iii. BLU sup. + alim : 6000 F. Lineaire SB 220 2 kW: 6000 F. Boite accord SA 2040 : 1000 F. Mat. neut. Tel.: 99.07.40.18 HR.

Vends HW 100 + alim. construction OM : 1000 F + port. Tel.: 50.26.39.80 F1AXL.

Vends TCV Belcom, LS 102L, AM, FM, BLU, CW, 26 à 30 MHz + ampli Spoken 250 : 3500 F. Vends<br>HW 101 + alim. 5 bandes BLU + HP : 1600 F. Faire offre à M. BOUSSETTA, 8 rue du Château, 02400 ou tél.: 23.83.07.78.

Vends FRG 9600 s. garantie : 3500 F. Bearcat 220, scanning 20 memoires : 1500 F. Tel.: 43.01 .90.29.

Vends antenne active FRA 7700 : 200 F et cou-pleur d'antenne FRT 7700: 200 F. Filtre Collins: 100 F. Tel.: 86.35.22.30.

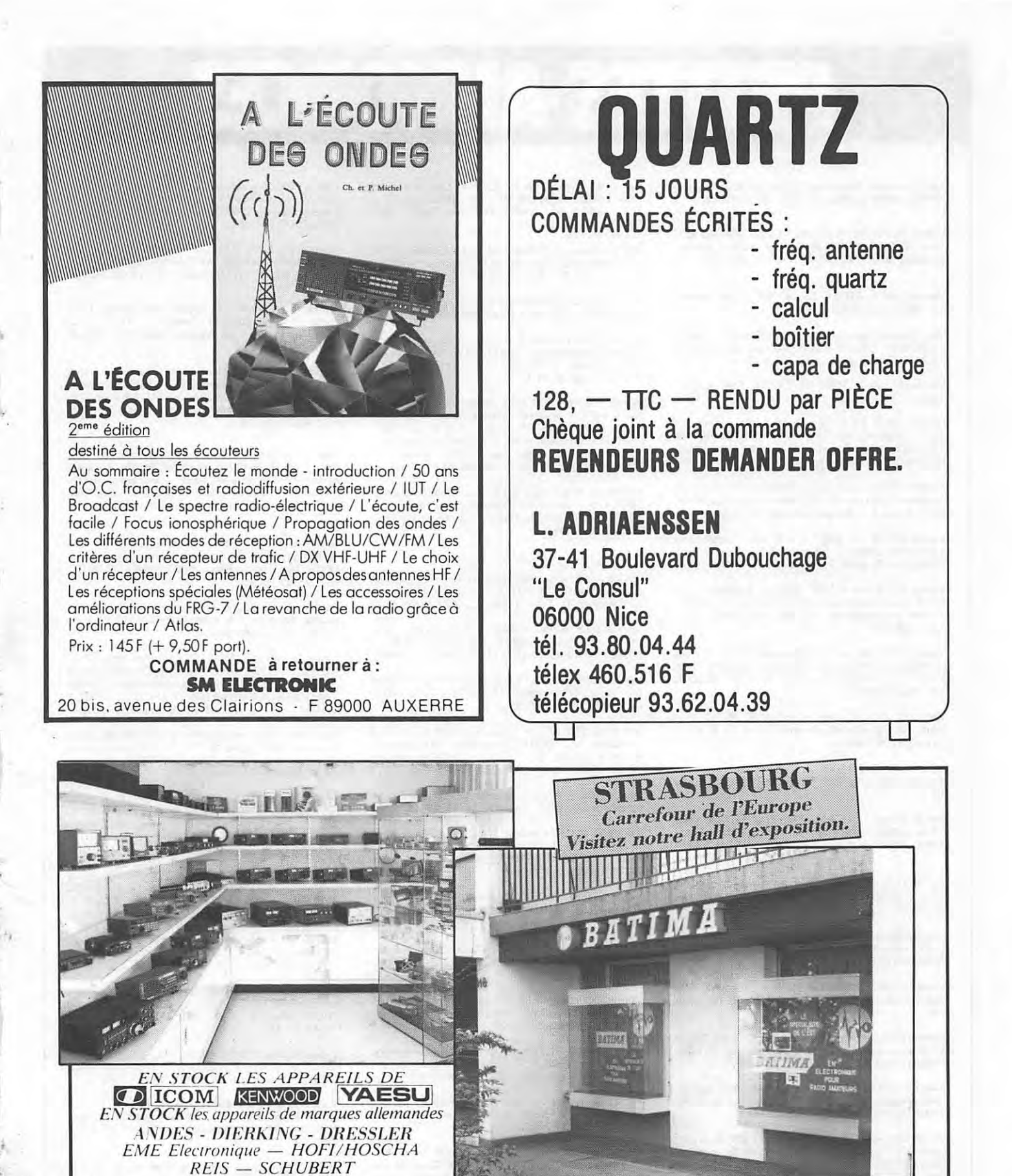

Alimentations — Amplificateurs — Antennes — Appareils de mesure — Câbles — Connecteurs et communitateurs coaxiaux — Emetteurs — Filtres — Manipulateurs — Mâts — Parafoudres — Préamplificateurs — Récepteurs - Rotors - Radio Télétypes - Relais coaxiaux - Tubes d'émission - etc.

F8ZW

BATIMA

**FLECTRONIC** 

Nous distribuons : des composants pour émission-réception, des cartes/librairie radioamateurs.

Tél.: (88) 78.00.12 Télex : 890 020 F 274<br>118, rue du Maréchal Foch Samedi de 9 H à 12 H.<br>118, rue du Maréchal Foch Samedi de 9 H à 12 H. **67380 LINGOLSHEIM** 

**Renseignements techniques** au téléphoné de 10H à 12H. merci de téléphoner (permanence intermittente)

Vends scanner Bearcat 220, Bearcat 250, Regency<br>N400: 1800 à 2000 F. Tél.: 33.38.52.42.:

Vends TX RX Sommerkamp FT 307CBM : 6000 F.<br>Alim. FP 767 : 1000 F. Hy Gain V : 1000 F. Le tout excellent état. Tél.: 55.37.44.50 après 19 h

Vends ICR 70 : 4700 F. Tél.: 41.66.36.38. Demander Daniel CLEMENT (HR).

Vends cause cessation act. TS 788DXCC - 06/85<br>excel. état : 3000 F + port. Tél.: 42.70.07.43 de 12 h 30 à 14 h et de 18 h 30 à 20 h.

Vends décodeur TONO 350 RTTY, CW, ASCII : 1500 F. Tél.: 43.01.71.06.

FE 743 vend TS 520S : 3000 F. RX MARC NR 82F1 : 2000 F. Laser 200 : 500 F. TX RX VHF FM<br>TR 7850 : 1900 F franco de port. M. BARBOSA, tél.: 44.73.16.58 20 h.

Achète RX pro occasion THOMSON TRC 394A ou Rhode et Schwarz EK 070. Faire offre à Guy BAR-BIER, 2 rue J.J. Baligan, 88100 ST. DIE.

Vends E/R 144 IC 260E + ant. 9 él. Tonna : prix<br>à débattre. ZX81 + 16 k : 400 F. FC1GIW, tél.:<br>53.82.26.02 après 20 h 30.

Vends ICR 70 + FL 54 : 5000 F. Décodeur CW<br>R675 visu incorporée : 3500 F. Alain VILLATTE,<br>7 rue Alphonsine, 92160 ANTONY, tél.; 42.37.60.35

Vends FT 107M + FV 107 équipé 11 m - $+$  doc. complète + emb. orig., état neuf : 6 000 F. TRX<br>FT 767 + FP 767 + mic. MC 35, tbe, : 5000 F. Tél.: 46.56.90.51.

Vends FT 757 GX + FP 757 HD + FC 757AT, état neuf. Tél.: 35.55.96.71 entre 18 et 19 h 30 + samedi et dimanche.

Vends TONO 0-9000E état impeccable, notices<br>française et anglaise. Tél.: 20.92.81.81 après 19 h.

Vends Tristar 747 AM, FM, BLU 120 cx VXO 5 kHz, schéma, facture, bon état : 1500 F. Poss. reprise échange mat. radio. Tél.: 31.68.27.20.

Vends TS 520 SE, filtre CW, PA ventilé + 2 tubes neufs: 3000 F. Micro CANON V20 MSX + car-<br>touches + livres. Tél.: 30.41.73.23 après 20 h.

Recherche Belcom Liner 70. Faire offre OM à R.<br>ZUCCHINI, 14 Chemin des Grecs, 06200 ST. ROMAN DE BELLET.

Vends FT 902 DM + SP 107P + micro AM 503 toutes options : 7500 F. Tél.: 30.64.46.79, dept. 78.

Echange boîtier commande unique rotor KR 600 et KR 500 contre deux boîtiers séparés, tbe. R. LOU-<br>CHART, FD1JPT, tél.: 21.98.34.69 HR.

SANYO 555 - 256 k RAM 2 x 360 k drive, recher-<br>che contacts. Serge PIGUET, 82 rue du Bois Hardy, 44100 NANTES, tél.: 40.43.22.00.

Vends alimentation FP 700 Yaesu : 800 F. Transceiver FT 707 Yaesu : 4500 F. Boîte de couplage<br>Daiwa CN VV 518 : 3000 F. Décodeur Telereader CW, ASCII, BAUDOT: 3500 F. Moniteur: 1000 F. Antenne Sirtel demi-onde : 250 F. Antenne Sirtel<br>directive 3 éléments : 500 F. Rotor pour antenne<br>directive 500 F. Le tout : 14 050 F. Jean-Baptiste<br>DIRECTIVE 500 F. Le tout : 14 050 F. Jean-Baptiste BORDIER, 2 rue du Muguet, 35600 REDON, tél.: 99.71.41.90.

Vends imprimante Tandy CGP 11S (MCP 40) état neuf: 800 F. François BIGEY, BP 103, 81003 ALBI Cédex.

Vends MO5 + LEP + stylo optique + moniteur, le tout sous garantie 4 mois : 3000 F. M. MALCUY,<br>tél.: 39.13.26.87.

Vends RX Drake SPR 4 : 2200 F. Convertisseurs venus NA Diake SPN 4 : 2200 F. Convertisseurs<br>144 + 432 sortie 28 MHz en coffret 220 V +<br>12 V : 700 F. Ant. mobile BA5 déca : 600 F. Tél.: 64.07.27.32.

Vends Kenwood TW 4000 A 144-432 MHz, 25 W + synthe vocal, the : 4500 F. Coupleur 144 MHz<br>Daiwa : 700 F. Tél.: 73.25.07.75 HR.

Vends TONO 7000 état neuf avec notice : 3000 F. M. GALOISY, 20 rue J. Beau, 60940 CINQUEUX.

Vends déca Yaesu FT 101ZD 11 m AM et FM : 5000 F. Boîte de couplage FC 102 : 2000 F. Auto-<br>radio Pioneer KEX 73B : 2300 F. Tél.: (1) 48.69.70.99 après 18 h.

Vends TX FT 790R tous modes 430-440 MHz,<br>accus cd/ni + housse : 3300 F. Ampli 432 MHz,<br>12 V, 1 W/75 W HF, reis : 2000 F. At 230 :<br>1200 F. PA transistor 1,9 à 30 MHz, 200 W BLU :<br>1000 F. Préampli récep. Alain KEMPF, 38 rue

Recherche TOS Daiwa CN 6 20 A CN 460 coupleur CNW 419 rotor CD 44/45 ou similaire. Beam 2 él. 14/28. A. ROGER, 121 avenue du Mont Gaillard, 76620 LE HAVRE.

Vends ou échange mag NAGRA 4D en état contre em-sec YAESU FT 707 FT 77 ou appareil photo<br>LEICA avec obj. Tél.: (1) 42.22.03.74 après 19 h.

Vends alim. APPLE: 400 F. Clavier (servi env.<br>10 h): 450 F (valeur 890 F). Tél.: (1) 43.39.40.55 poste 413 ou après 19 h (1) 48.99.26.51 Noël.

Vends carte mère ATV comp. APPLE plus clavier plus carte JNT cassette. M. ORTH, 21330 VILLE-DIEU, tél.: 80.81.60.58.

Vends IC 202 SSB + accu 12 V 1,5 A + notice<br>complète, be : 1000 F. Vends FRG 7 RX Sommer-<br>kamp + notice, be : 1000 F. F1GZG, tél.: (1) 39.88.39.51 après 19 h.

Vends pylône 4 x 3 m largeur 43 cm, cage rotor état neuf : 3000 F. Tél.: (1) 34.71.27.41.

Vends FT 290R + house + NC 11  $+$  ant. boudin + ampli-préampli 2M40G Tono 40 W gas-fet et AT<br>neuf : 3750 F. F1HBZ, M. JARRIGE, tél.: neuf 74.65.09.05 midi et soir.

Vends scanner PRO 30 AM/FM 20480 fréquences,<br>état neuf ou échangerait contre TS 700. Prix 3600 F, vendu 2500 F. Tél.: 78.28.32.88 HR.

Vends Amstrad CPC 464 + 20 logiciels + interface pour télé couleur + joystick : 2500 F. Tél.: 62.34.22.22.

Vends TX Président Mc Kinley + antenne ML 145<br>+ ampli 80 W 160 W + tos-mètre, le tout en tbe : 1900 F. Tél.: 62.34.22.22.

Vends Sono 2 x 100 W : 5000 F + table de mixage<br>EMX 212 : 3500 F + 2 platines Fisher Disco : 1800 F le tout en tbe. Tél.: 62.34.22.22.

Vends analyseur de fréquences BF professionnel (valeur 65 000 F), vendu 5000 F avec accessoires. Tél.: 62.34.22.22.

Vends tube 8930 neuf + support : 800 F. 4 × 150 :<br>150 F. Transv. 28/432 ELAP : 800 F. Carte 80 col. 2+: 400 F. FD1HRY, tél.: 48.90.58.84.

Vends Kenwood R 2000 récepteur 150-30 MHz, 1 an : 4000 F cause départ. Ampli 27 MHz 70 W<br>AM, BLU : 300 F. F11AFH, Patrick, tél.: 37.34.82.07.

Vends scan. AOR 2001 tbe : 3000 F. Emb. orig. amt. scanner. Jaybeam Discone: 500 F. GP 50 Fritzel 10-80 m, radians filaires : 800 F. Micro Tur-<br>ner Expander : 400 F. Cherche Ant. beam 3 bandes genre MK 3. Linéaire déca 500 W. Faire offre<br>à J.P. PRUCHON, FD1JHT, 46720 BAGNAC. Tél.: 65.34.91.64.

Vends TRX déca Astro 103, 9 bandes, 2 VFO, filvenus The CW, 12 V, 100 W HF, aff. digit. utilisable en<br>fréquencemètre : 7500 F avec microphone MC<br>35S. F6DQM (nom.), tél.: (1) 30.90.86.46.

Achèterais TX FL 50B Sommerkamp et boîte de<br>contrôle rotor AR 40, M. DARMIGNY, 7 rés. du Buisson, 94500 CHAMPIGNY, tél.: 47.06.78.26.

Vends impr. DMP 1 + cordon + Hardcopy 4 formats + Supercopy + Scriptor : 1900 F. C.<br>DEJONGHE, 66, rue Négrier Prolongée, 59420 MOUVAUX.

Vends APPLE Ile 128 k carte 80 colonnes + moniteur NB + clavier séparé pro + 2 lectéurs de disc + joystick : 8000 F à débattre. M. Laurent BER-<br>NARD, 10 rue Jeanne Hachette, 75015 PARIS, tél.: 45.32.40.25.

Cherche à bas prix (en état de marche) TX déca. Cherche a bas prix ten etat de marche) i x deca,<br>micro, ampli, boîte de couplage, SWR/wattmétre<br>et divers pour nouvelle station. Aussi échange pro-<br>grammes APPLE II. Faire offres à G. TUCKER,<br>WA5NVI, 50 rue de Douai, 75009

Vends scanner SX 200 : 2700 F. EX 81 + 16 k + 8 logiciels + 5 livres + divers programmes :<br>800 F. M. LE NY B. Berric, 56230 QUESTEMBERT, tél.: 97.67.02.65.

Recherche FT 202 bon état avec minimum trois quartz. Faire offre à Alain AUTRAN, 173 rue de Lyon, 13015 MARSEILLE.

Vends Kenwood TS 180S + alim. PS 30 + MC 42S : 6000 F à débattre. Le tout excellent état dans emb. d'orig, facture et documentation jointes. Vends console Siderbander VI, exc. état : 3000 F à débattre. Tél.: 995.79.14, Michel VESAILLES.

Recherche tout programme ayant rapport avec<br>radio pour MO5 (CW - RTTY). D. ESCANDE. 4 rue mai, 41170 MONDOUBLEAU, tél.:  $du$ 54.80.83.76.

Vends ICOM 720A + alim. 20 A PS15 + micro table ICSM5 + micro origine ICHM7 pour 9000 F. Tél.: 61.83.63.43 après 20 h. Demander Didier.

Vends boîte de couplage automatique IC AT 100 : 2500 F. Oscillo double trace Tektronix 212 :<br>2000 F. Imprimante Line Printer V TRS 80 neuve valeur 12 000 F : 5000 F. APPLE III compatible<br>APPLE II : 10 000 F. CB Président KP 77 : 1500 F. CB Philips mobile avec ampli 22 AP 399 : 1500 F. Convertisseur TV amateur 3YX + préampli UHF :<br>400 F. Oscillo Mabel : 200 F. Rotor Stolle : 200 F. TRX Belcom UHF : 500 F. TV N et B portable :<br>200 F. Tél.: 64.93.16.52 après 18 h.

Vends ou échange TX RX 144-146 avec mémoire et scanning contre Belcom 102 LS ou Midland<br>7001 400 cx AVS GB 2000 CX. Tél.: 71.47.01.28.

Vends Midland 7001 affich. frég. 26 à 28 MHz<br>réduct. TOS incorp., beep RG : 2500 F. J.P. PRO-<br>VOST, 10 bis route de Sorel, 28260 ANET.

Vends FT7b Yaesu tbe, équipé 85, 80, 45, 40, 20, 11 et 10 m avec alim. 15 A : 3000 F franco.<br>FD1CMQ, 63 rue de Pierrefonds, 62223 ST. LAU-**RENT** 

Vends transceiver déca SB E34 3, 5, 7, 14, 21 MHz, alim. 12 et 110 V incorporée. Doc. four-<br>nie, tube neuf au PA : 1000 F. + fusil MELLE de collection de 1874, état de marche : 1000 F. Tél.: 55.39.96.51.

Vends à Pauillac/33, Médoc, maison individuelle sur<br>terrain de 700 m<sup>2</sup> avec rez-de-chaussée + 1 étage : salon, séjour, 2 salles de bain, 2 WC, 4 chambres, cuisine, cellier, cave, garage + ate-<br>lier/shack radio. 2 mâts d'antennes à 18 et 21 m dont un autoporteur avec treuil électrique. Bon dégagement, situation dans Pauillac près centre<br>ville. Prix : 50 U à débattre. Tél.: 56.59.09.67 après 17 h ou 56.59.10.00 avant 16 h.

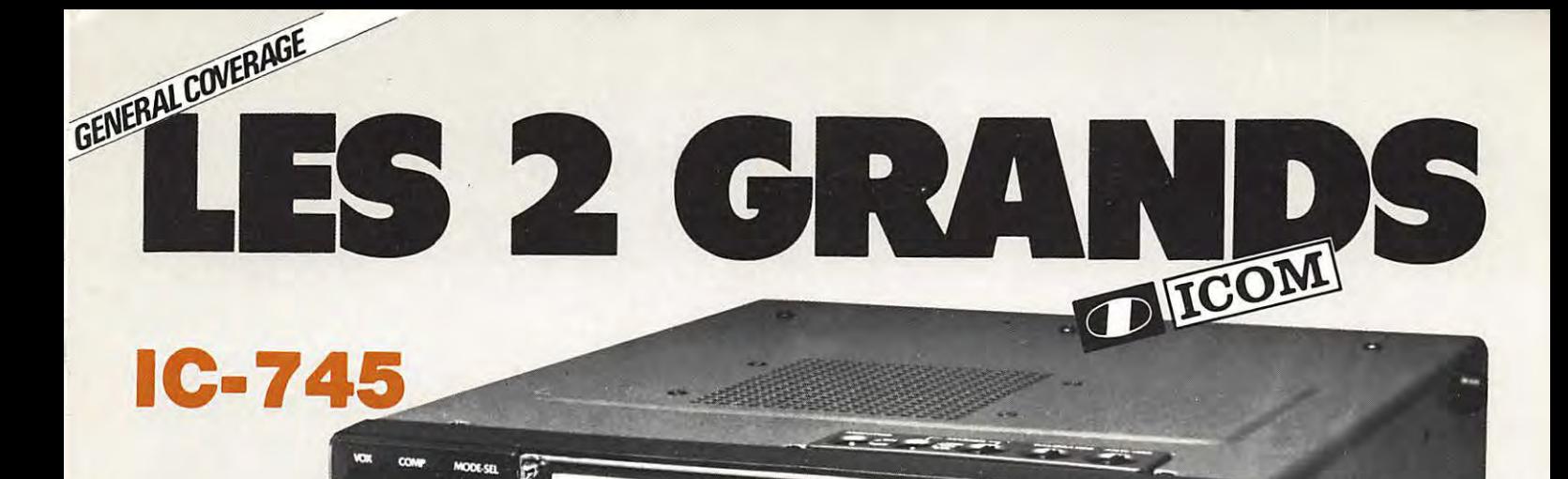

**TICOM EFTE** 

 $0.745$ 

**OTCH RITE** 

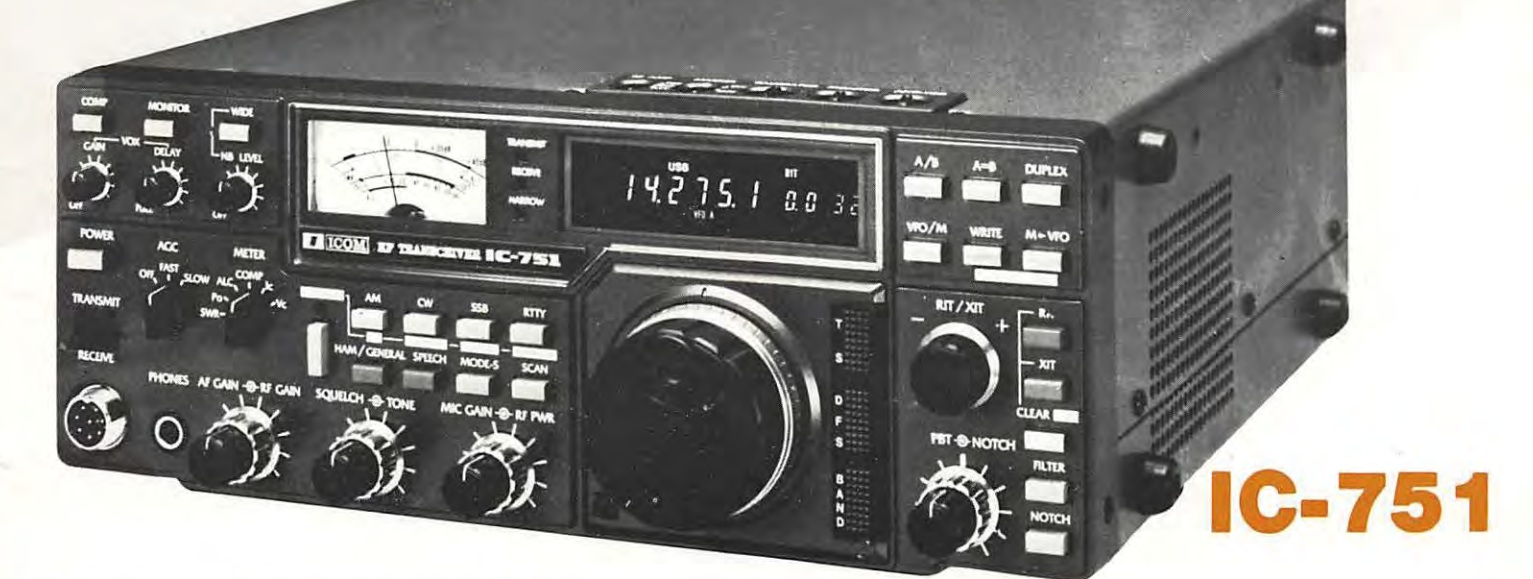

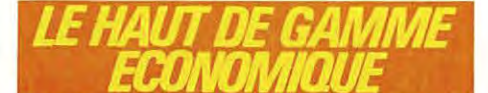

**IC-745 transcelver décamétrique.** Émission bande<br>amateur. Réception : couverture générale de 0, 1 à 30 MHz. Deux VFO. 16 mémoires. Scanner. NB réglable en continu. Compres-<br>seur HF et BF. Contrôle de tonalité BF. Puissance de sortie variable de 10 a 100 W . **RIT et** XIT. Golvonometre multimode *i,* plusieurs fonctions : puissance du signal reçu, puissance du signal<br>transmis, ALC, taux de compression et courant collecteur, tension collecteur. Incrémentation 10 Hz, 100 Hz, 1 MHz. Réception tous modes SSB/CW/RTTY/AM/FM. Emission tous modes sauf AM. Point d'interception : + 18 dBm. Dynamique d'entrée : 103 dBm.

**Accessoires**  Les mêmes que pour l'IC-751

#### **Options intemes**

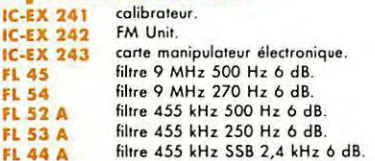

**IC-7 51 transceiver décamétrique.** Émission : bande<br>amateur. Réception : couverture générale sans trous de 0, 1 à 30<br>MHz, 32 mémoires programmables. Scanning des mémoires et des fréquences. Conservation des mémoires : celles-ci sont conservées pour cinq ans, même le transceiver débranché, grâce aux piles<br>au lithium. Tous modes : AM/FM/SSB/RTTY. Dynamique d'entrée de plus de 105 dB. Sensibilité : 0,15 uV pour 10 dB S + B/B. Point d'interception : +23 dBm. Affichage sur large display : fréquence,<br>mémoire, mode VFO, RIT, XIT, couleur blanc, rouge et vert. 2<br>VFO, incrémentation 10 Hz, 100 Hz, 100 KHz, 1 MHz. Très<br>grande stobilité. 1\*\* F1 70,45 MHz, 2\* tivité. Muni d'un filtre NOTCH (à crevasse) qui permet d'absorber une interférence se produisant près d'un signal utile. Filtre<br>posse-bande variable de 0,8 à 2,3 kHz. Alimentation : 13,8 V. Puissance BF : plus de 3 W. Calibrateur incorporé.

**Options internes**<br>IC-PS 35 olimentation interne à découpage extra légère.<br>IC-EX 309 interface pour transmission de données. interface pour transmission de données. IC-EX 310 synthétiseur de voix.

### . **l'ARME ABSOI.IJE**

Bien que livré en option standard avec des filtres de haute qualité, chacun peut privilégier un type de réception grâce à des filtres spécialisés :

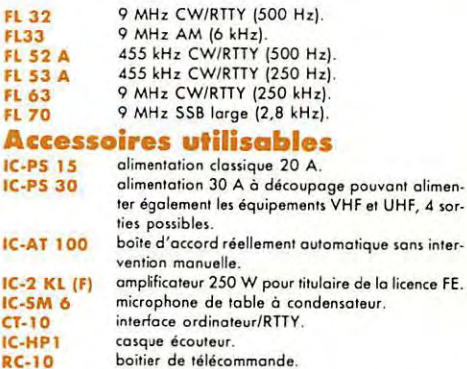

**ICOM FRANCE S.A** Siège social : 120, route de Revel - 31400 TOULOUSE BP 4063-31029 TOULOUSE Cedex Telex : 521515F - Telephone: (61) 20. 31. 49

#### **HAMateurs, la garantie de la continuite** : *un materiel de qualite, une presentation personnalisee*  permettent de satisfaire les plus exigeants. **SERVICE, COMPETENCE et MAINTENANCE**  *justifient notre fulgurante réputation.*

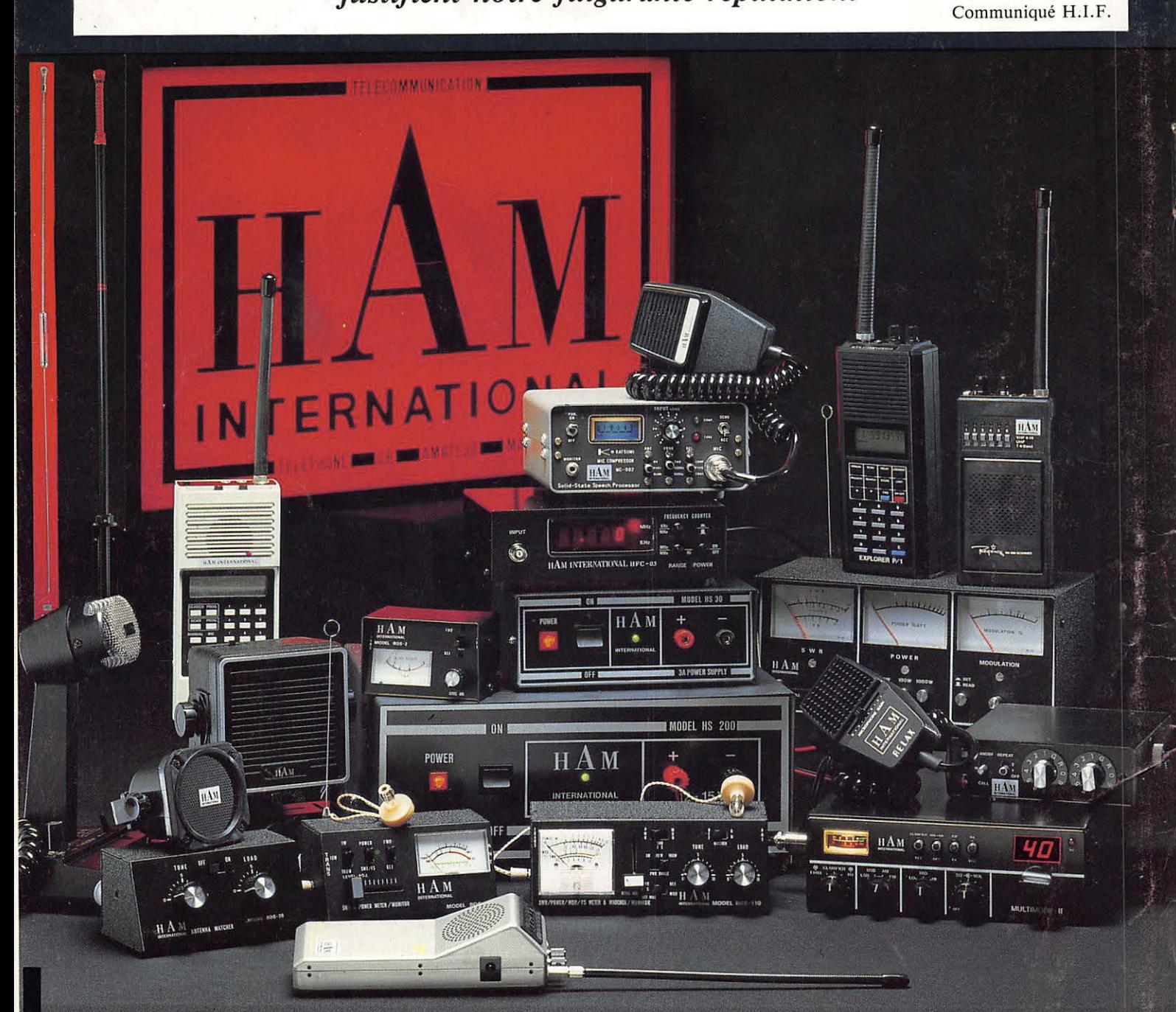

## **HAMISLARADIOCOMMUNICATION**

**UNE GAMME COMPLETE DE PRODUITS SEDUISANTS :** MICRO-INFORMATIQUE \* CB \* SCANNER \* AMATEUR \* PROFESSIONNEL \* MARINE **ALARMES \* ALIMENTATIONS** 

#### **COUPON-REPONSE CONSOMMATEUR**

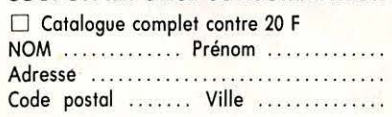

**REVENOEURS** : □ \* Adressez votre demande sur courrier à en-tête spécifiant vos qualité pour obtenir le dossier professionnel.

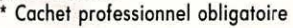

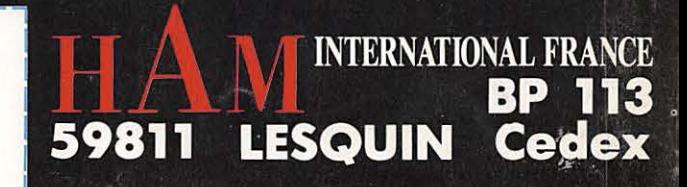